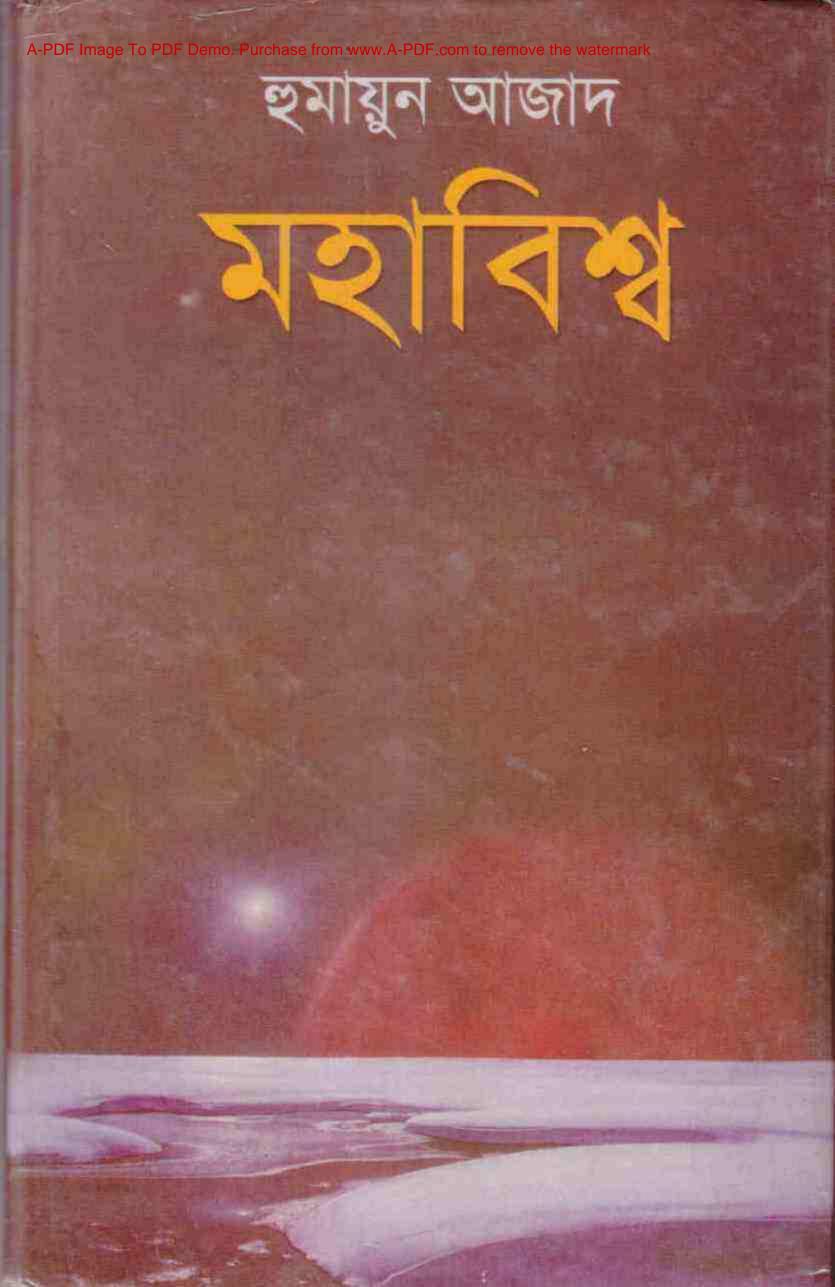

দশ থেকে বিশ বিলিয়ন বছর আগে মহাগর্জনে সৃষ্টি হয়েছিলো মহাবিশ্ব; তারপর অনেক বিলিয়ন বছর কেটে যায়, সাড়ে চার বিলিয়ন বছর আগে সৃষ্টি হয় সৌরজগত, এবং আমাদের গ্রহ পৃথিবী, আমাদের চাঁদ, এবং আরো গ্রহ, আরো চাঁদ। কোনো বিধাতা সৃষ্টি করে নি বিশ্বয়কর মহাবিশ্ব, সৌরজগত, আর পৃথিবী; অনন্ত ঘন এক বিন্দুর বিস্ফোরণে সৃষ্টি হয়েছিলো সব কিছু, আজো সৃষ্টি হয়ে চলছে। মহাবিশ্ব এক অনন্ত অসীম চিরসম্প্রসারণশীল এলাকা, আজো বেড়ে চলছে মহাবিশ্ব। জ্যোতির্বিজ্ঞান অসামান্য সব আবিষ্কার ক'রে চলছে শতকে শতকে; আমাদের জানিয়ে দিচ্ছে আমরা কোনো স্থির বদ্ধ অচল পৃথিবীর মানুষ নই, আমরাও মহাশূন্যে অভিযাত্রী; পৃথিবী নামক অসাধারণ মহাশূন্যযানটি আমাদের নিয়ে ছুটে চলছে নিরন্তর। এক সময় সবাই ভাবতো তারা আছে পৃথিবীর কেন্দ্রে, আর পৃথিবীকে ঘিরে ঘুরছে সূর্য, চাঁদ, তারারা। প্রাচীন জ্ঞানীরাও বলেছেন পৃথিবী স্থির; মানুষের ধর্মের বইগুলো এ-ধারণাকে পরিণত করেছিলো বদ্ধমূল বিশ্বাসে। সাড়ে পাঁচশো বছর আগে কোপারনিকাস বদলে দেন সৌরজগতকে; পৃথিবীর বদলে সূর্যকে বসান কেন্দ্রে; এবং আবিষ্ণৃত হয় সৌরজগতের শৃঙ্খলা। তারপর অনেক শতক কেটে গেছে, আবিষ্ণৃত হয়েছে মহাবিশ্বের অজস্র সত্য, মানুষ এগিয়েছে সামনের দিকে; কিন্তু এখন আমরা আবার ফিরে চলছি পৌরাণিক জগতের দিকে, অনন্ত অসীম সম্প্রসারণশীল মহাবিশ্বকে ভুলে ঢুকছি আবার বদ্ধ পৃথিবীতে, এবং সব কিছু নিয়ন্ত্রণ করছে বিভিন্ন রকম বিধাতারা। হুমায়ুন আজাদ মহাবিশ্ব লিখেছেন আজকের পৌরাণিক মানুষদের সামনে মহাবিশ্বকে পৌঁছে দেয়ার জন্যে; লিখেছেন বিস্তৃতভাবে। একজন কবি ঔপন্যাসিক সমালোচক প্রাবন্ধিকের ছোঁয়ায় কবিতার মতো হয়ে উঠেছে জ্যোতির্বিজ্ঞান, এর প্রতিটি স্তবক পুরাণকে বাতিল ক'রে এগিয়েছে বিজ্ঞানমনস্ক সময়ের দিকে।

ISBN 984 401 569 3 প্রচ্ছদ সমর মজুমদার

## সংশোধিত দ্বিতীয় সংস্করণ পঞ্চম মৃদ্রণ জুন ২০০৮

প্রথম প্রকাশ ফাল্পন ১৪০৬ ফেব্রুয়ারি ২০০০ সংশোধিত দ্বিতীয় সংস্করণ জ্যৈষ্ঠ ১৪০৭ : মে ২০০০ সংশোধিত দ্বিতীয় সংস্করণ : প্রথম পুণর্মুদ্রণ চৈত্র ১৪০৮ : মার্চ ২০০২ সংশোধিত দ্বিতীয় সংস্করণ : দ্বিতীয় মুদ্রণ আযাঢ় ১৪১০ জুন ২০০৩ সংশোধিত দ্বিতীয় সংস্করণ : তৃতীয় মুদ্রণ জ্যৈষ্ঠ ১৪১২ জুন ২০০৫ সংশোধিত দ্বিতীয় সংস্করণ : তৃতীয় মুদ্রণ ফাল্পন ১৪১৩ জুন ২০০৭

স্বত্ত হুমায়ুন আজাদ প্রকাশক ওসমান গনি আগামী প্রকাশনী ৩৬ বাংলাবাজার ঢাকা ১১০০ ফোন ৭১১-১৩৩২, ৭১১-০০২১ প্রচ্ছদ সমর মজুমদার মুদ্রণে স্বরবর্ণ প্রিন্টার্স ১৮/২৬/৪ শুকলাল দাস লেন ঢাকা

মূল্য : ১৮০.০০ টাকা

#### ISBN 984 70006 0074 5

Mahabisavan : The Universe : : Humayun Azad Published by Osman Gani of Agamee Prakashani 36 Banglabazar, Dhaka-1100 Second Edition : Fifth Reprint : June 2008

Price : Taka 180.00

উৎসর্গ

গ্যালিলিও গ্যালিলি জিয়োরদানো ব্রুনো জ্ঞানের জন্যে দণ্ডিত দুই অমর

যেনো এক পৌরাণিক পৃথিবীতে আছি, এমন মনে হয় আজকাল; আছি যেনো টলেমিরও অনেক আগের এক পুরাণাচ্ছন পৃথিবীতে, যাকে ঘিরে ঘুরছে সূর্যতারা; যেনো স্থির হয়ে আছে পৃথিবী, বিশ্বের কেন্দ্র, তাকে ঘিরে আছে সাত আসমান, ফ্রটিকের গোলকের পর গোলক; শেষে তারার গোলকের পর আছে সর্বশক্তিমান পৌরাণিক বিধাতারা, তাদের দেবদূতেরা। আবার হয়ে উঠেছি আমরা এক বদ্ধ বিশ্বের অধিবাসী, এমন অন্ধকার নেমেছে। সাধারণ মানুষ জানেই না সূর্য নামের মাঝারি একটি তারাকে ঘিরে যুরছে পৃথিবী ও আরো আটটি গ্রহ; রয়েছে নক্ষত্রপুঞ্জের পর নক্ষত্রপুঞ্জ– অসংখ্য তারার দ্বীপপুঞ্জ; কিন্তু যারা জানে, পড়েছে পৃথিবী ঘোরে সূর্যকে ঘিরে, তারাও আজ তা ভুলতে বসেছে। এখন শিক্ষিতদেরও যদ্দি জিজ্ঞেস করি- আপনার কী মনে হয়, পৃথিবী কি ঘোরে?– সম্ভবত শতকরা পঞ্চাশজন বলবেন ঘোরে না, বিশজন বলবেন তাঁরা নিশ্চিত নন, দশজন বলবেন ঘোরে, এবং বিশজন ক্রুদ্ধ হয়ে আক্রমণ করবেন প্রশ্নকারীকে- কেননা প্রশ্নটিই আপত্তিকর। যাঁরা বইয়ে পড়েছেন পৃথিবী ঘোরে, তাঁদের অধিকাংশই এখন কথাটি বিশ্বাস করেন না; বা মনে করেন কথাটি বিজ্ঞানের নয়, পবিত্র বইয়ের। পৌরাণিক জগতে ফিরে যাচ্ছি আমরা, পৌরাণিক রহস্যে ভ'রে ফেলছি সব কিছু, আমাদের ঘিরে দুলছে পৌরাণিক পর্দা। বিজ্ঞানের শ্রেষ্ঠ শতাব্দীটিতে চারপাশ হয়ে উঠছে মননশীলতাবিরোধী, প্রশংসিত হচ্ছে কুসংস্কার, আক্রান্ত হচ্ছে বিজ্ঞানমনস্কতা। বিজ্ঞান এখন এগিয়েছে অনেক দূর; মানুয বিজ্ঞানের আবিষ্কারগুলো ব্যবহার করছে উল্লাসে, আর দিকে দিকে দমন করছে বিজ্ঞানমনস্কতা। বিজ্ঞান যাঁদের পেশা বঙ্গে, তাঁদেরও অধিকাংশ জীবনে পৌরাণিক; বিজ্ঞানের আলোর বদলে পুরাণের অন্ধকারে থাকতেই তাঁরা পছন্দ করেন। মহাবিশ্ব আজ খুবই পরিচিত এলাকা; গত কয়েক শতকে জ্যোতির্বিজ্ঞানীরা মহাবিশ্বকে নিজেদের পল্লীর মতোই উদ্ঘাটন করেছেন। মহাবিশ্ব চমকপ্রদ এলাকা বৈজ্ঞানিকভাবে, মহাবিশ্বকে জানার অর্থ হচ্ছে বিশ্বয়ের পর বিশ্ময়ের মুখোমুখি হওয়া, কিন্তু এখানে নেই কোনো পৌরাণিক রহস্য। আমরাও আছি মহাবিশ্বেই, ঘুরছি আকাশমণ্ডলে। মহাবিশ্ব আমার প্রিয় বিষয়, কিন্তু এ-সম্পর্কে বই লিখবো ভাবি নি; লিখতে হলো আনন্দ থেকে, এবং একটি বাসনা থেকে- হয়তো এ-বই কিছুটা দূর করবে পৌরাণিক রহস্যের অন্ধকার। দ্বিতীয় সংস্করণে খুব সামান্যই, একটি-দুটি শব্দ, বদল করা হলো, এবং শুদ্ধ ক'রে দেয়া হলো কয়েকটি মুদ্রণপ্রমাদ।

১৪ই ফুলার রোড ঢাকা বিশ্ববিদ্যালয় আবাসিক এলাকা ২ চৈত্র ১৪০৬ : ১৫ মার্চ ২০০০ হুমায়ন আজাদ

সূ চি প ত্র মহাগর্জন ১৩ বদ্ধ বিশ্ব থেকে অনন্ত মহাবিশ্বে ২২ আমাদের আকাশ ৫৫ সৌরজগতের উদ্ভব ও সূর্য ৭৫ পৃথিবী ও চাঁদ ৮৬ গ্রহগণ : বুধ থেকে গ্রুটো ৯৮ তারা ১১৬ ছায়াপথ ও তারার দ্বীপপুঞ্জ ১৩১ পুরাণ, জ্যোতিষশান্ত, ও ছম্মবিজ্ঞান ১৪১

## মহাগর্জন

আমরা বাস করি ছায়াঢাকা কোনো ছোটো সবুজ গ্রামে বা বড়ো কোনো ধূসর শহরে: আমাদের গ্রাম বা শহরটি অবস্থিত কোনো একটি দেশে। তবে আমরা ওধু কোনো ছোটো গ্রাম বা শহর বা দেশেরই অধিবাসী নই, আমরা অধিবাসী একটি সুন্দর গ্রহের। আমাদের গ্রহটির নাম পৃথিবী, আমরা পৃথিবীর অধিবাসী। পৃথিবী আমাদের গ্রাম বা শহরের থেকে বড়ো,– অনেক বড়ো; তবে মহাবিশ্বের তুলনায় একটি ছোটো বিন্দুর থেকেও ছোটো বিন্দু। আমরা ণ্ডধু এই গ্রহেরই অধিবাসী নই, আমরা বাস করি আমাদের গ্রহের থেকে অনেক বড়ো এক এলাকায়, তার নাম সৌরজগত। আমরা অধিবাসী সৌরজগতের। সূর্যকে ঘিরে ঘুরছে আমাদের প্রিয় গ্রহ পৃথিবী, ঘুরছে আরো আটটি গ্রহ- বুধ (মারকিউরি), শুক্র (ভিনাস), মঙ্গল (মার্স), বৃহস্পতি (জুপিটার), শনি (স্যাটার্ন), ইউরেনাস, নেপটুন, প্রুটো। আমরা ঘুরছি ব্যাপক মহাশূন্যে, আমরা মহাশূন্যে চিরভ্রমণকারী। গ্রহের ইংরেজি 'প্র্যানেট' শব্দটি এসেছে যে-গ্রিক শব্দ থেকে, তার অর্থই হচ্ছে 'ভ্রমণকারী'। পুরোনো কালের গ্রিকরা দেখেছিলো কয়েকটি তারা স্থির থাকে না, স'রে যায় এক জায়গা থেকে আরেক জায়গায়, ওগুলো ভ্রমণশীল, তাই ওগুলো 'প্র্যানেট' বা গ্রহ। ওগুলো তারার মতো দেখালেও ওগুলো তারা নয়। আমরা এখন জানি গ্রহগুলো ঘুরছে সূর্যকে ঘিরে, আমরাও ঘুরছি; তাই আমরা অধিবাসী সৌরজগতের। সৌরজগত খুব বড়ো এলাকা, কোটি কোটি কিলোমিটার জুড়ে ছড়িয়ে আছে সৌরজগত; তবে এতো বড়ো সৌরজগতও একটি ছোটো বিন্দুর মতো এলাকা মহাবিশ্বের তুলনায়। কোটি কোটি কোটি সৌরজগতের থেকেও অনেক বড়ো মহাবিশ্ব, আমরা সেই মহাবিশ্বেরও অধিবাসী। মহাবিশ্বের কোনো সীমা নেই, মহাবিশ্ব অনন্ত অসীম, আজো বেড়ে চলছে মহাবিশ্ব। তবে মহাবিশ্বের বয়স অনন্ত নয়, এর বয়স এক হাজার থেকে দু-হাজার কোটি বছর। মহাবিশ্ব সম্পর্কে আজ অনেক কিছুই জানি আমরা, আবার জানি না অনেক কিছুই। মহাবিশ্ব, এবং সমস্ত কিছু, সম্পর্কে জানার একটিই উপায় আছে আমাদের, সেটি বিজ্ঞান। বিজ্ঞানের সাহায্যে আমরা এখন বের করছি মহাবিশ্বের নানা সত্য; তাতে আমরা বিশ্বিত হচ্ছি, সুখীও বোধ করছি যে মানুষ মহাবিশ্বের তুলনায় ছোটো হ'লেও মানুষই বের করতে পারছে মহাবিশ্বের শৃঙ্খলা। মহাবিশ্ব সম্পর্কে মানুষ ছাড়া আর কেউ কিছু জানে না। মানুষ জানে, তবে চিরকাল জানতো না; আধুনিক কালের মানুষ জানে সবচেয়ে বেশি।

আকাশের দিকে তাকিয়ে বিশ্বিত হতো আদিম মানুষ, ভয় পেতো; আজো ভয় পায় অজস্র মানুষ। ভয় পেয়ে আদিম মানুষেরা আকাশে কল্পনা করতে থাকে নানা কিছু- দেবদেবী, স্বর্গনরক, নানা রকম বিধাতা ও আরো অনেক কিছু। আকাশকে তারা মনে করতো স্বর্গীয় পবিত্র, চারপাশকে মনে করতো দূষিত; তবে আকাশ কোনো স্বর্গীয় পবিত্র অলৌকিক এলাকা নয়। আমরাও ঘুরছি আকাশে, মহাশুন্যে; অন্য গ্রহ থেকে আমাদের পৃথিবীকেও তারার মতো দেখায়। আকাশকে তারা ভ'রে তুলেছিলো নানা অলৌকিক বস্তুতে। ওসব আদিম মানুযের আদিম কল্পনা; আকাশে কোনো অতিপ্রাকৃত বস্তু নেই, মহাবিশ্বে ওসব নেই। পুরোনো কালের মানুয আমাদের মতো মহাবিশ্ব ব'লেও কিছু কল্পনা করতে পারতো না; তাদের চোখে বিশ্ব ছিলো খুবই ছোটো। পৃথিবীকেই তারা জানতো না ভালোভাবে। তারা দেখতো আকাশে সূর্য ওঠে, সন্ধ্যায় সূর্য ডোবে; চাঁদ ওঠে, দুরে ঝিকিমিকি তারা জ্বলে; এগুলোকে তারা ছোটো জিনিশ ব'লেই মনে করতো, এবং মনে করতো এগুলো আছে বেশ কাছেই, যুরছে পৃথিবীকে ঘিরে। তাদের চোখে পৃথিবী ছিলো সব কিছুর কেন্দ্রে, সব কিছুর মধ্যমণি, যাকে ঘিরে ঘুরছে সূর্য, চাঁদ, তারার মতো আকাশের ছোটো ছোটো জিনিশগুলো। তাদের বিশ্ব ছিলো খুবই ছোটো, আসমানে আসমানে মোড়া একটি বন্ধ এলাকা। বিশ্ব যে ছোটো নয়, বিশ্ব যে মহাবিশ্ব, তার যে সীমাপরিসীমা নেই, তা যে অনন্ত, এসব আবিষ্কার করেছে আধুনিক কালের বিজ্ঞান। মহাবিশ্ব অকল্পনীয়ভাবে বড়ো; কতো বড়ো তা কল্পনা করাও কঠিন।

মহাবিশ্বের সৃষ্টি হয়েছে কীভাবে, কীভাবে জন্ম নিয়েছে মহাবিশ্ব।

এটা এক পুরোনো প্রশ্ন মানুষের। মানুষ বুঝতে চায়, বোঝার জন্যে প্রশ্ন করে, উত্তর খোঁজে। হাজার হাজার বছর ধ'রে মানুষ ক'রে আসছে এ-প্রশ্ন, উত্তরও দিতে চেষ্টা করেছে নানাভাবে। পুরোনো কালের মানুষের মহাবিশ্বের ধারণা না থাকলেও তারা যে-বিশ্ব দেখেছে, তা সৃষ্টি হয়েছে কীভাবে সে-সম্পর্কে করেছে নানা কল্পনা। তাদের ওই কল্পনা অবৈজ্ঞানিক, পৌরাণিক কল্পনা, তাতে কোনো সত্য নেই; কেননা তারা প্রকৃতির বা পদার্থের নিয়মশৃঙ্খলা বের করতে পারে নি। পুরোনো ভারতের ঋষিরা মনে করেছে বিশ্ব একটি বিরাট ডিম, যার ভেতরে ছিলো জল, বিভিন্ন প্রাণী আর দেবতারা, এবং আরো অনেক কিছু, আদিম জলের ভেতর থেকে যাদের সৃষ্টি করে প্রজাপতি। এটা পৌরাণিক কল্পনা, যার মূলে নয়েছে তাদের ধর্মীয় বিশ্বাস। ২৫০০ বছর আগের মধ্যপ্রাচ্যের একটি কঠোর ধর্মের বই, *বাইবেল*, বলেছে শুরুতে বিধাতা সৃষ্টি করে আকাশ ও পৃথিবী; তখন পৃথিবীর আকার ছিলো না, পৃথিবী ছিলো শূন্য, তখন জলের ওপর ছড়িয়ে ছিলো অন্ধকার, বিধাতার আত্মা সাঁতার কাটছিলো জলের ওপর। বিধাতা আলো হ'তে বললে চারদিকে আলো হয়। এটা খুবই সহজ সরল কল্পনা, এটারও মূলে আছে ইহুদিদের ধর্মীয় বিশ্বাস। এটা শিশুসুলভ কল্পনা, এতো সহজে কয়েক দিনের মধ্যে মহাবিশ্ব আর পৃথিবী সৃষ্টি হয় নি। মহাবিশ্ব ও পৃথিবী সৃষ্টি হয়েছে এর চেয়ে অনেক বেশি বিস্বয়কর রীতিতে, যা বিজ্ঞান ছাড়া আর কোনো উপায়ে বের করা অসম্ভব। তবে পৃথিবী জুড়ে এমন

#### মহাগজন

অনেক কল্পনা করেছে মানুষ। এগুলোর পেছনে কোনো সত্য নেই, যদিও আজো কোটি কোটি মানুষ এসব আদিম কল্পনায়ই বিশ্বাস করে। আদিম মানুষের কল্পনায় আদিম সৌন্দর্য রয়েছে, তাতে মুগ্ধও হ'তে পারি আমরা; কিন্তু তা খুবই ক্ষতিকর হয়ে ওঠে যদি তা বিশ্বাস করি। বিশ্বাস করলে মেনে নিতে হয় যে মহাবিশ্ব সম্পর্কে যা বলার সব বলা হয়ে গেছে; নতুন ক'রে জানার আর প্রশ্ন করার কিছু নেই, উত্তর দেয়ারও কিছু নেই। সত্য হচ্ছে প্রশ্ন করার ও উত্তর দেয়ার রয়ে গেছে অনেক কিছু। মহাবিশ্বের সৃষ্টি সম্পর্কে পুরাণ বা ধর্মের বইগুলো যা-কিছু বলেছে, তার সবই সম্পূর্ণ ভুল। তারা মহাবিশ্বকে বোঝে নি, তার প্রকৃতি বোঝে নি; তারা নিজেদের জল্পনাকল্পনা আর বিশ্বাসকে চাপিয়ে দিয়েছে মহাবিশ্বের ওপর।

মহাবিশ্বের সৃষ্টি বা উদ্ভব সম্পর্কে বিজ্ঞানসম্মত তত্ত্ব হচ্ছে 'বিগ ব্যাং'; বাঙলায় বলতে পারি 'মহাগর্জনতত্ত্ব'। এটিই এখন গৃহীত তত্ত্ব মহাবিশ্বের উদ্ভব সম্পর্কে। এটি প্রস্তাব করেন জর্জেস লেমাইতার, ১৯২৯ সালে। তিনি ছিলেন বেলজিয়ামের এক ধর্মযাজক, কিন্তু দক্ষ ছিলেন গণিত ও জ্যোতিপদার্থবিজ্ঞানে। এর আগেই জানা গিয়েছিলো যে অতি দূরের নক্ষত্রপুঞ্জ বা গ্যালাক্সিগুলো দূরে স'রে যাচ্ছে, আর যে-নক্ষত্রপুঞ্জগুলো যতো দূরের সেগুলো আরো বেশি দূরে স'রে যাচ্ছে আরো বেশি গতিতে। তাই মনে করতে পারি যে মহাবিশ্ব জমাট বেঁধে স্থির নিশ্চল হয়ে নেই, বেড়ে চলছে বা সম্প্রসারিত হচ্ছে মহাবিশ্ব। তবে এ-ব্যাপারটি কেউ তখনও ব্যাখ্যা ক'রে উঠতে পারছিলেন না, এমনকি আইনস্টাইনের কাছেও এটা ছিলো এক মহাবিশ্বয়। এটা ব্যাখ্যা করেন লেমাইতার, যখন তিনি ছিলেন অখ্যাত ও অবহেলিত। আজো তিনি অখ্যাতই; তাঁর তত্ত্বের কথা অনেকে শুনেছে, তাঁর তত্ত্ব নিয়ে বিজ্ঞানীরা খুবই ব্যস্ত, কিন্তু তাঁর নাম বেশি শোনা যায় না, আর ছবি তো পাওয়াই যায় না। লেমাইতার বলেন যেহেতু নক্ষত্রপুঞ্জগুলো দূর থেকে দূরে স'রে যাচ্ছে পরস্পরের থেকে, তাই সম্ভবত অতীতে একটি সময় ছিলো যখন মহাবিশ্বের সমস্ত পদার্থ ছিলো সংহত বা ঘনীভূত। মহাবিশ্বের ওই অনন্ত সংহত অবস্থাকে কল্পনা করতে পারি একটি 'মহাজাগতিক ডিম' রূপে। তবে সেটা যে বাস্তব ডিমের মতোই ছিলো, তা নয়। সেটা ছিলো পদার্থের এক মহাঘনীভূত রূপ; সেই মহাঘনীভূত রূপে থাকা অবস্থায় ঘটে পদার্থের, মহাজাগতিক ডিমের, বিস্ফোরণ; আর মহাগর্জনের সাথে সূচনা ঘটে মহাবিশ্বের। ওই মহাজাগতিক ডিমটি ছিলো কতো বড়ো? সেটি ছিলো একটি গাণিতিক বিন্দুমাত্র, যাকে বলা হয় 'সিংগুলারিটি' বা 'শূন্যঘনমানতা'। এমন মুহুর্তে ঘটে ওই মহাগর্জন, যার আগে কোনো গতকাল ছিলো না, যার আগে কোনো সময় ছিলো না। সে-মুহুর্তেই জন্ম হয় সময়ের। মহাগর্জনের সাথে মহাবিশ্ব মুহুর্তেই সৃষ্টি হয়ে তার সব কিছু চিরস্থির হয়ে যায় নি; সেই বিক্ষোরণের ফলে আজো সম্প্রসারিত হয়ে চলছে মহাবিশ্ব। লেমাইতার তাঁর তত্ত্বকে সহজভাবে ব্যাখ্যা ক'রে মহাবিক্ষোরণের ব্যাপারটিকে বলেছিলেন 'বিগ নয়েজ' বা 'মহাশন্দ' বা 'মহাগর্জন'। তাঁর তত্তটি পছন্দ হয় নি জ্যোতিপদার্থবিজ্ঞানী হোয়েলের, তিনি নিন্দা ক'রে এর নাম দেন 'বিগ ব্যাং': কিন্ত এটাই পছন্দ হয়ে

যায় সবার, আর লেমাইতারের মহাবিশ্ব সৃষ্টির তত্ত্ব বিখ্যাত হয়ে ওঠে 'বিগ ব্যাং' তত্ত্ব নামে। এটিই মহাবিশ্বের উদ্ভব সম্পর্কে সবচেয়ে বিজ্ঞানসম্মত তত্ত্ব; এবং এটি জনপ্রিয়ও, সাধারণ মানুষও এটির প্রতি বোধ করে আকর্ষণ। সম্ভবত এর নামটিতে রয়েছে রহস্যময়তা;- রহস্যময়তা সাধারণ মানুষকে আলোড়িত করে।

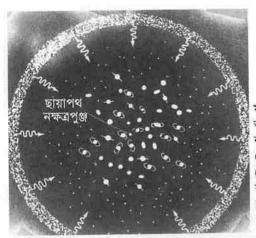

মহাবিশ্বের একটি ছোটো অংশ। আমাদের কাছাকাছি দেখা যাচ্ছে নক্ষত্রপুঞ্জ (গ্যালাব্রি), আরো দূরে দেখা যাচ্ছে নতুন নক্ষত্রপুঞ্জরাশি (বিন্দুগুলো), আর বিপুল দূরে দেখা যাচ্ছে মহাগর্জনের তপ্ত মেঘ থেকে বেরিয়ে আসা বিকিরণ (তীরগুলো)।

কখন ঘটেছিলো মহাবিক্ষোরণ, মহাগর্জন, বিগ ব্যাং? আজ থেকে সুদূর অতীতে, ১০ থেকে ২০ বিলিয়ন বা এক হাজার কোটি থেকে দু-হাজার কোটি বছর আগে কোনো মুহূর্তে, যখন মহাবিশ্বের সমস্ত পদার্থ ছিলো অনস্ত ঘনীভূত বিন্দুরূপে, তখন ঘটে মহাবিক্ষোরণ, মহাগর্জন; ফাটে মহাজাগতিক অগ্নিগোলক। হিশেবটি ঘন্টা-মিনিট-সেকেন্ড ধ'রে ধ'রে ঠিক নয়, তবে এটা খামখেয়ালি হিশেবও নয়; জ্যোতিপদার্থবিজ্ঞানীরা মহাবিশ্বের নানা ব্যাপার হিশেব ক'রে বের করেছেন মহাগর্জনের মুহূর্তটি। ধর্মের বইগুলো কিন্তু এতো আগে বিশ্ব সৃষ্টির কথা বলে না; কেননা তারা এতো বিপুল কালে কথা ভাবতেও পারে নি। বাইবেল বিশ্বসৃষ্টির যে-কাহিনী বলেছে, সেটা হিশেবে ক'রে দেখা গেছে বিশ্ব সৃষ্টি হয়েছিলো ৪০০৪ খ্রিস্টপূর্বাব্দের ২৩ অক্টোবর সকাল ৯:০০টায়! একটা মহাবিক্ষোরণ ঘটেছিলো বলায় মনে হ'তে পারে যে মহাবিক্ষোরণ ঘটেছিলো মহাবিশ্বের একটা বিশেষ এলাকায়, কেননা বিস্ফোরণের মতো ঘটনাগুলো ঘটতে দেখি আমরা কোনো বড়ো এলাকার বিশেষ স্থানে; তবে মহাবিক্ষোরণ সম্পূর্ণ ভিন্ন ব্যাপার-তখন মহাবিশ্ব ছিলো না, ছিলো অনন্ত ঘনীভূত পদার্থরাশি, যার আয়তন ছিলো শূন্য। সে-অবস্থায় ঘটে মহাগর্জন, আর সৃষ্টি হয় মহাবিশ্ব এবং অন্য সব কিছু, যা কিছু আছে মহাবিশ্বে। এটা বিশ্বয়কর মনে হ'তে পারে অনেকের কাছে; কিন্তু পদার্থের স্বভাব বুঝলে এটাকে বিস্ময়কর মনে হবে না। আজো আছি আমরা

#### মহাগর্জন

29

মহাগর্জনের মধ্যে, আমাদের ঘিরে আজো ঘ'টে চলছে মহাগর্জন। কোনো এলাকা দেখিয়ে বলতে পারি না ওইখানে ঘটেছিলো মহাগর্জন; কেননা মহাগর্জন ঘটেছিলো মহাবিশ্বের সবখানে। মহাগর্জনতত্ত্ব কোনো রোমাঞ্চকর কল্পনা নয়, মহাবিশ্ব জুড়ে এমন বহু ব্যাপার রয়েছে যেগুলো প্রমাণ করে যে মহাবিশ্বের জন্ম হয়েছিলো মহাগর্জনে। মহাবিশ্বকে কেউ সৃষ্টি করে নি, কোনো বিধাতার আদেশে এর জন্ম হয় নি, কেননা ওসব নেই; মহাবিশ্ব সৃষ্টি হয়েছে পদার্থের নিয়মরীতি অনুসারে।

মহাবিশ্ব একবারে সৃষ্টি হয়ে গুরু থেকে আজ পর্যন্ত একইভাবে স্থির অবিচল নিশ্চল হয়ে নেই। মহাবিশ্ব কোনো অবিচল জমাট বাঁধা পাথুরে ব্যাপার নয়; মহাবিশ্ব গতিশীল ও বিকাশমান। মহাবিশ্বের উদ্ভব, বিকাশ, প্রকৃতি বোঝার জন্যে বেশ কিছু ধারণা বা সিদ্ধান্ত আগেই গ্রহণ ক'রে নিতে হয়; ওই ধারণাগুলো যে সম্পূর্ণ প্রমাণিত, তা নয়, আবার যে অপকল্পনা, তাও নয়; তবে ধারণাগুলোকে ঠিক ব'লেই মনে হয়। প্রথমেই ধ'রে নিতে হবে যে মহাবিশ্ব জুড়ে পদার্থের স্বভাব প্রকৃতি অভিন্ন। একে বলা হয় 'পদার্থের সূত্রের মহাবিশ্বজনীনতা'। এ-সূত্র যেমন খাটে পৃথিবীতে, তেমনি সারা সৌরজগতে, এবং মহাবিশ্বে। পদার্থ নানা স্থানে নানাভাবে কাজ করে না; সব জায়গায় তার একই চরিত্র। ১৯১৭ সালে আলবার্ট আইনস্টাইন প্রস্তাব করেন তাঁর *সাধারণ আপেক্ষিকতাতত্ত্ব*। এ-তত্ত্বে তিনি গ্রহণ করেছিলেন কয়েকটি ধারণা, সেগুলোর মধ্যে দুটি মেনে চলা হয়। তাঁর প্রস্তাব অনুসারে মহাবিশ্বনীতির দ্বিতীয় ধারণা হিশেবে ধ'রে নিতে হবে যে মহাবিশ্ব 'সমঘন', অর্থাৎ পদার্থ ও বিকিরণ সারা মহাবিশ্ব জুড়ে ছড়িয়ে আছে সমপরিমাণে– সমান ঘনরূপে। আপাতদৃষ্টিতে ঠিক নয় এ-ধারণাটি, কেননা মহাবিশ্বের কোথাও কোথাও পদার্থ বেশি জড়ো হয়ে আছে, কোথাও পদার্থ কম বা নেই; যেমন দেখা যায় মহাবিশ্বের কোনো কোনো স্থানে জড়ো হয়ে আছে নক্ষত্রপুঞ্জ, আবার অনেক স্থান শূন্য। তবে মহাবিশ্বের তুলনায় পদার্থের জড়ো হয়ে থাকা অবস্থার পরিমাণ খুবই কম। তৃতীয় ধারণা হিশেবে ধ'রে নিতে হবে যে মহাবিশ্ব 'সমরূপসম্পন্ন'। এ-ধারণাটিও আইনস্টাইনের; আর এর অর্থ হচ্ছে মহাবিশ্বের রূপ বা আকার সব দিক থেকে একই রকম বা সদৃশ, যেদিক থেকেই দেখবো মহাবিশ্বকে দেখতে পাবো তার একই রূপ বা আকার, অর্থাৎ মহাবিশ্বের সব দিকের প্রকৃতি একই। মহাবিশ্বের কোনো ক্ষুদ্র এলাকার দিকে তাকালে এ-ধারণাটিকে ঠিক মনে হবে না; তবে যদি মহাবিশ্বের ক্ষুদ্র এলাকায় জড়ো হয়ে থাকা নক্ষত্রপুঞ্জ, নক্ষত্রপুঞ্জের সমাহার, শূন্যস্থান প্রভৃতি উপেক্ষা ক'রে তাকাই মহাবিশ্বের দিকে, তাহলে সব দিক থেকেই একই রকম দেখাবে মহাবিশ্বকে। মহাবিশ্বের দিকে যৈদিক থেকেই তাকাবো দেখতে পাবো সব দিকেই ছড়িয়ে আছে একই সংখ্যক নক্ষত্রপুঞ্জ। তাই মহাবিশ্ব সমরপসম্পন । মহাবিশ্ব সম্পর্কে যে-তিনটি ধারণার বথা বলা হলো, সেগুলোর সারকথা হচ্ছে মহাবিশ্ব সুষম।

মহাগর্জনতত্ত্বের বক্তব্য হচ্ছে মহাবিশ্বের সূচনা ঘটেছিলো এক মহাবিক্ষোরণের ফলে, যার থেকে জন্মেছে সব পদার্থ ও শক্তি। পদার্থের মহাঘনীভূত অবস্থায় ঘটে ওই বিক্ষোরণ, তার থেকে বেরিয়ে আসে পদার্থ ও শক্তি, সম্প্রসারণ গুরু হয় মহাবিশ্বের; আজো চলছে সেই সম্প্রসারণ, বেড়ে চলছে মহাবিশ্ব। বিক্ষোরণের পর দ্রুত ছড়িয়ে পড়তে থাকে পদার্থরাশি, সেগুলো শীতল হয়ে পরিণত হ'তে থাকে ণ্যাসের মেঘমণ্ডলে। এই ণ্যাসের মেঘমণ্ডল থেকেই ১০০০ থেকে ২০০০ কোটি বছর আগে জন্মে নক্ষত্রপুঞ্জ বা ণ্যালাক্সিণ্ডলো। মহাগর্জন সুদূর অতীতে ঘটেছিলো, কিন্তু আজো আমরা সেই মহাগর্জনকে খুঁজে বের করতে পারি। কীভাবে পারি? পারি আলোর গতির সাহায্যে। আলোর গতি খুব বেশি, মহাবিশ্বের সবচেয়ে দ্রুতগতিশীল ব্যাপার আলো, এক সেকেন্ডে আলো যায় ১৮৬, ০০০ মাইল, প্রায় ৩০০, ০০০ কিলোমিটার; এক বছরে আলো যায় ৫.৯ ট্রিলিয়ন মাইল বা ৯.৫ ট্রিলিয়ন কিলোমিটার। আলো অত্যন্ত দ্রুত গতিশীল, কিন্তু তার গতিরও সীমা আছে; আর আলোর গতির সীমা আছে ব'লেই এর সাহায্যেই আমরা খুঁজে বের করতে পারি মহাগর্জনের মুহূর্তকে।

কোনো সুদূর নক্ষত্রপুঞ্জের দিকে তাকালে আমরা নক্ষত্রপুঞ্জটির বর্তমান অবস্থা দেখতে পাই না; দেখতে পাই অনেক আগে ওটি যেমন ছিলো, সেই অবস্থাটি। অতি সুদূর নক্ষত্রপুঞ্জগুলোর দিকে তাকালে আমরা দেখতে পাই মহাগর্জনের অল্প পরেই ওগুলো যেভাবে গঠিত হয়েছিলো, সেই রূপ। কোন দিকে তাকাচ্ছি সেটা গুরুত্বপূর্ণ নয়, কেননা আমরা আছি মহাগর্জনের ভেতরেই, আর নক্ষত্রপুঞ্জগুলো আমাদের ঘিরে আছে সব দিকে। যদি সুদূরতম নক্ষত্রপুঞ্জগুলো পেরিয়ে আরো দূরে তাকাই, তখন আমরা চ'লে যাই সুদূরতম অতীতে, তখন দেখতে পাই মহাগর্জনের ফলে যে-আলো সৃষ্টি হয়েছিলো, সেই আলো। কোন দিকে আমরা তাকাচ্ছি সেটা কোনো ব্যাপার নয়, কেননা আমরা আছি মহাগর্জনের ভেতরে ৷

মহাগর্জনের মুহূর্তে পদার্থ ছিলো অকল্পনীয়রূপে উত্তপ্ত ও ঘনীভূত। তখন পদার্থ ছিলো চরমরূপে ঘনীভূত– কমপক্ষে একটি নিউট্রন নক্ষত্রের সমান ঘনীভূত, আর জর্জ গামোও হিশেব করেছেন যে মহাগর্জনের প্রথম সেকেন্ডের পর তাপমাত্রা ছিলো ১৫০ কোটি কেলভিন, যা কল্পনা করাও কঠিন। এমন তাপমাত্রায় ও ঘনত্বে স্বাভাবিক পরমাণুর অস্তিত্ব থাকতে পারে না; তাই তখন অণু আর পরমাণু ছিলো না, ছিলো নিউট্রন, প্রোটন, ইলেকট্রনের মতো উপপারমাণবিক কণিকা। মহাগর্জনের সাথে সাথে শুরু হয় মহাবিশ্বের সম্প্রসারণ, বাড়তে থাকে মহাবিশ্ব; এবং দ্রুত কমতে থাকে তাপমাত্রা ও ঘনত্ব। জন্যের পর শিশু মহাবিশ্বে প্রধান ব্যাপার ছিলো বিকিরণ; তবে শুরুর দিকে পদার্থ এতো ঘন ছিলো যে বিকিরণও স্বাধীনভাবে চলাফেরা করতে পারে নি। মহাবিশ্ব যতোই বাড়তে থাকে আর কমতে থাকে তাপমাত্রা, ততোই দুর্বল হয়ে উঠতে থাকে বিকিরণ; তবে মহাগর্জনের পর লাখ লাখ বছর বিকিরণই ছিলো মহাবিশ্বের প্রধান বৈশিষ্ট্র। মহাগর্জনের পর প্রতিটি সেকেন্ডই ছিলো গুরুত্বপূর্ণ, দ্রুত ঘ'টে যাচ্ছিলো নানা ব্যাপার; যেমন মহাগর্জনের দু-মিনিটের মধ্যে মহাবিশ্ব এতো বেড়ে যায় যে তার তাপ কমে বিপুল পরিমাণে, আর তখনই গ'ডে ওঠে পারমাণুর কেন্দ্র। মহাগর্জনের কয়েক ঘন্টার

## মহাগৰ্জন

মধ্যেই তাপমাত্রা আরো অনেক ক'মে যায়, তখন থেমে যায় পরমাণুর কেন্দ্র গঠনের প্রক্রিয়া। হাইড্রোজেন পরমাণুর কেন্দ্র হচ্ছে গুধুমাত্র একটি প্রোটন; তাই মনে করা হয় যে মহাবিশ্বের সূচনার সময় বিপুল পরিমাণে ছিলো হাইড্রোজেনের কেন্দ্র। মহাগর্জনের প্রথম ঘন্টায়ই তৈরি হয় হাইড্রোজেন, ও তার ভারি রূপ, যার নাম ডিউটেরিয়াম, আর হিলিয়াম বা সূর্যক।

মহাবিশ্বের রূপ ও প্রকৃতি সম্পর্কে প্রস্তাব করা হয়েছে অনেক তত্ত্ব।

১৯২২ থেকে ১৯২৪ সালে রুশ গণিতবিদ আলেকজান্ডার ফ্রাইডম্যান প্রস্তাব করেন বিকাশমান বা সম্প্রসারণশীল মহাবিশ্বতত্ত্ব। পুরোনো কালের মানুষের চোখে বিশ্ব ছিলো ছোটো এবং স্থির নিশ্চল; আধুনিক কালে, নিউটনের সময় থেকেই, মানুষের চোখে বিশ্ব অনন্ত, তবে তা স্থির ও নিশ্চল; তার পরিবর্তন নেই, তা অজর অবিচল। এমনকি আইনস্টাইনও মহাবিশ্বের যে-রূপ প্রস্তাব করেছিলেন, তাতে মহাবিশ্ব নিশ্চল; তাঁর মহাবিশ্বে নক্ষত্রপুঞ্জগুলো বিরাজ করে চিরস্থির দূরত্বে, কোনো বদল ঘটে না মহাবিশ্বের আকৃতির। কিন্তু অঙ্ক ক'রে তিনি দেখেন মহাবিশ্ব নিশ্চল হ'তে পারে না, তাঁর সাধারণ আপেক্ষিকতা তত্ত্বে সাথে খাপ খায় না নিশ্চলতা; তবু অনেকটা চেপে জোর ক'রে, মহাবিশ্বের ওপর একটা কল্পিত বিকর্ষণ শক্তি চাপিয়ে দিয়ে, তিনি তাঁর মহাবিশ্বকে নিশ্চল ক'রে রাখেন। পরে একে আইনস্টাইন বলেছেন তাঁর জীবনের প্রধান ভুল। ফ্রাইডম্যান মহাবিশ্বকে উদ্ধার করেন নিশ্চলতা থেকে। ফ্রাইডম্যান জ্যামিতিকভাবে প্রস্তাব করেন যে মহাশূন্য শুধু যে শুধু বাঁকা, তাই নয়, তার ওই বক্রতা কখনো বাড়ে কখনো কমে; তাই মহাবিশ্বে দূর থেকে দরে স'রে যাবে নক্ষত্রপুঞ্জগুলো। ১৯২৯ সালে এডউইন হাবেল দেখেন নক্ষত্রপুঞ্জগুলো সত্যিই দর থেকে দুরে স'রে যাচ্ছে। ফ্রাইডম্যান যে-কাঠামোটি প্রস্তাব করেছিলেন, সেটি ছিলো এক বিমূর্ত জ্যামিতিক কাঠামো, তার সাথে মহাবিশ্বের বান্তব রূপের কোনো সম্পর্ক ছিলো না। কিন্তু হাবেলের আবিষ্কার প্রমাণ করে যে ফ্রাইডম্যানের জ্যামিতির মতো সত্যিই বেডে চলছে মহাবিশ্ব।

১৯৪৮ খ্রিস্টান্দে হেরমান বন্ডি, টমাস গোল্ড ও ফ্রেড হোয়েল আবার পরীক্ষা করেন মহাবিশ্বের রূপ; এবং তাঁরা প্রস্তাব করেন এমন এক মহাবিশ্ব, যা অটল অচল অবিনশ্বর। তাঁদের মহাবিশ্বকে বলা হয় 'অটল অবস্থার মহাবিশ্ব'। তাঁদের মহাবিশ্বে কোনো মহাগর্জন নেই, কোনো শুরু নেই। তাঁদের মতে মহাবিশ্ব চিরকাল আছে একই রূপে। তাঁদের অটল মহাবিশ্বে সৃষ্টি হয় নতুন নতুন নক্ষত্রপুঞ্জ যখন আগের নক্ষত্রপুঞ্জগুলো দূরে স'রে যায়, তাই মহাবিশ্ব আছে একই রূপে। নতুন নতুন নক্ষত্রপুঞ্জগুলো দূরে স'রে যায়, তাই মহাবিশ্ব আছে একই রূপে। নতুন নতুন নক্ষত্রপুঞ্জগুলো দূরি স'রে যায়, তাই মহাবিশ্ব আছে একই রূপে। নতুন নতুন নক্ষত্রপুঞ্জগুলো সৃষ্টি হয় কোন উপাদানে? তাঁদের মতে মহাবিশ্বে চলছে 'ধারাবাহিক সৃষ্টি'– সতক্ষ্তর্তভাবে জন্ম নিচ্ছে হাইড্রোজেনের পরমাণু। এটা রসায়নের ভর-সংরক্ষণ নীতির চরম বিরোধী, তাই এটা অসম্ভব; কিন্তু অটল মহাবিশ্ববাদীরা বলেন এটা যদি অসম্ভব হয়, তাহলে এক মহাগর্জনে এক মুহূর্তে মহাবিশ্বির সব পদার্থ সৃষ্টি তো আরো অসম্ভব! অটল মহাবিশ্বিতত্ত্ব অল্প সময়ের জন্যে জনপ্রিয় হয়ে উঠেছিলো, কিন্তু এটা বিপদের মুথে পড়ে অবিলন্বে, যখন

১৯৫০ সালে জ্যোতিপদার্থবিজ্ঞানী গামোও ও তাঁর সঙ্গীরা হিশেব ক'রে দেখান যে মহাগর্জনের সময় মহাবিশ্ব ছিলো ভয়ঙ্করভাবে উত্তও, আর তাতে প্রধান ছিলো বিকিরণ। কয়েক বছরের মধ্যে আর্নো পেঞ্জিয়াস আর রবার্ট উইলসন আবিষ্কার করেন মহাগর্জনের অগ্নিগোলক থেকে উদ্ভূত বিকিরণ। ওই বিকিরণকে বলা হয় 'আদিপটভূমির বিকিরণ'। এর ফলে অটল মহাবিশ্বতত্ত্ব কয়েক বছরের জনপ্রিয়তা উপভোগের পর বাতিল হয়ে যায়। এছাড়াও আরো নানা রূপ প্রস্তাবিত হয়েছে মহাবিশ্বের। এমন একটি প্রস্তাব হচ্ছে যে মহাবিশ্ব স্তরক্রমিকভাবে বিন্যস্ত; মহাবিশ্বের একটি স্তরের ওপরে আছে আরেকটি স্তর, তার ওপরে আছে আরেকটি স্তর, এভাবে স্তরে স্তরে সাজানো মহাবিশ্ব। এটা হচ্ছে স্তরক্রমিক মহাবিশ্ব; তবে এটা বিশেষ বিবেচনার বিষয় হয় নি আজো।

মহাবিশ্ব তো মহাগর্জনের ফলে জন্ম নিয়েছে, আছে প্রায় ১০০০ থেকে ২০০০ কোটি বছর ধ'রে; কিন্তু এর পরিণামে কী আছে? মহাবিশ্ব কি টিকে থাকবে অনন্তকাল? এর কি বিনাশ নেই, ধ্বংস নেই? মহাবিশ্ব কি অজর অমর? আমরা পৃথিবী আর সৌরজগতের পরিণামের কথা বলছি না; আমরা জানি কয়েক কোটি বছর পর ধ্বংস হয়ে যাবে পৃথিবী আর সূর্য, কিন্তু কী ঘটবে মহাবিশ্বের? টিকে থাকবে চিরকাল? না কি ধ্বংস হয়ে যাবে আরো কয়েক শো বা হাজার কোটি বছর পর? এমন কি ঘটতে পারে যে মহাবিশ্বের দিগদিগন্তে ছড়িয়ে থাকা তারাগুলো জ্বালানি ফুরিয়ে নিভে যাবে, ক্ষয় হয়ে যাবে নক্ষত্রপুঞ্জের গ্যাস, দশদিক ছেয়ে যাবে অনন্ত অন্ধকারে, আর ওই অন্ধকারের মধ্যে বেড়ে চলবে এক ঠাণ্ডা অনন্ত শূন্য মহাবিশ্ব? এমন যে ঘটতে পারবে না, তা নয়। জ্যোতিপদার্থবিজ্ঞানীদের ভাবিয়ে তুলেছে এ-প্রশ্বগুলো; তাঁরা নানাভাবে বিচার ক'রে দেখছেন মহাগর্জনতন্তুটিকে।

একদল জ্যোতিপদার্থবিজ্ঞানী তৈরি করেছেন 'আন্দোলিত মহাবিশ্ব' নামে একটি তত্ত্ব। তাঁরা মনে করেন মহাবিশ্ব সৃষ্টি হয়েছিলো মহাগর্জনের ফলে, তারপর বাড়তে থেকেছে, সৃষ্টি হয়েছে পরমাণু ও নক্ষত্রপুঞ্জ; একটা সময় আসবে যখন অভিকর্ষের ফলে মহাবিশ্ব সংকুচিত হ'তে থাকবে, ছোটো হ'তে থাকবে, সব কিছু ভেঙেচুরে সংহত হয়ে মহাবিশ্ব গিয়ে পৌছবে অতিশয় সংহত অবস্থায়, তখন আবার ঘটবে আরেক মহাগর্জন, এবং আবার সৃষ্টি হবে এক নতুন মহাবিশ্ব। চক্রাকারে চলতে থাকবে মহাবিশ্ব সৃষ্টি ও ধ্বংস; মহাবিশ্বের ইতিহাস হবে মহাগর্জনের পর মহাগর্জন আবার মহাগর্জন! মহাগর্জনে মহাবিশ্ব সৃষ্টির পর ধ্বংস, ধ্বংসের পর মহাগর্জন আবার মহাগর্জন! মহাগর্জনে মহাবিশ্ব সৃষ্টির পর ধ্বংস, ধ্বংসের পর মহাগর্জন আবার স্থাগর্জন! মহাগর্জনে মহাবিশ্ব সৃষ্টির পর ধ্বংস, ধ্বংসের পর মহাগর্জন অবার সৃষ্টি, আবার ধ্বংস, আবার সৃষ্টি, একে পরিহাস ক'রে ফাইনম্যান বলেছেন– সময়ের কী শোচনীয় অপচয়! যদি এমনই ঘটে, সময়ের শোচনীয় অপচয়ই হয় যদি মহাবিশ্বের রীতি, তাহলে গত মহাগর্জনেই হয়তো প্রথম সৃষ্টি হয় নি মহাবিশ্ব; হয়তো আরো অনেক মহাগর্জন হয়েছে, বারবার সৃষ্টি ও ধ্বংস হয়েছে মহাবিশ্ব, এবং ধ্বংসের পর মহাগর্জন ক'রে আবার জন্ম নিয়েছে নতুন মহাবিশ্ব। আমরা তাহলে হয়তো প্রথম মহাবিশ্বের অধিবাসী নই। সম্প্রারণশীল মহাবিশ্বের সম্প্রসারণ যে এক সময় থেমে যেতে পারে, সেটি সংহত হ'তে পারে, তার মল

#### মহাগৰ্জন

কারণ হচ্ছে অভিকর্ষ। অভিকর্ষ আবার সব কিছুকে টেনে এনে জড়ো করতে পারে এক জায়গায় মহাসংহতরূপে। এটা ভাবতেও কল্পনা শিউরে ওঠে, কিন্তু এটা অসম্বব নয়; পদার্থের চরিত্রে এটা আছে।

মহাবিশ্বের সম্প্রসারণ থেমে যাওয়া নির্ভর করে মহাবিশ্বের অভিকর্ষের পরিমাণের ওপর, আর অভিকর্ষের পরিমাণ নির্ভর করে পদার্থের ঘনতের ওপর। তাই মহাবিশ্ব অনন্তকাল ধ'রে বাড়বে, না এক সময় সংকৃচিত হ'তে থাকবে, সে-সম্পর্কে নিশ্চিত হ'তে হ'লে পরিমাপ করতে হবে মহাবিশ্বের গড় ঘনতু। যদি গড় ঘনতু বেশি হয় এক বিশেষ সীমার থেকে, তাহলে অভিকর্ষ এতো বেশি হবে যে তার টানে মহাবিশ্ব সংকৃচিত হয়ে আবার পরিণত হবে আদিরূপে। যদি তাই হয়, মহাবিশ্ব যদি আবার ছোটো হয়ে পরিণত হয় তার আদিবিন্দুতে, তাহলে মহাবিশ্বকে বলতে হবে 'বদ্ধ মহাবিশ্ব'। আর যদি গড ঘনত কম হয় এক বিশেষ সীমার থেকে, তাহলে অনন্তকাল ধ'রে বাড়তে থাকবে মহাবিশ্ব, কখনো সংকচিত হবে না: তখন মহাবিশ্বকে বলতে হবে 'মুক্ত মহাবিশ্ব'। ১৯৩৩ সালে ফ্রিটজ জিকি দেখতে পান যে কমা নক্ষত্রপুঞ্জের গুচ্ছে যথেষ্ট পরিমাণে বস্তুর ভর নেই, তাই সেখানে নক্ষত্রপুঞ্জকে গুচ্ছিত ক'রে রাখার মতো যথেষ্ট অভিকর্ষ থাকার কথা নয়: কিন্তু নক্ষত্রপুঞ্জের গুচ্ছটি আছে, যদিও অভিকর্ষের অভাবে নক্ষত্রপুঞ্জগুলোর ছুটে বেরিয়ে চ'লে যাওয়ার কথা। কী তাদের ধ'রে রাখছে? তাহলে কি আছে কোনো অতিরিক্ত অভিকর্ষ, আর সেটা আসছে কোনো হারিয়ে যাওয়া বস্তুর ভর থেকে, যা দেখতে পাচ্ছি না আমরা? হয়তো তা আছে গুচ্ছে ছড়িয়ে থাকা গ্যাস রূপে, কোনো নিষ্প্রভ তারা রূপে, বা অন্য কোনো রূপে। মনে করা হয় যে মহাবিশ্বে রয়েছে 'হারিয়ে যাওয়া বস্তুর ভর', যা দেখা যায় না, যা কাজ ক'রে চলে অদৃশ্য থেকে।

হারিয়ে যাওয়া ভর মহাবিপর্যয় নিয়ে আসতে পারে মহাবিশ্বের জন্যে । যদি হারিয়ে যাওয়া ভর পরিমাণে অল্প হয়, তাহলে মহাবিশ্ব মুক্ত- তাহলে মহাবিশ্ব কখনো সংকৃচিত হয়ে আবার আদিরপে ফিরে যাবে না, বাড়তে থাকবে চিরকাল, অনন্ত মহাবিশ্ব অনন্ত থেকে হয়ে উঠতে থাকবে আরো অনন্ত; কিন্তু হারিয়ে যাওয়া ভর যদি হয় খুব বেশি, তাহলে মহাবিশ্ব বদ্ধ- মহাবিশ্ব সুদূর ভবিয্যতে অবশ্যই সংকৃচিত হয়ে ফিরে যাবে আদিরপে । জ্যোতিপদার্থবিজ্ঞানীরা নানাভাবে হিশেবে ক'রে দেখছেন মহাবিশ্বের ঘনত্ব ও অভিকর্ষের পরিমাণ; কিন্তু এখনো ঠিকমতো হিশেব করা সম্ভব হয় নি, তাই মহাবিশ্ব বদ্ধ না মুক্ত সে-সম্পর্কে নিশ্চিতভাবে কিছু বলা যায় না । যদি মহাবিশ্ব বদ্ধ হয়, তাহলে হয়তো ১০০০ কোটি বছর পর মহাবিশ্বের সব পদার্থ ও শক্তি ভেঙেচুরে সংহত হয়ে এমন একটি ঘটনা ঘটাবে, যেটা মহাগর্জন হবে না, হবে 'মহামচমচ'- মচমচ ক'রে ধ্বংস হয়ে যাবে মহাবিশ্বে! তবে মহাবিশ্ব বদ্ধ হাবে ধাংস হোক বা বেড়ে চলুক অনন্ত কাল, তাতে এখন আমাদের কিছু যায় আসে না; সেটা খুবই দূরের ব্যাপার । আমরা পৃথিবীতে আছি, আরো কয়েক কোটি বছর ধ'রে চলবে পৃথিবী ও মানুযের বিবর্তন; আমাদের কাজ হচ্ছে পৃথিবীকে সুস্থ রাখা আর মানুয্বেরে বিকর্সিত করা ।

# বদ্ধ বিশ্ব থেকে অনন্ত মহাবিশ্বে

আজ আমরা জানি মহাবিশ্ব বিশাল, অনন্ত অসীম, এবং সম্প্রসারণশীল, অর্থাৎ প্রতিমুহুর্তে বেড়ে চলছে মহাবিশ্ব। মহাবিশ্বের কথা ভাবলেই এক অনন্ততার মধ্যে হারিয়ে যাই আমরা: তবে মহাবিশ্ব কোনো অতীন্দ্রিয় অতিপ্রাকৃত ব্যাপার নয়। মানুষের চোখে চিরকাল মহাবিশ্ব এতো বিশাল, এমন অসীম ছিলো না; অনন্ত মহাবিশ্ব আধুনিক কালের আবিষ্কার। মহাবিশ্বের ধারণাটিও আধুনিক কালের। পুরোনো কালের মানুষের কাছে বিশ্ব ছিলো এক বদ্ধ, সীমিত, আজকের মহাবিশ্বের তুলনায় খুবই ছোটো এলাকা, যার কথা ভাবলে আজ আমাদের নিশ্বাস নিতে কষ্ট হয়। তারা মনে করতো তারা আছে পৃথিবীতে, আর পৃথিবী হচ্ছে বিশ্বের কেন্দ্র, তাই তারা আছে বিশ্বের কেন্দ্রে, আর তাদের ঘিরে ঘুরছে সূর্য, চাঁদ, তারার বিভিন্ন গোলক বা ঢাকনা। তাদের পক্ষে এটা ভাবা যে খুব অস্বাভাবিক ছিলো, তা নয়; তারা পুথিবী সম্পর্কেই জানতো খুব কম, আর আকাশের দিকে তাকিয়ে দেখতো গোলাকার ঢাকনার মতো আকাশ ঘিরে আছে তাদের। তারা আকাশে যা-কিছু দেখতে পেতো, এবং দেখতে পেতো না, তার সবই ব্যাখ্যা করতো ধর্মীয় পুরাণের সাহায্যে, এবং ভুল করতো, কেননা ধর্মীয় বিশ্বাস দিয়ে কিছুই ব্যাখ্যা করা যায় না, শুধু ভয় আর লোভ দেখানো যায়। এমন ভুলে ভুলে কেটে গেছে হাজার হাজার বছর। সত্য বের করা ও ব্যাখ্যার জন্যে দরকার বিজ্ঞান, অন্য কোনোভাবে প্রকৃতির সত্য বের করা সম্ভব নয়। খ্রিষ্টপূর্ব চতুর্থ শতকে গ্রিকরা প্রথম বেরিয়ে আসার চেষ্টা করে বিশ্ব সম্পর্কে ধর্মীয় পুরাণের ব্যাখ্যা থেকে; তারা বুঝতে চায় বিশ্ব কী, কেমন তার গঠন, কীভাবে চলছে তার ক্রিয়াকলাপ। কিন্তু ইচ্ছে করলেই কেউ হঠাৎ কোনো কিছু বিজ্ঞানসন্মতভাবে ব্যাখ্যা ক'রে উঠতে পারে না; গ্রিকরাও পারে নি। তারা গ্রহনক্ষত্রের গতিবিধি দেখেছে, এবং বিভ্রান্ত হয়েছে; তারা কল্পনা করেছে এমন এক বিশ্ব, যার কেন্দ্রে রয়েছে পৃথিবী। পৃথিবী হচ্ছে বিশ্বের কেন্দ্র, বিশ্ব ভুকেন্দ্রিক, গ্রিকরাই প্রথম সৃষ্টি করে এই ধারণা; আর তাদের এই ধারণা অনুসারে বিশ্বের রূপ কল্পনা করে পৃথিবীর তিনটি প্রধান ধর্ম। ভূকেন্দ্রিক বিশ্বের ধারণা চূড়ান্ত রূপ পায় পুরোনো মিশরের জ্যোতির্বিদ রুদিয়াস টলেমির ভূকেন্দ্রিক বিশ্বকাঠামোতে। তিনি এতো সফল হয়েছিলেন যে তাঁর বিশ্বকাঠামো ভুল হওয়া সত্ত্বেও দেড় হাজার বছর তাঁর বিশ্বকাঠামো সম্পর্কে কেউ প্রশ্ন তোলে নি।

## বন্ধ বিশ্ব থেকে অনন্ত মহাবিশ্বে

পুরোনো কালের মানুষের কাছে আকাশমণ্ডল ছিলো বিশ্বয়কর অলৌকিক এলাকা, কিন্তু গ্রহনক্ষত্র তাদের জীবনের সাথে জড়িয়ে ছিলো নিবিড়ভাবে, গ্রহনক্ষত্র অনেকটা ছিলো তাদের পরিবারের শক্তিমান অভিভাবক সদস্য। এখন গ্রহনক্ষত্রের কথা ভাবতে হয় না আমাদের, শহরের মানুষ আকাশের দিকে না তাকিয়েই জীবন কাটিয়ে দেয়; কিন্তু তাদের ভাবতে হতো প্রতিদিন, আকাশের দিকে না তাকিয়ে তাদের পক্ষে জীবনযাপন করাই ছিলো অসম্ভব। এখন দিন, মাস, ঋতু, ঝড়, বৃষ্টি, ও আরো বহু কিছু সম্পর্কে সংবাদ পাই আমরা বই পত্রিকা পঞ্জিকা থেকে, কিন্তু পুরোনো কালের মানুষের কাছে আকাশই ছিলো ঘড়ি আর দেয়ালপঞ্জিকা। খ্রিপূ ১৬০০ সালের দিকে বেবিলনিরা প্রথম তৈরি করেছিলো তারা বা নক্ষত্রের তালিকা, এবং গ্রহগুলোর কীভাবে চলাফেরা করে, তারও হিশেব রাখতে শুরু করেছিলো তারা। বেবিলনের জ্যোতির্বিদেরা ছিলো পুরোহিত, তাই তারা বিজ্ঞানীর মতো বিশ্ব বর্ণনা না ক'রে বর্ণনা করেছিলো পুরোহিতের মতো ধর্মীয়ভাবে, এবং সিদ্ধান্তে পৌচেছিলো যে দেবতারা সৃষ্টি, বিন্যাস ও চালায় জগত। বেবিলনের জ্যোতির্বিদ-পুরোহিতেরা গ্রহনক্ষত্র বর্ণনা করতে পারতো, কোনটি কখন কোথায় থাকবে সে-সম্পর্কেও পারতো ভবিষ্যদ্বাণী করতে; কিন্তু গ্রহনক্ষত্রগুলো কেনো ঘুরছে, কেনো যাচ্ছে এক জায়গা থেকে আরেক জায়গায়, তার কোনো প্রাকৃতিক কারণ তারা ব্যাখ্যা করে নি। তাদের কোনো তত্ত্ব ছিলো না, তারা ছিলো পর্যক্ষেক, বর্ণনাকারী। বিজ্ঞানে শুধু পর্যবেক্ষণ ও বর্ণনা করলেই চলে না, তত্তু তৈরি ক'রে ব্যাখ্যা করতে হয়। এই তত্ত্ব তৈরির কাজ প্রথম গুরু করে গ্রিকরা। তারা বেবিলনিদের মতো গ্রহনক্ষত্রের গতিবিধি পর্যবেক্ষণ করে নি, কিন্তু তৈরি করে বিশ্বের একধরনের জ্যামিতিক কাঠামো। বেবিলনিরা গ্রহনক্ষত্র পর্যবেক্ষণ করলেও তারা বিশ্ব ব্যাখ্যা করেছে পৌরাণিক উপকথার সাহায্যে: গ্রিকদেরও পুরাণের অভাব ছিলো না, তবে তারা বিশ্বের রূপ বোঝার জন্যে তৈরি করে বিশ্বকাঠামো। গ্রিক জ্যামিতিবিদ পিথাগোরাস (আনুমানিক খ্রিপু ৫০০) প্রথম তৈরি করেন একটি বিশ্বকাঠামো, যাতে দেখা যায় বৈজ্ঞানিক বিশ্বকাঠামো তৈরির প্রথম চেষ্টা।

জ্যামিতিবিদ পিথাগোরাসই সবার আগে প্রস্তাব করেন যে পৃথিবী গোলাকার ও বিশ্বের কেন্দ্র । পরে তাঁর অনুসারীরা তাঁর বিশ্বকাঠামোটিকে একটু অদ্ভুতভাবে বদলে দেন; তাঁরা তৈরি করেন এমন এক গোলাকার বিশ্বকাঠামো, যার মাঝখানে রয়েছে এক কেন্দ্রীয় আগুন, তবে ওই আগুনটা সূর্য নয়, এটা এক কল্পিত আগুন; এ-আগুনকে ঘিরে ঘুরছে পৃথিবী, চাঁদ, সূর্য, আর গ্রহগুলো । কীভাবে ঘুরছে? এদের প্রত্যেকের জন্যে রয়েছে একটি ক'রে গোলক; আর গ্রহগুলো । কীভাবে ঘুরছে? এদের প্রত্যেকের জন্যে রয়েছে একটি ক'রে গোলক; আর গ্রহগুলো । কীভাবে ঘুরছে? এদের প্রত্যেকের জন্যে রয়েছে একটি ক'রে গোলক, যার ওপর স্থিরভাবে লাগানো আছে নক্ষত্রগুলো । তাঁদের মতে নক্ষত্রের গোলকটি ভেতরের অন্য গোলকগুলো নিয়ে প্রত্যেক দিন ঘোরে পুব থেকে পশ্চিমে; আর গ্রহদের গোলকগুলো ঘোরে পশ্চিম থেকে পুবে । এই বিশ্ব গোলকের পর গোলক দিয়ে আটকানো এক বদ্ধ এলাকা । গোলকগুলো হচ্ছে গোলাকার ঢাকনার ওপর গোলাকার ঢাকনা ।

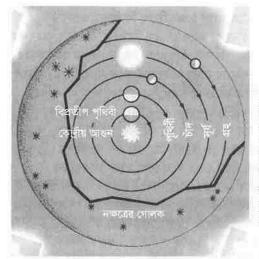

পিথাগোরাসের বিশ্বকাঠামো। প্রতিসাম্যের প্রয়োজনে এতে পৃথিবী ও বিশ্ব গোলাকার। এতে পৃথিবী বিশ্বের কেন্দ্র নয়; বরং পৃথিবী ও অন্য সব কিছু ঘুরছে একটি কেন্দ্রীয় আগুনের চারপাশে, তবে এই কেন্দ্রীয় আগুনটি সূর্য নয়– এটা এক কপ্লিত আগুন।

পিথাগোরাসীয়দের বিশ্বকাঠামো এর পর পড়ে গ্রাতোর (খ্রিপূ ৪২৮-৩৪৮) হাতে। দার্শনিক প্লাতো মুগ্ধ ছিলেন জ্যামিতিক সৌন্দর্যে, তাই তিনি চান জ্যামিতিকভাবে সুন্দর এক বিশ্বকাঠামো। গ্লাতো আর প্লাতোনীয়রা জ্যামিতিকে উন্নীত করেছিলেন ধর্মের স্তরে। প্রাতোর ভাববাদী দর্শনে বিমূর্ত জ্যামিতিক আকৃতিগুলোই হচ্ছে বিশ্ব, আর বাস্তব বস্তুগুলো ওই সব বিশুদ্ধ আকৃতির বিকৃত ছায়া। দর্শন খুব চমৎকার জিনিশ, কিন্তু গুরু থেকেই দর্শন বাঁধিয়েছে নানা গোলমাল, সৃষ্টি করেছে নানা ধাঁধা; অনেক অসত্যকে মানতে বাধ্য করেছে সত্য ব'লে। যেমন গ্লাতোর ভাববাদ সম্পূর্ণ ভুল− তাঁর ভাববাদে আদর্শলোকে রয়েছে সব কিছুর আদর্শ সত্য রূপ, আমাদের চারপাশে যা কিছু আছে তা ওই সত্যের বিকৃত নকলমাত্র; এটা খুবই বাজে কথা, কিন্তু আজো অনেক মানে প্লাতোর এই ভুল ভাববাদ। প্লাতো বাইরে বেরিয়ে গ্রহনক্ষত্র দেখতে পছন্দ করতেন না, কিন্তু নক্ষত্রের সৌন্দর্যের স্তব করতেন না দেখেই। প্লাতো একটি বিশুদ্ধ জ্যামিতিক বিশ্বকাঠামো চান, কিন্তু তিনি জ্যামিতিবিদ ছিলেন না; তাই বিশুদ্ধ জ্যামিতিক কাঠামো গঠনের ভার দেন তিনি ইউডোক্সাসের (খ্রিপূ ৩৭০) ওপর। ইউডোক্সাসের কাজ হয় এমন একটি বিশ্বকাঠামো তৈরি করা, যা হবে একই সাথে দার্শনিকভাবে তৃপ্তিকর ও বাস্তবসন্মত। ইউডোক্সাস কল্পনা করেন এক বিশ্বকাঠামো, যার কেন্দ্রে রয়েছে গোলাকার স্থির পৃথিবী, এবং তাকে ঘিরে আছে সমকেন্দ্রিক গোলকের পর গোলক। বেশ অসুবিধায় পড়েন ইউডোক্সাস, কেননা অল্প সংখ্যক গোলক দিয়ে বিশ্বের দৃশ্যমান বাস্তব রূপ ঠিক মতো বর্ণনা করা সম্ভব নয়। পৃথিবী থেকে ইউডোক্সাস যা কিছু দেখতে পাচ্ছিলেন আকাশে, সে-সব কিছুর চলাচল বর্ণনার জন্যে তিনি ২৭টি গোলক বিন্যাস করেন পৃথিবী ঘিরে। খুবই জটিল ও অতৃপ্তিকর হয়ে ওঠে ইউডোক্সাসের গোলকের বিশ্ব।

ইউডোক্সাসের জটিল বিশ্বকাঠামোও ব্যর্থ হয় দূরের আকাশের অনেক ঘটনা ঠিকমতো ব্যাখ্যা করতে। তখন নতুন, তৃপ্তিকর, বিশুদ্ধ বিশ্বকাঠামো তৈরির জন্যে এগিয়ে আসেন আরেক দার্শনিক– আরিস্ততল (খ্রিপু ৩৮৪-৩২২)। আরিস্ততল জ্ঞানী ছিলেন, কিন্তু বহু ভুল জ্ঞানেরও জনক তিনি, আর তাঁর ভুল জ্ঞানকে পরম জ্ঞান মনে ক'রে প্রায় দু-হাজার বছর ধ'রে মেনে চলেছে মানুষ, এবং আটকে থেকেছে আরিস্ততলের শেকলে। বিশ্বকাঠামো তৈরিতেও তিনি ভূল করেন, বিশ্বের একটি ভুল রূপ তুলে ধরেন তিনি বিশ্বের সামনে, কিন্তু তাঁর ভুলকেই সত্য ব'লে মেনে নেয় সবাই: এমনকি ধর্মের তিনটি প্রধান বইও তাঁর বিশ্বকাঠামোকেই বিধাতার বিশ্বকাঠামো ব'লে চালিয়ে দেয়। তাঁর বিশ্বকাঠামো বিজ্ঞান না থেকে হয়ে ওঠে অটল ধর্মীয় বিশ্বাস। আরিস্ততল বিশ্বকাঠামো তৈরি করার জন্যে সঙ্গী হিশেবে নেন কালিপ্পাসকে, এবং তাঁরা ইউডোব্রাসের বিশ্বকাঠামো ভিত্তি ক'রে তৈরি করেন এক সুন্দর কিন্তু মহাভুল বিশ্বকাঠামো। আকাশমঙল নামক বইতে তিনি বর্ণনা করেন তাঁর বিশ্বকাঠামো, যা শতাব্দীর পর শতাব্দী ধ'রে বিভ্রান্ত করতে থাকে মানুষকে। আরিস্ততল ইউডোক্সাসের বিশ্বকাঠামোতে আরো ২৮টি গোলক যুক্ত করেন, তাঁর কাঠামোতে গোলকের সংখ্যা হয়ে ওঠে ৫৫; কিন্তু তারপরও তাঁর বিশ্বকাঠামো বিশ্বকে ঠিক মতো ব্যাখ্যা করতে পারে না। এতে তিনি অস্বস্তি বোধ করেন, কিন্তু সুখী বোধ করেন যে তাঁর বিশ্বকাঠামো দার্শনিকভাবে খুবই তৃপ্তিকর। আরিস্ততল তাঁর বিশ্বকে ভাগ করেন দুটি এলাকায়; একটি বিশুদ্ধ আকাশমণ্ডল, আরেকটি দূষিত ভূমণ্ডল। তাঁর দু-এলাকা চলে দু-রকম নিয়মে, আকাশ চলে আকাশের অজর সূত্রে, পৃথিবী চলে পৃথিবীর সূত্রে। চাঁদের নিচ থেকে পৃথিবী পর্যন্ত এলাকা আরিস্ততলের চোখে বিকার, দুষণ, পরিবর্তনের এলাকা; আর চাঁদ থেকে ওপরের এলাকা হচ্ছে অবিকার, শুদ্ধতা, শাশ্বতের স্বর্গীয় এলাকা, যা গঠিত এক অজর স্বচ্ছ স্কটিকজাতীয় পদার্থে। তাঁর মতে অজর আকাশমণ্ডলে গোলকণ্ডলোর কাজ হচ্ছে ঘোরা। গ্রহগুলো কক্ষপথে ঘুরছে এজন্যে বল প্রয়োগের দরকার নেই। তাঁর বিশ্বেও শেষ গোলকটি হচ্ছে নক্ষত্রের গোলক; এবং তাঁর মতে ওই গোলকের পর আর কিছু থাকতে পারে না, এমনকি কোনো শূন্যতাও থাকতে পারে না। তাঁর বিশ্বের কেন্দ্রে রয়েছে স্থির, অচল, নিশ্চল পৃথিবী- ভুল বিশ্বের ভুল কেন্দ্রমণি।

পৃথিবী কি সত্যিই বিশ্বের কেন্দ্র, আর বিশ্ব একটির পর একটি গোলকের পর গোলক দিয়ে আবদ্ধ ছোটো এলাকা? এমনকি আরিস্ততল বললেও? একজন বলেন সম্পূর্ণ অন্য রকম কথা; তিনিও গ্রিক, তবে দার্শনিক নন, জ্যোতির্বিদ, তাঁর নাম আরিস্তারকাস (খ্রিপূ তৃতীয় শতক)। বিখ্যাত নন তিনি প্রাতো আর আরিস্ততলের মতো, এই রহস্যময় পৃথিবীতে কতো ভূল ব্যক্তি বিখ্যাত হয় আর অখ্যাত থাকেন শুদ্ধরা; আরিস্তারকাসই প্রথম প্রস্তাব করেন যে বিশ্বের কেন্দ্র পৃথিবী নয়, সূর্য। আরিস্তারকাস সৌরকেন্দ্রিক বিশ্বের প্রথম প্রস্তাবকারী; এ-প্রস্তাব তিনি করেছিলেন কোপারনিকাসের সতেরো শো বছর আগে। তিনি বলেন সূর্য ঘোরে না পৃথিবীর চারদ্রিকে, বরং পৃথিবীই ঘোরে সূর্যের চারদিকে। তিনি অনেক এগিয়ে ছিলেন তাঁর

সময়ের থেকে; তাঁর প্রস্তাব মানার মতো প্রস্তুতি ছিলো না তাঁর সময়ের। যুগে যুগে দেখা গেছে যে মানুষ মিথ্যেকে মেনেছে সত্য ব'লে, আর সত্যকে নিশ্চিহ্ন করার চেষ্টা করেছে প্রচণ্ডভাবে। আরিস্তারকাসের প্রস্তাবও তাঁর সময় গৃহীত হয় নি, বরং আক্রান্ত হয়েছে। তাঁর বিরোধীরা যুক্তি দেয় যে পৃথিবী ঘুরতেই পারে না, ঘুরলে মানুষ এক জায়গায় লাফ দিলে পড়তো অন্য জায়গায় গিয়ে, আর আরিস্ততল বলেছেন যে পৃথিবী ঘোরে না, তাই পৃথিবী ঘোরে না। আরিস্ততলের প্রভাব এতো বেশি ছিলো যে আরিস্তারকাসের বিজ্ঞান লুগু হয়ে যায় পৃথিবী থেকে। এক অসামান্য জ্যোতির্বিদ ছিলেন আরিস্তারকাস, কিত্তু হারিয়ে যান তিনি প্রতাপশালী আরিস্ততলের ভুল দর্শনের অন্ধকারে।

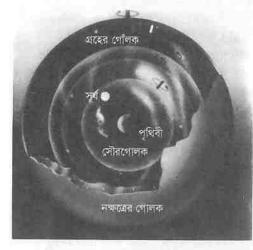

আরিস্ততলের বিশ্বকাঠামো । এটি ক্ষটিকের গোলকের ভেতরে গোলকের পর গোলকের বিন্যাস, আর সব গোলকের কেন্দ্রে রয়েছে পৃথিবী । সবার বাইরে রয়েছে নক্ষত্রের গোলক, যার বাইরে আর কিছু নেই– এমনকি শূন্যতাও ।

আরিস্তারকাসের সূর্যকেন্দ্রিক বিশ্ব গ্রহণযোগ্য মনে হয় নি, তবে আরিস্ততলের ভূকেন্দ্রিক বিশ্বকাঠামোও ঠিকমতো কাজ করছিলো না; তাই জ্যোতির্বিদেরা ভূকেন্দ্রিক বিশ্বকাঠামোকে সংশোধনের পর সংশোধন এবং আবার সংশোধন করতে থাকেন, ক্লান্তিহীনভাবে কাঠামোতে জুড়তে থাকেন পরিবৃত্তের পর পরিবৃত্ত (এপিসাইক্যল : কোনো বিন্দুকে ঘিরে বৃত্তাকার কক্ষপথ, যে-বিন্দু নিজেই ঘোরে অন্য কোনো বিন্দুকে ঘিরে) আর উৎকেন্দ্রিক বৃত্তের পর উৎকেন্দ্রিক বৃত্ত (এক্সেন্ট্রিক : বিশ্বের কেন্দ্র থেকে কোনো ঘূর্ণমান গোলকের কেন্দ্রের স'রে যাওয়া); এই সংশোধন চূড়ান্ত রূপ পায় খ্রিস্টীয় দ্বিতীয় শতকে মিশরের নীল নদের তীরের জ্যোতির্বিদ ক্লদিয়াস টলেমির গ্রিক ভাষায় রচিত *গোণিতিক বিন্যাস* নামক রচনায়। তাঁর রচনা আরব জ্যোতির্বিদরা অনুবাদ করেন *আলমাজেন্ত* বা 'সর্বশ্রেণ্ঠ' নামে; এবং এ-নামেই এটি পরিচিত। টলেমি কঠোর পরিশ্রামী জ্যোতির্বিদ ছিলেন, তবে মাঝেমাঝে তথ্য চেপে যেতেন ছিমছাম বিশ্বকাঠামোর প্রয়োজনে। তাঁর বিশ্বকাঠামো ভুল ছিলো, কিন্থু এটি দিয়ে কাজ হতো; গ্রহনক্ষত্র প্রভৃতির পরিক্রমা

এটা মোটামুটি ভালোভাবেই ব্যাখ্যা করতে পারতো। তাহলে ভুল জিনিশ দিয়েও কাজ চলে! টলেমি শুরুতেই ধ'রে নেন যে পৃথিবী গোলাকার, এটা বিশ্বের কেন্দ্র, এটি অচল, এর কোনো গতি নেই; আর এটা নক্ষত্রের গোলকের থেকে আকারে অনেক ছোটো। টলেমির বিশ্ব ভূকেন্দ্রিক। তাঁর বিশ্বকাঠামো কাজ করে, কিন্তু এতে সমস্যার অভাব নেই। সমস্যাগুলো খুবই জটিল; ওই জটিল সমস্যাগুলো সমাধান করতে গিয়ে টলেমি জটিল থেকে জটিলতর ক'রে তোলেন তাঁর বিশ্বকাঠামো। এটা করা খুবই দরকার ছিলো, কেননা তাঁর বিশ্বকাঠামোকে ঠিকমতো ব্যাখ্যা করতে হয় দৃশ্যমান আকাশমণ্ডলকে, গ্রহনক্ষত্রের ঘোরাঘুরি, এগোনো পেছোনোকে; আর মেনে চলতে হয় প্লাতোর একটি নির্দেশ। প্লাতো ব'লে গেছেন 'প্রতিভাসকে বাঁচাও', অর্থাৎ আকাশের দিকে তাকিয়ে যা-কিছু চোখে দেখা যায়, সে-সব রক্ষা করতেই হবে বিশ্বকাঠামোতে; তাই জটিল হয়ে ওঠে তাঁর বিশ্ব ।

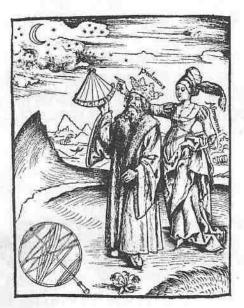

জ্যোতির্বিদ্যার দেবী পথ দেখিয়ে চলছে টলেমিকে (আনুমানিক ১৪০ অন্দ)। দেবীর দেখানো পথে টলেমি পর্যবেক্ষণ করছেন আকাশমণ্ডল; কিন্তু পর্যবেক্ষণ করেছেন ভুলভাবে। জ্যোতির্বিদ্যার দেবীও তাহলে আকাশের সংবাদ ঠিকমতো রাখতো না!

টলেমির বিশ্বকাঠামো ভূকেন্দ্রিক, তিনি মেনে নিয়েছিলেন আরিস্ততলকে যে বিশ্বের কেন্দ্রে আছে স্থির নিশ্চল অচল পৃথিবী। পৃথিবী ঘুরতে পারে না, ঘুরলে মানুষেরা তা টের পেতো; তাহলে অ্যাথেস নগরের লোকেরা ঘণ্টায় হাজার মাইল বেগে পুব দিকে ছিটকে পড়তো, সব সময় প্রবল ঝড় বইতো পৃথিবীতে, অলিম্পিক খেলোয়াড়রা সামনের দিকে লাফ দিয়ে গিয়ে পড়তো পেছনে; তাই পৃথিবী ঘুরতে পারে না, পৃথিবী অচল অটল স্থির, তাই পৃথিবী বিশ্বের কেন্দ্র! তাত্ত্বিক বা দার্শনিক দিকে তাঁর কিছু করার ছিলো না, সেগুলো ক'রে গেছেন দার্শনিক আরিস্ততল, কেননা দার্শনিকেরাই পারেন পরম সত্য বের করতে– তবে চরম মিথ্যেই তাঁরা

প্রতিষ্ঠিত করেছেন বেশি; টলেমির কাজ ছিলো আরিস্ততলীয় দর্শন মেনে গ্রহনক্ষত্রের পরিক্রমা ঠিকঠাকভাবে নির্দেশ করা। ভুল বিশ্বাসকে বিজ্ঞানের রূপ দিতে গেলে যে-বিপদে পড়তে হয়, টলেমি পড়েছিলেন সেই বিপদে।

টলেমি মেনে নিয়েছিলেন আরো একটা গ্রিক বিশ্বাস যে আকাশমণ্ডলের জিনিশগুলো ঘোরে বিশুদ্ধ গতিতে। বিশুদ্ধ গতি হচ্ছে সুষম গতি, আর বিশুদ্ধ ৰক্ৰরেখা হচ্ছে বৃত্ত; তাই টলেমির বিশ্বাস ছিলো যে আকাশমণ্ডলে গ্রহণ্ডলো ঘোরে সুষম বৃত্তাকার গতিতে। এ-ধারণাটি প্রথম প্রস্তাব করেছিলেন প্লাতো। কিন্তু বিপদ হচ্ছে পৃথিবীকে কেন্দ্র ধ'রে সুষম বৃত্তাকার গতিতে গ্রহগুলোর গতি নির্দেশ করতে গেলে দেখা যায় ওগুলো বেশ অবাধ্য, ওগুলো এমন সুষম বৃত্তাকার গতিতে ঘোরে না। গ্রহগুলো কখনো ঘোরে দ্রুত কখনো ধীর গতিতে; আবার কখনো কখনো মনে হয় সেগুলো যেনো এক জায়গায় থেমে থাকছে, বিশ্রাম নিচ্ছে, তারপর যাচ্ছে পেছনের দিকে। বিশুদ্ধ আকাশমণ্ডলে ঘটছে এমন অশুদ্ধ কাণ্ড। গ্রহদের পেছনের দিকের গতিকে বলা হয় 'প্রতীপগতি', অর্থাৎ পেছনের দিকে গতি। দার্শনিকেরা গ্রহদের বিশুদ্ধ ভাবনেও তাদের ক্রিয়াকলাপ ততোটা বিশুদ্ধ নয়, ওগুলো প্লাতো-আরিস্ততলের বিশুদ্ধতার দর্শন ও জ্যামিতির বিশুদ্ধ বৃত্তের কথা জানে না। জ্যোতির্বিদের শুধু মনগড়া দর্শনে চলে না; তাঁকে চলতে হয় গ্রহনক্ষত্রদের পথে. তবে প্রতাপশালী দর্শনকে পুরোপুরি ছেড়ে দিলেও চলে না। বিশ্ব ভুকেন্দ্রিক, গ্রহগুলো সুষম বৃত্তাকার পথে ঘুরছে পৃথিবীকে ঘিরে, কখনো থামছে, থেমে পেছনের দিকে যাচ্ছে, তারপর আবার এগোচ্ছে সামনের দিকে, এসব জটিল ব্যাপার ব্যাখ্যা করতে গিয়ে টলেমি তাঁর বিশ্বকাঠামো জ্রড়ে বিন্যাস করেন চাকার ভেতর চাকা বা গোলকের ভেতর গোলক। তাঁর বিশ্বে পৃথিবীকে ঘিরে গ্রহগুলো ঘোরে একটি ছোটো বৃত্তে, এর নাম এপিসাইক্যল বা পরিবৃত্ত; আবার পরিবৃত্তের কেন্দ্রটি ঘোরে পৃথিবীকে ঘিরে একটি বড়ো বৃত্তে, এর নাম ডেফারেন্ট বা বৃহৎ বৃত্ত। গ্রহগুলো শুধু পাক খায় আর পাক খায়, এক ধরনের পাক খেতে থেতে আরেক ধরনের পাক খায়। বৃত্তগুলোর আকার আর গ্রহগুলোর গতি বাড়িয়ে কমিয়ে টলেমি অধিকাংশ গ্রহের গতি নির্দেশ করেন তাঁর বিশ্বে, আকাশমণ্ডল হয়ে ওঠে অজস্র ঘূর্ণমান চাকার বিশাল কারখানা; এবং সম্পূর্ণ ভুল হওয়া সত্ত্বেও টলেমির ভূকেন্দ্রিক বিশ্বকাঠামো ১৪০০ বছর ধ'রে গণ্য হয় নির্ভুল ধ্রুব ব'লে। কিন্তু এটি সম্পর্কে সন্দেহ যে ছিলো না, তা নয়। একটি চমৎকার গল্প প্রচলিত আছে যে ত্রয়োদশ শতকে কাস্তিলের রাজা আলফনসো বুঝতে চেয়েছিলেন টলেমির বিশ্বকাঠামোটি; তাঁকে এটা বোঝানোর পর এর অবিশ্বাস্য জটিলতায় বিমৃঢ় হয়ে রাজা আলফনসো বলেছিলেন, বিশ্ব সৃষ্টির সময় তিনি যদি থাকতেন, তাহলে তিনি কিছু সুপরামর্শ দিতেন বিধাতাকে!

ইউডোক্সাস, আরিস্ততল, আর টলেমির ভূকেন্দ্রিক বিশ্ব আজকের মহাবিশ্বের তুলনায় ছিলো খুবই ছোটো; তবে এগুলোর মধ্যে টলেমির বিশ্বই সবচেয়ে বড়ো। টলেমি বিশ্বকে খুবই বড়ো মনে করতেন, অন্তত তাঁর সময়ে যতোটা বড়ো মনে

## বদ্ধ বিশ্ব থেকে অনন্ত মহাবিশ্বে

করা বিশ্বাসযোগ্য ছিলো; তাঁর ধারণা ছিলো তাঁর বিশ্বের তুলনায় পৃথিবী একটি বিন্দুর সমান মাত্র। তাঁর কালের মানদণ্ডে টলেমি বিশ্বের সীমা খুবই বাড়িয়ে দিয়েছিলেন, যখন জ্ঞানীরা ও সাধারণেরা গ্রহনক্ষত্রগুলোকে বেশ ছোটো আকারের জিনিশ ব'লেই মনে করতো, এবং বিশ্বাস করতো ওগুলো বেশি দুরের বস্তু নয়, আছে কয়েক মাইলের মধ্যেই। হেরাক্লিতাস আর লুক্রেতিয়াস মনে করতেন সূর্য আকারে একটা ঢালের সমান: আর আনাক্সাগোরাস যখন বলেন সূর্যটা আকারে পেলোপোনেসাসের থেকে বড়ো, তখন অধার্মিকতার অপরাধে তাঁকে নির্বাসিত করা হয়েছিলো দেশ থেকে। কেনো পুরোনো কালের জ্ঞানীরা ও সাধারণ মানুষেরা বিশ্বকে ছোটো মনে করতো? এর মূলে কাজ করেছে তাদের বদ্ধমূল ধারণা যে পথিবী নিশ্চল আর আছে বিশ্বের কেন্দ্রে। যদি পথিবী না ঘোরে, তাহলে নিশ্চয়ই তারাগুলো ঘোরে: আর তারাগুলোকে এক দিনে ঘুরে আসতে হয় পথিবীর চারদিকে। যদি তারাদের গোলক বড়ো হয়, তাহলে তাকে ঘুরতে হয় অত্যন্ত দ্রুতবেগে. যতো বেশি বড়ো হবে ঘুরতে হবে ততো দ্রুত গতিতে। যদি বিশ্ব খুব বড়ো হয়, তাহলে তারার গোলককে ঘুরতে হয় অবিশ্বাস্য দ্রুত গতিতে। টলেমি যে-বিশ্বকাঠামো তৈরি করেন, তার ব্যাসার্ধ মোটামুটিভাবে পাঁচ কোটি মাইল, আর তাঁর তারার বৃত্তকে ছুটতে হয় ঘণ্টায় এক কোটি মাইল বেগে: এটা খবই দ্রুত গতি; আর যদি তাঁর বিশ্ব হতো এর একশো গুণ বড়ো, তাহলে তাঁর তারার গোলককে ঘুরতে হতো আলোর গতির থেকেও দ্রুতবেগে। এতো দ্রুত ঘোরা সম্ভব নয়, তাই ইউডোক্সাস, আরিস্ততল ও টলেমিকে কল্পনা করতে হয়েছিলো একটা ছোটো বদ্ধ শ্বাসরুদ্ধকর বিশ্ব। তবে টলেমি বিশ্বকে অনেক গুণে বাডিয়ে দিয়েছিলেন অন্যদের থেকে, কিন্তু আমাদের মহাবিশ্বের তুলনায় সেটি একটি বিন্দুমাত্র, এবং ভুল বিন্দু। মহাবিশ্বের ধারণা তখনো তৈরি হয় নি।

টলেমি ভুল বিশ্বকাঠামো তৈরি করেছিলেন, কিন্তু প্রতারণা করা তাঁর উদ্দেশ্য ছিলো না; তাঁর পর যদি খ্রিস্টান ধর্মান্ধদের ক্রোধে জ্ঞানের বিকাশ থেমে না যেতো, দিকে দিকে পুড়িয়ে না মারা হতো জ্ঞানকে, তাহলে হয়তো কোনো জ্যোতির্বিদ দু-এক শতকের মধ্যেই তৈরি করতেন নতুন বিশ্বকাঠামো । হয়তো তা হতো আরিস্তারকাসের অনুসরণে সূর্যকেন্দ্রিক বিশ্বকাঠামো । কিন্তু তখন পশ্চিমে ঘনিয়ে আসে খ্রিস্টধর্মের অন্ধকার, ধর্মান্ধরা শুরু করে কোলাহল, তাদের ক্রোধে নিষিদ্ধ হয়ে যায় সব ধরনের জ্ঞানচর্চা, মূর্খরা হাত বাড়ায় জ্ঞানীদের মুণ্ডের দিকে, পশ্চিমে খরু হয় দীর্ঘ অন্ধকার মধ্যযুগ । খ্রিস্টধর্মের মহাসন্তরা বলতে থাকে পার্থির জ্ঞান তুচ্ছ, দরকার শুধু মহান অপার্থির জ্ঞান। ৩৯১ খ্রিস্টাব্দে খ্রিস্টান ধর্মান্ধরা ধ্বংস করে আলেকজান্দ্রিয়ার সারাপিউম জ্ঞানকেন্দ্র; ৪১৫ খ্রিস্টাব্দে তারা খুন করে আলেকজান্দ্রিয়ার নারী জ্যামিতিবিদ বিজ্ঞানী হাইপাতিয়াকে, মিছিল ক'রে এসে তাঁকে টেনে রাস্তায় নামিয়ে ঈশ্বরের নামে ছিড়েফেড়ে ফেলে তাঁর পোশাক, ন্যাংটো ক'রে ছিন্নতিন্ন করে তার সুন্দর দেহ; ৫২৯ খ্রিস্টাব্দে সম্রাট জান্টিনিয়ান বন্ধ ক'রে, দেয় প্লাতোর একাডেমি । ইউরোপে খ্রিস্টধর্মের উত্থান ঘটে জ্ঞানকে ধ্বংস ক'রে;

গভীর অন্ধকার নেমে আসে পশ্চিমে,– আলেকজান্দ্রিয়া ও রোম থেকে জ্ঞানীরা পালিয়ে যেতে থাকেন বাইজেন্টিয়ামে।

৬৪০ খ্রিস্টাব্দে মুসলমানরা আলেকজান্দ্রিয়া জয় করে; তাদেরও জ্ঞানের আগ্রহ ছিলো না; রাজ্য, জয়, আর ক্ষমতার উল্লাসে তারা পুড়িয়ে দেয় আলেকজান্দ্রিয়ার মহাগ্রহাগার, নষ্ট হয়ে যায় অনেক মূল্যবান গ্রিক বই ও জ্ঞান। ৭৬০ খ্রিস্টাব্দের দিকে ইসলামি সাম্রাজ্যের রাজধানি হয় বাগদাদ; অনেক প্রমোদের পর ও মধ্যে জ্ঞানের পিপাসা জাগে মুসলমান রাজপুরুষদের মনে, তাঁরা অনুবাদ করাতে গুরু করেন গ্রিক জ্ঞানের বই। পশ্চিমে তখন জ্ঞান চর্চার দায়িত্ব নেন মুসলমান পণ্ডিতেরা, তাঁরা চর্চা করতে থাকেন গ্রিক জ্ঞান; তবে এই জ্ঞানীদের অধিকাংশই লাঞ্ছিত হন গোঁড়া ধর্মান্ধদের হাতে, কেননা ওই জ্ঞানীরা বিশেষ ধার্মিক ছিলেন না। জ্যোতির্বিদ্যাও মুসলমান জ্ঞানীদের চর্চার বিষয় হয়ে ওঠে, অনেক নক্ষত্রের নাম রাথেন তাঁরাই; যেমন, অ্যালডেবরন তারার নাম এসেছে আরবি আল দাবারন থেকে, যার অর্থ 'অনুসরণকারী', বাঙলায় এর নাম 'রোহিণী'; রিগেল-এর নাম এসেছে রিজল জউজাব আল ইউসরা থেকে, যার অর্থ 'জউজার বাঁ পা'; ডেনেব-এর নাম এসেছে আল ধানব আল দাজাজব থেকে, যার অর্থ 'মুরগির লেজ'। তাঁদের অনুবাদ থেকেই ইউরোপ আবার ফিরে পায় গ্রিক জ্ঞান।

আরব জ্যোতির্বিদেরা কোনো নতুন বিশ্বকাঠামো তৈরি করেন নি, তাঁরা প্রশ্ন করেন নি, তাঁরা মুগ্ধ ও বিশ্বাসী ছিলেন টলেমির বিশ্বকাঠামোতে: ওটিকে তারা একটি বিমূর্ত জ্যামিতিক কাঠামো মনে না ক'রে মনে করেছেন বাস্তব সত্য ব'লে, যেনো সত্যিই গোলকগুলো ঘুরছে আকাশে: তাঁদের কাছে ওটি হয়ে ওঠে একক বিধাতার বিশ্বকাঠামো। জ্ঞানচর্চা করতে গিয়ে তাঁরাও মুসলমানদের ওপর চাপিয়ে দেন একটি ভুল বিশ্বকাঠামো, বলতে থাকেন সাত আসমান দশ আসমানের কথা। আসমানগুলো আর কিছু নয়, ওগুলো টলেমির গোলকগুচ্ছ। খ্রিস্টানদের মধ্যে জ্ঞান সাধনার শেষ চেষ্টা করেছিলেন আঙ্কিয়াস বোয়েথিউস; কিন্তু ৫২৪ খ্রিস্টাব্দে তিনি মত্যদণ্ডিত হন, এবং জ্ঞানের শেষ শিখাটি নিভে যায় পশ্চিমে। তারা ভুলে যায় কোণ কাকে বলে, ত্রিভুজ কাকে বলে; মূর্থ ধর্মযাজকেরা বলতে থাকে যে আকাশ একটা তাঁবু, আর গ্রহগুলোকে ঠেলছে ঈশ্বরের দেবদূতেরা, তাই এগুলোর গতিবিধি জ্যামিতি দিয়ে পরিমাপ করার বিষয় নয়; তাদের ধর্মের বই বলে সূর্যের নিচে আর নতুন কিছু নেই। এতো দিন পৃথিবী গোলাকার ছিলো, কিন্তু খ্রিস্টান ধর্মযাজকেরা ধর্মের হাতুড়ি ঠুকে ঠুকে সেটিকে চ্যাপ্টা ক'রে তোলে, চ্যাপ্টা ক'রে তোলে মহান সর্যকেও। আকাশের পেছনে তারা রাথে শাশ্বত স্বর্গকে, যেখানে ঢোকা সম্ভব তথ্ মৃত্যুর পরে। অন্ধকার ছড়িয়ে পড়ে মহাবিশ্বে।

এক হাজার বছর কেটে যায় অজ্ঞানতার অন্ধকারে (৫০০-১৫০০ খ্রিস্টাব্দ), ইউরোপ জুড়ে রাজতু করে মধ্যযুগ; তারপর জ্ঞানের শিখা জ্বলতে শুরু করে যোড়শ শতকে– ইউরোপে। পুবে তো জ্ঞানের শিখা আজো ভালোভাবে জুলে নি।

## বদ্ধ বিশ্ব থেকে অনন্ত মহাবিশ্বে

১৪৭৩ খ্রিস্টাব্দের ১৪ ফেব্রুয়ারি পোলাস্ডে জন্ম নেন আধুনিক বিশ্বকাঠামোর প্রথম প্রস্তাবকারী মিকোলাই কোপারনিক, যিনি বিশ্ব জুড়ে বিখ্যাত তাঁর নামের লাতিন রূপ নিকোলাস কোপারনিকাস (১৪৭৩-১৫৪৩) নামে। তিনি সূর্যকেন্দ্রিক বিশ্বকাঠামোর জনক; মানুষ হিশেবে বিপ্লবী না হ'লেও তিনি ঘটান একটি বিপ্লব,– 'কোপারনিকি বিপ্লব', যা বিশ্বের কেন্দ্র থেকে সরিয়ে দেয় পৃথিবীকে, সেখানে প্রতিষ্ঠিত করে সূর্যকে। বিশ্বের রেন্দ্র থেকে সরিয়ে দেয় পৃথিবীকে, সেখানে প্রতিষ্ঠিত করে সূর্যকে। বিশ্বের রূপ তিনি বদলে দেন; বিশ্ব তাঁর কাঠামোতে হয়ে ওঠে সৌরজগত, যার কেন্দ্রে রয়েছে সূর্য, যাকে ঘিরে যুরছে পৃথিবী আর বিভিন্ন এহ। তিনি সূচনা করেছিলেন এক মহাবিগ্রবের, যা চলে দেড়শো বছর ধ'রে (১৫৪০-১৬৯০); এ-বিগ্রবে প্রধান ভূমিকা পালন করেন পাঁচজন বিজ্ঞানী : কোপারনিকাস, টাইকো ব্রাহে, কেপলার, গ্যালেলিও, এবং নিউটন। এর ফলে চিরকালের জন্যে বদলে যায় বিশ্বের রূপ, বদলে যায় মানুষের বিশ্বচিন্তার কাঠামো, মানুষ হয়ে ওঠে ভিন্ন মানুয; আমরা বন্ধ বিশ্ব থেকে এগোতে থাকি অনন্ত মহাবিশ্বের দিকে।

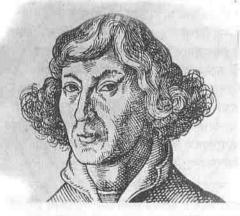

নিকোলাস কোপারনিকাস। তিনি লিখেছিলেন, 'সব কিছুর কেন্দ্রে অধিষ্ঠিত সূর্য। তাকে যথার্থভাবেই বলা হয় প্রদীপ, মন, বিশ্বের অধিপতি। সূর্য তার সিংহাসনে ব'সে শাসন করে তার সন্তান গ্রহদের, যারা ঘোরে তাকে ঘিরে।'

কোপারনিকাস পড়াগুনো করেন ইতালিতে– ক্র্যাকাও, বোলোগ্না ও পাদুয়া বিশ্ববিদ্যালয়ে; শিক্ষার্থী থাকার সময়েই তিনি আলোড়িত হ'তে থাকেন সেখানকার নতুন বৈজ্ঞানিক চিন্তাভাবনা দিয়ে। তিনি জড়িত হন কয়েকজন জ্যোতির্বিদ ও গণিতবিদের সাথে, এবং চব্বিশ বছর বয়সেই অভিজ্ঞতা অর্জন করেন এক অসাধারণ জ্যোতির্বৈজ্ঞানিক পর্যবেক্ষণের, দেখতে পান চাঁদের ছায়ায় ঢেকে যাচ্ছে আলডেবরন তারাটি। এছাড়া তিনি অজস্র রূপে ও পদ্ধতিতে পর্যবেক্ষণ করেন সূর্যকে; নিজে যন্ত্র তৈরি ক'রে দেয়ালে সূর্যের ছায়া ফেলে দেখেন সূর্যের রূপ; এবং নিশ্চিত হন যে টলেমির বিশ্বকাঠামো ভুল। কয়েক বছর পর তিনি একটি চাকুরি পান ক্যাথিড্রালে। একত্রিশ বছর বয়সে তিনি পর্যবেক্ষণ করেন এক বিরল ব্যাপার, কর্কট তারামণ্ডল বা রাশিতে একই সঙ্গে দেখতে পান তাঁর সময়ে পরিচিত পাঁচটি গ্রহ ও চাঁদকে। কিন্তু সেটা মিলছিলো না তাঁর সময়ের বিশ্বকাঠামোর সাথে, তিনি

দেখেন টলেমির বিশ্বকাঠামো এ-সম্পর্কে ভুল ভবিষ্যদ্বাণী করেছে। কোপারনিকাস নানাভাবে গ্রহদের গতিবিধি বিশ্বেষণ করতে থাকেন; এবং বুঝতে পারেন অনেক সরল হয়ে উঠবে বিশ্বকাঠামো আর গ্রহদের গতিবিধি নির্দেশ করা যাবে অনেক সহজে যদি সূর্যকে বসানো হয় সৌরজগতের কেন্দ্রে। তখন পৃথিবী আর বিশ্বের কেন্দ্রে থাকবে না, সেটিও হবে একটি গ্রহ, এবং অন্য গ্রহগুলোর মতোই সূর্যকে প্রদক্ষিণ করবে নিজের কক্ষপথে। ভুল মহিমার অবসান ঘটবে পৃথিবীর।

১৫১২ খ্রিস্টাব্দে নিজের বিশ্বকাঠামো সম্পর্কে একটি ছোটো রচনা লিখে সেটি কোপারনিকাস প্রচার করেন পরিচিতদের মধ্যে। একে তিনি বলেন 'গ্রহদের নৃত্যনাট্য'। এ-বিশ্বকাঠামোতে সূর্য সৌরজগতের কেন্দ্র, গ্রহগুলো প্রদক্ষিণ করে সূর্যকে, আর তারাগুলো আছে অনেক অনেক– অকল্পনীয় দূরে। কোপারনিকাস তাঁর রচনা বেশি লোকের মধ্যে প্রচার করেন নি: কিন্তু তাঁর পরিচিতরা ভয় পান যে এটা মহাবিপর্যয় বাঁধাবে, প্রচণ্ড ধার্ক্বা দেবে মধ্যযুগকে। কোপারনিকাস গবেষণা চালিয়ে যেতে থাকেন, কিন্তু বিতর্ক সৃষ্টি হবে ব'লে ভয় পান, বিরত থাকেন বই প্রকাশ থেকে: উনিশশতকে ডারউইনও তাঁর মতো ভয়ে বই প্রকাশে দেরি করেছিলেন। তখন খ্রিস্টান যাজকেরা ছিলো অত্যন্ত শক্তিশালী, বাইবেলের বিশ্বাস থেকে একটু স'রে গেলেই তারা লোকজনকে পুড়িয়ে মারতো ধর্মদ্রোহিতার অভিযোগে। তাঁর ছোটো রচনাটি অনেক বছর পর চোখে পড়ে হ্বিটেনবার্গ বিশ্ববিদ্যালয়ের দু-জন জ্যোতির্বিদের- রেটিকাস ও রেইনহোন্ডের; তাঁদের মুগ্ধ করে কোপারনিকাসের বিশ্বকাঠামো। তখন কোপারনিকাস বৃদ্ধ, অসুস্থ, সন্তরের মতো বয়স; রেটিকাস এসে দেখা করেন কোপারনিকাসের সাথে। কোপারনিকাস তাঁকে দেখান তাঁর সারাজীবনের গবেষণার ফল যে-বই, তার অপ্রকাশিত পাগুলিপি, যার নাম দ্য রেভোলিউশনিবাস : প্রদক্ষিণ সম্পর্কে।

রেটিকাস কোপারনিকাসকে অনুরোধ করেন বইটি প্রকাশের জন্যে। অনেক জটিলতার পর ১৫৪৩-এর এপ্রিলে বেরোয় বইটি। তখন কোপারনিকাস হুদরোগে আক্রান্ত হয়ে শয্যাশায়ী। জুন মাসে তিনি মারা যান, মৃত্যুর আগে তাঁর হাতে বইটি তুলে দেয়া হয়েছিলো, তবে নিজের বই তিনি প'ড়ে যেতে পারেন নি। নামও বদলে গিয়েছিলো বইয়ের; কোপারনিকাস নাম রেখেছিলেন *দ্য রেভোলিউশনিবাস* বা 'প্রদক্ষিণ সম্পর্কে', কিন্তু বইটি বেরোয় *দ্য রেভোলিউশনিবাস অর্বিউম* কোয়েলিস্তিউম (গগনমণ্ডলের গোলকসমূহের প্রদক্ষিণ সম্পর্কে) নামে। বইটির গুরুতে একটি অস্বাক্ষরিত মুখবন্ধও ছাপা হয়; মুখবন্ধে বলা হয় গ্রহদের অবস্থান নির্ণয়ের জন্যে বইটি সূর্যকেন্দ্রিক বিশ্বের একটি নতুন প্রকল্পমাত্র; এটা সত্য নয়, অনুমান, কেননা জ্যোতির্বিদ্যা নিশ্চিতভাবে কিছু বলতে পারে না। মুখবন্ধটি কোপারনিকাস লেখেন নি, তিনি জানতেনও না যে এমন একটি মুখবন্ধ থাকবে তাঁর বইয়ের গুরুতে। মুখবন্ধটি বাতিল ক'রে দেয় বইটির প্রস্তাব, এ থেকেই বুঝতে পারা যায় কী ধর্মীয় বিভীষিকার মধ্যে বের করতে হয়েছিলো এই বই; স্বীকার ক'রে নিতে হয়েছিলো যে জ্যোতির্বিদ্যা সত্য জানে না, সত্য জানে শুধু

বাইবেল। দ্য রেভোলিউশনিবাস প্রকাশের পর বহু বছর সবাই মনে করেছে মুখবন্ধটি কোপারনিকাসেরই লেখা, আর তিনিই ব'লে গেছেন তাঁর প্রস্তাবের পেছনে কোনো সত্য নেই। পরে আরেকজন জ্যোতির্বিদ, ইয়োহানেস কেপলার, আবিঞ্চার করেন যে ওই মুখবন্ধটি লিখেছিলেন অ্যান্ডু অসিঅ্যান্ডার নামে একজন ধর্মযাজক। অসিঅ্যান্ডারের উদ্দেশ্য অবশ্য খারাপ ছিলো না; তিনি বইটির ছাপা দেখাণ্ডনো করছিলেন, এবং বুঝতে পেরেছিলেন বইটির শুরুতে এমন একটি অস্বীকারপত্র না থাকলে প্রোটেস্ট্যান্টরা এ-বই প্রকাশ করতে দেবে না। বইটির নামও হয়তো তিনিই বদল করেছিলেন, যাতে মনে হয় যে কোপারনিকাস গগনমণ্ডলের গোলকগুলোর প্রদক্ষিণের কথা বলছেন, পৃথিবীর প্রদক্ষিণের কথা বলছেন না। ধর্ম এভাবেই সত্যকে প্রতিরোধ করে তার অন্ধতা দিয়ে; ধর্মের অন্ধ ভুল বিশ্বাস কয়েক হাজার বছর ধ'রে, এবং আজো, সন্তুস্ত ক'রে রাখছে সত্যকে।

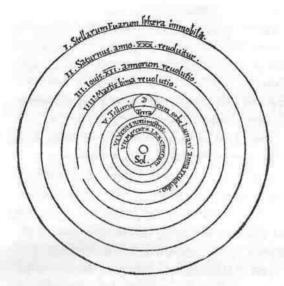

কোপারনিকাসের বিশ্বকাঠামো। ছবিটি ছাপা হয়েছিলো *দা* রেভোলিউশনিবাস-এ। এতে পৃথিবী ও অন্যান্য এহ বৃত্তাকারে ঘুরছে সূর্যকে যিরে। সব বৃত্তের পরে আছে হ্রির তারাদের গোলক।

কোপারনিকাস দা রেভোলিউশনিবাস-এ মোটামুটিভাবে পাঁচটি মূলকথা বলেন। প্রথমটি হচ্ছে সূর্যকে ঘিরে ঘোরে আকাশমণ্ডলের গোলকগুলো, অর্থাৎ গ্রহগুলো, তাই সূর্য বিশ্বের কেন্দ্র; দ্বিতীয়টি হচ্ছে পৃথিবী থেকে সূর্য যতো দূরে তার চেয়ে অজস্র গুণ দূরে রয়েছে স্থির নক্ষত্রের গোলক, অর্থাৎ তারাগুলো আছে বিপুল সুদূরে; তৃতীয়টি হচ্ছে আকাশের বন্তুগুলোকে যে প্রতিদিন ঘুরতে দেখা যায়, তার কারণ নিজের অক্ষরেখা ঘিরে পৃথিবী ঘোরে প্রতিদিন; চতুর্থটি হচ্ছে পৃথিবী সূর্যকে বছরে একবার প্রদক্ষিণ করে ব'লে আপাতদৃষ্টিতে মনে হয় সূর্যই ঘোরে, আর পঞ্চমটি হচ্ছে গ্রহণ্ডলোর প্রতীপাতির– গ্রহণ্ডলো যে মাঝেমাঝে পেছনের দিকে ঘুরছে ব'লে মনে হয়, তার কারণ হচ্ছে সূর্যের চারদিকে পৃথিবীর গতির সাথে গ্রহগুলোর গতির

পার্থক্য। তিনি বলেন এসৰ অনেকের কাছে মনে হ'তে পারে অবোধ্য ও প্রচলিত বিশ্বাসের বিরোধী, তবে তিনি তাদের কাছে এটা সূর্যের থেকেও স্পষ্ট ক'রে তুলবেন, বিশেষ ক'রে তাঁদের কাছে যাঁরা কিছুটা গণিত বোঝেন।

কিন্তু কী ক'রে তিনি এটা স্পষ্ট করবেন মূঢ় একবইয়ের পাঠক জোব্বাপরা সুবিধাভোগী ধর্মযাজকদের কাছে? বইটি প্রকাশের পর বেশ একটা বিপর্যয়কর পরিস্থিতির সৃষ্টি হয়, যেহেতু ধর্মান্ধরা কখনোই বৈজ্ঞানিক সত্যকে সহজে মেনে নেয় না। তখন যাজকেরা ও অধিকাংশ পণ্ডিতই মনে করতো যে পৃথিবী বিশ্বের কেন্দ্র। ধর্মের পাণ্ডারা উত্তেজিত হ'তে থাকে: আর অনেক আগে, ১৫৩৯-এ, প্রোটেস্ট্যান্ট ধারার প্রবর্তক মার্টিন লুথার, যে ছিলো উগ্রভাবে প্রতিক্রিয়াশীল, কোপারনিকাসকে তিরস্কার ক'রে বলেছিলো, 'ওই আহাম্মকটা জ্যোতির্বিদ্যাকে সম্পূর্ণ উল্টে দিতে চায়... কিন্তু পবিত্র ধর্মগ্রন্থ আমাদের বলেছে যে জশুয়া সূর্যকে স্থির হয়ে থাকতে আদেশ করেছেন, পৃথিবীকে নয়।' খ্রিস্টধর্মের এক বড়ো পির ও পাণ্ডা ক্যালভিন এ-বই বেরোনোর পর ক্ষেপে বলে, 'পবিত্র আত্মার কর্তৃত্ব্বের ওপর কে প্রতিষ্ঠা করবে ওই কোপারনিকাসের কর্তৃত্বু?' কোপারনিকাসের ভাগ্য ভালোই, *দ্য রেভোলিউশনিবাস* প্রকাশের পর যে-উত্তেজনা সৃষ্টি হয়, তার শিকার হ`তে হয় নি কোপারনিকাসকে; তিনি বেঁচে গিয়েছিলেন দ্য রৈ*ভোলিউশনিবাস* প্রকাশের মাসখানেকের মধ্যেই মৃত্যুবরণ ক'রে। কিন্তু বইটির প্রকাশ ও কোপারনিকাসের মৃত্যুর পাঁচ দশক পর এ-বইয়ের জন্যেই ধর্মান্ধদের হাতে প্রাণ হারাতে হয় জিয়োরদানো ব্রুনোকে। ব্রুনো প্রবক্তা হয়ে ওঠেন কোপারনিকাসের বিশ্বকাঠামোর, এবং একে তিনি সম্প্রসারিতও করেন। তিনি বলেন তারাগুলো আসলে সূর্যের মতোই জিনিশ; আর সেগুলোকে ঘিরে হয়তো ঘুরছে অনেক গ্রহ। ১৫৯২ সালে ইতালির ধর্মীয় বিচারসংস্থা বেঁধে ফেলে ব্রুনোকে; এবং আট বছর ধ'রে ব্রুনোর মতবাদ বিচার ক'রে ধর্মদ্রোহিতার অপরাধে তাঁকে মৃত্যুদণ্ডিত করে- পুড়িয়ে মারে ব্রুনোকে। পুড়িয়ে মারাই খ্রিস্টানদের রীতি ছিলো, রক্তপাত তারা পছন্দ করতো না। ১৫৭৫-এ এক পত্রলেখক টাইকো ব্রাহেকে চিঠি লিখে জানিয়েছিলো. 'আকাশমণ্ডলের অনন্ত আকার ও গভীরতার থেকে খ্রিস্টধর্মের ওপর আর কোনো আক্রমণই বেশি ভয়াবহ নয়।' পৃথিবীকে কি মনে করতে হবে বিশ্বের একটা ছোটো এলাকা ব'লে? তাহলে স্বৰ্গ কোথায় থাকে? ১৬১৬ অব্দে ক্যাথলিক গিৰ্জা 'শুদ্ধ না করা পর্যন্ত' *দ্য রেভোলিউশনিবাস* কে নিযিদ্ধ ঘোষণা করে।

কোপারনিকাসের বিশ্বকাঠামো- সূর্য সৌরজগতের কেন্দ্র, সূর্যকে ঘিরে ঘুরছে গ্রহগুলো- নির্ভুল; তবে তাঁর কাঠামো সম্পূর্ণ ক্রটিহীন নয়। এর একটি বড়ো ক্রটি কোপারনিকাস আরিস্ততল ও ইউডোক্সাসের মতোই মুগ্ধ ছিলেন প্লাতোর গোলকের সৌন্দর্যে। তাঁর কাছে গোলককেই মনে হতো বিশুদ্ধ আকার ও সৌন্দর্য; তাই তিনি তাঁর বিশ্বকাঠামোতে সূর্যকে ঘিরে গ্রহগুলোর কক্ষপথগুলোকে রেখেছেন বৃত্তাকার;-গ্রহগুলো সূর্যকে ঘিরে বৃত্তাকার কক্ষপথে ঘোরে সুষম গতিতে। বাস্তবে গ্রহগুলো অমন বৃত্তাকার বিশ্বদ্ধ কক্ষপথে পরিভ্রমণ করে না, সুষম গতিতেও ঘোরে না, যা

## বদ্ধ বিশ্ব থেকে অনন্ত মহাবিশ্বে

পরে দেখিয়েছেন কেপলার। তাঁর বিশ্বকাঠামো টলেমির কাঠামোর থেকে কম জটিল নয়; আর সূর্যকে তিনি বিশ্বের কেন্দ্র বললেও তাঁর কাঠামোতে সূর্যকে তিনি ঠিক বিশ্বের কেন্দ্রে রাখেন নি, সূর্যটি আছে কেন্দ্র থেকে একটু দূরে। কিন্তু তিনি সূচনা ক'রে যান একটি বিপ্লবের, যা বদলে দেয় বিশ্বের রূপ।

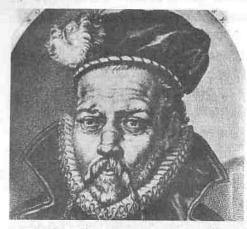

টাইকো ব্রাহে। রাজকীয় ছিলেন তিনি: জ্ঞানে ও বিলাসে সমান রাজকীয়। তাঁর নাকটি আসল নয়, নকল। এক তলোয়ার যুদ্ধে তিনি হারিয়েছিলেন নাকটি, সেখানে বসানো হয়েছিলো সোনা ও রুপো দিয়ে বানানো নকল নাক।

রাজকীয় অভিজাত বংশে সাধারণত জ্ঞানীবিজ্ঞানী প্রতিভাবানদের জন্ম হয় না, তবে কথনো কখনো এমন সুন্দর দুর্ঘটনাও ঘটে: এমন একটি স্মরণীয় ঘটনা ঘটে দ্য রেভোলিউশনিবাস প্রকাশের তিন বছর পর ডেনমার্কের এক অভিজাত বংশে– ১৪ ডিসেম্বর ১৫৪৬-এ, জন্ম নেন অসাধারণ পর্যবেক্ষণবিদ জ্যোতির্বিজ্ঞানী টাইকো ব্রাহে (১৫৪৬-১৬০১)। বিখ্যাত জ্যোতির্বিজ্ঞানীরা সাধারণত পরিচিত নামের শেষাংশ দিয়ে, কিন্তু রাজকীয় ব্রাহের জন্যে পরিস্থিতির পরিহাস হচ্ছে যে তাঁকে ব্রাহে না ব'লে বলা হয় টাইকো। বেঁচে থাকলে এটা পছন্দ করতেন না তিনি, কেননা তিনি ছিলেন উগ্রভাবে অভিজাত: সাধারণ মানুষেরা তাঁকে ডাক নামে ডাকবে, এটা তাঁর ভালো লাগতো না। তাঁর জীবন অনেক চাঞ্চল্যকর ঘটনায় পূর্ণ। তাঁর এক কাকার সন্তান ছিলো না, কিন্তু উত্তরাধিকারী দরকার ছিলো: তাই তিনি শিও টাইকোকে চুরি ক'রে নিয়ে পালন করেন নিজের পুত্ররূপে। তাঁর ইচ্ছে ছিলো তাঁর পালকপুত্র আইনজীবী হবে, অংশ নেবে ডেনমার্কের রাজনীতিতে, থাকবে ক্ষমতায়; কিন্তু টাইকো জানিয়ে দেন দূষিত রাজনীতিতে তাঁর আগ্রহ নেই, তাঁর আগ্রহ জ্যোতির্বিজ্ঞান ও গণিতে। ছাত্রাবস্থায় তিনি একবার ডুয়েল লডেন, এবং হারিয়ে ফেলেন নিজের নাকটি: সেখানে বসানো হয় সোনা ও রুপো দিয়ে বানানো একটি নকল নাক, যেটি তিনি লাগিয়ে রাখতেন মোম দিয়ে।

ছাত্রাবস্থায়ই টাইকো করেন বেশ কয়েকটি জ্যোতির্বৈজ্ঞানিক পর্যবেক্ষণ। ১৫৬৩ অব্দের আগন্ট মাসের ২৪ তারিখে টাইকো দেখেন যে বৃহস্পতি আর শনি এহ দুটি বেশ কাছাকাছি এসে গেছে পরম্পরের, প্রায় মিলে গিছে একটি বিন্দুতে। তিনি সে-সময়ের বিখ্যাত দুটি তারার পঞ্জিকা– আলফনসিন টেবল ও প্রুটেনিক

টেবল-এর ভবিষ্যদ্বাণীর সাথে এটা মিলিয়ে দেখেন যে দুটিই ভুল করেছে। এতে তিনি বিমর্ষ বোধ করেন. এবং আগ্রহী হয়ে ওঠেন গ্রহের গতিবিধি পর্যবেক্ষণে। ১৫৭২ সালের নভেম্বর মাসে ক্যাসিয়োপিয়া তারামণ্ডলে হঠাৎ একটি নতুন তারা জুলজুল ক'রে দেখা দেয়, দিনেও স্পষ্ট দেখা যায় তারাটি, ওটি এখন পরিচিত 'টাইকোর সুপারনোভা' নামে, কেননা টাইকোই ওটির আবিষ্কারক। সুপারনোভা হচ্ছে বিশাল তারার বিস্ফোরণ। টাইকো ইউরোপের বিভিন্ন স্থান থেকে এটি পর্যবেক্ষণ করেন, এবং দেখেন যেখান থেকেই দেখা যাক না কেনো, তারাটির কোনো প্যারাল্যাক্স বা 'অবস্থানান্তরতা' (দর্শক এক স্থান থেকে কোনো বস্তকে দেখে পরে যদি অন্য কোনো স্থান থেকে দেখে, তাহলে বস্তুটি তার অবস্থান বদল করেছে ব'লে যে-ভ্রম জন্মে) নেই: তারাটি স্থির হয়ে আছে একই স্থানে। তিনি সিদ্ধান্তে পৌছেন যে তারাটি একটি নতুন তারা, এবং আছে পৃথিবী থেকে অনেক দূরে, অন্তত চাঁদের থেকে দূরে, আছে সুদূর নক্ষত্রলোকে। কিন্তু এ-সিদ্ধান্ত আরিস্ততল ও টলেমির সিদ্ধান্তের বিরোধী: তাঁরা ব'লে গেছেন ও সবাই মেনে নিয়েছে আকাশ বা নক্ষত্ৰমণ্ডল হচ্ছে বিশুদ্ধ এলাকা. সেখানে কোনো পরিবর্তন ঘটে না। কিন্তু দেখা যাচ্ছে নক্ষত্রমণ্ডল বিশুদ্ধ নয়, সেখানেও পরিবর্তন ঘটে, আসলে পৃথিবীর থেকে সেখানেই বদল ঘটে বেশি; আকাশমণ্ডলে প্রতিনিয়ত ধ্বংস হয় আগের জিনিশ এবং জন্ম নেয় নতুন জিনিশ। এ-আবিষ্কার তাঁর মনে প্রশ্ন জাগিয়ে তোলে টলেমির বিশ্বকাঠামো সম্পর্কে। এ নিয়ে তিনি লেখেন একটি ছোটো বই *দা* ক্টেলা নোভা বা নতুন তারা নামে।

দ্য স্টেলা নোভা টাইকোকে বিখ্যাত ক'রে তোলে। ডেনমার্কের রাজা দ্বিতীয় ফ্রেডেরিক তাঁকে বিপুল পরিমাণ অর্থ, জমিদারি, ও ক্ষমতা দেন হতিন দ্বীপে একটি মানমন্দির প্রতিষ্ঠার জন্যে। টাইকো সেখানে প্রতিষ্ঠা করেন একটি প্রাসাদোপম মানমন্দির, নাম ইউরানিবোর্গ, আকাশমণ্ডলের ক্যাসল, যেটি বিশ্বের প্রথম আধুনিক মানমন্দির। টাইকো সেখানে যাপন করতেন রাজকীয় জীবন, সহকারী ও পরিচারকের তাঁর অভাব ছিলো না, দুর্দণ্ড জমিদারের মতো তিনি শাসন করতেন তাঁর মানমন্দির ও জমিদারি, এবং বেশ অজনপ্রিয় ছিলেন তিনি প্রজাদের কাছে। কিন্তু তিনি চালান প্রখর জ্যোতির্বৈজ্ঞানিক গবেষণা; এবং তাঁর মানমন্দির হেয় ওঠে তখনকার বিশ্বের জ্যোতির্বৈজ্ঞানিক গবেষণার কেন্দ্র।

টাইকো তান্ত্বিক ছিলেন না, ছিলেন পর্যবেক্ষণবিদ জ্যোতির্বিজ্ঞানী। তিনি নক্ষত্র পর্যবেক্ষণ ক'রে সেগুলোর প্যারাল্যাক্স বা অবস্থানান্তরতা দেখতে না পেয়ে সিদ্ধান্তে পৌচেছিলেন যে পৃথিবী স্থির, এটা এতো অলস যে এটার পক্ষে ঘোরা সম্ভব নয়, তাই তিনি প্রত্যাখ্যান করেছিলেন কোপারনিকাসের সূর্যকেন্দ্রিক বিশ্বকাঠামো; আবার তিনি টলেমির বিশ্বকাঠামোও প্রত্যাখ্যান করেছিলেন, কেননা ওটি যথাযথভাবে ভবিষ্যদ্বাণী করতে পারে না। তার বদলে তিনি একটি অদ্ভুত জটিল বিশ্বকাঠামো তৈরি করেন, যাতে পৃথিবী স্থির হয়ে আছে বিশ্বের কেন্দ্রে, যাকে ঘিরে ঘোরে সূর্য আর চাঁদ; তবে বাকি গ্রহগুলো ঘোরে সূর্যের চারদিকে। তাঁর কাঠামো

পৃথিবীকেন্দ্রিক, তবে জ্যামিতিকভাবে ওটি কোপারনিকাসের বিশ্বকাঠামোর সাথে অভিনন্ন। টাইকোর অসামান্য প্রতিভা ছিলো পর্যবেক্ষণের; – তাঁর দূরবিন ছিলো না, তখনো দূরবিন আবিষ্কৃত হয় নি, কিন্তু তিনি নানা কৌশল ও যন্ত্র উদ্ভাবন ক'রে বিশ বছর ধ'রে ধারাবাহিক ও যথাযথভাবে পর্যবেক্ষণ ক'রে গেছেন তারা, সূর্য, চাঁদ ও গ্রহগুলোর অবস্থান, যা পরে কাজে লাগিয়েছেন কেপলার।

১৫৮৮ অন্দে মারা যান রাজা দ্বিতীয় ফ্রেডেরিক, এবং রাজা হন তাঁর তরুণ পুত্র। টাইকোর সাথে বিরোধ বাঁধে তরুণ রাজার: টাইকো তাঁর যন্ত্রপাতি ও পর্যবেক্ষণের বইপত্র নিয়ে ছেডে যান তাঁর প্রতিষ্ঠিত মানমন্দির, গিয়ে ওঠেন বোহেমিয়ার রাজধানি প্রাগে। সেখানে তিনি গ্রহণ করেন রাজা দ্বিতীয় রুডোক্বের রাজগণিতবিদের পদ। তাঁর কাজ হয় আলফনসিন টেবল সংশোধন করা, রাজার নামে যার নাম হবে *রুডোঞ্চিন টেবল*। টাইকো টলেমির কাঠামোর ওপর ভিত্তি ক'রে তাঁর *রুডোন্ফিন টেবল* তৈরি করতে চান নি, চেয়েছেন নিজের কাঠামো অনুসারে তৈরি করতে, যাতে প্রমাণ হয় যে তাঁর কাঠামোই ঠিক। নিজেকে সাহায্য করার জন্যে তিনি নিয়োগ করেন কয়েকজন গণিতবিদ ও জ্যোতির্বিদ, যাঁদের একজন ছিলেন ইয়োহানেস কেপলার। ১৬০১ অন্দের নভেম্বর মাসে এক রাজপুরুষের বাড়িতে অতিপানভোজন ক'রে অসুস্থ হয়ে পড়েন টাইকো, মারা যান ন-দিন পরে: মৃত্যুর আগে তিনি রাজাকে অনুরোধ করেন কেপলারকে রাজগণিতবিদের পদে নিয়োগ করার জন্যে। গরিব কেপলার টাইকোর পদটি পান টাইকোর অর্ধেক, কারো কারো মতে টাইকোর একতৃতীয়াংশ বেতনে। টাইকো ব্রাহের মৃত্যুর সাথে শেষ হয় জ্যোতির্বিজ্ঞানের এক যুগের, এবং সূচনা ঘটে এক নতুন যুগের:- ইয়োহানেস কেপলার টাইকোর পর্যবেক্ষণ ভিত্তি ক'রে সৃষ্টি করেন এক নতুন জ্যোতির্বিজ্ঞান। কোপারনিকাস তৈরি করেছিলেন এক নতুন বিশ্বকাঠামো, যার কেন্দ্র সূর্য; তবে তাঁর বিশ্বকাঠামোর লক্ষ্য ছিলো বেশ রক্ষণশীল, তিনি গ্রহগুলোর চলাচল নির্দেশ করতে চেয়েছিলেন বৃত্তাকার সুষম গতির পুরোনো আদর্শেই। তা ছাড়া কোপারনিকাসের বিশ্বকাঠামোর কোনো পদার্থিক ভিত্তি ছিলো না: তাঁর কাঠামো ছিলো জ্যামিতিক। ইয়োহানেস কেপলার (১৭৫১-১৬৩০) আসেন নতুন প্রতিভা নিয়ে, এবং সৃষ্টি করেন গ্রহের গতির আধুনিক ধারণা। কোপারনিকাসের বিশ্বকাঠামোকে কেপলার ক'রে তোলেন সত্যিকারভাবে সূর্যকেন্দ্রিক, যাতে সূর্য শুধু বিশ্বের কেন্দ্রই নয়, পালন করে কেন্দ্রীয় পদার্থিক ভূমিকা। কেপলারই সবার আগে বোঝেন সূর্য কোনো পদার্থিক শক্তির সাহায্যে গ্রহগুলোকে ঘোরায় কক্ষপথে।

কেপলার জন্মেছিলেন ১৫৭১ অব্দের ডিসেম্বর মাসের ২৭ তারিখে দক্ষিণপশ্চিম জার্মানির এক গরিব পরিবারে। তাঁর বাবার কাজকর্মের কোনো স্থিরতা ছিলো না, তিনি মাঝেমাঝে খাটতেন ভাড়াটে সৈনিক হিশেবে। অবশেষে একবার ভাড়া খাটতে গিয়ে আর ফিরে আসেন নি, হয়তো মারা গিয়েছিলেন, বা ফিরে আসতে আর তাঁর মন চায় নি। কেপলারের মাও ছিলেন এক কর্কশ মহিলা, যাঁকে

PC

সাধারণত কেউ পছন্দ করতো না। ডাইনি শিকারের সেই ধার্মিক যুগে তাঁর বুড়ো মাকে ডাইনি হিশেবে অভিযুক্ত করা হয়েছিলো, কেপলার বহু চেষ্টায় অভিযোগ থেকে মুক্ত করেছিলেন মাকে; কিন্তু মা পর বছরই মারা যান।

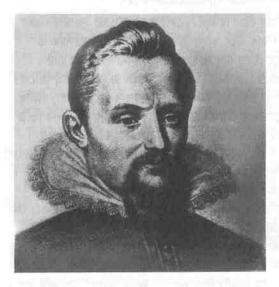

ইয়োহানেস কেপলার। তাঁর মতে, 'জ্যোতির্বিজ্ঞানের লক্ষ্য দুটি, দৃশ্যমানকে রক্ষা করা আর বিশ্বের সৌধের সত্যিকার রূপ ধ্যান করা।'

কেপলার গরিবের ছেলে ছিলেন, স্বাস্থ্যও তাঁর কখনো ভালো ছিলো না। তিনি ছেলেবেলায় পড়াশুনো করেছেন ভিখিরিদের বিদ্যালয়ে: কিন্তু মেধাবী ছিলেন ব'লে বৃত্তি পেয়ে পড়তে যান টুবিঙ্গেন বিশ্ববিদ্যালয়ে। বিএ ও এমএ পাশের পর সেখানে তিনি পুরোহিত হওয়ার জন্যে পড়েন ধর্মশাস্ত্র। বিশ্ববিদ্যালয়ে শেষবর্ষে পড়ার সময় অস্ট্রিয়ায় অবস্থিত গ্রাজের একটি বিদ্যালয়ে গণিত ও জ্যোতির্বিজ্ঞানের শিক্ষকের পদ গ্রহণ করেন কেপলার। তিনি বাধ্য হয়েছিলেন পদটি নেয়ার জন্যে, কিন্তু এটা পছন্দ করেন নি, কেননা তখন তিনি গণিত ও জ্যোতির্বিজ্ঞান সামান্যই জানতেন। শিক্ষক হিশেবে তিনি ভালো ছিলেন না: প্রথম বছরে কয়েকটি ছাত্র পেয়েছিলেন. দ্বিতীয় বছরে কোনো ছাত্র পান নি। তখন তাঁর ওপর ভার পরে একটি পঞ্জিকা তৈরির, যাতে থাকবে জলবায়ু, রাজনীতি প্রভৃতি সম্পর্কে জ্যোতিষিক ভবিষ্যদ্বাণী। তিনি পঞ্জিকাটি তৈরি করেন; কেপলারের ভাগ্য ভালো ছিলো, ১৫৯৫ অব্দে সম্ভবত গ্রহনক্ষত্রের অবৈজ্ঞানিক চক্রান্তে জয়বায়ুবিষয়ক তাঁর তিনটি প্রধান ভবিষ্যদ্বাণী ফলে যায়, আর কেপলার খ্যাতি অর্জন করেন একজন জ্যোতিষী ও ভবিষ্যৎদ্রষ্টা হিশেবে। কেপলারের সময়ে জ্যোতিষশাস্ত্র ও জ্যোতির্বিজ্ঞানের মধ্যে ছাডাছাড়ি হয়ে যায় নি, আর তাঁর ভেতরে এক ধরনের পুরোনো অতীন্দ্রিয়তাও ছিলো; বুড়ো বয়সেও তিনি ওই পঞ্জিকা থেকে বেশ আয় করতেন।

জ্যোতির্বিজ্ঞানী হিশেবেও কেপলারের খ্যাতি গুরু হয় আকস্মিকভাবে। একদিন ক্রাশ নেয়ার সময় তিনি অনুভব করেন এক অন্তর্দৃষ্টির ঝিলিক;- ছাত্রদের বৃহস্পতি ও শনির সংযোগ অর্থাৎ সবচেয়ে কাছাকাছি আসার ব্যাপারটি বোঝানোর জন্যে দটি বত্তের ভেতরে তিনি আঁকেন একরাশ ত্রিভুজ, আঁকতে আঁকতে উপলব্ধি করতে থাকেন যে বাইরের ও ভেতরের বৃত্তের ব্যাসার্ধের অনুপাত হচ্ছে ২:১, আর এটা বহস্পতি ও শনি থেকে সূর্যের দূরত্বের অনুপাতের প্রায়-সমান। এই দূরত্বের অনপাত হচ্ছে ১.৮৩:১। এটা ভুল ছিলো, তবে এটা তাকে এক অতীন্দ্রিয় আনন্দ দেয়। তাঁর মধ্যে অবৈজ্ঞানিক অতীন্দ্রিয়তা ছিলো, যা তাঁর রচনার মধ্যেও দেখা যায়। কেপলার বিশ্বাস করতেন কোপারনিকাসের বিশ্বকাঠামোতে: *দ্য রেভোলিউশনিবাস* পড়ার পর তিনি সর্যকেন্দ্রিক পদ্ধতির ভেতর দেখতে পান সঙ্গতির সৌন্দর্য, আর এটা আকৃষ্ট করে তাঁকে। সঙ্গতি নিয়ে কাজ ক'রে ক'রে ১৫৯৪ অব্দে তিনি প্রকাশ করেন তাঁর প্রথম বই, যার নাম মিস্টিরিয়াম *কসমোগ্রাফিকাম* বা *মহাজাগতিক রহস্য*। আজকের মানদণ্ডে বইটিতে মৃল্যবান বিশেষ কিছু নেই: এটির শুরুতে আছে কোপারনিকি মতবাদের দীর্ঘ প্রশংসা, তারপর তিনি অনমান করার চেষ্টা করেছেন গ্রহগুলোর কক্ষপথের মধ্যবর্তী ফাঁকের কারণ। তাঁর মনে হয় যে তিনি বিশ্বের স্থাপত্যের আন্তর কাঠামো পেয়ে গেছেন পাঁচটি নিয়মিত বা সুষম ঘনবস্তুতে; ঘনক্ষেত্র, চতুস্তলক, দ্বাদশ-পার্শ্বক, আইকোসাহেড্রন ও আটতলকে। বইটি পাঠান তিনি টাইকো ও গ্যালিলিওর কাছে: তাঁরা দুজনেই তাঁর অতীন্দ্রিয়তা সত্ত্বেও তাঁর প্রতিভা স্বীকার করেন।

১৬০০ অব্দে টাইকোর আমন্ত্রণে কেপলার প্রাগে আসেন টাইকোর সহকারী হিশেবে কাজ করার জন্যে। ১৬০১-এ টাইকোর আকস্মিক মৃত্যুর পরে টাইকোর পর্যবেক্ষণরাশি তাঁর হাতে আসে, কেননা তখন তিনি রাজগণিতবিদ; তিনি ওগুলো ব্যবহার ক'রে গ্রহগুলোর গতি বিশ্লেষণ ও *রুডোন্ফিন টেবল* সংশোধন করার উদ্যোগ নেন। তিনি যেহেতু কোপারনিকি পদ্ধতিতে বিশ্বাসী, তাই টাইকোর পরিবার মামলা করে তাঁর বিরুদ্ধে, যাতে তিনি টাইকোর যন্ত্রপাতি ও পর্যবেক্ষণের বইপত্র ব্যবহার করতে না পারেন। থামিয়ে দিতে হবে তাঁকে: তবে মামলার ফলে টাইকোর পরিবার পায় টাইকোর যন্ত্রপাতি আর কেপলার পান টাইকোর পর্যবেক্ষণের বইপত্র। তিনি চার বছর ধ'রে মঙ্গলগ্রহের গতিবিধি পর্যবেক্ষণ করেন, এবং বের করতে চেষ্টা করেন গ্রহটির গতির রীতি। ১৬০৬ অব্দের মধ্যে তিনি নির্ভুলভাবে উদ্ঘাটন করেন মঙ্গলের গতির রহস্য। কেপলার দেখেন মঙ্গল (ও সব) গ্রহের কক্ষপথ হচ্ছে উপবৃত্ত, আর তার একটি ফোকাস বা নাভিতে আছে সূর্য: এবং তিনি বিদায় জানান দু-হাজার বছরের পুরোনো প্রিয় বৃত্তাকার গতিকে। গতির রহস্যটা আরো অনেক জটিল : গ্রহগুলো তাদের কক্ষপথে সুষম গতিতে চলে না, সূর্যের কাছাকাছি তারা চলে দ্রুত, আর দূরে গেলে চলে ধীরে। তাই কেপলার একসাথে বাদ দেন দুটি পুরোনো মহান বিশ্বাস- সুষম গতি আর বৃত্তাকার কক্ষপথ। কেপলার তাঁর সিদ্ধান্ত ১৬০৯ অব্দে প্রকাশ করেন *আস্ত্রোনোমিয়া নোভা* 

বা *নতুন জ্যোতির্বিজ্ঞান* নামের বইয়ে। এ-বইতে কেপলার সেই শক্তি আলোচনা করেন, যা গ্রহণ্ডলোকে ধ'রে রেখেছে তাদের কক্ষপথে। এমনকি তিনি অনেকটা পারম্পরিক অভিকর্ষতত্ত্ব আবিষ্কারের কাছাকাছি পৌঁছেন।

১৬০৪ অব্দে আকাশে একটি সুপারনোভা বা বিস্ফোরিত তারা দেখা দেয়, তিনি ওটি সম্পর্কে লেখেন: ওটি এখন পরিচিত কেপলারের সুপারনোভা নামে। ১৬১৯ অন্দে বেরোয় তাঁর বই *হারমোনিকে যুন্ডি* বা *বিশ্বের সঙ্গতি*। এ-বইয়ে তিনি আবার ফিরে যান *মিস্টিরিয়াম কসমোগ্রাফিকাম* -এর মহাজাগতিক রহস্যে। এ-বইয়ের একমাত্র উল্লেখযোগ্য জিনিশ হচ্ছে একটি আবিষ্কার যে গ্রহগুলোর কক্ষপথগুলোর ব্যাসার্ধগুলো গ্রহের প্রদক্ষিণের কালের সাথে সম্পর্কিত। আগের দুটি (এক : গ্রহের কক্ষপথ উপবৃত্ত, যার এক ফোকাস বা নাভিতে থাকে সূর্য, এবং দুই : কোনো গ্রহ থেকে সূর্য পর্যন্ত কোনো রেখা সমপরিমাণ সময়ে সমপরিমাণ জায়গার ওপর দিয়ে যায়), এবং এ-বইয়ের একটি আবিষ্কার এখন কেপলারের গ্রহগতির তিন সত্র নামে পরিচিত। কেপলারের সূত্রগুলো প্রপঞ্চ বর্ণনা করে, ব্যাখ্যা করে না। তিনি টাইকোর উপাত্ত ভিত্তি ক'রে সুত্রগুলো রচনা করেছিলেন, কিন্তু বুঝে উঠতে পারেন নি যে সূর্যই এর কারণ; তাই তিনি কোনো তত্ত্ব তৈরি করতে পারেন নি । জ্যোতির্বিজ্ঞানের এসব সত্র আবিষ্কারের সাথে সাথে অবৈজ্ঞানিক জ্যোতিষশাস্ত্রেরও চর্চা করেছেন কেপলার, এবং সংশোধন করেন *রুডোঞ্চিন টেবল*। এটি প্রকাশ করেন তিনি ১৬২৮-এ, উৎসর্গ করেন টাইকোর নামে। ক্রডোঞ্চিন টেবল তাঁর এক মহাকীর্তি; এটি দেখিয়ে দেয় যে কোপারনিকাসের সর্যকেন্দ্রিক বিশ্বতত্ত্র নির্ভূল। কোপারনিকাস এমন একটি টেবলই চেয়েছিলেন তাঁর তত্ত্বের প্রমাণ হিশেবে, কিন্তু তিনি তা পান নি; সেটি তৈরি করেন কেপলার। কেপলার ১৬৩০-এর ১৫ নভেম্বরে মারা যান: তিনি ভাগ্যবান ছিলেন, তাঁকে কোনো ধর্মীয় পীডন সহ্য করতে হয় নি। এর কারণ তিনি বাস করতেন উত্তর ইউরোপে, যেখানে খ্রিস্টীয় বিচারসংস্থার কোনো ক্ষমতা ছিলো না।

এর পর অসামান্য অদ্বিতীয় গ্যালিলিও গ্যালিলি (১৫৬৪-১৬৪২) । গ্যালিলিও সম্পর্কে সাধারণত আলোচনা করা হয় কেপলারের পরে, যদিও তিনি জন্মেছিলেন কেপলারের আগে; এর কারণ তিনি বেঁচেছিলেন কেপলারের মৃত্যুর পরেও অনেক বছর, এবং এমন এক প্রচণ্ড নাড়া দিয়েছিলেন বিশ্বকে, যার আলোড়ন আজো অনুভব ক'রে চলছি আমরা । ঠাণ্ডাভাবে কেপলারকে শেষ করার পরই স্বস্তি লাগে গ্যালিলিও নামক তীব্রতাকে আলোচনা করতে । কেউ কেউ হয়ে ওঠেন অবিশ্বরণীয় প্রতীক, তাঁকে ঘিরে গ'ড়ে ওঠে কিংবদন্তি; বিজ্ঞানের ইতিহাসে গ্যালিলিও সেই প্রতীক ও কিংবদন্তি । গ্যালিলিওর কথা মনে হ'লে দেখতে পাই পিসার হেলানো টাওয়ারের চুড়ো থেকে তিনি ফেলছেন কামানের গোলা ও গাদা বন্দুকের গুলি, দেখিয়ে দিচ্ছেন যে অসমান ওজনের বস্তু নিচে পড়ে সমান তুরণে অর্থাৎ সমান সময়ে দুটির পড়ার গতি বাড়ে সমানভাবে (এটা ঘটনা হিশেবে অবশ্য সত্য নয়, তবে এ-কিংবদন্তিটি দীর্ঘকাল ধ'রে জনপ্রিয়) । আধ্রনিক বিজ্ঞানের পর্যবেক্ষণ ও পরীক্ষানিরীক্ষার প্রতীক এটি। দেখতে পাই দূরবিনে চোখ দিয়ে দূরের আকাশ দেখছেন গ্যালিলিও। যন্ত্র যে আধুনিক কালে আমাদের দৃষ্টিকে অসীমের দিকে খুলে দিয়েছে, এটা তার প্রতীক। দেখতে পাই মহান গ্যালিলিও নতজানু হয়ে আছেন মূর্থ অন্ধ ক্যার্থলিক বিচারসংস্থার সামনে, এটা বিজ্ঞান ও ধর্মের বিরোধের প্রতীক। গ্যালিলিও শুধু বিজ্ঞানী ছিলেন না, নৃশংস ধর্মের অন্ধতার সাথে লড়াই ক'রে আপাতপরাজয় মেনে নিয়েছিলেন তিনি, কিন্তু তার মধ্য দিয়েই জয় ঘোষণা ক'রে গেছেন বিদ্রোহের, বিজ্ঞানের, সত্যের; হয়ে আছেন অসামান্য প্রতীক।

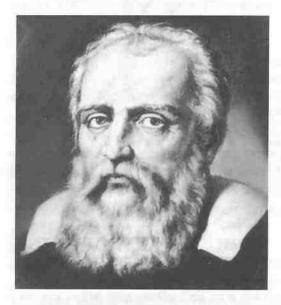

গ্যালিলিও গ্যালিলি। গণিতবিদ, জ্যোতির্বিজ্ঞানী, ও বিজ্ঞানের সাথে অন্ধ হিংস্র ধর্মের বিরোধের প্রতীক। তিনি বলেছেন, 'বৈজ্ঞানিক রীতি অস্বীকার ক'রে যে-কোনো স্ববিরোধ মেনে চলা সম্ভব।'

গ্যালিলিও গ্যালিলি জনেছিলেন ১৫৬৪ অব্দের ১৫ ফেব্রুয়ারি ইতালির পিসায় কোপারনিকাসের দ্য রেভোলিউশনিবাস প্রকাশের বিশ বছর পর। তাঁর পিতা ভিনসেঞ্জো গ্যালিলি ছিলেন পেশাদার বাঁশিবাদক, যার নেশা ছিলো গণিত। পিতার কাছে থেকে গ্যালিলিও পেয়েছিলেন অনেক কিছু, পেয়েছিলেন প্রখর পরিহাসের প্রবণতা, যুক্তিতর্কের প্রতি তীব্র আকর্ষণ, আর শক্তিশালীদের অমান্য করার ঔদ্ধত্য। তরুণ বয়সেই তিনি প্রচারে নেমেছিলেন, গ্যালিলিওর ভাষায়, 'যারা মনে করে আমাদের মননকে দাস ক'রে তুলতে হবে অন্য কারো', সেই পুরোনোপন্থী অন্ধদের বিরুদ্ধে। পিসা বিশ্ববিদ্যালয়ে পড়ার সময়ই তিনি পরিহাস করতেন প্রাচীনপন্থী গোঁড়া অধ্যাপকদের, দিতেন অগ্নিগর্ভ বক্তৃতা; এজন্যে তিনি পেয়েছিলেন একটি উপাধি : 'উচ্চকলরবকারী'। পিতামাতার ইচ্ছেয় গ্যালিলিও পড়েন চিকিৎসাবিদ্যা, তবে ওই বিদ্যা তাঁর নিরীক্ষাপরায়ণ মনকে তৃপ্তি দেয় নি; কেননা তখন দেড় হাজার বছর আগে মৃত গ্যালেনের বই অনুসারে পড়ানো হতো ওই বিদ্যা, আর ক্যাথলিক গির্জার নির্দেশে কোনো রকম ব্যবচ্ছেদ ছিলো নিষিদ্ধ। পড়া ছেড়ে দিয়ে নিজে নিজে তিনি পড়তে থাকেন গণিত, নানা ছোটোখাটো যন্ত্র বানাতে থাকেন, এবং পডেন ভার্জিল ও ওভিদের কাব্য।

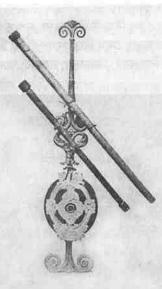

গ্যালিলিওর টেলিস্কোপ বা দূরবিন। এ-যন্ত্র দিয়েই তিনি প্রথম দেখতে পেয়েছিলেন অনা কারো থেকে অনেক বেশি দূরে; মহাবিশ্ব তিনিই দেখতে পেয়েছিলেন প্রথম।

পঁচিশ বছর বয়সে গ্যালিলিও এক পৃষ্ঠপোষকের চেষ্টায় পিসায় নিযুক্ত হন গণিতের অধ্যাপকের পদে: সেখানে পড়াতেন জ্যোতির্বিজ্ঞান, কবিতা ও গণিত: এবং পরিহাস করতেন আরিস্ততলের মতো টোগা প'রে পড়াতে আসা পুরোনো পণ্ডিতদের, একবার তাঁদের ব্যঙ্গ ক'রে একটি কবিতাও প্রচার করেন। এতে ছাত্ররা মজা পায়, অধ্যাপকেরা একটুও মজা পান না। অল্প পরেই তাঁকে বিদায় নিতে হয় ওই পদ থেকে। এর পর তিনি ভেনিসের পাদুয়া বিশ্ববিদ্যালয়ে গণিতের অধ্যাপকের পদ লাভে সমর্থ হন, যে-পদের আরেক প্রার্থী ছিলেন জিয়োরদানো ব্রুনো। গ্যালিলিও ১৫৯২-এর সেপ্টেম্বরে যখন যোগ দেন পাদুয়া বিশ্ববিদ্যালয়ে, তখন ব্রুনো সূর্যকে বিশ্বের কেন্দ্র আর তারাগুলোকে একেকটি সূর্য ব'লে প্রচারের অপরাধে ক্যাথলিক বিচারসংস্থার কারাগারে রুদ্ধ। গ্যালিলিও পাদুয়ায় ছিলেন আঠারো বছর: এ-সময়ে তিনি লিখেছেন, বক্তৃতা দিয়েছেন, পরীক্ষানিরীক্ষা করেছেন, আবিষ্কার করেছেন বৈজ্ঞানিক যন্ত্র, যার একটি হচ্ছে তাপপরিমাপক যন্ত্র-থার্মোমিটার। এ-সময়ে তাঁকে অনেক আর্থিক কষ্ট পোহাতে হয়েছে, এক গায়ক ভাইকে টাকা দিতে হয়েছে নিয়মিত, দুই বোনের বিয়ের পণ দিতে হয়েছে, যা ছিলো তাঁর কয়েক বছরের বেতনের সমান। টাকার খুব অভাব ছিলো তাঁর; তবে পঁয়তাল্লিশ বছর বয়সে তিনি গণ্য হন একজন শ্রদ্ধেয় বিজ্ঞানী হিশেবে।

গ্যালিলিও, ১৬০৯ অব্দে, ভেনিসে গিয়ে হল্যান্ডে বেড়িয়ে এসেছে এমন একজনের কাছে শোনেন সেখানে কাচ বসিয়ে এক রকম যন্ত্র বানানো হয়েছে, যা দিয়ে দূরের জিনিশ কাছে দেখা যায়। একটা আলো ঝিলিক দিয়ে উঠেছিলো তাঁর ভেতরে হয়তো: দেরি না ক'রে তিনি কয়েকটি পরকলা বা লেস সংগ্রহ করেন, নিজেই তৈরি করেন একটি টেলিস্কোপ বা দূরবিন। নিজের তৈরি দূরবিনের চাবি দিয়ে গ্যালিলিও খোলেন দূরবিশ্বের বন্ধ দরোজা, যা তাঁর আগে আর কেউ খুলতে পারে নি; তাঁর আগে কোনো মানুষ এতো দূর দেখে নি। তিনি দূরবিন আবিষ্কার করেন নি, তবে তিনিই প্রথম দূরবিনে চোখ দিয়ে রাতের পর রাত তাকিয়ে থেকেছেন গ্রহনক্ষত্রের দিকে, পাঠ করেছেন ওগুলোর আচরণ, লিপিবদ্ধ করেছেন পর্যবেক্ষণ, ছবি এঁকেছেন ওগুলোর, এবং প্রচার করেছেন সকলের কাছে। তিনি বিজ্ঞানকে শুধু গবেষণাগারে সীমাবদ্ধ রাখতে চান নি; সকলকে ক'রে তুলতে চেয়েছেন বিজ্ঞানমনস্ক। ১৬০৯ ও ১৬১০-এর কয়েক সপ্তাহের মধ্যে তিনি সম্পন্ন করেন একরাশ জ্যোতির্বৈজ্ঞানিক আবিষ্কার, সূচনা করেন জ্যোতির্বিজ্ঞানের নতুন কালের। তিনি দূরবিন দিয়ে প্রথম তাকান অতিপরিচিত চাঁদের দিকে, দেখেন সেটা কতো অচেনা: মানুযের মধ্যে তিনিই প্রথম দেখতে পান একটি ভিন্ন, বাস্তব চাঁদ, যা স্বর্গীয় নয়, পবিত্র নয়, নিতান্তই একটি উপগ্রহ; দেখেন চাঁদের ভূভাগ মসৃণ নয়, উঁচুনিচু, সেখানে আছে পাহাড় ও উপত্যকা, আর অনেক বিকট সব গর্ত। এটা মেলে না আরিস্ততলের কথার সাথে: ওই দার্শনিক ব'লে গেছেন আকাশমণ্ডলের বস্তুরাশি ক্ষটিকের মতো মসৃণ। কিন্তু চাঁদ দেখতে চাঁদের মতো নয়; ওটি দেখলে মুহূর্তে নষ্ট হয়ে যায় বহু পুরোনো সুন্দর স্বপ্ন, ভেঙে যায় অমর্ত্য ধ্যান, শিউরে ওঠে কবিতার উপমারূপক। তারপর গ্যালিলিও দুরবিন দিয়ে তাকান তারারাশির দিকে, ছায়াপথে তিনি দেখতে পান অসংখ্য তারা, যেগুলো খালি চোখে দেখা যায় না। এটাও যায় আরিস্ততলের বিরুদ্ধে: তিনি ব'লে গেছেন তারার গোলকে আটকানো আছে গুটিকয় অবিনশ্বর তারা, সেখানে কোনো বদল ঘটে না ব'লে তারার সংখ্যা বাড়ে না কমে না। গ্যালিলিও দেখেন আকাশমণ্ডলের আছে গভীরতা, তারাণ্ডলো আরিস্ততলের কথামতো গোলকের গায়ে আটকানো নয়, বরং ওগুলো ছড়ানো মহাশন্যের গভীরতার ভেতরে।

এরপর গ্যালিলিও সম্পন্ন করেন তাঁর শ্রেষ্ঠ আবিষ্ণারটি : দেখতে পান ৪টি নতুন 'গ্রহ', যা আগে কেউ দেখে নি । এগুলো অবশ্য গ্রহ নয়, এগুলো বৃহস্পতির সবচেয়ে উজ্জ্বল চারটি উপগ্রহ বা চাঁদ (বৃহস্পতির আছে ১৬টি চাঁদ) । তিনি দেখেন এ-চাঁদগুলো যোরে বৃহস্পতিকে ঘিরে । কোপারনিকাসের তত্ত্বের বিরোধীরা বলতো পৃথিবী সূর্যের চারদিকে ঘূরতে পারে না, ঘূরলে চাঁদ পেছনে প'ড়ে থাকতো আর একলা এগিয়ে যেতো পৃথিবী । কিন্তু দেখা যাচ্ছে বৃহস্পতির চারদিকে ঘূরছে তার চাঁদগুলো । গ্যালিলিও এতে পান প্রথাগত পণ্ডিতদের মতের বিরোধী আরেকটি মারাত্মক যুক্তি । বৃহস্পতি আর তার চারদিকে প্রদক্ষিণরত চাঁদগুলো একটা ছোটো বিশ্বের মতো । এটা আরিস্ততলের সিদ্ধান্তের বিরোধী; তিনি বলেছেন বিশ্বের কেন্দ্র-

হচ্ছে পৃথিবী, আর পৃথিবীকে কেন্দ্র ক'রেই ণ্ডধু ঘুরতে পারে আকাশমণ্ডলের কোনো কিছু। তাহলে তো বিশ্বের আরেকটি কেন্দ্র দরকার। তাঁর আরেকটি বড়ো আবিঙ্কার হচ্ছে গুক্রগ্রহের কলা বা তার ওপর আলোর বাডাকমার পরিমাণ আবিষ্কার। তিনি দেখেন চাঁদের মতো শুক্রও বিভিন্ন কলার ভেতর দিয়ে যায়, অর্থাৎ তাকে কখনো বাঁকা চাঁদ, কখনো আধোচাঁদ, কখনো পুর্ণিমার চাঁদের মতো দেখায়, কখনো আকাশে ওঠে পঞ্চমীর শুক্র, কখনো একাদশীর, কখনো পূর্ণিমার; তার ঘটে ক্ষয়বৃদ্ধি। টলেমির তত্ত্ব অনুসারে এটা দেখা যাওয়ার কথা নয়; কিন্তু গ্যালিলিও দেখেন গুক্রের সবগুলো কলা। এতে প্রমাণ হয় যে গুক্র সূর্যের চারদিকে ঘোরে। গ্যালিলিও এসব আবিষ্কার প্রকাশ করেন ১৬১০ অব্দে তাঁর *সিডেরাস নান্সিয়াস* বা নক্ষত্রদূত বইয়ে। এ-বই তাঁকে বিখ্যাত ক'রে তোলে: এবং অল্প পরেই তিনি পান ত্রঙ্কানির মহাডিউকের ব্যক্তিগত দার্শনিক ও গণিতবিদের পদ। ১৬১১ অব্দে গ্যালিলিও রোমে যান, সেখানে বক্তৃতা দেন, অনেক অনুরাগী ও অসংখ্য শত্রু তৈরি করেন। তাঁর শত্রুরা শক্তিশালী ছিলো। তাঁর দূরবিন হয়ে উঠতে থাকে শত্রুদের আক্রমণের বিষয়, তারা ওটিকে অবিশ্বাস করতে থাকে; কিন্তু গ্যালিলিও দুরবিন দিয়ে আকাশ পর্যবেক্ষণ করতে থাকেন। তিনি সূর্যে দেখতে পান কালো দাগ বা কলঙ্ক। সূর্যের কলঙ্কও আরিস্ততলীয় বিশ্বকাঠামোর বিরুদ্ধে যায়; কারণ তাঁর বিশুদ্ধ আকাশমণ্ডলে কলঙ্কের মতো অশুদ্ধ কিছু থাকতে পারে না। সৌরকলঙ্ক সম্পর্কে তিনি ১৬১৩ অন্দে প্রকাশ করেন একটি বই- *সৌরকলঙ্ক সম্পর্কে পত্রাবলি*। আকাশমণ্ডলকে অপবিত্র অস্বর্গীয় ক'রে তোলেন গ্যালিলিও; এবং এ-বইতেই তিনি প্রথম স্পষ্টভাবে জানান তিনি বিশ্বাসী কোপারনিকি বিশ্বকাঠামোতে।

১৬১৬ অব্দের মধ্যে অনেক শক্তিমান শক্রু তৈরি হয়ে যায় গ্যালিলিওর, তাদের মধ্যে ছিলো পুরোনো পণ্ডিতেরা আর ধর্মযাজকেরা; এবং এ-বছরই ক্যাথলিক বিচারসংস্থার এক কর্মকর্তা গ্যালিলিওকে নির্দেশ দেয় তিনি যেনো কোপারনিকি তত্ত্বকে সত্য হিশেবে না পড়িয়ে পড়ান নিতান্তই অনুমান হিশেবে। তিনি এটা মেনে নেন: তবে এ-সময়ে জড়িয়ে পড়েন বৈজ্ঞানিক সত্য ও প্রত্যাদেশের মাধ্যমে পাওয়া তথাকথিত সত্যের তর্কের মধ্যে- তর্ক তিনি পছন্দ করতেন। কাণ্ডজ্ঞানসম্পন্নদের অনেকে মনে করেন এ-বিতর্কে গ্যালিলিও জড়িয়ে না পড়লেই ভালো করতেন: তবে সত্য হচ্ছে বিতর্কে কাউকে না কাউকে জড়িয়ে পডতেই হয়, এমনকি প্রাণও দিতে হয়। নির্মোহ বিজ্ঞান ও অন্ধ ধর্মের দন্দু একদিন চরম রূপ লাভ করতোই: গ্যালিলিও সেই বিপদের কেন্দ্রে দাঁড়ানোর দায়িত্ব নিয়েছিলেন নিজে। ইতিহাসের এক পরিহাস হচ্ছে অনেক তুচ্ছ কিন্তু শক্তিশালী ব্যক্তি পীড়ন করে প্রতিভাদের, পরে তারা স্মরণীয় হয়ে থাকে ওই প্রতিভাদের পাদটীকা হিশেবে: এটা ঘটে গ্যালিলিওকে ঘিরেও। ১৬২৪ অব্দে কোপারনিকি বিশ্বতত্তু সমর্থন ক'রে একটি বই লিখতে গুরু করেন তিনি, ধর্মীয় কর্তৃপক্ষের অনুমতি নেয়ার পর বইটি বেরোয় ১৬৩২ অব্দে। বইটির নাম *দায়ালোগো দেই দুয়ে মাসিমি সিন্তেমি* বা দুটি প্রধান *বিশ্বকাঠামো সম্পর্কে সংলাপ*। অসাধারণ এ-বইটি লেখা হয় তিন বন্ধুর

কথোপকথন হিশেবে, যারা তর্ক করছে কোপারনিকি ও টলেমীয় বিশ্বকাঠামো সম্পর্কে। এতে প্রধান কথক সালভিয়াতি, যে কোপারনিকি বিশ্বকাঠামোর প্রবক্তা; দ্বিতীয় কথক সাগ্রেদো, যে বেশ বুদ্ধিমান, তবে বিশ্বাস ক'রে এসেছে টলেমীয় কাঠামোতে, আর তৃতীয় কথকটির নাম সিম্পলিসিও, যার নাম থেকেই বোঝা যায় সে একটি সরল নির্বোধ, নির্বোধের মতো বিশ্বাস করে টলেমীয় কাঠামোতে। গ্যালিলিও বইটি লাতিনে না লিখে লেখেন ইতালীয়তে, যাতে সাধারণ পাঠকও পড়তে পারে বইটি। তিনি যে লাতিনে লেখেন নি বইটি, এও পরিচয় দেয় তাঁর অগ্রসরতার; কয়েক শতক পর দেখা যায় ইউরোপে সবাই বিজ্ঞান চর্চা করছে মৃত লাতিনের বদলে নির্জেদের ভাষায়।

দটি প্রধান বিশ্বকাঠামো সম্পর্কে সংলাপ বেরোনোর পরপরই ক্ষেপে ওঠে ক্যাথলিক ধর্মীয় বিচারসংস্থা, গ্যালিলিওকে ডেকে পাঠায় রোমে। বিচারসংস্থার বিচারকদের সামনে তাঁকে দাঁডাতে হয় চারবার: তারা তাঁকে শারীরিক পীড়ন করে নি, তবে পীড়নের ভয় দেখায়। প্রথমে গ্যালিলিও কোপারনিকি তত্ত সমর্থনের চেষ্টা করেন, কিন্তু বিচারসংস্থার প্রচণ্ডতা বুঝতে পেরে সংবরণ করেন নিজেকে। তিনি দেখেছেন এ-অন্ধ সংস্থাই ১৬০০ অন্দে পুড়িয়ে মেরেছে ব্রুনোকে; তাই অন্ধকারের সামনে বিজ্ঞানের মহাজাগতিক সত্য নিয়ে তর্ক করা বোকামি। তিনি আরেক ব্রুনো হ'তে চান নি. খুবই ভালো সিদ্ধান্ত নিয়েছিলেন গ্যালিলিও. শহিদ হওয়ার আবেগ তাঁকে পেয়ে বসে নি। ১৬৩৩ অব্দের ২২ জুন সত্তর বছরের বৃদ্ধ বিজ্ঞানী গ্যালিলিও বিচারসংস্থার সামনে নতজানু হয়ে নিজের অপরাধ স্বীকার করেন, যা কোনো অপরাধ ছিলো না, পাঠ করেন বিচারসংস্থার তৈরি করা পূর্বমত পরিহারের বিবতি। এখানেও কিংবদন্তি তৈরি হয় তাঁকে ঘিরে; একটি গল্প চলতি হয়ে যায় যে তিনি উঠতে উঠতে ফিসফিস ক'রে বলেন, 'এপ্পর সি মুভে'- তবু এটা (পৃথিবী) ঘোরে। হয়তো তিনি একথা বলেন নি, ওই অন্ধ হিংস্রদের সামনে ওই অবস্থায় এমন ঔদ্ধত্য নির্বুদ্ধিতা হতো: তবে এ-উপকথা বুঝিয়ে দেয় যে তখন টলেমীয় তত্ত্ব সাধারণেরও আস্থা হারিয়ে ফেলছিলো, আর গ্যালিলিও গণ্য হয়েছিলেন প্রচণ্ড শক্তিমানদের অস্বীকার করার মতো কিংবদন্তিরূপে।

গ্যালিলিওকে কারাদণ্ডিত করা হয় সারাজীবনের জন্যে; তবে, পোপের আদেশে, তাঁকে কারাগারে না রেখে গৃহবন্দী রাখা হয় ফ্লোরেসের বাইরে তাঁর নিজের বাড়িতে। তাঁর সাথে পরিবারের লোকেরা দেখা করতে পারতো, অন্য কেউ নয়। গ্যালিলিও জীবনের বাকি বছরগুলো কাটান বন্দীর নিঃসঙ্গ জীবন; আর এ-সময়ে লেখেন গতি ও জাড্য সম্পর্কে একটি অসাধারণ বই : <u>দুটি নতুন পদ্ধতি সম্পর্কে</u> সংলাপ। তাঁর মেয়ে সিস্টার মেরি সেলেন্ডে থাকতেন গ্যালিলিওর সাথে, পিতার হয়ে প্রতিদিন সাতবার আবৃত্তি করতেন বাইবেলের প্রায়ন্চিত্তের শ্লোক। এটা আবৃত্তির আদেশও দেয়া হয়েছিলো গ্যালিলিওকে। ১৬৩৭ অব্দে অন্ধ হয়ে যাওয়ার আগ পর্যন্ত দূরবিন দিয়ে গ্রহনক্ষত্র দেখতেন গ্যালিলিও; অন্ধ হয়ে যাওয়ার পর গভীর বেদনায় লেখেন, 'যে-মহাবিশ্বকে আমি বাড়িয়ে দিয়েছিলাম সহস্র গুণে, তা সংকুচিত হয়ে আজ হয়ে উঠেছে আমার ক্ষীণ শরীরের সমান ।' দশ বছর গৃহবন্দী থাকার পর ১৬৪২-এর ৮ জানুয়ারি গ্যালিলিও মৃত্যুবরণ করেন। যে-বিচারসংস্থা শাস্তি দিয়েছিলো গ্যালিলিওকে, সেটিই যে অপরাধ করেছিলো তা আজ প্রমাণিত হয়ে গেছে। তিন শতাব্দী ধ'রে অপরাধবোধে ভোগার পর ১৯৮৩ অব্দে ক্যাথলিক গির্জা স্বীকার করে তার অপরাধ, এক বিবৃতিতে বলে ৩০০ বছর আগে গ্যালিলিওর বিচারে ভুল করেছিলো ক্যাথলিক গির্জা, এখন তাঁর নাম ওই বিচার থেকে তুলে নেয়া হয়েছে। এতে কিছু যায় আসে না গ্যালিলিওর, কিন্তু যায় আসে আমাদের; আমরা দেখি ধর্ম আজো বিজ্ঞানের সাথে কলহে লিপ্ত, যদিও ধর্মই ভুল ক'রে আসছে সব সময়। মানুষ এক অদ্ভুত প্রজাতি; সে শিল্প সৃষ্টি করে, বিজ্ঞান চর্চা করে, অভাবিত সব আবিঙ্কার সম্পন্ন করে, আবার সে পোষণ করে চূড়ান্ত অপবিশ্বাস। যুক্তির থেকে অপবিশ্বাসই আলোড়িত ও নিয়ন্ত্রণ করে অধিকাংশ মানুষকে, তারা বিজ্ঞানের আবিঙ্কারগুলো উপভোগ করে, কিন্তু চালিত হয় অপবিশ্বাস দিয়ে।

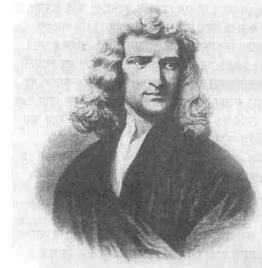

আইজ্যাক নিউটন, পৃথিবীর শ্রেষ্ঠ পদার্থবিজ্ঞানী, নফত্রের মতো সুদূর দুর্গম, যিনি মহাবিশ্বকে বাঁধেন এক সূত্রে: 'আমি দর্শনের তত্ত্বের ভিত্তি স্থাপন করেছি, ওই তত্ত্বগুলো দার্শনিক নয়, গাণিতিক ।'

ক্যাথলিক গির্জার ক্রোধও প্রতিরোধ করতে পারছিলো না সূর্যকেন্দ্রিক বিশ্বকাঠামোকে, তার পক্ষে জড়ো হচ্ছিলো এতো প্রমাণ যে কোপারিনিকি বিপ্রব প্রায় সম্পন্ন হয়ে গিয়েছিলো সতেরো শতকে, তবে তার ছিলো এক অসম্পূর্ণতা। সূর্যকে ঘিরে যে যোরে গ্রহণ্ডলো, গ্রহণ্ডলোকে ঘিরে উপগ্রহণ্ডলো, এর জন্যে দরকার ছিলো একটি পদার্থিক ব্যাখ্যা। যিনি এ-ব্যাখ্যা দেন, এক সূত্রে বাঁধেন মাটি ও আকাশমণ্ডলকে, সারা মহাবিশ্বকে, তাঁর নাম আইজ্যাক নিউটন (১৬৪২-১৭২৭)- যাঁকে গণ্য করা হয় চিরকালের শ্রেষ্ঠ পদার্থবিজ্ঞানী ব'লে। যে-বছর মারা যান গ্যালিলিও, সে-বছরেরই শেষ দিকে জন্ম নেন নিউটন ইংল্যান্ডের উল্স্থোর্প গ্রামে। অসামান্য প্রতিভাবান ছিলেন নিউটন, বিস্ময়কর ছিলেন সব দিকে,– অদ্ভুত, দর্গম, অন্যমনস্ক, অমানবিক, নক্ষত্রের মতো সুদর; মানুষ ছিলেন তিনি, তবু যেনো মানুষ ছিলেন না, ছিলেন প্রাকৃতিক শক্তির মতো, যাঁর কাছাকাছি যাওয়া ছিলো অসম্ভব। অ্যালডাস হাক্সলি বলেছেন. 'মানব হিশেবে তিনি ব্যর্থ ছিলেন. কিন্তু দানব হিশেবে ছিলেন অত্যুৎকৃষ্ট।' যা কল্পনায় আসে নি কোপারনিকাসের, যা বিমৃঢ় করেছে কেপলার ও গ্যালিলিওকে, তা গাণিতিক নির্ভুল সূত্রে বাঁধেন নিউটন:-তিনি অভিকর্ষের এমন সূত্র রচনা করেন, যা ব্যাখ্যা করে পার্থিব ও মহাজাগতিক প্রপঞ্চ। এটা ক'রে তিনি ধ্বংস করেন বিশ্বের আরিস্ততলীয় বিভাজন; আরিস্ততল বিশ্বকে ভাগ করেছিলেন দু-ভাগে. একটি ভাগ চাঁদের নিচে- এটা দৃষিত অঞ্চল. আরেকটি ভাগ চাঁদের ওপরে– এটা বিশুদ্ধ মণ্ডল, এ-ভাগাভাগি বাতিল ক'রে দেন নিউটন, সৃষ্টি করেন কোপারনিকি মহাবিশ্বের পদার্থিক ভিত্তি। এতো যথাযথভাবে তিনি এ-কাজ করেন যে তাঁর তত্ত্বকে ধ্রুব ব'লে মানা হয়েছে দু-শতকের বেশি সময় ধ'রে। মহাবিশ্ব সম্পর্কে আইনস্টানীয় আপেক্ষিকতাতত্ত্বের পরও আমরা বাস করি নিউটনের মহাবিশ্বে, অর্থাৎ বিশ্বকে আমরা আজো দেখি নিউটনীয় তত্ত্বের আলোকে; তাঁর তত্ত্ব আজো কাজ করে ওপর থেকে নিচে কিছু পড়ার, আর চাঁদে বা কোনো গ্রহে মহাশূন্যযান পাঠানোর সময়। ক্যামব্রিজে পড়ার সময়ই ২৩ থেকে ২৫ বছর বয়সে তিনি উদ্ভাবন করেন ক্যালকুলাস, আবিশ্বার করেন অভিকর্ষের সূত্র, আলোর কিছু বৈশিষ্ট্য, এবং আবিষ্কার করেন প্রতিফলক দূরবিন। ছাত্রাবস্থায়ই তিনি হয়ে ওঠেন বিশ্বের শ্রেষ্ঠ গণিতবিদ।

প্রচার ও প্রকাশবিমুখ বিশ্বয়কর মানুষ ছিলেন নিউটন। তিনি অসামান্য সব আবিষ্কার করতে থাকেন, কাগজে লিখে রাখতে থাকেন সে-সব, অন্যমনস্কভাবে হারিয়ে ফেলতে থাকেন, বিরত থাকেন ওগুলোর প্রকাশ থেকে। ৪১ বছর বয়সে জ্যোতির্বিজ্ঞানী এডমান্ড হ্যালির অনুরোধে তিনি লিখতে গুরু করেন তাঁর অভিকর্ষ সম্পর্কে মহাগ্রন্থ *ফিলোসোফিয়া ন্যাচার্যালিস প্রিন্সিপিয়া ম্যাথম্যাটিকা : পদার্থিক* দর্শনের গাণিতিক নীতি; এবং বইটি বেরোয় ১৬৮৭ অব্দে। বইটি সমাধান করে গ্রহদের গতির সমস্যা। নিউটনের অভিকর্ষতত্ত্ব আবিষ্কারের সাথে জড়িয়ে আছে একটি আপেল পড়ার গল্প। তিনি শিল্পকলা ও সাহিত্যের প্রতি আকৃষ্ট ছিলেন না-ওসবকে নিরর্থক মনে করতেন, নারীর প্রতিও নয়, প্রকৃতির প্রতিও নয়; আপেলের গল্পটি তাঁর জীবনের সবচেয়ে মানবিক সুন্দর গল্প। একটি আপেল ও চাঁদকে তিনি চিরকালের জন্যে জড়িয়ে দিয়ে যান। ডাল থেকে খ'সে-পড়া একটি আপেল তাঁর তেতেরে হঠাৎ আলোর ঝলকানি জাগিয়েছিলো, দেখিয়ে দিয়েছিলো মহাজাগতিক সূত্র। ১৬৬৬ অব্দে প্রেগ দেখা দিলে তিনি ক্যামব্রিজ ছেড়ে গ্রামে যান, একদিন বাগানে ব'সে থাকার সময় দেখতে পান একটি আপেল পড়ছে। তাঁর মনে প্রশ্ন জাগে যে-শজির টানে আপেল পড়ে, সেই শক্তিই কি টানছে না চাঁদকে? চাঁদকে কোনো শক্তি যদি না টানতো, তাহলে চাঁদ তো এমন ঘুরতো না পৃথিবীকে ঘিরে, সরল রেখায় দূর থেকে দূরে চ'লে যেতো। এভাবে ভেবে নিউটন সম্পন্ন করেন বিজ্ঞানের ইতিহাসের গুরুত্বপূর্ণতম আবিষ্কারগুলোর একটি। একে বলা হয় 'মহাজাগতিক অভিকর্ষের নিউটনীয় সূত্র'। সূত্রটি হচ্ছে : মহাবিশ্বের প্রতিটি বস্তুকণা আকর্ষণ করে অন্য প্রতিটি বস্তুকণাকে, এ-আকর্ষণের বল তাদের ভরের সাথে আনুপাতিক এবং তাদের দূরত্বের বর্গের সাথে বিপরীতভাবে আনুপাতিক বা ব্যস্তানুপাতিক। মহাবিশ্বের বস্তুকণাগুলোর পারম্পরিক আকর্ষণই কাজ ক'রে চলছে বিশ্বে, তাই গ্রহগুলো সূর্যকে ছেড়ে দূর থেকে দূরে চ'লে না গিয়ে ঘোরে সূর্যকে ঘিরে। সৌরজগতের কেন্দ্রে অবস্থান করছে বিশাল সূর্য, টেনে ধ'রে রেখেছে গ্রহগুলোকে অদৃশ্য অভিকর্ষের সাহায্যে।

নিউটন যখন আবিষ্কার করেন যে অভিকর্ষগতভাবে বিভিন্ন ভর আকর্ষণ করে পরস্পরকে, তখন তিনি সিদ্ধান্তে পৌছেন অভিকর্ষই সেই বল, যা গ্রহগুলোকে ঘোরাচ্ছে সূর্যকে ঘিরে। কিন্তু সূর্য গ্রহগুলোকে একটুও না ছুঁয়ে এতো দূর থেকে কীভাবে নিয়ন্ত্রণ করে তাদের কক্ষপথে? গ্রহগুলো কীভাবে অবস্থান করে আকাশে, যদি কোনো গোলক তাদের ধ'রে না রাখে? অভিকর্ষ কি কোনো ইন্দ্রজাল? দুর থেকে ক্রিয়ার এসব প্রশ্নের উত্তর দেন নিউটন গতির তিনটি সরল সূত্র ও অভিকর্ষের সূত্রের সাহায্যে। এগুলোর ওপর ভিত্তি ক'রেই গ'ড়ে উঠেছে আধুনিক পদার্থবিজ্ঞান। এ-সূত্রগুলো পর্যবেক্ষণের ওপর ভিত্তি ক'রে রচিত ণ্ডধু প্রয়োগিক সূত্র নয়, এগুলো মৌল সিদ্ধান্ত, যার সাহায্যে নির্দেশ করা সম্ভব কেপলারের সুত্রগুলো, এবং আরো অনেক প্রপঞ্চ। তাঁর সূত্রগুলো ঠিকমতো নির্দেশ করে এর আগের শতকের পর্যবেক্ষণগুলো, এবং কোপারনিকি বিপ্লবকে নিয়ে যায় চূড়ান্ত পর্যায়ে। অভিকর্ষের বল যদি ভিন্ন হতো তাঁর অভিকর্ষের সূত্রের থেকে, তাহলে অন্য রকম হতো গ্রহণ্ডলোর কক্ষপথ; আর এ-সূত্রগুলো নির্দেশ করে গ্রহণ্ডলো সরল রেখায় ছুটে নিজেদের কক্ষপথ থেকে বেরিয়ে না গিয়ে কেনো ঘুরতে থাকে সূর্যকে ঘিরে। ১৭২৭ অব্দে ৮৪ বছর বয়সে যখন মারা যান নিউটন তখন সৌরজগত লাভ করে তার যথারূপ, যে-রূপে আজো আমরা দেখি সৌরজগতকে। তখন অবশ্য ইউরেনাস, নেপটুন, আর প্লুটো আবিষ্ণৃত হয় নি। তাঁর সূত্র শুধু পৃথিবীতে কাজ করে না, করে সৌরজগত ভ'রে, এবং মহাবিশ্বের অন্যান্য এলাকায়।

মহাবিশ্বের যে-পদার্থিক সূত্র আবিষ্কার করেন নিউটন, তাতে মহাবিশ্ব সম্পর্কে সৃষ্টি হয় নতুন ধারণা। মহাবিশ্বকে তো তিনি বদলে দেন নি, তার রূপ যেমন ছিলো প্লাতোর কালে, তারও কোটি কোটি বছর আগে, আজো আছে তেমনি; শুধু বদল ঘটেছে ধারণার। আগে সত্য অজানা ছিলো, এখন আমরা সত্য জানি। গ্রিকদের চোখে, টলেমি ও বিভিন্ন ধর্মপ্রবর্তকের কাছে, এমনকি কোপারনিকাসের চোখে বিশ্ব ছিলো সীমাবদ্ধ; গ্যালিলিও সৃষ্টি ক'রে যান এমন ধারণা যে হয়তো বিশ্ব অনন্ত; আর নিউটন দাবি করেন যে তাঁর সূত্রগুলো নির্দেশ করে যে বিশ্ব অনন্ত। এই প্রথম বিশ্ব হয়ে ওঠে মহাবিশ্ব– মুক্ত ও অনন্ত। তিনি বলেন যে বিশ্ব যদি সসীম হতো,

88

তাহলে অভিকর্ষ বিশ্বের সমস্ত বন্তুকে টেনে জড়ো করতো নিজের কেন্দ্রে, তখন থাকতো শুধু একটা বৃহৎ বস্তুর ভর। নিউটনের তত্ত্ব অবশ্য মহাবিশ্বের সব সমস্যা সমাধান করে নি; এবং তিনি খুবই ভীত ছিলেন গ্রহদের পারস্পরিক অভিকর্ষ নিয়ে, তাঁর মনে হতো অভিকর্ষ হয়তো একদিন সৌরজগতকে টেনে ভেঙেচুরে বিনষ্ট ক'রে ফেলবে। মেনে নেয়া যায় কি এই শোচনীয় ধ্বংসকাণ্ড? এটা রোধের কোনো সূত্র বের করতে পারেন নি নিউটন: অসহায় নিউটন সাহায্য নিয়েছেন বিধাতার– বিজ্ঞান থেকে চ'লে গেছেন অপবিশ্বাসে। তাঁর বাক্সভর্তি যে-সব পুরোনো কাগজপত্র পাওয়া গেছে, তা ভীত করে বিজ্ঞানমনস্কদের, তাতে দেখা যায় নিউটন শুধু এক বিশাল বিজ্ঞানীই ছিলেন না, ছিলেন এক বড়ো অপবিশ্বাসীও; তাঁর এসব কাগজপত্র প'ড়ে কেইনস বলেছেন, 'যুক্তির যুগের প্রথম পুরুষ ছিলেন না নিউটন, তিনি ছিলেন যাদুকরদের মধ্যে শেষজন, বেবিলনীয় ও সুমেরীয়দের শেষজন। ঘড়ির মতো যে-বিশ্বকাঠামো তৈরি করেছেন তিনি, তাকে বিপর্যয় থেকে কে বাঁচাবেং তাঁর মনে হয়েছে বিশ্বযড়ি বিকল হয়ে যেতে থাকলে এগিয়ে আসবে বিধাতার হাত, মেরামত করবে একে;– খুবই হাস্যকর কল্পনা। নিউটনের মহাবিশ্ব অনন্ত, যত্নের সাথে তৈরি করা ঘড়ির মতো; এ-ঘড়ি চলে তাঁর অভিকর্ষতত্ত্ব ও গতির তিনটি সূত্রে। তাঁর সুত্রগুলো এতো ভালোভাবে কাজ করেছে যে কেউ প্রশ্ন তোলে নি; কিন্তু বিশশতকে দেখা দেন আরেক মহাবিজ্ঞানী- আইনস্টাইন, যিনি ভিন্ন ব্যাখ্যা দেন নিউটনের অভিকর্ষের, বদলে দেন মহাবিশ্বের রূপ।

ঘডির মতো চাবি দেয়া নিউটনের মহাবিশ্বকাঠামো, তাঁর মহাজাগতিক অভিকর্ষ ও গতির সূত্র, সাফল্যের পর সাফল্য অর্জন করে দু-শতক ধ'রে; একে এক সময় মনে করা হতো মহাবিশ্বের চূড়ান্ত বিধান ব'লে। তবে তাঁর অভিকর্ষের বিরোধীও ছিলেন অনেকে, ইউরোপের মহাদেশীয় অনেক বিজ্ঞানী পরিহাস করতেন তাঁর রহস্যময় অভিকর্ষ নিয়ে, যা দেখা যায় না, ছোঁয়া যায় না, কিন্তু যাদুর মতো কাজ করে মহাবিশ্ব জুড়ে। আলবার্ট আইনস্টাইন (১৮৭৯-১৯৫৫) অনুরাগী ছিলেন নিউটনীয় মহাসংশ্লেষণের, তবে তাঁর মনে প্রশ্ন ছিলো : মহাবিশ্ব সম্পর্কে কি শেষ কথা বলা হয়ে গেছে? বেশ কয়েকটি সমস্যা তো রয়ে গেছে, নিউটনীয় সূত্র যা ব্যাখ্যা করতে পারছে না: যেমন বুধ্গ্রহটি কক্ষপথে চলতে চলতে তার শীর্ষ নাড়ে এপাশে-ওপাশে, তা ব্যাখ্যা করতে পারে না নিউটনের সূত্র। তাছাড়া নিউটন অভিকর্ষ কী, তার প্রকৃতি কী, তা ব্যাখ্যা করতে পারেন নি; তিনি শুধু অভিকর্ষের ক্রিয়াকলাপ নির্দেশ করেছেন। আইনস্টাইন অভিকর্ষ সম্পর্কে ভাবতে ভাবতে বিস্মিত হন আলোর স্বভাব দেখেও। দুটি অসম্পর্কিত ব্যাপার, একটি অভিকর্ষ আরেকটি আলো, এ-দুটি ব্যাপার থেকে আইনস্টাইন পৌঁছেন এক নতুন বিশ্বদৃষ্টিতে- আপেক্ষিকতাতত্ত্বে। আইনস্টাইন পৌছেন এক বিশ্বয়কর সিদ্ধান্তে;-তাঁর তত্ত্বে অভিকর্ষ আর বল নয়। যে-বল টেনে ঠিকঠাক রাখছে নিউটনের মহাবিশ্বকে, ঘোরাচ্ছে গ্রহ-উপগ্রহগুলোকে, ডাল থেকে পাড়ছে আপেল, তা-ই নেই আইনস্টাইনের মহাবিশ্বে! এমন একটা মহাজাগতিক শক্তি হঠাৎ অনুপস্থিত হয়ে

যায় মহাবিশ্ব থেকে! আইনস্টাইনের তত্ত্বে স্থান, সময়, ভর আর পদার্থিক গতি জড়িত হয় এক নতুন সম্পর্কে, এবং মহাবিশ্ব সম্পর্কে সৃষ্টি হয় এক নতুন ধারণা; মহাবিশ্ব আর ঘড়ির মতো থাকে না, বিকশিত হয়ে চলে মহাবিশ্ব।

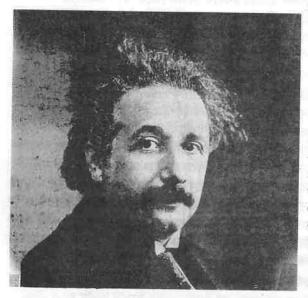

আলবার্ট আইনস্টাইন, যার চোখে কিছুই ধ্রুব নয় শাশ্বত নয়, সবই আপেক্ষিক: 'মহাবিশ্ব যে আদৌ বোধগম্য হয় এটাই অবোধগম্য।'

নিউটনের অভিকর্ষতত্ত্ব ও গতির সূত্রগুলো বাড়িয়ে দেয় পদার্থবিজ্ঞানের সীমা. সেগুলো দিয়ে চমৎকার ব্যাখ্যা করা যায় সৌরজগত; আইনস্টাইন পদার্থবিজ্ঞানের সীমা আরো বাড়িয়ে দেন, বাড়িয়ে দেন সৌরজগত ছাড়িয়ে অসীমে, তাঁর আপেক্ষিকতাতত্ত্বের সাহায্যে পদার্থবিজ্ঞান ব্যাখ্যা করতে পারে অনেক দ্রুত গতির ব্যাপারগুলো, বহু দূরকে, মহাবিশ্বের নক্ষত্রপুঞ্জের অতিতীব্র শক্তিকে। নিউটনের এলাকা ছিলো নক্ষত্র ও গ্রহের এলাকা, আইনস্টাইনের এলাকা সমগ্র মহাবিশ্ব। বিজ্ঞানের সীমা বাড়াতে গিয়ে আইনস্টাইন ছেড়ে দেন নিউটনের স্থান ও কালের ধারণা। নিউটনের দৃষ্টিতে স্থান ও কাল স্থির অটল, তাতে কোনো পরিবর্তন নেই; তাঁর মতে, 'ধ্রুব, সত্য ও গাণিতিক সময় (কাল) নিজে, ও নিজের স্বভাবে, অপরিবর্তিত রূপে প্রবাহিত হয় বাইরের কোনো কিছুর সাথে সম্পর্ক না রেখে। এ-ধারণা বাদ দেন আইনস্টাইন, একে তাঁর মনে হয় অগভীর ও বিদ্রান্তিকর। তিনি উদ্ঘাটন করেন মহাবিশ্বের এক নতুন রূপ। এ-কাজ করেন তিনি দু-ধাপে: প্রথমে 'বিশেষ আপেক্ষিকতাতত্ত্ব'-এর সাহায্যে, তারপর 'সাধারণ আপেক্ষিকতাতত্ত্ব'-এর সাহায্যে। আইনস্টাইনের বিশেষ আপেক্ষিকতাতত্ত্বের সারকথা হচ্ছে : সুষম গতিশীল সব দর্শকের জন্যে পদার্থবিজ্ঞানের সূত্ররাশি অভিন্ন। এ-তত্ত্বেই রয়েছে তাঁর বিখ্যাত সমীকরণটি, ই=এমসি<sup>২</sup>, তবে এর যে-ধারণাটি সাধারণের কাছে বেশ অবোধ্য মনে হয়, তা হচ্ছে স্থানকালের ধারণা। সাধারণ বোধে স্থান ও কাল দুটি ভিন্ন ধারণা, কিন্তু বিশেষ আপেক্ষিকতাতত্ত্বে ধারণা দুটি সমন্বিত– দুটি কাজ করে এক সাথে, একটি ছাড়া আরেকটি নেই।

আগে বিজ্ঞানীদের, এবং সকলের, কাছে স্থান ও কাল ছিলো মহাবিশ্বের দুটি পথক বৈশিষ্ট্য, যে-দুটির মধ্যে কোনো সম্পর্ক নেই, স্থান আছে স্থানের জায়গায় কাল আছে কালের জায়গায়। নিউটনের কাছে এ-দুটি সম্পূর্ণ পৃথক ব্যাপার; কিন্তু আইনস্টাইনের কাছে মহাবিশ্বের সব ঘটনা ঘটে বিশেষ স্থানকালে, স্থানের সাথে সব সময়ই জড়িয়ে থাকে কাল; স্তান ও কাল পরস্পর অচ্ছেদ্য। মনে হ'তে পারে এটা আর এমন কী ব্যাপার, ঘটনা ঘটার তো একটা সময় থাকবেই, আর কোনো-না-কোনো স্থান লাগবেই: কিন্তু আইনস্টাইনের কাছে কোনো ঘটনা ঘটে বিশেষ স্থানকালে, স্থান ও কাল উভয়েরই ভেতরে। তিনি এমন সংঘটনকে বলেন 'ঘটনা'। আমরা কোনো ঘটনাকে চিহ্নিত করি এটা দেখে যে ঘটনাটি কোথায় (স্থান) ঘটলো, আর কখন (কাল) ঘটলো। এই ঘটনাগুলো সৃষ্টি করে 'স্থানকাল'। স্থানকাল হচ্ছে চারমাত্রিক এক সংশ্রয়, যাতে আছে স্থানের তিনটি মাত্রা (দৈর্ঘ্য, প্রস্থ, বেধ) আর কালের একটি মাত্রা। স্থানকালের অচ্ছেদ্য সম্পর্ক প্রথমে বেশ ধাঁধার মতো লাগে– বোঝা যায় না; বোঝার জন্যে একটি বিষয় বিবেচনা করা যাক। আমরা কোনো বিশেষ সময়ে ঘটতে দেখি যে-সব ঘটনা, সেগুলো কি আসলেই একই সময়ে ঘটে? আমরা কোনো কিছু দেখি ওই বস্তু থেকে চোখে আলো এসে ঢুকলে। আলো অত্যন্ত দ্রুত চলে, তবে তার গতিরও সীমা আছে। তাই বহু বহু দুরে যে-সব ঘটনা ঘটে, সেগুলো আমরা কখনো একই সময়ে দেখতে পাই না। অতিশয় দুরের বস্তুকে দেখি অতীতে তারা যেমন ছিলো, তেমন; এখন যেমন আছে, তেমন নয়। যখন চাঁদের দিকে তাকাই, দেখতে পাই এক মিনিট আগের চাঁদ; সূর্যের দিকে তাকালে দেখি আট মিনিট আগের সূর্য। তারার দিকে তাকালে দেখতে পাই অনেক অনেক বছর আগের পুরোনো তারা। সিরিয়াস বা লুব্ধক তারাটির দিকে তাকালে দেখতে পাই আট বছর আগে তারাটি যেমন ছিলো। তাই যখন মহাশৃন্যের দিকে তাকাই, আমরা তাকাই অতীতের দিকে।

১৯০৫ থেকে ১৯১৫ অন্দের মধ্যে আইনস্টাইন সীমা বাড়িয়ে দেন তাঁর বিশেষ আপেক্ষিকতাতত্ত্বের; তিনি গ্রহণ করেন 'তৃরিত দর্শক', অর্থাৎ যে-দর্শক স্থির হয়ে নেই এক স্থানে, যার ঘটছে ত্বুরণ (বিশেষ সময়ে গতি পরিবর্তনের হার) ও বিকাশ ঘটান সাধারণ আপেক্ষিকতাতত্ত্বের । এ-তত্ত্বে তিনি বিচার করেন অভিকর্ষ; প্রথমেই প্রশ্ন তোলেন নিউটনের ভর ও জাড্য ধারণা দুটি সম্পর্কে;- দেখেন নিউটন ভরকে একভাবে গ্রহণ করেছেন অভিকর্ষতত্ত্বে, এবং অন্যভাবে গ্রহণ করেছেন গতির দ্বিতীয় সূত্রে । নিউটন গতির দ্বিতীয় সূত্রে কোনো বস্তুর ওপর বিশেষ বল প্রয়োগ ক'রে বস্তুটির ত্বরণ মেপে নির্ণয় করেন বস্তুটির ভর; একে বলেন বস্তুটির 'জাড্যভর' । আবার ওই বস্তুটিকে তিনি ওজন করেন । ওজন এক ধরনের বল; কেননা বস্তুটির ওজন (এক কেজি, এক টন প্রভত্তি) হচ্ছে সেই অভিকর্ষ, যা দিয়ে পৃথিবী বস্তুটিকে টানছে নিজের দিকে। ওজন হচ্ছে অভিকর্ষ। এভাবে তিনি বস্তুটির যে-ভর মাপেন, তাকে বলা হয় বস্তুটির 'আভিকর্ষিক ভর'। নিউটন মনে করতেন বস্তুর জাড্যভর ও আভিকর্ষিক ভর একই জিনিশ। গ্যালিলিও ও তাঁর নিজের নিরীক্ষা থেকে তিনি সিদ্ধান্তে পৌচেছিলেন যে পৃথিবীর কাছাকাছি সব ভর একই ত্বরণে নিচের দিকে পড়ে। জাড্যভর আর আভিকর্ষিক ভর যে একই জিনিশ এটা কি কোনো আকস্মিক ব্যাপার? এটা প্রশ্ন জাগিয়ে তোলে আইনস্টাইনের মনে। তিনি সিদ্ধান্তে পৌছেন এটা কোনো আকস্মিক ব্যাপার নয়; এটা মহাবিশ্বের এক মৌল সত্য। তিনি এটাকে 'সমত্রল্যতানীতি' নাম দিয়ে গ্রহণ করেন তাঁর সাধারণ আপেক্ষিকতাতত্ত্বে।

মনে করা যাক জানালাহীন একটি মহাকাশযানে আছে একটি লোক, এবং মহাকাশযানটি এখনো আছে পৃথিবীতে। সে তার হাত থেকে মহাকাশযানে কয়েকটি জিনিশ ফেলে, সেগুলোর তুরণ মাপে, দেখতে পায় সেগুলো নিচে পড়ছে একই তুরণে। এবার মনে করা যাক লোকটিসহ, এবং লোকটির অজান্তে, একই ত্বরণে মহাকাশযানটিকে পাঠিয়ে দেয়া হলো মহাশূন্যে। লোকটি তখনও হাত থেকে জিনিশগুলো ফেলছে, সেগুলোর তুরণ মাপছে, দেখতে পাচ্ছে তুরণের কোনো বদল হচ্ছে না। লোকটি শুধু যদি জানালা দিয়ে তাকাতে পারে তাহলেই সে বুঝবে সে পথিবী ছেডে গেছে। তার পক্ষে পরীক্ষানিরীক্ষা ক'রে অভিকর্ষের বলের ক্রিয়া ও রকেটের ইঞ্জিনের বলের ক্রিয়ার মধ্যে পার্থক্য বোঝা সম্ভব হবে না। আবার মনে করা যাক একটি লোক মাটিতে দাঁডিয়ে দেখছে একটি জিনিশ নিচে পড়ছে। স্থানকালে তার কাছে মনে হবে জিনিশটি নিচে পডছে একটি বক্ররেখায়। কেনো এমন মনে হবে? তার কারণ জিনিশটির তুরণ ঘটছে। এখন মনে করা যাক যে লোকটিও নিচে পডছে জিনিশটির সাথে। তখন লোকটির মনে হবে জিনিশটি বক্ররেখায় নিচে না প'ড়ে পড়ছে সরলরেখায়। জিনিশটি ও লোকটি একই সাথে একই তুরণে নিচে পডছে ব'লে লোকটির মনে হবে জিনিশটির তুরণ ঘটছে না। সমতৃল্যতার এ-নীতি বেশ সরল, কিন্তু এর ফলাফল অসামান্য। নিউটন মনে করেছিলেন সব অবস্থায়ই অভিকর্ষ বল: কিন্তু অবাধ মুক্তভাবে নিচে পড়লে মনে হবে অভিকর্ষ ব'লে কিছু নেই। নিউটনের কাছে অভিকর্ষ ছিলো রহস্যপূর্ণ ব্যাপার, তবে তিনি তার ক্রিয়া বর্ণনা করেছিলেন; আর আইনস্টাইনের কাছে নিচ দিকে পড়া কোনো রহস্যপূর্ণ ব্যাপার নয়। তাঁর কাছে নিচে পড়া হচ্ছে স্থানকালে বস্তুর স্বাভাবিক গতি। তাই তাঁর কাছে অভিকর্ষ কোনো বল নয়। কিন্তু তাহলে চাঁদ কেনো ঘুরছে পৃথিবীর চারদিকে? আর পৃথিবীর চারদিকে ঘোরাই হয় যদি চাঁদের স্বাভাবিক গতি, তাহলে চাঁদ কেনো সরল রেখায় না চ'লে ঘুরছে বক্রভাবে? এটা বোঝার জন্যে যেতে হবে জ্যামিতিতে।

নিউটন জানতেন জ্যামিতি আছে একটিই, সেটি ইউক্লিডীয়; তাই মহাবিশ্বের জ্যামিতি ইউক্লিডীয়; তবে আইনস্টাইন এমন কোনো পূর্বধারণা পোষণ করেন নি, তিনি মনে করেছেন মহাবিশ্বের জ্যামিতি কেমন, তা বের করতে হবে নিরীক্ষা ক'রে। পুরোনো মিশরীয়দের জমি পরিমাপের রীতিনীতি দেখে জ্যামিতির বিকাশ ঘটিয়েছিলো গ্রিকরা, যা বিধিবদ্ধ করেন ইউক্লিড। অনেক শতাব্দী ধ'রে ইউক্লিডের জ্যামিতিই ছিলো একমাত্র ও চূড়ান্ত জ্যামিতি। ইউক্লিডীয় জ্যামিতি হচ্ছে সমতলীয় জ্যামিতি, যাতে সমান্তরাল রেখা চিরসমান্তরাল, আর ত্রিভূজের তিন কোণের সমষ্টি ১৮০ ডিগ্রি। ১৮২৯ অব্দে নিকোলাই লোবাশেভন্ধি বিকাশ ঘটান অন্য একরকম জ্যামিতি, যার নাম 'পরাবৃত্তিক জ্যামিতি'। এ-জ্যামিতি বাঁকা: আর এতে ত্রিভূজের তিন কোণের সমষ্টি সব সময়ই ১৮০ ডিগ্রির কম। পরাবৃত্তিক জ্যামিতি অসীম, কেননা এর সমান্তরাল রেখা কখনো মিলিত হয় না। পরাবৃত্তিক ও সমতল জ্যামিতিকে বলা হয় 'মুক্ত জ্যামিতি'। ১৮৫৪ অব্দে গিয়র্গ রাইমান বের করেন আরেক জ্যামিতি, যাতে সমান্তরাল রেখা বাড়তে বাড়তে গিয়ে মিলিত হয় এক স্থানে। এটা বোঝা যাবে পৃথিবীর অক্ষ ও দ্রাঘিমা রেখার কথা ভাবলে। বিষ্ণবরেখার ওপর যদি দুটি লম্বরেখা নিই, তাদের বাড়াতে থাকি সমান্তরালভাবে, এক সময় দেখা যাবে ওই সমান্তরাল রেখা দুটি মিলিত হয়েছে মেরুবিন্দুতে। এখানে ত্রিভুজের তিন কোণের সমষ্টি ১৮০ ডিগ্রির থেকে বেশি। এ-জ্যামিতিকে বলা হয় 'বর্তুল জ্যামিতি', বা 'বদ্ধ জ্যামিতি'। তাই আইনস্টাইনের সামনে ছিলো তিন রকম জ্যামিতি, যেখানে নিউটনের সামনে ছিলো একটি। এ-তিন রকম জ্যামিতির মধ্যে কোনটি খাটে মহাবিশ্বের সাথে, আর সেটির সাথে অভিকর্ষের সম্পর্ক কেয়নগ

নিউটন ধ'রে নিয়েছিলেন মহাবিশ্ব সমতল, তাই মহাবিশ্বে দেখেছিলেন এক রহস্যপূর্ণ বল, যাকে তিনি বলেছেন অভিকর্ষ: আইনস্টাইন মনে করেন মহাবিশ্ব বক্র, বক্র ব'লেই মহাবিশ্বের বিভিন্ন বস্তু ঘোরে বক্রপথে, তাই তাঁর মহাবিশ্বে অভিকর্ষের দরকার পড়ে না। এটা শুধু তাঁর অনুমান নয়, নিরীক্ষার সাহায্যে এটা প্রমাণ করা সম্ভব, ও প্রমাণিত হয়েছে। মহাবিশ্বের স্থানকালের বক্রতা কেমন, এবং কেনোই বা তা বক্রু? আইনস্টাইনের সাধারণ আপেক্ষিকতাতত্ত্বে স্থানকালের জ্যামিতি নির্ধারিত হয় ভরের বন্টন ও শক্তির দ্বারা। কোনো বিশাল ভরের বস্তু তার সন্নিকট স্থানকালে সৃষ্টি করে বক্রতা। ওই বক্রতার ফলেই ঘটে ত্বুরিত গতি। নিউটন বলেন তুরণ ঘটে অভিকর্ষের ফলে: আর আইনস্টাইন বলেন স্থানকাল বক্র ব'লেই ঘটে তুরণ; এটা কোনো রহস্যপূর্ণ অভিকর্ষের ফলে ঘটে না। আইনস্টাইনের সাধারণ আপেক্ষিকতাতত্ত্ব এও ভবিষ্যদ্বাণী করে যে স্থানকালের বক্রতার ফলে বেঁকে যাবে আলোকরশ্বিও, সরলরেখায় চলতে পারবে না। নিরীক্ষার সাহায্যে এ−ভবিষ্যদ্বাণীও প্রমাণিত হয়েছে, দেখা গেছে সূর্যের ভরের ফলে সুদূর তারার আলোকরশ্মি সূর্যের কাছাকাছি বেঁকে যায়। গ্রহগুলোর কক্ষপথ কেনো বক্রু? আইনস্টাইনের তত্ত্বানুসারে গ্রহণ্ডলো স্থানকালে তাদের স্বাভাবিক-গতিতে সরল রেখায়ই চলে; কিন্তু আমরা তাদের কক্ষপথগুলোকে বাঁকা দেখি, যেহেতু স্থানকালই বাঁকা। সূর্যের কাছাকাছি গ্রহণ্ডলোর কক্ষপথ বেশি বাঁকা; সূর্য থেকে যতো দূরে যাওয়া যায়, বক্রতা কমতে থাকে; তাই পৃথিবীর কক্ষপথ অনেক বেশি বাঁকা বহস্পতির কক্ষপথের থেকে।

আইনস্টাইনের আপেক্ষিকতাতত্ত্ব শুধু সৌরলোকেই খাটে না, খাটে সারা মহাবিশ্বেই। এর সাহায্যে আমরা ধারণা করতে পারি, এমনকি কল্পনায় দেখতে পারি মহাবিশ্বের জ্যামিতি। আমরা জানি জ্যামিতি আছে তিন রকম- পরাবত্তিক. বর্তুল, আর সমতল; এর মধ্যে কোন জ্যামিতি প্রয়োগ করতে হবে মহাবিশ্বে, সে-সম্পর্কে আইনস্টাইন কিছু বলেন নি, শুধু বলেছেন এটা দেখতে হবে পরীক্ষা ক'রে। ১৯১৭ অব্দে আইনস্টাইন তাঁর আপেক্ষিকতাতত্ত্ব প্রয়োগ ক'রে তৈরি করেন মহাবিশ্বের একটি বদ্ধরূপ, বদ্ধ জ্যামিতির মহাবিশ্ব; এতে মহাবিশ্ব অনন্ত অসীম নয়, বদ্ধ সসীম। খুবই বড়ো, প্রকাণ্ড, ভুল করেছিলেন এ-মহাবিজ্ঞানী: একে পরে তিনি বলেন তাঁর জীবনের প্রধানতম ভুল। নিউটনের মহাবিশ্ব অসীম অনন্ত; আইনস্টাইনের মহাবিশ্ব অনেকটা আরিস্ততলের মহাবিশ্বের মতো বদ্ধ, সসীম। আপেক্ষিকতাতত্ত্ব যদিও নির্ভুল, কিন্তু তা তিনি প্রয়োগ করেন ভুলভাবে; এবং তৈরি করেন একটি বদ্ধ মহাবিশ্বকাঠামো। তবে তাঁর ওই বদ্ধমহাবিশ্বকাঠামো প্রস্তাবের কয়েক বছরের মধ্যেই জ্যোতির্বিজ্ঞানীরা আবিষ্কার করেন যে সম্প্রসারিত হচ্ছে মহাবিশ্ব। এটা ধরা পড়ে যখন তাঁরা গ্যালাক্সি বা নক্ষত্রপুঞ্জগুলোর বেগ ও দূরত্ব নিয়ে গবেষণা শুরু করেন। ১৯১২ অব্দে ভেন্টো এম স্লিফার (১৮৭৫-১৯৬৯) আবিষ্কার করেন যে অ্যান্ড্রোমিডা নক্ষত্রপুঞ্জটি আমাদের দিকে সেকেন্ডে ১৭০ কিলোমিটার বেগে ছুটে আসছে। ১৯২৮ অব্দের মধ্যে স্নিফার হিশেব করেন ৪০টিরও বেশি নক্ষত্রপুঞ্জের বেগ, এবং দেখেন অধিকাংশ নক্ষত্রপুঞ্জই দূরে চ'লে যাচ্ছে আমাদের মিন্ধি ওয়ে নক্ষত্রপুঞ্জ বা ছায়াপথ থেকে। একই সময়ে এডুইন পি হাবেল (১৮৯৯-১৯৫৩) হিশেব করেন কয়েকটি নক্ষত্রপুঞ্জের দূরত্ব। তিনি নক্ষত্রপঞ্জগুলোর দুরে স'রে যাওয়ার একটি সূত্রও আবিষ্কার করেন, যাকে বলা হয় 'হাবেলের সূত্র'। তাঁর সূত্র বলে যে-নক্ষত্রপুঞ্চগুলো যতো বেশি দূরে সেগুলো দূরে স'রে যায় ততো বেশি বেগে। এ-নক্ষত্রগুঞ্জগুলো মহাগর্জনের সময় থেকেই ছুটে চলছিলো বেশি বেগে, তাই বেশি দূরে চ'লে গেছে, এবং ছুটছে বেশি বেগে। মহাবিশ্ব সৃষ্টি হয়ে চলছে আজো, বেড়ে চলছে মহাবিশ্ব; একবার কেউ তৈরি ক'রে একে চিরকালের জন্যে স্থির অটল বদ্ধ ক'রে রাখে নি।

## আমাদের আকাশ

আমাদের ওপরে আকাশ– নীল হয়ে ছড়িয়ে আছে আকাশে আকাশে; আবার কখনো মেঘে ঢাকা, কখনো সেখানে জ্বলে সোনার ঝিলিক, কখনো রুপোর; ভোরে সূর্য ওঠে, সন্ধ্যায় ওঠে চাঁদ, আর আকাশে ঝিকমিক করে আলোর ফোঁটার মতো রুপোর ফুলের মতো তারা। আকাশের দিকে তাকিয়ে মানুষ বিস্থিত হয়েছে, আজো বিশ্বিত হই আমরা। আকাশকে আমাদের কখনো মনে হয়েছে ছাদের মতো, কখনো মনে হয়েছে উল্টোনো নীল পেয়ালার মতো, কখনো মনে হয়েছে গশ্বজ। আকাশকে আমরা বুঝে উঠি নি হাজার হাজার বছর। আকাশের দিকে তাকালে মনে হয় একটি বিশাল গোল ঢাকনা ঘিরে আছে পৃথিবীকে, ঢাকনাটি ধীরেধীরে ঘুরছে পুব থেকে পশ্চিমে; আর প্লাতো আরিস্ততলের মতো জ্ঞানীরাও আকাশকে মনে করেছেন সত্যিকারেরই ঢাকনা– স্বচ্ছ স্ফটিকে গঠিত, তার গায়ে চুমকির মতো লাগানো আছে তারাগুলো। আকাশ মানুষকে বিভ্রান্ত করেছে বহু কাল। আকাশ এক রহস্যপূর্ণ এলাকা, কেননা তাকে যেমন দেখি আসলে সে তেমন নয়; আকাশ আমাদের চোখে সৃষ্টি ক'রে চলছে চমৎকার সুন্দর বিভ্রম। দেখতে পাই ভোরে সূর্য উঠছে, ধীরেধীরে উঠছে মাথার ওপর, সন্ধ্যায় অন্ত যাচ্ছে পশ্চিমে, ছড়িয়ে পড়ছে অন্ধকার; দেখি চাঁদ ওঠে, আবার অস্ত যায়, তার কলা বাড়ে দিনে দিনে, কমে, পূর্ণিমা হয়, অমাবস্যার অন্ধকারে রাত ঢেকে যায়; একটু থেয়াল করলে দেখি পুব দিকে আকাশে উঠছে নক্ষত্ররা, তারারা, ভোরে ডুবে যাচ্ছে পশ্চিমে। যা-সব দেখি আমরা মহাশূন্যে, সবই আছে শূন্যে; তবে দেখি আমরা একটু ভুলভাবে, যেনো আকাশ এক যাদুকরের মতো ধাঁধা দেখিয়ে চলছে আমাদের। মনে হয় আমাদের ঘিরে পুব দিক থেকে পশ্চিম দিকে ঘুরছে আকাশ, কিন্তু আকাশ ঘোরে না, ঘুরি আমরাই, ঘোরে আমাদের পৃথিবী।

আকাশ খুবই গুরুত্বপূর্ণ ছিলো এক সময়, যখন শহর গ'ড়ে ওঠে নি, বিদ্যুতের আলোয় ভূভাগ আলোকিত হয় নি, ধুঁয়োয় ঢেকে যায় নি আকাশ। তখন আকাশের দিকে তাকিয়ে তারা দেখে চাষীকে ঠিক করতে হতো ফসল বোনার ঋতু, নাবিককে চালাতে হতো নৌকো, আকাশে খুঁজতো তারা শুভ আর অশুভ সংকেত। পুরোনো কালের মানুযেরা আর জ্যোতির্বিজ্ঞানীরা মাসের পর মাস শতাব্দীর পর শতাব্দী রাতের পর রাত আকাশের দিকে তাকিয়ে বের করেছেন এলোমেলো সুন্দর আকাশের শৃঙ্খলা; তাদের অনেক ধারণাই আজ ভুল ব'লে প্রমাণিত হয়েছে, কিন্তু সে-সব আমাদের সাহায্য করেছে আকাশকে চিনতে। এখন অনেক জ্ঞান জড়ো হয়েছে আকাশ সম্পর্কে, বৈজ্ঞানিকভাবে আমরা এখন জানি আকাশের বাস্তবতা, এবং আমরা ভুলে যাচ্ছি আকাশকে। আজ অধিকাংশ মানুষের কোনো আকাশই নেই, তারা আকাশহীন জীবন যাপন করে, যদিও তাদের অনেকে আকাশে উড়ে যায় দেশ থেকে দেশে। অধিকাংশ মানুষ আজ জানে না কোন মাসে পুব দিকে ওঠে কোন তারার মণ্ডল, কিশোরকিশোরী ও প্রাপ্তবয়স্করা জানে কীভাবে বাড়ে চন্দ্রকলা, আকাশের কোন প্রান্তে ওঠে পূর্ণিমার চাঁদ। অনেক বয়স্ক মানুষ, অনেক কবি, কখনো দেখেন নি পূর্ণিমার চাঁদ উঠতে; তাঁরা ধারণা ক'রে নেন পূর্ণিমার চাঁদ ওঠে মধ্যরাতে, কিন্থু পূর্ণিমার চাঁদ ওঠে পুব দিকে সন্ধ্যাবেলা। এককালে রাতের আকাশ দেখে দেখে রাখাল আর মাঝি হয়ে উঠেছিলো জ্যোতির্বিজ্ঞানী, এখন আকাশ অধিকাংশ মানুষেরই অচেনা। কিন্তু চেনা দরকার আকাশকে, জানা দরকার কী ঘটে সেখানে; এই চেনাজানা শুধু জ্ঞান দেয় না, দেয় বিশুদ্ধ আনন্দে।

### তারামণ্ডল : নক্ষত্রমণ্ডল

নির্মল চাঁদহীন মেঘহীন কোনো রাতে আকাশের দিকে তাকালে মন ভ'রে যায় তারার ঝিকিমিকিতে, দেখা যায় আকাশে ছড়িয়ে আছে হাজার হাজার তারা। তারাগুলো কি গুচ্ছে গুচ্ছে ছড়ানো? প্রথম মনে হয় এলোমেলো ছডিয়ে আছে তারারা, কিন্তু আমরা যেমন কল্পনা ক'রে মেঘে মুখ দেখতে পাই, জলের ঢেউয়ে দেখতে পাই ছবি, তেমনি তারাগুলোতেও খুঁজে পেতে পারি বিন্যাস। সেগুলোকে সাজাতে পারি বিভিন্ন গুচ্ছে। প্ররোনো কালের জ্যোতির্বিদেরা এলোমেলো ছডানো তারার ভেতরে খুঁজে পেয়েছিলেন নানা গুচ্ছ, নানা বিন্যাস, নানা রূপ বা আকতি। তারার এই গুচ্হগুলোকে বলা হয় 'তারামণ্ডল' : কন্স্টলেশন। তাঁরা কয়েকটি তারামণ্ডলের চমৎকার নামও রেখেছিলেন। পুরোনো কালের জ্যোতির্বিদেরা চিহ্নিত করেছিলেন যে-সব তারামণ্ডল, সেণ্ডলোর সীমা তাঁরা স্পষ্টভাবে নির্দেশ করেন নি: তারামণ্ডলণ্ডলোর রূপরেখায় তাঁরা দেখেছেন কোনো পৌরাণিক পুরুষ বা নারী বা দেব বা দেবীর আকার। ওগুলোর সাথে জড়িয়ে দিয়েছিলেন তাঁরা নানা সুন্দর চমকপ্রদ গল্প, যেগুলো আজো ভালো লাগে। তারামণ্ডল প্রথম চিহ্নিত করেছিলেন মেসোপটেমিয়ার জ্যোতির্বিদেরা খ্রিপূ ৩০০০ অব্দের দিকে। তারামণ্ডলের তারাগুলোকে পৃথিবী থেকে গুচ্ছে সাজানো দেখা গেলেও, একটিকে আরেকটির কাছে দেখা গেলেও, সেগুলো আসলে আছে খুবই দুরে দুরে, হয়তো অজস্র আলোক-বর্ষ দূরে, এবং বিভিন্ন দিকে ছুটে চলছে তীব্র গতিতে। ওগুলোর মধ্যে এটুকুই মিল যে ওগুলো আছে পৃথিবী থেকে একই দিকে। পুরোনো কালের জ্যোতির্বিদেরা শনাক্ত করেছিলেন ৪৮টি তারামণ্ডল; তারপর আধুনিক কালে আরো ৪০টি তারামণ্ডল শনাক্ত করা হয়েছে: তাই মোট তারামণ্ডল ৮৮টি।

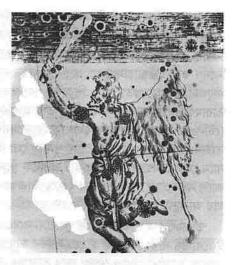

অরিয়ন বা অরাইয়ন বা মহাশিকারী তারামণ্ডল। অরিয়ন গ্রিক পুরাণের এক চরিত্র। এটির ভারতীয় নাম কালপুরুষ। ছবিটি এঁকেছিলেন ডুরার, ছাপা হয়েছিলো ১৬০৩ অন্দে প্রকাশিত ইয়োহান ব্যায়ারের *ইউরানোমেট্রিয়া* নামের তারাচিত্রাবলিতে।

সবচেয়ে পুরোনো তারামণ্ডলগুলোর দুটি হচ্ছে লিও (সিংহ) ও টৌরাস (বৃষ); পাঁচ হাজার বছর আগে এ-মণ্ডল দুটি শনাক্ত করা হয়েছিলো মেসোপটেমিয়ায়; তারপর নতুন নতুন তারামণ্ডল চিহ্নিত করেন ব্যাবিলন, মিশর, ও গ্রিসের জ্যোতির্বিদেরা। এগুলো চিহ্নিত করার পেছনে ছিলো তাঁদের ধর্মবোধ, আকাশে তাঁরা দেখতে চেয়েছিলেন তাঁদের দেবতা ও আরাধ্যদের: তবে এগুলোর বাস্তব প্রয়োগও ছিলো;- চাষীরা এগুলো দেখে প্রস্তুত হতো চাষের জন্যে, নাবিকেরা নৌকো চালাতো এগুলো দেখে। হাজার হাজার বছর কেটে গেছে এগুলো শনাক্ত করার পর, মহাশূন্যে তীব্র বেগে ছুটছে তারাগুলো, কিন্তু এতো বছরেও এগুলোর রূপ বিশেষ বদলায় নি, নিজ নিজ জায়গায় আছে মণ্ডলের তারাগুলো। পুরোনো কালের জ্যোতির্বিদেরা কাছাকাছি কয়েকটি তারার গুচ্ছে কল্পনা করেছিলেন একেকটি তারামণ্ডল, আর সেগুলোতে আরোপ করেছিলেন বিভিন্ন দেবদেবী, পণ্ড, বা পুরুষের আকৃতি। তাঁরা তারামণ্ডলগুলোর সীমা স্পষ্টভাবে নির্দেশ করেন নি; তাই কোনো কোনো তারা অন্তর্ভুক্ত হয়েছে একাধিক তারামণ্ডলে। আলফেরাটজ (উত্তরভদ্রেপদ) তারাটিকে তাঁরা অন্তর্ভুক্ত করেছিলেন দুটি মণ্ডলে– অ্যান্দ্রোমিডা (ধ্রুবমাতামণ্ডল) ও পেগাসাস তারামণ্ডলে। আধুনিক কালে তারামণ্ডল আর শুধ একগুচ্ছ তারার বিন্যাস নয়; সুম্পষ্টভাবে নির্দিষ্ট করা হয়েছে একেকটি তারামগুলের সীমা– বিশেষ একটি তারামণ্ডল এখন আকাশের একটি সুনির্দিষ্ট এলাকা। তাই আলফেরাটজ এখন অ্যান্ড্রোমিডা মণ্ডলের তারা, পেগাসাস মণ্ডলের নয়।

পুরোনো কালের জ্যোতির্বিদেরা সম্পূর্ণ আকাশের কথা ভাবেন নি, তাঁদের সম্পূর্ণ আকাশ ছিলো না; তাঁরা ভেবেছেন শুধু উত্তর গোলার্ধের আকাশের কথা, কেননা তাঁরা ছিলেন উত্তর গোলার্ধের মানুষ। উত্তর আকাশেও যেখানে উজ্জ্বল তারা কম, তাঁরা সেখানে কোনো তারামণ্ডল নির্দেশ করেন নি; দক্ষিণ আকাশ তো ছিলো অজানা। আধুনিক জ্যোতির্বিজ্ঞানীরা উত্তর ও দক্ষিণ দু-গোলার্ধের আকাশই দেখেন, শনাক্ত করেন আরো ৪০টি তারামণ্ডল। তাঁরা দেখেন আকাশের অনেক জায়গায় কোনো তারাই নেই; তবে সেখানেও তাঁরা কল্পনা করেছেন তারামণ্ডল, সীমা নির্দেশ করেছেন তারামণ্ডলের; এবং রেখেছেন নানা আধুনিক নাম। পুরোনো মানুষের ছিলো দেবতা, ঋষি, শিকারী, পশু; তাদের নামে তাঁরা নাম রেখেছিলেন তারামণ্ডলের; আর এখন আছে যন্ত্র, তাই আধুনিক জ্যোতির্বিজ্ঞানীরা দূরবিনমণ্ডল (টেলিক্ষোপিয়াম), অণুবীক্ষণমণ্ডল (মাইক্রোন্সোমা) ধরনের নামও রেখেছেন। তারামণ্ডল ও তারাণ্ডলোর পুরোনো নাম আজো ব্যবহৃত হয়, কিন্তু ওই পুরোনো নামে কোনো মণ্ডলে কোনো একটি তারাকে খুঁজে পাওয়া সহজ নয়। তাই আধুনিক কালে নতুনতাবে নামকরণ করা হয়েছে তারাণ্ডলোর, যাতে সহজেই খুঁজে পাওয়া যায় আকাশভরা তারার মাঝে নিজের তারাটি।

তারামণ্ডল আর তারাগুলোর পুরোনো নামগুলো সুন্দর। তারামণ্ডলগুলোর ইউরোপীয় নামগুলো রাখা হয়েছে লাতিন ভাষায়, তবে অধিকাংশ তারার নাম এসেছে পুরোনো আরবি থেকে; আর ভারতের জ্যোতির্বিদেরা সংস্কৃতে রেখেছিলেন অপূর্ব সুন্দর নাম বিভিন্ন তারামণ্ডল ও তারার। তারামণ্ডল-এর একটি প্রতিশব্দ হচ্ছে 'রাশি'; তবে সব তারামণ্ডলকে রাশি বলা হয় না, রাশি বলা হয় বারোটি তারামণ্ডলকে, যেগুলোর ভেতর দিয়ে সূর্য ভ্রমণ করে ব'লে বিশ্বাস করা হতো। ইউরোপীয় তারামণ্ডলণ্ডলোর নামের সাথে অর্থের দিক দিয়ে মিলে যায় ভারতীয় তারামণ্ডলগুলোর, বিশেষ ক'রে রাশিগুলোর, নাম। যেমন- এরিজ : মেষরাশি, টৌরাস : বৃষরাশি, জেমিনি : মিথুনরাশি, ক্যাসার : কর্কটরাশি (কাঁকড়া), লিও : সিংহরাশি, ভিরগো : কন্যারাশি, লিব্রা : তুলারাশি (দাঁড়িপাল্লা), স্কোরপিয়াস : বৃশ্চিকরাশি, স্যাজিটারিয়াস : ধনুরাশি, ক্যাপরিকর্নাস : মকররাশি (ক্যাপরিকর্নাস-এর অর্থ 'সামুদ্রিক ছাগল', আর 'মকর'-এর অর্থ 'কুমির'), আকোয়েরিয়াস : কুম্ভরাশি, এবং পাইসিজ : মীনরাশি (মাছ)। কারা নিয়েছিলো কাদের থেকে? গ্রিকরা ঋণ করেছিলো ভারত থেকে, না কি ভারত ঋণ করেছিলো গ্রিকদের থেকে? মনে হয় ঋণ করেছিলো পুরোনো ভারতই: পুরোনো ভারতের জ্যোতির্বিদেরা হয়তো টলেমির আলমাজেস্ত পেয়েছিলেন, সেখান থেকে নিয়েছিলেন তারামণ্ডল ও তারার নাম। তবে তাঁরা নামগুলোকে ভারতীয় ক'রে নিয়েছিলেন; রেখেছিলেন সুন্দর সুন্দর নাম। তাঁরা আকাশে তারামণ্ডলে অনেক সময় দেখেছেন সম্পূর্ণ ভিন্ন জিনিশ: যেমন- পশ্চিমে যে-তারামণ্ডলটির নাম 'উরসা মেজর' অর্থাৎ 'বড়ো ভালুক', সেটি ভারতীয় জ্যোতির্বিদদের কল্পনায় হয়েছে 'সপ্তর্যি'; তাঁরা তারা দিয়ে আঁকা ছবিতে ভালুক না দেখে সাতটি তারায় দেখেছেন সাতজন ঋষিকে- ক্রতু, পুলহ, পুলস্ত্য, অত্রি, অঙ্গিরা, মরীচি, বশিষ্টকে।

আকাশে ছড়িয়ে আছে কোটি কোটি তারা, সবগুলো তাঁরা দেখতে পান নি, যেগুলো দেখেছেন সেগুলোর প্রত্যেকটিরও নাম রাখেন নি; তবে পুরোনো জ্যোতির্বিদেরা নাম রেখেছেন বহু তারার। তারাদের গুচ্হগুচ্ছ তারার মতোই নাম : অশ্বিনী, ভরণী, কৃত্তিকা, রোহিণী, মৃগশিরা, আর্দ্রা, পুনর্বসু, পুষ্যা, অগ্রেষা, মঘা, পূর্বফল্পনী, উত্তরফল্পনী, চিত্রা, স্বাতী, বিশাখা, অনুরাধা, শতভিষা, রেবতী- এমন অজস্র নাম। তারাদের ইউরোপীয় নামগুলোর অনেকগুলো এসেছে পুরোনো আরবি থেকে; যেমন- সিরিয়াস (অর্থ 'পোড়াটি'), আলডেবরন (অর্থ 'গ্লেইডেসের অনুসারী'), বেটেলগিউস (অর্থ 'মধ্যেরটির বগল')। সবচেয়ে বিখ্যাত তারাটির নাম ধ্রুবতারা; এটিকে বলা হয় 'পোলারিস', নাম থেকেই বোঝা যায় এটি মেরুতারা। তবে এটি যে চিরকাল ধ্রুবতারা ছিলো ও থাকবে, তা নয়। একে 'উত্তর আকাশের তারা'ও বলা হয় । কয়েকটি তারার ইউরোপীয় ও ভারতীয় নাম এমন : সিরিয়াস : লুব্ধক, ক্যানোপাস : অগস্ত্য, ভেগা : অভিজিৎ, কাপেলা : ব্রক্ষহৃদয়, আর্কটুরাস : স্বাতী, রিগেল : বাণরাজা, আলতাইর : শ্রাবণা, স্পাইকা : চিত্রা, বেটেলগিউস : আর্দ্রা, আলডেবরন : রোহিণী (হলদিবরণ), পুনর্বসু : পোলাক্স, ডেনেব : মীনপুচ্ছ, রেগুলাস : মঘা, আলনাথ : অগ্নি, আলগল : মায়াবতী, ওয়াসাট : অনিল, আলনিলাম : অনিরুদ্ধ, আলনিটক : উষা, ডেনেবোলা : উত্তরফল্মনী, জোসমা : পূর্বফল্পনী, আলকোর : অরুন্ধতী, পোলারিস : ধ্রুবতারা, এটামিন : সর্পমণি, আলফেরাটজ : উত্তরভাদ্রিপদ।

অজস্র তারা, অজস্র সুন্দর আলোর ফুলের মতো নাম; কিন্তু নাম জানলেই আকাশে তাদের চেনা যায় না। কোনটি কোথায় আছে, কোন তারামণ্ডলে? ১৬০৩ অন্দে ইয়োহান ব্যায়ার *ইউরানোমেট্রিয়া* নামের তারাচিত্রাবলিতে তারাগুলোকে সহজে চেনার জন্যে একটি পদ্ধতি বের করেন। তাঁর পদ্ধতিই এখন ব্যবহৃত হয়। তিনি গ্রিক বর্ণমালার ক্রম দিয়ে নির্দেশ করেন তারামণ্ডলের উজ্জ্বলতম থেকে ক্রমশ স্লান তারাগুলো; সবচেয়ে উজ্জ্বল তারাটি আলফা, তার পরেরটি বিটা, তার পরেরটি গামা, এভাবে ডেল্টা, এপসাইলন, জিটা, ইটা, থিটা, আওয়াটা, কাপ্পা, লামডা, মিউ, নিউ, জাই ইত্যাদি। মনে করা যাক মণ্ডলটির নাম সপ্তর্ষি; তাহলে এর উজ্জলতম তারাটিকে চিহ্নিত করা হবে, অর্থাৎ হয়েছে, সপ্তর্ষির আলফা নামে, তারচেয়ে কম উজ্জ্বলটি সপ্তর্যির বিটা নামে, পরেরটি সপ্তর্ষির গামা নামে। এভাবে তারাগুলো হারিয়ে ফেলে তাদের ঝলমলে ঝিকিমিকি নামগুলো, কিন্তু তাদের চেনা সহজ হয়ে ওঠে: এ-রীতিতে আমরা জানি তারামণ্ডলের নাম, আর জানি তারাটির উজ্জ্বলতার মাত্রা। যেমন, যদি বলি লুব্ধক, তাহলে তারার একটি সুন্দর নাম তুনি, তার বেশি নয়; কিন্তু যদি বলি ক্যানিস মেজরিস বা বড়ো কুকুরমণ্ডলের আলফা, তাহলে সহজেই খুঁজে বের করতে পারি তারাটিকে। তবে উজ্জ্বলতা নির্দেশ করতে করতে এক সময় ফুরিয়ে যায় গ্রিক বর্ণমালা; কিন্তু আমাদের ছায়াপথেই আছে ১০০ বিলিয়ন তারা।

স্বচ্ছ অন্ধকার আকাশে আলোর অলম্ধারের মতো তারামণ্ডল দেখা আর চেনা আনন্দের ব্যাপার, কিন্তু ওগুলো চেনা সহজ নয়; আকাশের মানচিত্র বদলে যায় ঋতুতে ঋতুতে, আর রাতের এক যাম থেকে আরেক যামে। তারামণ্ডলগুলো এক সাথে আকাশে উঠে স্থির হয়ে থাকে না। তারামণ্ডল চেনার জন্যে পাওয়া যায়

## মহাবিশ্ব

রাতের আকাশের মানচিত্র, ওই মানচিত্রের সাথে মিলিয়ে আকাশে চেনা যায় বিভিন্ন তারামণ্ডল আর তারা। মনে করা যাক গ্রীষ্মের আকাশ দেখছি; তখন খুঁজতে হবে মাথার প্রায় ওপরে একটি উজ্জ্বল তারা। তারাটির নাম ভেগা বা অভিজিৎ। এটি লায়রা বা বীণা তারামণ্ডলের আলফা। তারার মানচিত্রের সাথে মিলিয়ে মিলিয়ে দেখলে পাওয়া যাবে সাইগনাস (রাজহাঁস), ড্র্যাকো (ড্রাগন), উরসা মেজর (সপ্তর্ধি) বিভিন্ন তারামণ্ডল, আর ডেনেব (মীনপুচ্ছ), পোলারিস (ধ্রুবতারা), স্পাইকা (চিত্রা) প্রভৃতি তারা। তালিকা ও আকাশ দেখে দেখে চিনে নিতে হবে তারা ও তারামণ্ডল।

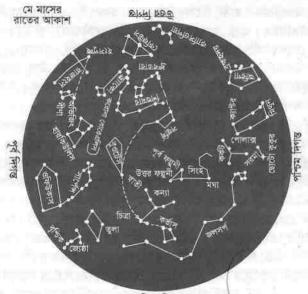

দক্ষিণ দিগন্ত

মানচিত্রটিকে প্রথম ভুল মনে হ'তে পারে; কেননা সামনের দিকে যদি উত্তর দিক থাকে, তাহলে ডান দিকে পুব দিক থাকার কথা, কিন্তু এটিতে ডানে আছে পশ্চিম দিক। এটি উপুড় ক'রে মাথার ওপর তুলে তারপর লস্বভাবে নিচে নামিয়ে পড়তে হবে। মানচিত্রটিতে বিশেষ তারামণ্ডলের পাশে আছে তারামণ্ডলের নাম, আর বিশেষ তারার পাশে আছে তারার নাম।

এখন তারামওল আছে ৮৮টি। তারামওলগুলো : অ্যান্ড্রেমিডা (রাজকন্যা, ধ্রুবমাতা), অ্যান্টিলা (বায়ুনিঞ্চাশনযন্ত্র), আপুস (স্বর্গের পাখি), আকোয়েরিয়াস (কুন্ড), অ্যাকুইলা (ইগল, গরুড়), আরা (বেদি), এরিজ (ছাগ, মেষ), অরিগা (সারথি, ব্রক্ষমওল), বুওটেস (ভালুক তাড়নাকারী, ভূতেশ), ক্যালাম (ভাঙ্গরের বাটালি), ক্যামেলোপার্দুস (জিরাফ), ক্যাঙ্গার (কর্কট), কানেস ভেনাটিকি (শিকারি কুকুর, সারমেয়যুগল), কানিস মেজর (বড়ো কুকুর, মৃগব্যাধ), কানিস মাইনর

50

(ছোটো কুকুর, শুনী), ক্যাপরিকর্নাস (সামুদ্রিক ছাগল, মকর), ক্যারিনা (জাহাজের তলি), ক্যাসিওপিয়া (ইথিওপিয়ার রানী, কাশ্যপেয়), সেন্টোরাস (অশ্বনর, মহিষাসুর), কেফিউস (রাজা), সেটুস (তিমি), ক্যামেলিওন (গিরগিটি), সার্সিনাস (দিকনির্ণয়যন্ত্র, কম্পাস), কলুম্বা (ঘুঘু), কোমা বেরেনিসেস (বেরেনিসেসের চুল), করোনা অস্ট্রালিস (দক্ষিণের মুকুট, দক্ষিণ কিরীট), করোনা বোরেআলিস (উত্তরের মুকুট, উত্তরকিরীট), কোর্ভাস (কাক, করতল), ক্রেটার (পেয়ালা), ক্রাক্স (দক্ষিণের ক্রশ, ত্রিশঙ্ক), সাইগনাস (রাজহাঁস, বক), ডেলফিনাস (গুলুক, শ্রবিষ্ঠা), ডোরাডো (তলোয়ার মাছ, সবর্ণাশ্রম), ড্র্যাকো (ড্রাগন, তক্ষক), ইকিউলিউস (অশ্বশাবক), এরিডানুস (নদী), ফোরন্যাক্স (গবেষণাগারের চুল্লি), জেমিনি (মিথন), গ্রুস (ক্রেন), হারকিউলিস, হোরোলোগিয়াম (ঘডি), হাইড্রা (জলসর্প, হুদসর্প), হাইড্রস (জলসাপ), ইন্ডাস (আমেরিকি ইন্ডিয়ান), লাসের্টা (টিকটিকি), লিও (সিংহ), লিও মাইনর (সিংহশাবক), লেপাস (খরগোশ), লিব্রা (তুলা, দাঁড়িপাল্লা), লুপুস (নেকড়ে), লাইংস্ক (বনবিড়াল), লায়রা (বীণা), মেনসা (টেবিল পর্বত), মাইক্রোন্ধোপিয়াম (অণুবীক্ষণযন্ত্র), মোনোসেরোস (ইউনিকর্ন, একশিংঅশ্ব), মুস্কা (মাছি), নরমা (মিস্ত্রির স্কোয়ার), ওক্টেন্স (ওক্টেন্ট), ওফিউকাস (সর্পঝডি), অরিয়ন বা অরাইয়ন (মহাশিকারি, কালপুরুষ), পাডো (ময়ুর), পেগাসাস (ডানাঅলা অশ্ব), পার্সিয়ুস (গ্রিক পুরাণের নায়ক, পরত), ফিনিক্স (পৌরাণিক পাখি), পিষ্টর (চিত্রকরের ইজেল), পাইসিজ (মীন), পাইসিজ অন্ট্রেনাস (দক্ষিণের মাছ), পাপিস (জাহাজের পেছনভাগ), পাইক্সিস (কম্পাসবাক্স), রেটিকুলাম (জাল), সাজিটা (তীর), স্যাজিটারিয়াস (তীরন্দাজ, ধনু), ক্ষরপিয়াস (বৃশ্চিক), ক্ষাল্পটর (ভাঙ্কর), ক্ষুটাম (ঢাল), সেরপেস (সাপ), সেক্সটান্স (সেক্সট্যান্ট), টোরস (বৃষ), টেলিক্কোপিয়াম (দূরবিন), ট্রাইঅ্যান্সলাম (ত্রিভুজ), ট্রাইঅ্যাঙ্গুলাম অস্ট্রালে (দক্ষিণের ত্রিভুজ), টুকানা (টৌকান), উরসা মেজর (বড়ো ভালুক, সপ্তর্ষি), উরসা মাইনর (ছোটো ভালুক), ভেলা (পাল), ভির্গো (কন্যা), ভোলান্স (উড়াল মাছ), ভুলপেকিউলা (শেয়াল)।

রাতের আকাশে আলোর বিন্দুর মতো মিটিমিটি করে তারাগুলো । ওগুলো কি অনেক দূরের মোমবাতি? দীপের স্থির শিখা? ক্ষুলিঙ্গ? না, তা নয়; তারাগুলো একেকটি সূর্য । তারাগুলোর দিকে তাকিয়ে ওগুলোকে যতোটা উজ্জ্বল যতোটা প্রভাময় মনে হয়, ওগুলো আসলে তেমন নয়; ওগুলো বিশাল বিশাল সূর্য, অনেক দূর থেকে দেখি ব'লেই ওগুলোকে স্থির জোনাকি ব'লে মনে হয় । জ্যোতির্বিজ্ঞানীরা নির্দেশ করেন তারাগুলোর দূ-রকম উজ্জ্বলতা; তারাদের এক রকম উজ্জ্বলতাকে বলা হয় 'আপাতপ্রভা', আরেক রকম উজ্জ্বলতা; তারাদের এক রকম উজ্জ্বলতাকে বলা হয় 'আপাতপ্রভা', আরেক রকম উজ্জ্বলতাকে বলা হয় 'ব্রুবপ্রভা' । পৃথিবী থেকে কোনো তারাকে যতোটুকু উজ্জ্বল দেখায়, তাই হক্ষে তারাটির আপাতপ্রভা বা দৃশ্যমান প্রভা; আর তারাগুলোকে যদি এক সারিতে বসানো যেতো, তাহলে একেকটির উজ্জ্বলতা যেমন দেখাতো, তা হক্ষে তাদের ধ্রুবপ্রভা । গ্রিক জ্যোতির্বিদ হিস্কারকাস খ্রিপূ ১৩০ অন্দে ১০০০ তারার একটি তালিকা তৈরি করেছিলেন; এবং

তিনি তারাগুলোকে তাদের আপাতপ্রভা অনুসারে ভাগ করেছিলেন ছ-ভাগে। প্রথম প্রভার তারাগুলো সবচেয়ে উজ্জ্বল, দ্বিতীয় প্রভার তারাগুলো তারচেয়ে কম উজ্জ্বল, এভাবে ষষ্ঠ প্রভার তারাগুলো সবচেয়ে কম উচ্জ্বল। তবে তারা শুধু ছ-রকম প্রভার নয়; আরো নানা প্রভার তারা আছে, যা খালি চোথে দেখতে পান নি হিপ্পারকাস। উনিশ ও বিশ শতকের জ্যোতির্বিজ্ঞানীরা আরো সূচারুরূপে মেপেছেন তারার প্রভা; দেখেছেন প্রথম প্রভার তারার থেকেও বেশি প্রভাময় তারা রয়েছে, এবং আছে ষষ্ঠ প্রভার তারার থেকেও স্নান প্রভার তারা। হিপ্পারকাসের প্রথম প্রভার তারা ষষ্ঠ প্রভার তারার থেকে প্রায় ১০০ গুণ উজ্জ্বল; আধুনিক জ্যোতির্বিজ্ঞানীরা এ-মাত্রা হিশেব ক'রে দেখেছেন কোনো একটি তারা তার থেকে একটু স্নান তারাটির থেকে আড়াই গুণ উজ্জ্বল। আধুনিক কালে তারার প্রভা মাপার জন্যে ঋণাত্মক এবং ভগ্নাংশের মাত্রাও ব্যবহৃত হয়; যেমন, সিংহমণ্ডলের থিটা তারাটি হিপ্পারকাসের রীতিতে তৃতীয় প্রভার তারা, আর এখন স্পষ্টভাবে বলা যায় এর প্রভা ৩.৩৪; আর সূর্যের আপাতপ্রভা হচ্ছে –২৬.৫ (বিয়োগ ছাব্বিশ দশমিক পাঁচ)। এভাবে পূর্ণিমার চাঁদের আপাতপ্রতা –১২.৫, শুক্রের আপাতপ্রতা –৪.৪, ভেগার (অভিজিৎ) আপাতপ্রভা ০.০, স্পাইকার (চিত্রা) আপাতপ্রভা ১.০। তবে তারার আপাতপ্রভা তারার আসল প্রভা নয়, এটা হচ্ছে পৃথিবী থেকে দেখা প্রভা। এটা ঘটে তারাদের দূরত্বের জন্যে, তাই এর সাহায্যে কোন তারার কতোটা শক্তি, তা বোঝা সম্ভব নয়। তারার প্রকৃত শক্তি নির্দেশ করা হয় তারার ধ্রুবপ্রভার মাত্রার সাহায্যে।

#### আকাশগোলক

আকাশ আমাদের বিদ্রান্ত করে, আকাশের ঘটনাগুলো আমাদের চোখে আর মনে বিদ্রম সৃষ্টি করে। পুরোনো কালের জ্যোতির্বিদেরা মনে করেছিলেন আকাশ একটি ক্ষটিকে গঠিত গোলক, যা যিরে আছে পৃথিবীকে; আর তার গায়ে চুমকির মতো লাগানো আছে তারাগুলো। তাঁরা মনে করতেন গোলকটি সূর্য, চাঁদ, গ্রহ, তারা নিয়ে দিনে একবার পুব থেকে ঘোরে পশ্চিমে। আমরা এখন জানি আকাশ ক্ষটিকে গড়া গোলক নয়, তারাগুলো ছড়িয়ে আছে মহাশূন্যে বহু বহু দূরে; আর আকাশ পৃথিবী যিরে ঘোরে না, পৃথিবীই ঘোরে তার অক্ষের ওপর। আমরা জানি পৃথিবী যিরে ঘোরে না, পৃথিবীই ঘোরে তার অক্ষের ওপর। আমরা জানি পৃথিবী ফিরে ঘোরে না, পৃথিবীই ঘোরে তার অক্ষের ওপর। আমরা জানি পৃথিবীকে ঘিরে কোনো গোলক নেই, কোনো গোলকের ভেতর বন্দী নয় পৃথিবী; কিন্থু এমন একটা গোলক কল্পনা ক'রে নিলে আকাশের জিনিশগুলো কীভাবে চলছে, তা ব্যাখ্যা করা যায় সহজে। আকাশের গোলকটির অর্ধেক আমরা দেখতে পাই, বাকি অর্ধেক থাকে দিগন্তের নিচে; সবটা মিলে কল্পনা করতে পারি এই আকাশগোলকটি, যেমন কল্পনা করেছিলেন প্রাচীন গ্রিকরা। মনে ক'রে নিচ্ছি পৃথিবীকে ঘিরে আছে একটি বিশাল গোলক, যার ব্যাসার্ধ বিশাল, যার গায়ে লাগানো আছে তারাগুলো। বাঙলায় একে সাধারণত বলা হয় 'খগোল'; আমার কাছে ওই শব্দটি নিরর্থক মনে হয়, ভালো লাগে না; তাই এই কল্পিত আকাশের

#### আমাদের আকাশ

গোলকটিকে আমি বলছি 'আকাশগোলক'। এটি একটি বিপুল বিশাল গোলক, যার কেন্দস্থলে আছে পৃথিবী; পৃথিবীর যেখান থেকেই এর দিকে তাকাই, দেখতে পাই এটি ঘিরে আছে আমাদের। যদি আমরা আকাশের দিকে তাকাই, তাহলে দেখতে পাই আকাশগোলকটি তার সব কিছু নিয়ে পুব থেকে যুরছে পশ্চিম দিকে। পৃথিবী যেহেতু পশ্চিম থেকে পুব দিকে ঘোরে, তাই দেখতে পাই দিনে সূর্য পুবে উঠে ডোবে পশ্চিমে; আর সন্ধ্যার পর দেখি পুবে ওঠে রাশিরাশি তারা, আকাশো ধীরেধীরে চ'লে অস্ত যায় পশ্চিম দিগন্তের নিচে।

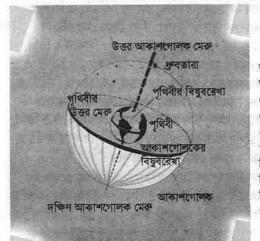

আকাশগোলক। এটি ভূকেন্দ্রিক। তারাখচিত বিশাল আকাশগোলকের কেন্দ্রে অবস্থিত পৃথিবী। পৃথিবীর যেমন উত্তর ও দক্ষিণ মেরু আছে, এরও আছে উত্তর ও দক্ষিণ মেরু; পৃথিবীর মতো এরও আছে বিযুবরেখা বা নিরক্ষবৃত্ত। এর মেরু ঠিক পৃথিবীর মেরুর ওপরে, এর বিযুবরেখা ঠিক পৃথিবীর বিযুবরেখার ওপরে।

আকাশগোলক তার সব কিছু নিয়ে ঘোরে পুব থেকে পশ্চিমে; যে-দুটি বিন্দুকে কেন্দ্র ক'রে ঘোরে, সে-দুটি আকাশগোলকের মেরু। এর উত্তর মেরু পৃথিবীর উত্তর মেরুর ঠিক ওপরে, আর দক্ষিণ মেরু ঠিক দক্ষিণ মেরুর ওপরে। পৃথিবীর উত্তর গোলার্ধে দাঁড়িয়ে যদি উত্তরের তারাগুলোর দিকে তাকাই, আর দক্ষিণ গোলার্ধে দাঁড়িয়ে তাকাই দক্ষিণের তারাগুলোর দিকে, তাহলে দেখতে পাবো কিছু তারা কখনোই দিগন্ডের নিচে অস্তমিত হয় না; তারাগুলো ওখানে ঘোরে বৃত্তাকারে। এগুলো মেরুপরিবৃত্ত তারা বা অনস্তগ তারা : সারকামপোলার স্টার। এ-তারাগুলো ঘুরে ঘুরে তৈরি করে যে-বৃত্ত, তার কেন্দ্রটিই আকাশগোলকের মেরু। ধ্রুবতারাটি এখন আছে আকাশগোলকের উত্তর মেরুর কাছাকাছি, এটি সারারাত অনেকটা স্থির হয়েই থাকে; এজন্যে একে উত্তর আকাশের তারাও বলা হয়। ১০০০ বছর ধ'রে ধ্রুবতারা আছে উত্তর মেরুর কয়েক ডিগ্রির মধ্যে; আগে অন্য তারা ছিলো উত্তর মেরুর কাছাকাছি। আকাশগোলকের দক্ষিণ মেরুর কাছাকাছি কোনো তারা নেই। পৃথিবীর বিষুবরেখার ওপরে কল্পনা করা হয়েছে আকাশগোলকের বিযুবরেখা; এটি দুই সমান ভাগে বিভক্ত করে আকাশগোলকে। আকাশকে এভাবে ভাগাভাগি করা, তাতে নানা চিহ্ন দেয়ার কারণ হচ্ছে এণ্ডলোর সাহায্যে সূর্য ও চাঁদের গতি, ঋতুবদল, গ্রহণ প্রভৃতি ব্যাপার সহজে বোঝা যায়।

আকাশ অনন্ত এলাকা; এখানে রয়েছে নানা জিনিশ, সেগুলোর দূরত্ব মাপতে হয় জ্যোতির্বিজ্ঞানীদের। তাই তাঁরা কোণ আবিষ্কার করেছেন আকাশে; তাঁরা কোণ দিয়ে মাপেন দূরত্ব। যদি বলি কোনো একটি তারা থেকে চাঁদটি ১০ ডিগ্রি উত্তরে, তাহলে বুঝতে হবে যদি একটি হাত বাড়াই চাঁদের দিকে এবং আরেকটি বাড়াই তারাটির দিকে, তাহলে দু-হাতের মধ্যে উৎপন্ন কোণটি হবে ১০ ডিগ্রির। এটা চাঁদ ও তারাটির মধ্যে কৌণিক দূরত্ব। এ-রীতিতে আকাশের কোনো বস্তুর দূরত্ব ও অবস্থান নির্দেশ করা যায়। কোণ মাপা হয় ডিগ্রিতে, চাপের মিনিটে, ও চাপের সেকেন্ডে। এ-পদ্ধতি বের করেছিলেন ব্যাবিলনীয়রা, তাঁরা কোণ মেপেছিলেন ৬০-ভিত্তিক পদ্ধতিবের করেছিলেন ব্যাবিলনীয়রা, তাঁরা কোণ মেপেছিলেন ৬০-ভিত্তিক পদ্ধতিতে। একটি বৃত্তের পরিমাণ ৩৬০ ডিগ্রি, ৬০ মিনিটে ১ ডিগ্রি, আর ৬০ সেকেন্ডে ১ মিনিট। সময়ও মাপা হয় এ-রীতিতেই। সময়ের মিনিট ও সেকেন্ড থেকে কোণের মিনিট-সেকেন্ডের পার্থক্য বোঝানো হয় 'চাপের মিনিট' ও 'চাপের সেকেন্ড' কথার সাহায্যে। কোণের সাহায্যে নির্ণয় করা যায় আকাশের বস্তুদের আকৃতি ও তাদের দূরত্ব । যেমন, চাঁদ ও সূর্যের ব্যাস মোটামুটি ০.৫ ডিগ্রি; বিগ ডিপার (উরসা মেজর) মণ্ডলের তর্জনি তারাগুলো ৫ ডিগ্রি দূরে দূরে অবস্থিত, আর আছে আকাশগোলকের উত্তর মেরু থেকে ৩০ ডিগ্রি দূরে।

## সূর্যাবর্ত

আকাশের উজ্জ্বলতম বস্তু সূর্য, একটি তারা, যাকে ঘিরে ঘুরছে পৃথিবী।

কিন্তু আপাতদৃষ্টিতে মনে হয় সূর্য প্রদক্ষিণ করছে পৃথিবীকে; প্রতিদিন ভোরে পুব দিগন্তে উঠছে, ধনুকের মতো বাঁকানো পথে আকাশে চ'লে সন্ধ্যায় ডুবছে পশ্চিম দিগন্তে। আরেকটি আপাতগতি কল্পনা করা যায় সূর্যের; পেছনের তারাগুলোর সাথে মিলিয়ে দেখলে মনে হবে যেনো সূর্য পশ্চিম থেকে পুব দিকে আকাশ পরিভ্রমণ ক'রে চলছে। এটা মনে হয়, এটা প্রতিভাস মাত্র, এটা সত্য নয়; তবে এককালে মানুষ এটা বিশ্বাস করতো যে সূর্য ভ্রমণ করছে তারামগুলের বা রাশিচক্রের ভেতর দিয়ে।

কেনো এমন মনে হয় যে তারাগুলোর ভেতর দিয়ে সূর্য পশ্চিম থেকে যাচ্ছে পুবে? এটা ঘটে পৃথিবীর কক্ষপথে বার্ষিক গতির জন্যে। চাঁদ পৃথিবীকে একবার প্রদক্ষিণ করে ২৭.৩ দিনে; পেছনের তারাগুলোর সাথে মিলিয়ে দেখলে মনে হবে চাঁদও সূর্যের মতো একই পথে পশ্চিম থেকে যাচ্ছে পুব দিকে। এ ছাড়া পাঁচটি গ্রহ- বুধ, গুক্র, মঙ্গল, বৃহস্পতি, শনি বেশ উজ্জ্বল, সহজেই তাদের দেখা যায়; তারাও কক্ষপথে পুব দিকে যায় সূর্যের পথের থেকে সামান্য ভিন্ন পথে। আকাশের সব কিছুই নিরন্তর পরিভ্রমণরত; সূর্য, চাঁদ, গ্রহ, ও তারাগুলো ঘুরছে তাদের কক্ষপথে। তারাগুলো এতো দুরে আছে যে তাদের চলাচল অজস্র বছরেও চোখে পড়ে না; তাই মনে করতে পারি যে ওগুলো স্থির হয়ে আছে আকাশগোলকে। কিন্তু সূর্য, চাঁদ, আর গ্রহগুলো আছে কাছে: আর পেছনের তারারাশির পটভূমিতে তারা যে ভ্রমণ করছে, এটা লক্ষ্য করতে পারি।

কর্বট মিথুন অরিগা\_পার্সিয়স. আভোমিডা রাজহংস) ইগল ভফিউকাস পেগালাস (म) / मीन। সেন্ডেমা 441 জলসগ লিপাস (এরিডেনাস অস্ট্রেলীয় মীন পশ্চি

সূর্যপথ। তারামণ্ডলের ভেতর দিয়ে পশ্চিম থেকে পুব দিকে ভ্রমণ করছে সূর্য। নির্মল সন্ধ্যার আকাশের দিকে দিনের পর দিন তাকালে দেখা যাবে পেছনের তারাদের পটভূমিতে দিনে দিনে স্থান বদল করছে সূর্য। সূর্যের পথটির নাম সূর্যপথ বা ক্রান্তিবৃত্ত। এটি আকাশে একটি বিশাল বৃত্ত, তবে এ-ছবিতে পথটি একটি বক্ররেখা। ছবিটিতে দেখানো হয়েছে প্রধান তারামণ্ডলগুলো, আর রাশিচক্রের তারাগুলো দেখানো হয়েছে মোটা রেখার। সূর্যপথ একটি দৃষ্টিবিভ্রম, সূর্য আসলে এভাবে ভ্রমণ করে না। আমরা সূর্য পেরিয়ে তারামণ্ডলগুলো দেখি, তাতে আমাদের চোথে বিভ্রম জাগে যেনো সূর্য ভ্রমণ ক'রে চলছে তারামণ্ডলগুলোর ভেতর দিয়ে।

সূর্যপথ বা ক্রান্তিবৃত্ত : সূর্যকে প্রতিদিন পুবে উঠতে আর ডুবতে দেখি পশ্চিমে। সূর্য ওঠেও না ডোবেও না; পৃথিবী নিজের অক্ষের ওপর পশ্চিম থেকে পুবে ঘোরে ব'লেই এমন দেখি আমরা। পৃথিবী সূর্যকে ঘিরে নিজের কক্ষপথে ঘোরে বছর ভ'রে; এর ফলেও চোখে পড়ে সূর্যের একটি আপাতগতি। সূর্য যে এভাবে সত্যিই ঘোরে, তা নয়; কিন্তু আমরা পৃথিবী থেকে দেখি ব'লে মনে হয় সূর্য চলছে এমন একটি পথে। জানুয়ারি মাসে সূর্যকে দেখা যায় স্যাজিটারিয়াস বা ধনু তারামণ্ডলের দিকে; দিনের বেলা দেখা সম্ভব নয়, কিন্তু সন্ধ্যায় সূর্য ডোবার সময় তাকালে এটা দেখা যায়। দিন যায়, পৃথিবী চলতে থাকে তার কক্ষে; আমরা সূর্যকে দেখতে থাকি পৃথিবীর কক্ষপথের ভিন্ন ভিন্ন স্থান থেকে। ফেব্রুয়ারি মাসে দেখা যায় সূর্য আছে ক্যাপরিকর্নাস বা মকর তারামণ্ডলে। মার্চে দেখা যায় সূর্য আছে আকোয়েরিয়াস বা কুন্ড তারামণ্ডলে। পৃথিবী ঘুরতে থাকে, আমাদের মনে হ'তে থাকে যেনো সূর্য তারামণ্ডলগুলোর ভেতর দিয়ে পুব দিকে চলছে; এবং এক বছরে ঘুরে আসছে সম্পূর্ণ আকাশ।

সূর্য আসলে এভাবে ঘোরে না, পৃথিবী সূর্যের চারদিকে ঘোরে ব'লেই আমাদের এমন মনে হয়- যেনো তারামণ্ডলগুলোর ভেতর দিয়ে পশ্চিম থেকে পুবে পরিভ্রমণ করছে সূর্য। সূর্যের এই কল্পিত পথকে বলা হয় ক্রান্তিবৃত্ত : একলিপটিক। তবে আমি বলবো সূর্যপথ; কেননা সূর্যপথ বললে সূর্যের পথটি যেনো চোখে দেখা যায়। সূর্যের এই আপাতভ্রমণের মূলে আছে কক্ষপথে পৃথিবীর পরিক্রমা; তাই সূর্যপথটি

50

হচ্ছে আকাশে পৃথিবীর কক্ষপথের প্রতিচ্ছায়া। যদি আকাশগোলকটি হতো একটি বড়ো গোলাকার পর্দা, যার মাঝখানে আছে সূর্য; তাহলে কক্ষপথে পরিক্রমার সময় ওই পর্দার ওপর যে-ছায়া পড়তো পৃথিবীর কক্ষপথের, তাই হতো সূর্যপথ। সূর্য এই পথে, স্থির তারাদের পটভূমিতে রেখে, দিনে ১ ডিগ্রি ক'রে এগোয় পুব দিকে; বছরে সম্পূর্ণ করে ভ্রমণ। সম্পূর্ণ বৃত্ত বা ৩৬০ ডিগ্রি ঘুরে আসতে সূর্যের লাগে ৩৬৫.২৬ দিন বা এক বছর।

পৃথিবী প্রতিমুহূর্তে ঘুরছে, আবর্তিত হচ্ছে তার অক্ষের ওপর; আবর্তন করতে করতে তার কক্ষপথে পৃথিবী প্রদক্ষিণ করে সূর্যকে। পৃথিবী তার কক্ষপথের ওপর সোজা বা লম্বভাবে দাঁড়িয়ে পরিভ্রমণ করে না, থাকে একটুখানি হেলে। পৃথিবীর এই হেলে থাকার পরিমাণ ২৩১/<sub>২</sub> ডিগ্রি। পৃথিবী তার কক্ষপথের ওপর ২৩১/<sub>২</sub> ডিগ্রি হেলে থাকে ব'লে সূর্যপথও ২৩১/<sub>২</sub> ডিগ্রি হেলে থাকে আকাশগোলকের বিষুবরেখার ওপর। যখন সূর্যপথকে স্থাপন করা হয় আকাশগোলকের বিষুবরেখার ওপর, তখন তারাও সৃষ্টি করে একটি ২৩১/<sub>২</sub> ডিগ্রি কোণ। আকাশগোলকের বিষুবরেখার ওপর। যখন সূর্যপথকে স্থাপন করা হয় আকাশগোলকের বিষুবরেখার ওপর, তখন তারাও সৃষ্টি করে একটি ২৩১/<sub>২</sub> ডিগ্রি কোণ। আকাশগোলকের বিষুবরেখা আর সূর্যপথ আকাশে দু-স্থানে ভেদ করে পরম্পরকে; এ-দুটি স্থানকে বলা হয় 'বিষুব' : ইকুইনোক্স (লাতিনে এর অর্থ 'সমান রাত')। সূর্য যে-স্থানে আকাশগোলকের বিষুবরেখাকে অতিক্রম ক'রে উত্তরের দিকে এগোয়, সে-স্থানটিকে বলা হয় মহাবিষুব বা বসন্তবিষুব : ভারনাল ইকুইনোক্স; আর সূর্য যে-স্থানে আকাশ-গোলকের বিষুবরেখাকে অতিক্রম ক'রে দক্ষিণের দিকে এগোয়, তাকে বলা হয় জলবিষুব বা শারদবিষুব : অটামনাল ইকুইনোক্স।

সূর্য বসন্তবিষুব অতিক্রম করে ২১ মার্চ বা তার কাছাকাছি সময়ে, আর শারদবিষুব অতিক্রম করে ২২ সেপ্টেম্বর বা তার কাছাকাছি সময়ে। বসন্তবিষুব পেরিয়ে সূর্য যখন উত্তরে যাত্রা করে তখন উত্তর গোলার্ধে গুরু হয় বসন্তকাল; আর গ্রীষ্ম শুরু হয় যখন সূর্য পৌছে উত্তরায়ণে। শরৎ শুরু হয় যখন সূর্য শারদবিযুব পেরিয়ে দক্ষিণে যেতে শুরু করে, আর সূর্য যখন সবচেয়ে দক্ষিণে পৌছে, উপস্থিত হয় দক্ষিণায়নে, তখন শুরু হয় উত্তর গোলার্ধে শীতকাল। সূর্যপথের আরো দুটি বিন্দু চিহ্নিত করতে পারি; খুঁজে দেখতে পারি আকাশগোলকের বিষুবরেখা থেকে সূর্য সবচেয়ে দূরে থাকে কোন কোন স্থানে। ২২ জুনের কাছাকাছি সময়ে সূর্য চ'লে যায় দূরতম উত্তরে, ওই বিন্দুটিকে বলা হয় উত্তরায়ণ বা গ্রীশ্বায়ন : সামার সোলস্টিস (লাতিনে সোলস্টিসের অর্থ 'স্থিরসূর্য'); আর ২২ ডিসেম্বরের কাছাকাছি সময়ে সূর্য চ'লে যায় দূরতম দক্ষিণে, ওই বিন্দুটিকে বলা হয় দক্ষিণায়ন বা শীতায়ন : উইন্টার সোলস্টিস। সূর্যপথের এ-চিহ্নগুলো নির্দেশ করে বিভিন্ন ঋতুর সূচনা। পৃথিবী থেকে সূর্যের গড়দূরত্ব ৯ কোটি ৩০ লক্ষ মাইল; তবে পৃথিবীর কক্ষপথ উপবৃত্তাকার ব'লে দূরত্ব কখনো বাড়ে কখনো কমে। ৩ জানুয়ারিতে পৃথিবী পৌঁছে সূর্যের নিকটতম স্থানে, এ-স্থানটিকে বলা হয় অনুসূর : পেরিহেলিয়ন; ৬ জুলাই পৌছে সূর্যের থেকে দূরতম স্থানে, একে বলা হয় অপসূর : আপহেলিয়ন।

অয়নচলন বা অভিমুখবদল : পৃথিবী নিজের অক্ষরেথার ওপর ঘুরছে লাটিমের

মতো, তার মাথাটি সব সময় একই অবস্থানে থাকে না, কেননা পৃথিবী ঘুরতে ঘুরতে খুব ধীরেধীরে তার মাথাটি সরিয়ে নিচ্ছে। এই ধীর লাটিমের মতো গতিকে বলা হয় অয়নচলন বা অভিমুখবদল : প্রিসেশন। সুমেরীয় কালে বসন্তবিষুবের সময় সূর্য উঠতো বৃষরাশিতে; এখন বসন্তের শুরুতে সূর্যকে উঠতে দেখা যায় মীনরাশিতে। ৫০০০ বছরে বসন্তবিষুব বৃষরাশি থেকে মেষরাশি হয়ে পশ্চিমে স'রে গেছে মীনরাশিতে। এভাবে ২৬০০০ বছরে একবার ঘোরে পৃথিবীর অভিমুখ। অভিমুখবদল যেহেতু ঘটে দীর্ঘ সময়ে, তাই দু-এক শতকে তার কোনো প্রভাব দেখা যায় না। অভিমুখ বদলের ফলে বদল ঘটে মেরুতারার। এখন আকাশগোলকের উত্তর মেরু আছে ধ্রুবতারার কাছে, ৩০০০ বছর আগে ছিলো দ্র্যাকোমণ্ডলের থুবান তারার কাছে; ১২০০০ বছর পর উত্তর মেরুর কাছে থাকবে বীণামণ্ডলের অভিজিৎ বা ভেগা তারাটি। তাই ধ্রুবতারাও ধ্রুব নয়। অভিমুখবদলের মূলে আছে সূর্য ও চাঁদের অভিকর্ষ। পৃথিবী গোলাকার, তবে বিশুদ্ধরূপে গোল নয়; তার বিষুবাঞ্চলে রয়েছে কিছুটা স্ফীতি, সূর্য ও চাঁদ এটাকে টেনে পৃথিবীকে তার কক্ষপথে খাড়াভাবে ঘোরাতে চায়। এর ফলে নড়ে পৃথিবীর অক্ষ, অভিমুখবদল ঘটে পৃথিবীর মেরুমুখের।

## চন্দ্রাবর্ত

চাঁদ পৃথিবীর একমাত্র উপগ্রহ, এটি কোনো পবিত্র স্বর্গীয় বস্তু নয়; একটি কর্কশ প্রাণহীন মহাশূন্যের শূন্যবস্তু। চাঁদ পশ্চিম থেকে পুবে পৃথিবীকে প্রদক্ষিণ করে ২৭.৩২ দিনে। এ-সময়টিকে বলা হয় নাক্ষত্রিক কাল : সিডেরিয়েল পিরিয়ড। চাঁদ খুব তাড়াতাড়ি চলে আকাশে, ২৪ ঘণ্টায় চাঁদ এগিয়ে চলে ১৩ ডিগ্লি; তার আপাতব্যাসের থেকে প্রায় ২৬ গুণ। পেছনের তারার পটভূমির সাথে যদি মিলিয়ে দেখি চাঁদের অবস্থান, তাহলে দেখতে পাই চাঁদ এক ঘণ্টায় চলে তার ব্যাসের (০.৫ ডিগ্রি) থেকে কিছুটা বেশি। পৃথিবীর কক্ষপথের ওপর চাঁদের কক্ষপথ হেলে থাকে ৫ ডিগ্রি, তাই চাঁদ কখনো সূর্যপথ থেকে ৫ ডিগ্রির বেশি স'রে যায় না। চাঁদের নিজের আলো নেই, এর ওপর সূর্যের আলো পড়ে ব'লেই চাঁদকে দেখতে পাই আমরা। সবটা দেখতে পাই না, গুরু যে-অংশের ওপর সূর্যের আলো পড়ে, আর তার যতোটুকু পৃথিবী থেকে দেখা যায়, ততোটুকুই দেখতে পাই। চাঁদ আকাশ পথে চলতে থাকে, আর চাঁদের যে-পিঠ পৃথিবীর দিকে, তার বিভিন্ন এলাকার ওপর পড়তে থাকে সূর্যের আলো, তাই আমরা দেখি চাঁদের বিভিন্ন কলা। চাঁদ পৃথিবীর চারদিকে ঘোরে, কিন্তু তার একটি দিকই স্থির হয়ে থাকে পৃথিবীর দিকে, তাই চাঁদের বিপরীত দিকটি আমরা দেখতে পাই না।

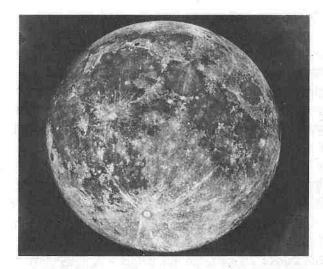

পূর্ণিমার চাঁদ। তার সন্নিকট ছবি। একে দেখে আর মন জ্যোৎসায় ভরে না, পবিত্র মনে হয় না, কবিতার মতো মনে হয় না।

চাঁদের অমাবস্যা হয়, নতুন চাঁদ ওঠে, তার কলা বাড়ে, পূর্ণিমা হয়; তারপর কলা কমতে থাকে, আবার অমাবস্যা হয়। কিন্তু এসব সময়ে কী ঘটে আকাশে, কী ঘটে চাঁদের? অমাবস্যায় কি চাঁদ হারিয়ে যায় আকাশ থেকে? ম'রে যায়? কোনো প্রচণ্ড দেবতাকে প্রণাম করতে গিয়ে লুকিয়ে থাকে তার পায়ের আড়ালে? না, এসব পৌরাণিক কোনো কাণ্ড ঘটে না। আকাশে সব সময়ই আছে সূর্য, পৃথিবী, আর চাঁদ; এবং পৃথিবী ঘুরছে সূর্যকে ঘিরে, চাঁদ ঘুরছে পৃথিবীকে ঘিরে। এই ঘিরে ঘিরে ঘোরাঘুরির ফলেই চাঁদকে আমরা দেখি বিভিন্ন রূপে। চাঁদের বিভিন্ন আলোকিত রূপকে বলা হয় চাঁদের কলা বা চন্দ্রকলা।

চাঁদের অমাবস্যা থেকেই শুরু করতে পারি চাঁদবর্ণনা। চাঁদ ঘুরতে ঘুরতে যখন মোটামুটিভাবে সূর্য ও পুথিবীর মাঝখানে থাকে, তখন চাঁদের যে-পিঠটি থাকে আমাদের দিকে, সেটির ওপর কোনো আলো পড়ে না। এ-পিঠ থাকে অন্ধকার, আমরা তাই চাঁদ দেখতে পাই না। চাঁদের অপর পিঠে আলো পড়ে, অত্যন্ত তীব্র আলো পড়ে, কেননা চাঁদ তখন সূর্যের খুব কাছে, ওই আলোতে হারিয়ে যায় চাঁদ। চাঁদের এই অদৃশ্য অবস্থাকে বলা হয় অমাবস্যা; এ-দিনের চাঁদকেই বলা হয় 'নতুন চাঁদ'। নতুন চাঁদ দেখা যায় না। নতুন চাঁদ ধারণাটি এসেছে পৌরাণিক বিশ্বাস থেকে যে চাঁদের কলা বেড়ে বেড়ে আর ক্ষয় হয়ে হয়ে ম'রে যায় চাঁদ, তারপর আবার জন্ম নেয়। এর পর দিন দুয়েক চাঁদকে দেখা যায় না; এ-সময়ে চাঁদ স'রে যেতে থাকে সূর্যের কাছে থেকে, পশ্চিম দিগন্তে দেখা দেয় দিন দুয়েক পর। এ-সময়ে চাঁদের একটি আলোকিত বাঁকা অংশ দেখতে পাই আমরা, তবে সূর্যের আমরা একটু বাঁকা আলো দেখি। এ-চাঁদকে বলি বাঁকা চাঁদ : ক্রিস্টো থেকে আমরা একটু বাঁকা আলো দেখি। এ-দানকে বলি বাঁকা চাঁদ : ক্রিস্টে । এ-সময়ে চাঁদ আকাশে উঠে অল্প পরেই অন্ত যায়। এ-সময় চাঁদের শিং দুটিকে দেখা যায়

### আমাদের আকাশ

ওপরমুখো। এর পর রাতে রাতে বাড়তে থাকে চাঁদ, বাড়তে থাকে চাঁদের কলা, পৃথিবী প্রাবিত হয়ে যেতে থাকে চাঁদের জ্যোৎস্নায়; চাঁদ ক্রমশ যেতে থাকে আকাশের পুব দিকে; এবং সাত দিন পর আকাশে দেখা যায় আর্কাশে। রাতে চাঁদ। এ-সময়ে দিনের বেলাও সূর্যান্তের আগে চাঁদ দেখা যায় আকাশে। রাতে রাতে বেড়ে বেড়ে চাঁদ পুব দিকে স'রে যেতে থাকে সূর্য থেকে, এবং দু-সপ্তাহ পর চাঁদ চ'লে যায় সূর্যের বিপরীত দিকে। তখন সূর্যের আলোতে যে-অর্ধেক আলোকিত হয় চাঁদের, তা আমরা দেখতে পাই পৃথিবী থেকে; মনে হয় সারাটি চাঁদ আলোকিত হয়ে আছে। একে বলা হয় পূর্ণিমা বা পূর্ণচাঁদ। পূর্ণিমায় চাঁদ হয়ে ওঠে একটি আলোর বৃত্ত; আকাশে ওঠে সন্ধ্যারাতে। অনেকেরই ভুল ধারণা আছে যে পূর্ণিমার চাঁদ ওঠে মধ্যরাতে; খুব ভুল ধারণা এটি, পূর্ণিমার চাঁদ ওঠে সন্ধ্যায়, যখন চাঁদ আর সূর্য থাকে বিপরীত দিকে; মাঝে থাকে পৃথিবী। চাঁদ ওঠা থেকে

পূর্ণিমার পর আর সন্ধ্যায় চাঁদ দেখা যায় না, এ-সময়ের পর চাঁদ উঠতে থাকে সন্ধ্যার পর। শুরু হয় চাঁদের কৃষ্ণপক্ষ, রাতে রাতে কমতে থাকে চাঁদের কলা। এ-পক্ষে চাঁদ দেখা যাবে সূর্যোদয়ের আগে। পুব দিকে যখন সূর্য উঠতে থাকে, পূর্ণচাঁদ ডুবতে থাকে পশ্চিমে। এ-সময়ে চাঁদ সূর্যের থেকে পুব দিকে এগোতে এগোতে কাছে আসতে থাকে সূর্যের,হ্রাস পেতে থাকে তার আলোর আকার; অমাবস্যার তিন সপ্তাহ বা পূর্ণিমার এক সপ্তাহ পরে দেখা যায় আকাশে উঠেছে অর্ধবৃত্তের মতো চাঁদ। তবে এই অর্ধেক চাঁদ দেখতে শুরুপক্ষের অর্ধেক চাঁদের বিপরীত; শুরুপক্ষে দেখা যায় ডান দিকের অর্ধেক, কৃষ্ণপক্ষে বা দিকের অর্ধেক। এর পর দেখা যায় চাঁদ ক্রমশ কাছে আসছে সূর্যের, পরিণত হচ্ছে বাঁকা চাঁদে; তবে এবার বাঁকা চাঁদের শিং দুটি বিপরীত দিকে ফেরানো।

চাঁদ ২৭.৩২ দিনে একবার প্রদক্ষিণ করে পৃথিবীকে; তবে তার কলার এক চক্র পূর্ণ করতে চাঁদ কিছুটা বেশি সময় নেয়। চাঁদ যখন ২৭.৩২ দিনে পৃথিবীকে প্রদক্ষিণ করতে থাকে, তখন সূর্য দিনে ১ ডিগ্রি ক'রে এগোতে থাকে পুব দিকে। ২৭.৩২ দিনে চাঁদ এর আগের বার নতুন চাঁদের অবস্থায় যেখানে ছিলো, আকাশের সেখানে ফিরে আসে; কিন্তু এ-সময়ে সূর্য এগিয়ে যায় ২৭ ডিগ্রি পুবে। তাই চাঁদ আরো ২ দিনের কিছুটা বেশি সময় নেয় সূর্যের কাছাকাছি নতুন চাঁদের অবস্থায় যেতে। তাই চাঁদের কলার এক চক্র পূরণ করতে চাঁদের সময় লাগে ২৯.৫৩ দিন। এ-সময়টিকে বলা হয় চান্দ্র কালা : সাইনোডিক পিরিয়ড। তাই ২৯.৫৩ দিন পরে চাঁদ আবার পৌছে সূর্যের কাছাকাছি, এবং অমাবস্যায় হারিয়ে যায় নতুন চাঁদ। চাঁদ এ-সময়ে হারিয়ে যায় না, ম'রে যায় না; ছোটো হয় না বড়ো হয় না, পবিত্র হয় না অপবিত্র হয় না; আগে যেমন ছিলো থাকে তেমনই। এ-সময়ে চাঁদ আকাশে সূর্যের থেকে ৫ ডিগ্রির মধ্যে থাকে, কিন্তু দেখা যায় না। কিন্তু কখনো কখনো ঘটে দুর্লভ ঘটনা; নতুন চাঁদের সময় চাঁদ উপস্থিত হয় সূর্যের ঠিক মুখ্যোমুখি; আর তখন যে-অসামান্য ঘটনা ঘটে, তাকে বলা হয় সূর্য্গ্রহণ।

50

## গ্ৰহাবৰ্ত

সূর্য আর চাঁদকে স্থির তারার মতো দেখায় না, স্থির তারার মতো আচরণও করে না চাঁদসূর্য; তারা ভ্রমণ করে স্থির তারারাশির ভেতর দিয়ে। কিন্তু লক্ষ্য করলে দেখা যায় তারার মতো পাঁচটি বস্তু আছে আকাশে, এগুলোকে তারাই মনে করা হয় সাধারণভাবে, কিন্তু এগুলো ভ্রমণ ক'রে চলে তারারাশির ভেতর দিয়ে। এরা তারা নয়, গ্রহ : বুধ, শুক্র, মঙ্গল, বৃহস্পতি, শনি। গ্রিক ভাষায় প্র্যানেট শব্দের অর্থ 'ভ্রমণকারী'। আরো কয়েকটি গ্রহ আছে, যেগুলো খালি চোখে দেখা যায় না, আবিষ্ণৃত হয়েছে দূরবিন দিয়ে, সেগুলো কথা এখানে বলছি না।

যে-পাঁচটি গ্রহ খালি চোখে দেখা যায়, সেগুলোকে দুটি ভাগে ফেলা হয়। এক ভাগে রয়েছে সূর্যের সন্নিকট গ্রহ দুটি : বুধ ও গুক্র; আরেক ভাগে রয়েছে সূর্য থেকে দূরবর্তী গ্রহ তিনটি : মঙ্গল, বৃহস্পতি, ও শনি। পৃথিবীর কথা বলছি না। সন্নিকট গ্রহ দুটি সূর্যের নিয়ত সঙ্গী; বুধ ও গুক্রকে আকাশে সব সময়ই দেখা যায় সূর্যের কাছাকাছি। তারা সূর্যের একপাশ থেকে আরেক পাশে যায়, কিন্তু কখনো সূর্যের কাছাকাছি। তারা সূর্যের একপাশ থেকে আরেক পাশে যায়, কিন্তু কখনো সূর্যের সঙ্গ ছেড়ে যায় না। এ-দুটিকে সূর্যোদয়ের আগে দেখা যায় পুব আকাশে, সূর্যান্তের পর দেখা যায় পশ্চিম দিগন্তে। গুক্রকে দেখাই বেশি সহজ, কেননা এর কক্ষপথ বুধের কক্ষপথের থেকে বড়ো, এবং এটি ওঠে দিগন্তের বেশ ওপরে। বুধের কক্ষপথ ছোটো ব'লে সূর্যের আলোতে লুগু হয়ে থাকে। সূর্যোদয়ের আগে আকাশে যে-গ্রহকেই দেখা যায়, তাকেই বলা হয় গুকতারা; আর সূর্যান্তের পর যে-গ্রহকেই দেখা যায় আকাশে, তাকে বলা সন্ধ্যাতারা। তবে গুরুকেই সাধারণত দেখা যায় সন্ধ্যাতারা আর গুকতারারূপে; কেননা গুরু খুবই উজ্জ্বল, সূর্য ও চাঁদের পরেই এটিই আকাশের সবচেয়ে উজ্জ্বল বস্তু।

আকাশের বস্তুদের দূরত্ব মাপা হয় কৌণিক বিচ্ছিন্নতা বা দূরত্ব (অ্যাঙ্গুলার সেপারেশন) মেপে। সূর্য থেকে কোনো গ্রহের কৌণিক দূরত্বকে বলা হয় 'প্রসারণ': ইলঙ্গেশন। শুক্রগ্রহটি সূর্যের পুব দিকে চলতে চলতে এক সময় সূর্য থেকে এর কৌণিক দূরত্ব বা প্রসারণ হয় প্রায় ৪৮ ডিগ্রি; এর এই অবস্থানকে বলা হয় শুক্রের সর্বোচ্চ পূর্বপ্রসারণ; তারপর এটি দ্রুত চ'লে যায় পশ্চিমে, অবশেষে পৌঁছে ৪৮ ডিগ্রি প্রসারণে, একে বলা হয় শুক্রের সর্বোচ্চ পশ্চিমপ্রসারণ। বুধও এভাবে দৌড়োদৌড়ি করে, তবে এটি কখনোই ২৮ ডিগ্রির বেশি প্রসারণে যায় না। যখন কোনো গ্রহ এমন অবস্থায় থাকে যে সূর্যের সাথে তার কৌণিক দূরত্ব হয় সবচেয়ে কম, তখন ওই অবস্থাকে বলা হয় সংযোগ : কনজাংশন। এ-অবস্থায় গ্রহটি সূর্যের সাথে থাকে একই পংক্তিতে। সংযোগের সময় গ্রহটিকে খালি চোথে দেখা যায় না, কেননা এটি হারিয়ে যায় সূর্যের তীব্র আলোর ঝলকানির অন্ধকারে।

যদি আমরা গ্রহগুলোকে স্থির তারার পটভূমিতে দিনের পর দিন দেখি, তাহলে

দেখতে পাবো যে গ্রহগুলো তারারাশির ভেতর দিয়ে সাধারণত পশ্চিম থেকে পুবে যায়। দিনের পর দিন পুব দিকে যেতে যেতে তারা এক সময়ে পরিক্রমা ক'রে আসে সম্পূর্ণ আকাশগোলক। এভাবে পরিক্রমা করতে বুধের লাগে ১১৬ দিন, গুক্রের ৫৮৪ দিন, মঙ্গলের ৭৮০ দিন, বৃহস্পতির ৩৯৯ দিন, আর শনির লাগে ৩৭৮ দিন।

গ্রহগুলো আকাশ পরিক্রমার সময় এক বিস্ময়কর, বিভ্রমজাগানো ধাঁধার মতো, কাজ করে ব'লে মনে হয়; এই ধাঁধা বেশ পাগল ক'রে তুলেছিলো পুরোনো কালের জ্যোতির্বিদদের। তাঁরা দেখেন আকাশে তারার মতো একটি উজ্জ্বল বস্তু তারাদের ভেতর দিয়ে পশ্চিম থেকে যাচ্ছে পুবে, কয়েক মাস যাচ্ছে এভাবে; এ-গতিকে তাঁরা বলেন সম্মুখগতি। তাঁরা মনে করেন গ্রহটি এভাবেই চলতে থাকবে পুবে, কিন্তু একরাতে দেখেন বস্তুটি থেমে আছে স্থির তারাগুলোর মধ্যে। খুবই বিশ্বয়কর ব্যাপার। তাহলে এটি কি হয়ে গেছে স্থির তারা? না, পুরোনো জ্যোতির্বিদেরা আরো বিশ্বিত হয়ে দেখেন বস্তুটি এবার পেছনের দিকে চলতে শুরু করেছে, পুব থেকে যেতে শুরু করেছে পশ্চিমে। তাঁরা এই গতিকে বলেন পশ্চাৎগতি। গ্রহটি পেছনের দিকে যেতে থাকে কিছু রাত ধ'রে, তারপর থামে; তারপর আবার তারাদের ভেতর দিয়ে পশ্চিম থেকে যেতে শুরু করে পুব দিকে। এটা খুব বিস্মিত বিব্রত করেছিলো পুরোনো জ্যোতির্বিদদের; এটা বর্ণনার জন্যে তাঁরা আকাশে তৈরি করেছিলেন চাকার পর চাকা- ছোটো ছোটো বৃত্ত। পৃথিবী থেকে সবগুলো গ্রহকেই এভাবে সম্মুখগতিতে আর পশ্চাৎগতিতে ভ্রমণ করতে দেখা যায়। তবে গ্রহরা আসলে এমন এগিয়ে পিছিয়ে পাগলের মতো চলে না; এটা আমাদের দেখার ভুল। পৃথিবী ও বিভিন্ন গ্রহ প্রদক্ষিণ ক'রে চলছে সূর্যকে; গ্রহদের প্রদক্ষিণের গতি সমান নয়, তাই পৃথিবীর গতির সাথে অন্যান্য গ্রহের গতির অমিলের ফলেই এমন প্রতিভাস তৈরি হয় যেনো গ্রহগুলো পুব দিকে চলতে চলতে এক সময় থামছে, তারপর পেছনের দিকে যাচ্ছে, আবার থেমে যাচ্ছে পুবের দিকে।

#### গ্ৰহণ

গ্রহণ, সূর্যগ্রহণ ও চন্দ্রগ্রহণ, আজো শিউরে দেয় মানুষকে। আদিম মানুষ গ্রহণ সম্পর্কে তৈরি করেছিলো নানা পুরাণ, এবং বাস করতো গ্রহণের ভীতির মধ্যে। পূর্ণসূর্যগ্রহণের সময় আকাশে কয়েক মুহূর্তের মধ্যে নেমে আসে অন্ধকার, দিনের বেলাও ঝিকিমিকি ক'রে ওঠে তারা, পণ্ডপাখিরা অদ্ভূত আচরণ করতে থাকে, শিউরে দেয়ার মতো স্তরতা নেমে আসে চরাচরে। পূর্ণচন্দ্রগ্রহণের সময় চাঁদ হয়ে ওঠে রক্তান্ড। গ্রিকরা গ্রহণকে বলেছে একলিপসিস বা বর্জন, ভারতীয়রা কল্পনা করেছে রাছ আর কেতু গ্রাস করে সূর্য ও চাঁদকে, চিনদেশের মানুষ মনে করেছে দ্রাগন খেয়ে ফেলছে সূর্যকে। আদিমানুষ ভীষণ ভয় পেয়েছে গ্রহণকে; বিধাতার পাঠানোপুরুষেরা একে ক'রে তুলেছে খুবই ভীতিকর। হেরোদোতুস জানিয়েছেন খ্রিপূ ৫৮০ অন্দে হঠাৎ সূর্যগ্রহণ দেখে ভয় পেয়ে যুদ্ধ থামিয়ে সন্ধি পাতিয়েছিলো লাইডীয় ও মেডীয় বাহিনী।

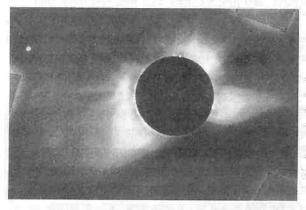

পূর্ণসূর্যগ্রহণ। ছবিটি তোলা হয়েছিলো ১২ নভেম্বর ১৯৬৬। চাঁদের ছায়ার নিচ থেকে সূর্যের আলো বিচ্ছুরিত হয়ে হীরের আংটির মতো দেখাচ্ছে সূর্যকে। বাঁ দিকে দেখা যাচ্ছে উক্রকে।

পৃথিবী থেকে দু-রকম গ্রহণ দেখতে পাই : সূর্যগ্রহণ ও চন্দ্রগ্রহণ । সূর্যগ্রহণ ঘটে যখন চাঁদ পৃথিবীকে প্রদক্ষিণ করতে করতে সূর্য ও পৃথিবীর মাঝখানে এসে পড়ে; এবং পূর্ণসূর্যগ্রহণ ঘটে যখন চাঁদের ছায়া সম্পূর্ণ ঢেকে ফেলে সূর্যকে, আর আংশিক সূর্যগ্রহণ ঘটে যদি চাঁদ কেন্দ্র থেকে একটু স'রে থেকে ঢাকে সূর্যের অংশবিশেষ । চাঁদের থেকে অনেক বড়ো সূর্য, কিন্তু পৃথিবী থেকে তাদের কৌণিক আকার সমান, উভয়েরই আকার প্রায় ০.৫ দ্রিগ্রি । তাই চাঁদের ছায়া ঠিকঠাক আবৃত করে সূর্যকে, তবে চাঁদ যদি তার কক্ষপথের দূরতম স্থানে থাকে, তখন তার কৌণিক আকার ছোটো হয় ব'লে সূর্যকে পুরোপুরি আবৃত করতে পারে না । এর ফলে যে-সূর্যগ্রহণ হয়, তাকে বলে বলয়গ্রাস গ্রহণ; এতে চাঁদের ছায়া যিরে দেখা যায় আলোর চক্র । সূর্যগ্রহণ ঘটে নতুন চাঁদে অর্থাৎ অমাবস্যায় ।

চন্দ্রগ্রহণ ঘটে তখন, যখন চাঁদ পৃথিবীকে প্রদক্ষিণ করতে করতে পৌঁছে সূর্য থেকে পৃথিবীর সম্পূর্ণ বিপরীত ধারে। তাই চন্দ্রগ্রহণ হয় সব সময়ই পূর্ণিমায়, পৃথিবীর ছায়া প'ড়ে ঢেকে যায় চাঁদের ধবধবে বৃত্ত। পৃথিবীর ছায়া পেরোতে চাঁদের সময় লাগে কয়েক ঘন্টা; এ-সময়ে চাঁদ হয়ে ওঠে রজাভ, কেননা তখন চাঁদে সূর্যের আলো গিয়ে পৌঁছে পৃথিবীর বায়ুমণ্ডলের ভেতর দিয়ে। সৌরজগতের অন্যান্য স্থানেও ঘটে গ্রহণ; যেমন চাঁদ থেকে দেখা যায় পৃথিবীর ছায়ায় আবৃত সূর্যগ্রহণ, মঙ্গলগ্রহ গ্রহণের কবলে পড়ে যখন তার ওপর গিয়ে পড়ে মঙ্গলের চাঁদ ফোবোসের ছায়া। গ্রহণ মহাজাগতিক ব্যাপার, একের ছায়া অপরের ওপরে পড়ার ব্যাপার।

চাঁদ ঘোরে, পৃথিবী ঘোরে, তাহলে প্রতি মাসে কেনো সূর্যগ্রহণ চন্দ্রগ্রহণ হয় না? স্থির তারাদের পটভূমিতে চান্দ্রপথ ও সূর্যপথ কিছুটা ভিন্ন; চান্দ্রপথ সূর্যপথের ওপর ৫ ডিগ্রি কোণ তৈরি ক'রে হেলে থাকে। শুধু দু-জায়গায় সূর্যপথ ও চান্দ্রপথ আমাদের আকাশ

ছেদ করে পরস্পরকে; ওখানেই শুধু চাঁদ ও সূর্য এতোটা কাছাকাছি দিয়ে যায় যে ঘটতে পারে সূর্যগ্রহণ। দুটি পথের ছেদবিন্দুকে বলা হয় 'পাত' : নোড। চাঁদ ও সূর্যের প্রত্যেকের কৌণিক ব্যাস ০.৫ ডিগ্রি; তাই সূর্যকে ঢাকতে হ'লে চাঁদ ও সূর্যকে আসতে হয় একে অন্যের ০.৫ ডিগ্রির মধ্যে। চাঁদ পৃথিবী থেকে যতোটা দূরে আছে তাতে তার ছায়া কোনো রকমে এসে পৌঁছে পৃথিবীতে। পূর্ণসূর্যগ্রহণের সময় পৃথিবীতে চাঁদের ছায়ার সর্বোচ্চ প্রস্থ হয় ৩০০ কিলোমিটার। পৃথিবীতে শুধু ওই ছায়ার এলাকায় বাস করে যারা, তারাই দেখতে পায় পূর্ণসূর্যগ্রহণ; অন্যরা দেখতে পায় আংশিক সূর্যগ্রহণ। পৃথিবীকে ঘিরে চাঁদের কক্ষপথ ও সূর্যকে ঘিরে পৃথিবীর কক্ষপথ যদি একই সমতলে হতো, তাহলে প্রতিমাসেই চাঁদ আসতে পারতো সূর্য ও পৃথিবীর ঠিক সোজাসুজি, তাহলে প্রতিমাসেই ঘটতে পারতো সূর্যগ্রহণ ও চন্দ্রগ্রহণ। চাঁদের কক্ষপথ পৃথিবীর কক্ষপথের থেকে ৫ ডিগ্রি হেলে আছে; তাই চাঁদ সাধারণত পৃথিবী ও সূর্যের রেখা ও পৃথিবীর ছায়ার কিছুটা 'ওপর' বা 'নিচ' দিয়ে চ'লে যায়। সূর্যপথ ও চাঁদের পথ মিলতে পারে শুধু দু-জায়গায়, দুটি ছেদবিন্দুতে বা 'পাতে'; তাই শুধু তখনই হ'তে পারে গ্রহণ। পুরোনো গ্রিকরা সূর্যপথের নাম দিয়েছিলেন 'একলিপটিক', আর গ্রহণ হচ্ছে 'একলিন্স্'। সূর্যপথকে তাঁরা 'একলিপটিক' বলেছিলেন, কেননা শুধু তখনই গ্রহণ বা 'একলিন্স' ঘটতে পারে যখন চাঁদ অতিক্রম করে 'একলিপটিক'। গ্রহণের জন্যে চাঁদকে অবশ্যই থাকতে হবে একটি পাতের কাছে, তারপরও গ্রহণ নাও ঘটতে পারে; ওধু তখনই গ্রহণ ঘটে যখন ওই পাত বা ছেদবিন্দু দুটির রেখা থাকে সূর্যের সোজাসুজি।

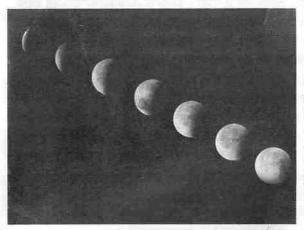

পূর্ণচন্দ্রগহণের কয়েকটি স্তরের সময়পরম্পরার ছবি (জুলাই ১৯৮২)। বাঁ থেকে ডান দিকে পৃথিবীর ছায়া থেকে বেরিয়ে আসছে পূর্ণিমার চাঁদ।

কখন সূর্যপথ আর চান্দ্রপথের ছেদবিন্দুর রেখা থাকে সূর্যের সোজাসুজি? যদি চাঁদের কক্ষের ওপর কোনো বাইরের শক্তি কাজ না করতো, তাহলে বছরে দু-বার ছেদবিন্দুর রেখা সোজাসুজি হতো সূর্যের, আর গ্রহণ ঘটতে পারতো। তবে তারার পটভূমিতে চাঁদের পথ স্থির নয়; নানা শক্তির চাপে চাঁদের পথ বিচলিত হয়। এর ফলে চাঁদের কক্ষপথে ঘটে ছেদবিন্দুর অভিমুখবদল। তারাদের পটভূমিতে ছেদবিন্দুর পংক্তি বা রেখা ধীরেধীরে ঘোরে, এবং একবার ঘুরতে সময় নেয় ১৮.৬১ বছর। তাই গ্রহণ ঘটার জন্যে এক সাথে কাজ করে কয়েকটি ব্যাপার: সূর্যকে ঘিরে ২৯.৫ দিনে একবার চাঁদের পরিক্রমা, পৃথিবীর ১ বছরের বার্ষিক গতি, ও ১৮.৬ বছরে চাঁদের একবার সম্পূর্ণ অভিমুখবদল। এসব একসাথে মিলে নিয়ন্ত্রণ করে গ্রহণ। বেশ জটিল ব্যাপার, কিন্তু পুরোনো জ্যোতির্বিদেরাই এসব হিশেব ক'রে ভবিষ্যদ্বাণী করতে পেরেছিলেন কখন ঘটবে গ্রহণ।

চাঁদ ২৯.৫ দিনে (মাস) একবার সূর্যের অভিমুখের সবচেয়ে নিকট দিয়ে যায়, আর সূর্যপথ ও চান্দ্রপথের ছেদবিন্দু সূর্যের সাথে একই রেখায় বা পংক্তিতে আসে ৩৪৬.৬ দিনে (গ্রহণবছর) একবার। চন্দ্র বা সূর্যগ্রহণ ঘটতে পারে, যদি এ-দুটি সময়চক্র পরস্পরের সাথে মেলে। এ-মিলন ঘটে কখন কখন? এ-দুটি চক্রের মিলন ঘটে ৬৫৮৫ দিনে বা ১৮ বছর ১১ দিনে একবার। এ-সময়টিকে বলা হয় সারোসচক্র । পুরোনো জ্যোতির্বিদেরা আবিষ্কার করেন যে যদি কোনো বছর চন্দ্রগ্রহণ ও সূর্যগ্রহণ হয়, তবে আবার ওই পরম্পরায় গ্রহণ ঘটবে এক সারোস পর। চাঁদের ছায়া যেহেতু ছোটো, তাই পৃথিবীর অল্প এলাকা থেকেই শুধু দেখা যায় সূর্যগ্রহণ; আর যেহেতু পৃথিবীর ছায়া বড়ো, এবং চাঁদ দেখা যেতে পারে সম্পূর্ণ রাত্রির গোলার্ধ থেকে, তাই পৃথিবীর অর্ধেক থেকে দেখা যায় প্রতিটি চন্দ্রগ্রহণ। চন্দ্রগ্রহণ দেখতে পায় অধিকাংশ মানুষ, তাই প্রাচীন জ্যোতির্বিদদের পক্ষে চন্দ্রগ্রহণ সম্পর্কে ভবিষ্যদ্বাণী করা ছিলো কিছুটা সহজ। আধুনিক জ্যোতির্বিজ্ঞানীরা সব গ্রহণ নির্ভুল ও যথাযথভাবে আগে থেকেই নির্দেশ করতে পারেন; কেননা তাঁরা চক্রের বদলে ব্যবহার করেন কম্পিউটার ও কক্ষপথতত্ত্ব। গড়ে প্রায় প্রতিবছরই একবার চন্দ্রগ্রহণ হয়, আর সূর্যগ্রহণ হয় এক বছর পর পর; তবে পূর্ণসূর্যগ্রহণ হয় ৪০০ বছরে একবার।

# সৌরজগতের উদ্ভব ও সূর্য

আমরা বাস করি অনন্ত, নিয়ত বেড়ে চলা, মহাবিশ্বের একটি খুব ছোটো এলাকায়, পৃথিবীতে; আর পৃথিবী বাস করে সৌরজগতে। সূর্য : সৌরজগতের কেন্দ্র, তার নাম অনুসারেই নাম হয়েছে মহাবিশ্বের এ-এলাকাটির। সূর্যকে ঘিরে যুরছে নটি গ্রহ- রুধ, শুক্র, পৃথিবী, মঙ্গল, বৃহস্পতি, শনি, ইউরেনাস, নেপটুন, প্লুটো; গ্রহণ্ডলোকে ঘিরে ঘুরছে নানা উপগ্রহ; ঘুরছে গ্রহাণুরা; এক বিশাল এলাকা সৌরজগত। পুরোনো কালের মানুষের, তাদের পুরাণ আর ধর্মগ্রন্থের, তাদের দেবতা ও ঈশ্বরদের, কোনো ধারণা ছিলো না সৌরজগত সম্পর্কে; তারা ভাবতো একটি ছোটো বিশ্ব সম্পর্কে, বাস করতো একটি ছোটো বিশ্বে, আর ওই ছোটো বিশ্বই উন্মন্ত ক'রে তুলতো তাদের কল্পনাকে। সৌরজগত ধারণাটি আধুনিক কালের, কোপারনিকাসের সৃষ্টি। সৌরজগত পুরোনো কালের মানুষের কল্পিত বদ্ধ গোলকঘেরা বিশ্বের থেকে অনেক বড়ো। মহাবিশ্ব কীভাবে উদ্ভূত হয়েছে, সেটা এখন জানা হয়ে গেছে; ১০ থেকে ২০ বিলিয়ন, ১০০০ কোটি থেকে ২০০০ কোটি বছর আগে মহাগর্জনের ফলে উদ্ভূত হয়েছে মহাবিশ্ব। কিন্তু সৌরজগতের উদ্ভব ঘটেছে কীভাবে? তার উদ্ভব সম্পর্কে বহু তত্ত্ব পেশ করা হয়েছে গত দু-শো বছরে। হানেস আক্ষভেন, যিনি সৌরজগতের উদ্ভব নিয়ে দীর্ঘকাল কাজ করেছেন, পেয়েছেন নোবেল পুরস্কার, বলেছেন, 'সৌরজগতের উদ্ভব উদ্মাটন প্রত্নতত্ত্ব, পদার্থবিজ্ঞান নয়।' প্রত্নতাত্ত্বিকের মতো সৌরজগতকে খুঁড়ে খুঁড়ে অতীত নিদর্শন আবিষ্কার ক'রে ক'রে আমাদের বের করতে হবে সৌরজগতের উদ্ভবের প্রক্রিয়া; শুধু পদার্থবিজ্ঞান দিয়ে হবে না, দরকার হবে রসায়নবিজ্ঞান, ও ভূবিজ্ঞান। সূর্য যেহেতু সৌরজগতের কেন্দ্র, তাই সূর্যের উদ্ভবের সাথে জড়িয়ে আছে সৌরজগতের উদ্ভবরহস্য; তাই ভালোভাবে খুঁড়ে দেখতে হবে অধীশ্বর সূর্যকে।

রাসায়নিকভাবে সৌরজগতে পাওয়া যায় তিন রকম পদার্থ : সৌরপদার্থ, ভূপদার্থ, ও বরফজাতীয় পদার্থ। এ-তিন ধরনের পদার্থে, তাদের বিভিন্ন বিন্যাসে, গঠিত সৌরজগতের সব কিছু। আর সৌরজগতে যে-সব গ্রহ-উপগ্রহ ঘুরে চলছে, তাদের আচরণে রয়েছে বিশেষ শৃঙ্খলা; এটা কোনো কল্পিত বিধাতার কাজ নয়, সূর্যের জন্ম থেকেই বিকশিত হয়েছে এটা। যেমন : সূর্য ও সবগুলো গ্রহ যোরে পশ্চিম থেকে পুবে বা পুরোনো ঘড়ির কাঁটার বিপরীত দিকে; সবগুলো গ্রহের কক্ষপথ অবস্থিত অনেকটা একই তলে, সূর্যের ঘূর্ণন-বিষুবাঞ্চলও এ-তলের কাছাকাছি; বুধ ও গুক্র ছাড়া সব গ্রহের কক্ষপথ প্রায়-বৃত্তাকার; গুক্র ও ইউরেনাস ছাড়া সব গ্রহ, এবং সূর্য, নিজের অক্ষের ওপর ঘোরে পশ্চিম থেকে পুব দিকে– ঘড়ির কাঁটার বিপরীত দিকে, তাদের কক্ষপথে পরিক্রমার মতোই; সূর্য থেকে প্রতিটি গ্রহ তার আগের গ্রহের মোটামুটিভাবে দ্বিণ্ডণ দূরে অবস্থিত; অধিকাংশ উপগ্রহ তাদের মাতৃগ্রহের মতোই কক্ষপথে পশ্চিম থেকে পুবে ঘোরে আর অবস্থান করে মাতৃগ্রহের বিষুবাঞ্চলীয় তলের কাছাকাছি; সূর্যের কৌণিক ভরবেগের (জাড্যের জন্যে বিভিন্ন বস্তুর আবর্তন ও প্রদক্ষিণের প্রবণতা, অর্থাৎ যা আগে থেকে যুরছিলো পরেও যুরতেই থাকবে) থেকে গ্রহগুলোর ভরবেগ অনেক বেশি– সৌরজগতের ভরের ৯৯.৮৬ ভাগ ভরই ধারণ করে সূর্য, তবে তার কৌণিক ভরবেগ মাত্র শতকরা ০.৫ ভাগ; গ্রহ-উপগ্রহপদ্ধতি অনেকটা ক্ষুদ্র সৌরজগতের মতো। এমন আরো বেশ কিছু শুঙ্খলা দেখা যায় সৌরজগত ভ'রে।

কীভাবে উৎপত্তি হয়েছে সৌরজগতের, তা সফলভাবে বর্ণনা করতে হ'লে এসব ও আরো অনেক ব্যাপার ব্যাখ্যা করতে হবে কোনো বৈজ্ঞানিক তত্ত্তকে। সে-তত্ত্তই গ্রহণযোগ্য হবে, যা সুশৃঙ্খলভাবে বর্ণনা করতে পারে সৌরজগতের সমস্ত শৃঙ্খলা। সৌরজগতের উৎপত্তি সম্পর্কে যতো তত্ত্ব প্রস্তাব করা হয়েছে, সেগুলো দু-প্রকৃতির : এক ধরনের তত্ত্ব নীহারিকাবাদী (নীহারিকাকে লাতিনে বলা হয় নেবুলা, যার অর্থ 'কুয়াশা') বা বিবর্তনবাদী− এতে আন্তনাক্ষত্রিক গ্যাস ও ধুলোর মেঘমণ্ডল ঘন হয়ে তৈরি করে একটি সৌর নীহারিকা, যার নাম সূর্য, আর এ থেকে বিবর্তনের মধ্য দিয়ে সংহত রূপ লাভ করে গ্রহগুলো; অন্য ধরনের তত্ত্ব বিপর্যয়বাদী- এতে সূর্য পড়ে এক মহাবিপর্যয়ে বা প্রলয়ে, যার ফলে হঠাৎ উৎপন্ন হয় গ্রহণ্ডলো। এ-দু-ধরনের তত্ত্বের মধ্যে প্রতিযোগিতা চলছে দু-শতক ধ'রে, কোনোটিই পুরোপুরি জয়ী হয়ে উঠতে পারে নি এতোদিন; তবে এখন নীহারিকাবাদী বিবর্তনবাদীতত্ত্বই গ্রহণযোগ্য হয়ে উঠছে। নীহারিকাবাদী বা বিবর্তনবাদী তত্ত্বে সূর্যের উদ্ভবের এক স্বাভাবিক পরিণতি হচ্ছে সৌরজগতের উদ্ভব। এ-তত্ত্বের মতে কোনো সূর্য, অর্থাৎ তারা, উদ্ভূত হ'লে স্বাভাবিকভাবেই তার সাথে উদ্ভূত হয় গ্রহ ও উপগ্রহ; তাই আমাদের ছায়াপথে ও অন্যান্য নক্ষত্রপুঞ্জে থাকবে আরো অনেক সৌরজগত- একটি তারা বা সূর্য, তাকে ঘিরে গ্রহ। বিপর্যয়বাদী তত্ত্বে বিপর্যয় এক দুর্লভ ঘটনা; তাই অন্য কোথাও সৌরজগত থাকার সম্ভাবনা খুবই কম।

প্রথম বিবর্তনবাদীতত্ত্ব পেশ করেছিলেন ফরাশি দার্শনিক রেনে দেকার্ত, ১৬৪৪ অন্দে। ইমানুয়েল কান্ট (১৭২৪-১৮০৪) প্রথম পেশ করেন নীহারিকাবাদীতত্ত্ব; তাঁর মতে ধুলোপূর্ণ একটি গোলাকার নীহারিকা থেকে গঠিত হয় সৌরজগত। ফরাশি গণিতবিদ মার্কুইস দ্য লাপ্লাস (১৭৪৯-১৮২৭) তাঁর *বিশ্বের সংশ্রয়*-এ বর্ণনা করেন সৌরজগতের উৎপত্তির ইতিহাস। তাঁর মতে গ্যাস ও ধুলোর মেঘ ঘন হয়ে উদ্ভূত হয়েছিলো সূর্য, এবং তাঁকে ঘিরে ছিলো পদার্থের অজন্র বলয়। এসব বলয়ের পদার্থের কণার পারস্পরিক সংঘর্ষ ও আভিকর্ষিক আকর্ষণে বস্তু জড়ো হয়ে গঠিত হয় গ্রহ। তারপর এসব গ্রহ কিছু পদার্থ বর্জন করে, যার থেকে গঠিত হয় উপগ্রহ। কান্ট যেমন শনির বলয়ের উদাহরণ দিয়েছিলেন, লাপ্লাসও শনির উদাহরণ দেন। আজকাল এটাই মনে করা হয় যে ৪.৬ বিলিয়ন বছর আগে নীহারিকা থেকে প্রথম গঠিত হয় প্রত্নসূর্য ও তারপর গ্রহগুলো। চ্যাপ্টা এক নীহারিকার মাঝখানে গঠিত হয় সূর্য; এ-নীহারিকা থেকেই জন্মে গ্রহগুলো। গ্রহগুলো গ'ড়ে ওঠে আভিকর্ষিক পতন বা ভাঙাচোরা, উপচয়, ও ঘনীভূতি– এ-তিন প্রধান পদ্ধতিতে। নীহারিকার যে-অঞ্চলে বেশি ভর ছিলো, সেখানে আভিকর্ষিক পতন বা ভাঙাচোরা ও আকর্ষণের ফলে গঠিত হয় গ্রহ; যেখানে ক্ষুদ্র কণা পরস্পরের সাথে সংঘর্ষে আসে ও লেগে থাকে পরস্পরের গায়ে, সেখানে উপচয়ের ফলে অর্থাৎ বস্তু জ'মে জ'মে বেড়ে গ'ড়ে ওঠে গ্রহ; আর অণু-পরমাণু ঘনীভূত হয়ে তৈরি হয় পদার্থের কণা, এবং এদের ঘনীভূতির ফলে সৃষ্টি হয় গ্রহ।

কান্ট-লাপ্নাসের নীহারিকাবাদীতত্ত্বের বড়ো দুর্বলতা হচ্ছে এ-তত্ত্ব সৌরজগতের বর্তমান কৌণিক ভরবেগের বন্টন ব্যাখ্যা করতে পারে নি। মনে করতে পারি যে-নীহারিকা থেকে গঠিত হয়েছিলো সূর্য ও গ্রহণ্ডলো, সেটি ধীরেধীরে ঘুরছিলো, পাক খাচ্ছিলো। নীহারিকাটি যখন ভেঙেচুড়ে পড়ে, তার আভিকর্ষিক পতন ঘটে, তখন নিশ্চয়ই বেড়ে গিয়েছিলো তার ঘূর্ণন। সূর্যটি গঠিত হয়েছিলো নীহারিকার মধ্যের অংশ থেকে, তাই সূর্যের খুব দ্রুত পাক খাওয়ার কথা, কয়েক ঘণ্টায় অন্তত একবার। কিন্তু সূর্য এর থেকে ৪০০গুণ ধীরে পাক খায়। যদি সৌরজগতের গ্রহণ্ডলোর কৌণিক ভরবেগ সূর্যের ভরবেগের সাথে যোগ করা হয়, তাহলে সূর্য কয়েক ঘণ্টায় একবার পাক খেতে থাকবে। কৌণিক ভরবেগ সৌরজগতে আছে, কিন্তু যেখানে থাকার কথা, সূর্যে, সেখানে নেই। কান্ট-লাপ্লাসের নীহারিকাবাদীতত্ত্ব তখনই গ্রহণযোগ্য হ'তে পারে, যদি এটা ব্যাখ্যা করতে পারে কৌণিক ভরবেগ বন্টনের ব্যাপারটি। এটা আগে ব্যাখ্যা করা সম্ভব হয় নি, কিন্তু সম্ভব হয়েছে বিশশতকে– কৌণিক ভরবেগ সংরক্ষণ নীতির সাহায্যে।

বিপর্যয়বাদীতত্ত্ব প্রথম পেশ করেছিলেন ফরাশি বিজ্ঞানী জর্জেস বুফোঁ, ১৭৪৫ অন্দে। বিশশতকের গুরুতে টমাস সি চেম্বারলেইন (১৮৪৩-১৯২৮) ও ফরেস্ট আর মৌল্টন (১৮৭২-১৯৫২) প্রস্তাব করেন একধরনের বিপর্যয়তত্ত্ব, যাতে কৌণিক ভরবেগ বন্টনের সমস্যাটি নেই। বুফোঁর তত্ত্বের মতো তাঁদের তত্ত্বেও একটি তারা যাচ্ছিলো সূর্যের পাশ দিয়ে, যাওয়ার সময় তারাটি আকস্মিকভাবে তীব্র আঘাত করে সূর্যকে; সৌরজলবায়ুতে ওঠে প্রচণ্ড ঢেউ। ওই সংঘর্ষের ফলে সূর্য ও তারাটি থেকে ছলকে পড়া বস্তুরাশি ঘনীভূত হয়ে গঠিত হয় অণু-গ্রহ : প্র্যানেটেসিমাল। এই অণু-গ্রহগুলো ক্রমশ উপচয়ের ফলে বেড়ে বেড়ে তৈরি হয় গ্রহগুলো। গ্রহগুলো যেহেতু তাদের কৌণিক ভরবেগ পেয়েছিলো বিপথগামী তারাটি থেকে, তাই গ্রহগুলোর কৌণিক ভরবেগ বেশি সূর্যের কৌণিক ভরবেগের থেকে।

তবে বিপর্যয়বাদীতত্ত্বগুলো পড়ে চারটি মূল সমস্যায়। প্রথমত, মহাবিশ্বে সূর্য ও কোনো তারার সংঘর্ষের সম্ভাবনা একেবারেই নেই। তারাগুলোর পারস্পরিক দূরত্ব এতো বেশি যে সুদূর অতীতেও যে কোনো সংঘর্ষ ঘটেছিলো, তা মনে করার কোনো কারণ নেই। সূর্য ও কোনো তারার মধ্যে একবার ধার্কা লাগতে পারে ১০<sup>২০</sup> বছরে; অর্থাৎ ১০০,০০০,০০০,০০০,০০০,০০০,০০০ বছরে; কিন্তু মহাবিশ্বের বয়সও এতো নয়, মহাবিশ্বের বয়স মোটামুটি ১০<sup>১০</sup> বছর; অর্থাৎ ১০,০০০,০০০,০০০ বছর, বা তারচেয়ে কয়েক শো কোটি বছর বেশি। বিপর্যয়তত্ত্বানুসারে সৌরজগত একটিই আছে মহাবিশ্বে, কেননা এটা জন্মেছে এক অস্বাভাবিক আকস্মিক ঘটনার ফলে। দ্বিতীয়ত, সংঘর্ষের ফলে সূর্য ও তারা থেকে যে-গরম পদার্থ ছলকে পড়েছিলো, তা নিশ্চয়ই ছড়িয়ে পড়েছিলো খুব দ্রুত; তাই এতো অল্প সময়ে এতো গরম পদার্থ জমতে পারে না, গ্রহও গ'ড়ে উঠতে পারে না। তৃতীয়ত, সূর্য ও তারা থেকে যে-পরিমাণ পদার্থ ছলকে পড়েছিলো, তা গ্রহণ্ডলো গড়ার জন্যে যথেষ্ট নয়। কেননা ছলকে পড়া পদার্থের ৯৯ ভাগই আবার সূর্যে ফিরে যাওয়ার কথা। চতুর্থত, গ্রহণ্ডলোর উপাদান খুবই ভিন্ন সূর্যের থেকে। ভাই মনে করতে পারি যে কোনো মহাবিপর্যয়ের ফলে সৃষ্টি হয় নি সৌরজগত।

বিপর্যয়বাদীতত্ত্ব কোনো ব্যাপার ব্যাখ্যা করে আকস্মিক খামখেয়ালি বিরল ঘটনা হিশেবে; আর নীহারিকাবাদী বা বিবর্তনবাদীতত্ত্বে কোনো কিছু উদ্ভূত হয় আগের কোনো স্বাভাবিক অবস্থা থেকে ধীরেধীরে বিবর্তনের মধ্য দিয়ে, হঠাৎ কিছুই ঘটে না। তবে বিপর্যয়তত্ত্ব যে কখনোই কাজ করে না, অর্থাৎ বিপর্যয় থেকে যে নতুন কিছু একেবারেই সৃষ্টি হয় না, তা নয়; মহাবিশ্ব সৃষ্টি হয়েছিলো আকস্মিক বিপর্যয়ে– মহাগর্জনে। ৬.৫ কোটি বছর আগে পৃথিবীতেও ঘটেছিলো একটি বিপর্যয়কর ঘটনা, যার ফলে বদলে গিয়েছিলো পৃথিবীরে জলবায়ু; লুপ্ত হয়ে গিয়েছিলো পৃথিবীর অনেক প্রজাতি, এবং উদ্ভূত হয়েছিলো নতুন প্রজাতি। তবে সৌরজগতের উদ্ভব কোনো আকস্মিক দুর্ঘটনা থেকে ঘটে নি; সৌরজগতের প্রত্নতাত্ত্বিক পরিচয় নিলে বোঝা যায় সৌরজগতের বিকাশ ঘটেছে নীহারিকা থেকে বিবর্তনের মধ্য দিয়ে।

সূর্য যখন উদ্ভূত হয় নি, তখন নিশ্চয়ই এর পদার্থরাশি আন্তনাক্ষত্রিক মেঘরূপে ছড়িয়ে ছিলো আন্তনাক্ষত্রিক মহাশূন্যে; তারপর ৪.৬ বিলিয়ন বছর আগে ওই মেঘমণ্ডল ঘন হয়ে অভিকর্ষের ফলে গ'ড়ে উঠতে গুরু করেছিলো সূর্য । ওই মেঘ সংকুচিত হয়ে গঠিত হয়েছিলো প্রত্নসূর্য: প্রটোসান । ওই মেঘমণ্ডল যখন সংকুচিত হচ্ছিলো, ঘন হচ্ছিলো কেন্দ্রের দিকে, তখন তা পাক খেতে গুরু করেছিলো তীব্র বেগে; তার ফলে ওই মেঘের কেন্দ্রে উদ্ভূত হয় সূর্য । তার চারদিক ছিলো চ্যাপ্টা থালার মতো; এই গ্যাসের থালার মধ্যেই উদ্ভূত হয় গ্রহণ্ডলো । এজন্যেই সবগুলো গ্রহের কক্ষপথ একই তলে । সূর্যও ছিলো এগুলোর অংশ, তাই সূর্যও ঘোরে একই সমতনে । প্রথম দিকে মেঘমণ্ডল ছিলো খুবই বড়ো, তাই তার পরমাণুগুলো মেঘের কেন্দ্রের দিকে পড়তো অবাধে; কিন্তু অবাধে পড়া এক সময় রোধ হয়ে আসে । যদি পরামাণুগুলো অবাধে পড়তেই থাকতো, তাহলে কয়েক হাজার বছরেই জন্য নিতে পারতো সূর্য; কিন্তু এক সময় পরমাণুগুলো পরস্পরের সাথে সংঘর্ষে আসে এবং সৃষ্টি করে বহির্মুখি চাপ । এজন্যে কেন্দ্রের দিকে সংকোচন শ্লথ হয়ে আসে । ১৮৭১ অব্দে হেরমান ফন হেল্মহোল্টজ দেখান যে কোনো কিছু সংকোচনের ফলে

95

কেন্দ্রের দিকে কম্পন সৃষ্টি হয়, অণুর এ-কম্পনই হচ্ছে তাপ। এ-সূত্রানুসারে প্রত্নসূর্য তপ্ত হয়ে তাপ ছড়াতে থাকে; মেঘমণ্ডলের কেন্দ্রে তাপমাত্রা ওঠে ১০ মিলিয়ন কেলভিনেরও বেশি, গুরু হয় পারমাণবিক বিক্রিয়া, তার ফলে প্রত্নসূর্য হয়ে ওঠে একটি তারা। এ-সময়ে সৌরজগত জুড়ে সৃষ্টি হয় থালার মতো বিশাল এক মেঘমণ্ডল, যা থেকে বিকশিত হয় গ্রহণ্ডলো। আধুনিক কালে তারার জন্মের প্রক্রিয়া পরীক্ষা ক'রে এসব ব্যাপার সম্পর্কে নিশ্চিত হয়েছেন বিজ্ঞানীরা।

থালার মতো যে-নীহারিকাটি ঘিরে ছিলো প্রত্নসূর্যকে, তাকে বলা হয় সৌর নীহারিকা। এ-সময়ে নিশ্চয়ই বৃত্তাকারে পাক খাচ্ছিলো গ্যাস ও ধুলোরাশি, এজন্যে এ-গ্যাস ও ধুলোরাশি থেকে উদ্ভূত গ্রহগুলোর কক্ষপথ বৃত্তাকার, আর সূর্য ও গ্রহগুলো ঘোরে একই দিকে- পশ্চিম থেকে পুব দিকে। সৌর নীহারিকার গ্যাস গুরুর দিকে উত্তপ্ত ছিলো ২০০০ কেলভিন; এতো উত্তাপে তখন সব কিছুই ছিলো গ্যাসরূপে। এর অধিকাংশই ছিলো হাইড্রোজেনের অণু, কিছুটা ছিলো সিলিকন, লোহা ও নানা ধরনের অণু, যা দিয়ে গঠিত হ'তে পারে গ্রহ। গ্যাস থেকে কীভাবে গঠিত হয় কঠিন পদার্থ? গ্যাস জ'মে কঠিন পদার্থ হওয়া বেশ স্বাভাবিক ঘটনা, পৃথিবীতে সব সময়ই হয়। নীহারিকার তাপ কমতে থাকে ক্রমশ, এবং গ'ড়ে উঠতে থাকে অ্যালুমিনিয়াম, টিটানিয়াম, লোহা, সিলিকেট ও বিভিন্ন পদার্থ।

অণুকণা থেকে ৪.৬ বিলিয়ন বছর আগে গ'ড়ে উঠেছিলো অণু-গ্রহরাশি. আয়তনে যেগুলো ছিলো ১০০০ কিলোমিটারের মতো; এগুলোর উপচয়ের ফলে, পরস্পরের সাথে সংঘর্ষ ও ঘর্ষণের ফলে কোটি কোটি বছরে গ'ড়ে ওঠে গ্রহগুলো। অণু-গ্রহের প্রমাণ পাওয়া গেছে বহু। বিভিন্ন গ্রহে ও উপগ্রহে বহু গর্ত পাওয়া গেছে, যা সৃষ্টি হয়েছিলো অণু-গ্রহের আঘাতে। সূর্যের কাছাকাছি বা অন্তর্ভাগের গ্রহণ্ডলো গ'ড়ে উঠেছিলো অণু-গ্রহগুলোর ধীরসংঘর্ষের ফলে; এটা চলতে থাকে যতো দিন না গঠিত হয় বুধ থেকে পৃথিবীর আকারের গ্রহণ্ডলো। অন্তর্ভাগের অধিকাংশ অণু-গ্রহই গঠিত হয়েছিলো সিলিকেট ধরনের পদার্থে, যার প্রমাণ পাওয়া গেছে পৃথিবী ও চাঁদে। বিশাল আকারের গ্রহগুলোও গ'ড়ে ওঠে অণু-গ্রহের উপচয়ের ফলেই। তবে বৃহস্পতি, শনি, ইউরেনাস ও নেপটুনের ভর যখন বর্তমান পৃথিবীর ভরের ১৫ গুণ হয়ে ওঠে, তখন ঘটে এক চমৎকার ঘটনা। যখন তাদের ভর হয় পৃথিবীর ১৫ গুণ, তারা তাদের তীব্র অভিকর্ষের সাহায্যে চারপাশের সৌর নীহারিকা থেকে গ্যাস টেনে আনতে থাকে নিজেদের দিকে, তাই তাদের যিরে আছে গ্যাসের বায়ুমণ্ডল। সৌরজগতে আছে গ্রহাণু, ধূমকেতু প্রভৃতি; এগুলোও সহজেই ব্যাখ্যা করা যায় বিবর্তনতত্ত্বের সাহায্যে। গ্রহাণুগুলো হচ্ছে অণু-গ্রহ, যারা গ্রহ হয়ে উঠতে পারে নি; আর ধূমকেতুগুলো হচ্ছে নোংরা বরফে তৈরি গ্রহাণুর মতো অণু-গ্রহ। এগুলোর অধিকাংশই লুগু হয়ে গেছে বিশাল গ্রহগুলোতে, তবে কয়েক লাখ ছড়িয়ে আছে আর্টি মেঘমণ্ডলে। সূর্যকে ঘিরে যে-সৌরজগত গ'ড়ে উঠেছে, তা অনন্য হওয়ার কথা নয়; তাই মনে করতে পারি মহাবিশ্বে সম্ভবত আছে আরো অনেক সৌরজগত, তবে সেখানে মানুষ মিলবে না।

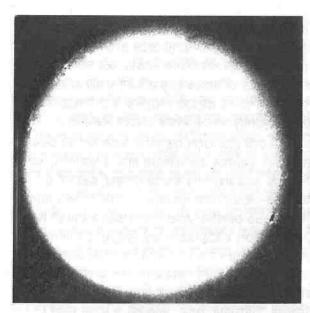

মহাবিশ্ব

bo

সূর্য। সৌরজগতের অধীশ্বর, একটি মাঝারি আকারের তারা, যার আয়ু ৯০০ কোটি বছরের মতো। এটিও ঘোরে, নিজের অক্ষের ওপর, ও ছায়াপথ ঘিরে। এর গায়ের দাগগুলো সৌরকলঙ্ক। সূর্যও তাই বিশুদ্ধ নয়, কলম্বিত।

সূর্য, আমাদের তারা, সৌরজগতের কেন্দ্র ও অধীশ্বর; তবে মহাবিশ্বের অযুত নিয়ুত তারার মেধ্য এটি একটি সাধারণ মাঝারি তারা। এর ভরও বেশি নয়, আকারেও এটি খুব বড়ো নয়; কিন্তু এটিই আমাদের জীবনের উৎস, সম্ভবত সারা মহাবিশ্বে এটিকে-ঘিরে-চলা একটি সাধারণ গ্রহেই আছে বুদ্ধিমান প্রাণী– মানুষ। সূর্যের ব্যাস ১,৩১৯,৯৮০ কিলোমিটার বা ৮৬৪,০০০ মাইল, পৃথিবীর ব্যাসের ১০৯ গুণ; সূর্য আকারে পৃথিবীর থেকে ১২/৬ মিলিয়ন গুণ বড়ো, অর্থাৎ সূর্যের ভেতরে রাখা সম্ভব দশ লাখেরও বেশি পৃথিবী; কিন্তু এর ভর (বস্তুর পরিমাণ) পৃথিবীর ভরের মাত্র ৩০,০০০ গুণ বেশি– সূর্যের ভর ১.৯৮৯ X ১০<sup>৩০</sup> কেজি (অর্থাৎ প্রথম সংখ্যাটিকে ২ ধ'রে তারপর ৩০ শূন্য বসালে যা হবে); এর অভিকর্ষ পৃথিবীর অভিকর্ষের ২৮ গুণ, পৃথিবীতে একটি ১০০ কেজি বস্তুর ভার সূর্যে হবে ২৮০০ কেজি। খুবই প্রকাণ্ড সূর্য, তবে সূর্যের থেকে কয়েক শো গুণ বড়ো তারা আছে, আছে লাখ লাখ গুণ উজ্জ্বল তারা। পৃথিবী থেকে সূর্য বেশ কাছেই, ৯ কোটি ৩০ লক্ষ মাইল বা ১৫০ মিলিয়ন কিলোমিটার দূরে, সৌরজগতের পাঁচটি গ্রহ আছে পৃথিবী থেকে সূর্যের থেকেও বেশি দূরে। সূর্য থেকে পৃথিবীর গড় দূরত্বকে বলা হয় ১ জ্যোতির্বৈজ্ঞানিক একক : অ্যাস্ট্রোনমিক্যল ইউনিট (সংক্ষেপে এ-ইউ = ১.৪৯৫৯৮৫ X ১০<sup>৮</sup> কিমি)। সূর্য থেকে পৃথিবীতে আলো আসতে লাগে ৮.৩ মিনিট; সূর্যের দিকে তাকালে চোখ ঝলসে যায়, – রশফুকো বলেছেন, সূর্য আর মৃত্যুর দিকেই শুধু স্থির চোখে তাকানো যায় না। সূর্যের বিকিরণে প্রাবিত হয়ে আছে পৃথিবী, এর বাইরের স্তরের বায়্প্রবাহ, সৌরবাতাস, এসে লাগে পৃথিবীর গায়ে, এর রঞ্জনরশ্মি ও বেতারতরঙ্গ নিরন্তর ধাক্বা দেয় পৃথিবীকে।

সূর্য : সৌরজগতের কেন্দ্রে অবস্থিত হাইড্রোজেন ও সূর্যক বা সৌরকে (হিলিয়াম) গঠিত দশ লাখ কিলোমিটার ব্যাসের এক অগ্নিগোলক। এর ব্যাস পৃথিবীর ব্যাসের ১০৯ গুণ। মানুষ হাজার হাজার বছর সূর্য আর তারা দেখেছে, কিন্তু বুঝতে পারে নি যে সূর্য একটি তারা; আর দুরের তারাগুলো সূর্য। সূর্যও স্থির নয়, ঘুরছে, পাক খাচ্ছে; তারাদের সাপেক্ষে একবার পাক খাচ্ছে ২৫.৪ দিনে, আর পৃথিবীর সাপেক্ষে পাক খাচ্ছে ২৭ দিনে। গ্রহগুলোর মতো সূর্যও পাক খাচ্ছে পশ্চিম থেকে পুবে; আর ছায়াপথ ঘিরে কক্ষপথে প্রদক্ষিণ ক'রে চলছে সূর্য।

সূর্য গরম গ্যাসের গোলক; তার ঘনতুও বেশি নয়, এক ঘনসেন্টিমিটারে ১.৪১ গ্রাম, অর্থাৎ পানির মতো ঘন; তবে তার কেন্দ্রাঞ্চল অত্যন্ত ঘন, সীসার থেকে দশগুণ। সূর্যের ভেতরাঞ্চল খুবই গরম, ১০ মিলিয়ন ডিগ্রি, বাইরের দিকে তাপমাত্রা ৬,০০০ কেলভিনের মতো। এই তাপে সূর্যের বাইরের স্তরগুলোতে গ্যাস আংশিক আয়নিত হয়, আর কেন্দ্রে আয়নিত হয় সম্পূর্ণরূপে; তাই সব ইলেকট্রন ছাড়া পেয়ে যায় তাদের অণু থেকে। সূর্য সংহত হয়ে আছে অভিকর্ষের টানে : এর অণু ও আয়নরাশি পরস্পরকে টানে, তার ফলে সূর্য গোলকার ধারণ ক'রে আছে। সূর্যের ভেতরে নিয়ত চলছে ভারসাম্য রক্ষার প্রক্রিয়া; কেন্দ্রের দিকে চলছে আভিকর্ষিক আকর্ষণ, টানছে সব কিছু ভেতরের দিকে, আবার গরম গ্যাস বাইরের দিকে সৃষ্টি করছে বহির্মুখি চাপ- একে বলা হয় উদস্থিতিক ভারসাম্য : হাইড্রোস্ট্যাটিক ইকুইলিব্রিয়াম। অভিকর্ষ ও চাপ সুর্যের সর্বত্র রক্ষা ক'রে চলছে ভারসাম্য। অন্য তারাগুলো যে-সব উপাদানে গঠিত, সূর্যও গঠিত সে-সবে; এর ভরের ৭০ ভাগ হাইড্রোজেন, ২৭ ভাগ হিলিয়াম বা সূর্যক, আর বাকি উপাদানের মধ্যে রয়েছে লিথিয়াম, বেরিলিয়াম, বোরোন, কার্বন, নাইট্রোজেন, অক্সিজেন, ফ্রুরিন, নিয়ন, ও আরো নানা উপাদান। সূর্যের বাইরের স্তরগুলোতে কোনো পারমাণবিক বিক্রিয়া ঘটে নি ব'লে এ-অঞ্চলের ভরের ৭৯ ভাগই হাইড্রোজেন; এ-দিক দিয়ে সূর্যের রাসায়নিক গঠন অনেকটা বহির্ভাগের গ্রহগুলোর মতো। সূর্যের সমস্ত শক্তির উৎস তার কেন্দ্রস্থল, তার ব্যাসের ভেতরের ১০ ভাগের মধ্যেই উৎপন্ন হয় তার শক্তি। এখানেই পারমাণবিক বিক্রিয়ায় উৎপন্ন হয় তাপ ও আলোর ফোটোন বা কণা। এ-আলোই বেরিয়ে আসে বাইরে, ছড়িয়ে পড়ে মহাশৃন্যে। তবে প্রচণ্ড বাধা পেরিয়ে আলোর কণাকে বাইরে আসতে হয়: একেকটি আলোর কণাকে কেন্দ্র থেকে সূর্যের ওপরতলে পৌঁছোতে লাগে মিলিয়ন বছর, বাধা না পেলে সময় লাগতো দু-সেকেন্ড। যদি সূর্যের ভেতরে এখন শক্তি উৎপাদন বন্ধ হয়ে যায়, তাহলে সেটা বুঝতে আমাদের লাগবে দশলাখ বছর!

সূর্য ঘোরে অর্থাৎ পাক খায় প্রভেদমূলক রীতিতে। সূর্য তার বিষুবাঞ্চলের দিকে ঘোরে দ্রুত, মেরুর দিকে ঘোরে ধীরে। বিষুবাঞ্চলের দিকে সূর্য ঘোরে ২৫ দিনে একবার, মধ্য অক্ষাংশের দিকে ঘোরে ২৮ দিনে একবার, আর মেরুর দিকে ঘুরতে লাগে আরো বেশি সময়। সূর্যের কেন্দ্রের দিকটা বাইরের দিকের থেকে ঘোরে অনেক বেশি দ্রুত, সম্ভবত কয়েক দিনে একপাক ঘোরে, যেখানে বাইরের দিকে

## মহাবিশ্ব

ঘুরতে লাগে ২৫ দিন। সূর্য উৎপাদন করে প্রচণ্ড শক্তি, এটা ক'রে আসছে চার বা পাঁচ বিলিয়ন, চারশো বা পাঁচশো কোটি বছর ধ'রে। কী প্রক্রিয়ায় সূর্য উৎপাদন করে এতো শক্তি? এটা আগে ব্যাখ্যা করা সম্ভব হয় নি, হয়েছে আইনস্টাইনের আপেক্ষিকতাতত্ত্বের পর। তিনি দেখিয়েছেন বস্তু ও শক্তি একই জিনিশ− একটিকে রূপান্তরিত করা যায় অন্যটিতে। এ-রূপান্তরের বিখ্যাত সূত্রটি হচ্ছে ই = এমসি<sup>2</sup> । সূত্রটিতে ই হচ্ছে উৎপন্ন শক্তি, এম হচ্ছে যে-বস্তুটিকে শক্তিতে রূপান্তরিত করা হবে, তার ভর, আর সি হচ্ছে আলোর গতি। এ-সূত্রানুসারে, পারমাণবিক বিক্রিয়ায়, উৎপাদন করা সম্ভব বিপুল শক্তি; সূর্যেও ঘটছে তাই। সুর্যে যে-বিক্রিয়া ঘটছে, যাকে বলা হয় প্রোটন-প্রোটন শেকল, তাতে দেখা যায় এ-প্রক্রিয়া আরো বহু বিলিয়ন বছর ধ'রে সূর্য বর্তমান হারে উৎপাদন করতে পারবে শক্তি।

সূর্যের যে-এলাকাগুলোতে ধারাবাহিকভাবে স্বাভাবিক কাজ চলতে থাকে, তাকে বলা হয় 'শান্ত সূর্য'। সূর্যের বহির্ভাগের স্তরগুলোই শান্ত সূর্য। সূর্যের বহির্ভাগের স্তরগুলোকে কয়েকটি এলাকায় বিভক্ত করা হয় : স্তরগুলোর একটি আলোকমণ্ডল : ফটোক্ষেয়ার, এর তাপমাত্রা 8,০০০ থেকে ৬,৫০০ কেলভিন; আরেকটি এলাকা হচ্ছে বর্ণমণ্ডল : ক্রোমোক্ষেয়ার, এর তাপমাত্রা ৬,০০০ থেকে ১০,০০০ কেলভিন; আরেকটি স্তর জ্যোতির্মণ্ডল : করোনা, এর তাপমাত্রা ১ থেকে ২ মিলিয়ন ডিগ্রি। সূর্যের দৃশ্যমান মণ্ডলটি হচ্ছে আলোকমণ্ডল; এটি গ্যাসে তৈরি। সূর্য আপাদমস্তক একটি গ্যাসীয় বস্তু। আলোকমণ্ডলটি গ্যাসের একটি পাতলা স্তর-৫০০ কিলোমিটারেরও কম মোটা, এটি থেকেই আমরা সূর্যের আলোর অধিকাংশ পেয়ে থাকি। আলোকমণ্ডলের নিচে গ্যাস অনেক বেশি ঘন ও গরম; তাই তা বিকিরণ করে বেশি আলো, কিন্ডু ওই আলো বাইরের দিকের গ্যাসের স্তরগুলোর জন্যে সূর্য থেকে বেরিয়ে আসতে পারে না। আলোকমণ্ডলের গ্যাস খুবই লঘু; আমরা যতোটা ঘন বাতাস নিশ্বাসে নিই, তেমন গ্যাস পাওয়ার জন্যে সূর্যের কেন্দ্র পর্যন্ত দূরত্বের ১০% ভাগ নিচে নামতে হবে। আলোকমণ্ডলের ভেতরে ও ওপরে ছড়ানো গ্যাসের মণ্ডলকে বলা হয়ে থাকে সৌরজলবায়ু।

আলোকমণ্ডলের ওপরে আছে ১০,০০০ কিলোমিটার পুরু গ্যাসের এক অদৃশ্য স্তর, একে বলা হয় বর্ণমণ্ডল : ক্রোমোক্ষেয়ার। এটি আলোকমণ্ডলের থেকে ১০০০গুণ অম্পষ্ট, তাই এটা দেখা যায় শুধু পূর্ণসূর্যগ্রহণের সময়, যখন চাঁদ ঢেকে ফেলে উজ্জ্বল আলোকমণ্ডলটি। তখন কয়েক সেকেন্ডের জন্যে গোলাপি সরু রেখান্ধপে ঝিলিক দিয়ে ওঠে বর্ণমণ্ডল। এর গোলাপি রঙ এর বর্ণালি বা বর্ণচ্ছটার এক রকম প্রকাশ। বর্ণমণ্ডলের গরম স্বল্প ঘন গ্যাস তৈরি করে এক উজ্জ্বল বর্ণালি। বর্ণমণ্ডলে দেখা যায় আলোকশিখার মতো ম্পিকুয়েল বা কন্টক, যেগুলোর ব্যাস ১০০ থেকে ১০০০ কিলোমিটার; তবে এগুলো কখনো কখনো ৫ থেকে ১০ মিনিটের জন্যে আলোকমণ্ডলের ওপরে ১০,০০০ কিলোমিটার পর্যন্ত দাউদাউ ক'রে উঠতে পারে। অনেকে মনে করেন এগুলো হচ্ছে প্রণালি, যা দিয়ে আলোকমণ্ডলের নিম্নাঞ্চল থেকে সূর্যের জ্যোতির্মণ্ডলে প্রবাহিত হয় শক্তি।

সূর্যের সবচেয়ে বাইরের, বর্ণমণ্ডলের ওপরে ছড়ানো, স্তরটি হচ্ছে জ্যোতির্মণ্ডল বা জ্যোতির্বলয় : করোনা । গ্রিক ভাষায় করোনা শব্দের অর্থ 'মুকুট'; বাঙলায়ও সূর্যের এ-স্তরটিকে মুকুট বলতে পারি । পূর্ণসূর্যগ্রহণের সময়ই শুধু সূর্যের মুকুটটি দেখা যায় খালি চোখে, যখন চাঁদের ছায়া ঢেকে ফেলে উজ্জ্বল আলোকমণ্ডলটি । তখনও মুকুটটি পূর্ণিমার চাঁদের আলোর থেকে কম আলো ছড়ায় । করোনার নিম্নভাগে তাপের পরিমাণ ৫০০,০০০ কেলভিন; বাইরের ভাগে তাপমাত্রা হ'তে পারে এমনকি ২,০০০,০০০ কেলভিন । মুকুটের বাইরের দিকটা এতো গরম যে সূর্য সেটা ধ'রে রাখতে পারে না; তখন তীব্র গতিশীল গ্যাসের অণুরাশি প্রবাহিত হ'তে থাকে সূর্য থেকে, একে বলা হয় সৌরবাতাস । পৃথিবীর পাশ দিয়ে সেকেন্ডে ৩০০ থেকে ৮০০ কিলোমিটার বেগে বয়ে যায় এই সৌরবাতাস । তাই পৃথিবী সৌরবাতাসের নিশ্বাস বোধ করে সব সময় । সূর্যের থান্দ দিয়ে যখন ধূমকেতুরা চ'লে যায়, তখন তাদের লেজ সব সময়ই থাকে সূর্যের থেকে দূরের দিকে; এর কারণ সৌরবাতাস ।

মাঝেমাঝে সূর্যের কোনো কোনো এলাকা অস্বাভাবিক হয়ে ওঠে, ক্ষিপ্ত হয়, ঘটাতে থাকে অগ্ন্যুৎপাত ও বিক্ষোরণ, গায়ে দেখা দেয় কালো দাগ, ওই অবস্থায় সূর্যের ওই এলাকাকে বলা হয় 'সক্রিয় সূর্য' বা ক্ষিপ্ত সূর্য। সূর্য এতো উজ্জ্বল যে খালি চোখে তাকানো যায় না, তাকাতে পারলে দেখা যেতো সূর্যেও আছে কালো দাগ, যাকে বলা হয় সৌরকলঙ্ক : সানস্পট। সৌরকলঙ্ক হচ্ছে সূর্যের ওপরের তলের অন্ধকার ও চারপাশের থেকে শীতল এলাকা। সৌরকলঙ্কের কেন্দ্রকে বলা হয় ছায়া : উম্বা, এটি এর বাইরের সীমানা থেকে বেশি অন্ধকার; বাইরের সীমানাকে বলা হয় পেনুম্বা : উপচ্ছায়া। সৌরকলঙ্কের আকার সাধারণত পৃথিবীর ব্যাসের দ্বিগুণ, এবং স্থায়ী হ'তে পারে এক সপ্তাহের মতো। সৌরকলঙ্ক সাধারণত দলবেঁধে দেখা দেয়, তখন স্থায়ী হয় দু-মাসের মতো সময়। সৌরকলঙ্ক দেখতে কালো, কারণ ওই অঞ্চল আলোকমণ্ডলের থেকে শীতল। ১৯০৮ অব্দে জর্জ এলারি হ্যালে আবিষ্কার করেন যে সৌরকলঙ্কে রয়েছে শক্তিশালী চৌম্বক ক্ষেত্র; এবং এগুলো সাধারণত সূর্যের স্বাভাবিক ক্ষেত্রের থেকে ১০০০গুণ তীব্র। সৌরকলঙ্কগুলো সাধারণত দেখা যায় সূর্যের মধ্য-অক্ষাংশে, সূর্যের বিষুবরেখার ৩৫ ডিগ্রি ওপরে বা নিচে। সূর্যে সৌরকলঙ্ক আছে নির্দিষ্টসংখ্যক, ১০০টির মতো; ১৮৪৩ অব্দে জর্মানির শৌখিন জ্যোতির্বিজ্ঞানী হেনরিশ শোয়াবে আবিষ্কার করেন যে ১১ বছর পর পর সৌরকলঙ্কের সংখ্যা বাড়ে কমে। একে বলা হয় সৌরকলঙ্কচক্র। সূর্যের এই সৌরকলঙ্কচক্র সূর্যের সার্বিক চৌম্বক চক্রের সাথে সম্পর্কিত ব'লে মনে হয়; কেননা দেখা গেছে প্রত্যেকটি সৌরকলঙ্ক-যুগল গঠিত একেকটি চৌম্বক-যুগলে, একটি সৌরকলঙ্ক কাজ করে চৌম্বক উত্তর মেরুর মতো অন্যটি কাজ করে দক্ষিণ মেরুর মতো। আর সৌরকলঙ্কের চক্র পর্যবেক্ষণ করলে দেখা যায় চক্র থেকে চক্রে বদলে যায় মেরুত্ব; চক্রে চক্রে বিপরীত হয়ে ওঠে সূর্যের চৌম্বক ক্ষেত্রের মেরুত্ব। সৌরকলঙ্কের চক্র ১১ বছরের, আর সূর্যের চৌম্বক ক্ষেত্র বিপরীত হয়ে

যাওয়ার চক্র ২২ বছরের। সূর্যের সম্পূর্ণ চৌম্বক ক্ষেত্র বিপরীতমুখি হয়ে ওঠে ১১ বছরের দুটি চক্রে; এর ফলে ২২ বছরে সূর্যের চৌম্বক ক্ষেত্র সম্পূর্ণ বিপরীত হয়ে ওঠে। সূর্যে ১১ বছর ধ'রে কম্পাসের উত্তর মেরুর কাঁটা যে-দিকে থাকবে, পরের ১১ বছর থাকবে তার বিপরীত দিকে। পৃথিবীরও চৌম্বক ক্ষেত্রের বিপরীতায়ন ঘটে, তবে এতো কম সময়ে নয়, কয়েক হাজার থেকে কয়েক লাখ বছর পর পর।

সূর্যে দুটি গুরুত্বপূর্ণ অস্বাভাবিক বা বিকট ঘটনা ঘটে বা খুব বেশি সক্রিয় হয়ে ওঠে সূর্য, একটি অগ্যুৎপাত : প্রোমিনেঙ্গ, আরেকটি বিক্ষোরণ : ফ্রেয়ার । সূর্যগ্রহণের সময় দেখা যায় যে সূর্যের গোলকের ধারে লকলক ক'রে বেরিয়ে আসছে আগুনের দীর্ঘ জিভ, এটাই অগ্যুৎপাত । বিক্ষোরণও অগ্যুৎপাতই, তবে এটা প্রচণ্ড তীব্র; বিক্ষোরণের ফলে সূর্যের ওপর প্রচণ্ড বেগে লাফিয়ে ওঠে আগুনের পর্বত, কয়েক মিনিটে উঠে যায় সর্বোচ্চ শিখরে, আর নামে ঘণ্টাখানেক সময়ে । বিক্ষোরণের তাপমাত্রা উঠতে পারে ৫০০,০০০ কেলভিনে । বিক্ষোরণের সাথে সূর্যের চৌম্বক ক্ষেত্রের সম্পর্ক অত্যন্ত নিবিড়; এটা ঘটে সৌরকলঙ্কের কাছাকাছি, এবং একই স্থানে ঘটতে পারে বারবার । সৌর বিক্ষোরণের বহু প্রভাব পড়ে পৃথিবীতে, তার একটি হচ্ছে পৃথিবীর চৌম্বক মেরুর কাছে সৃষ্টি হয় এক রকম বিস্ময়কর আলোর ঝলক, যাকে বলা হয় মেরুজ্যোতি বা মেরুপ্রভা : অরোরা ।

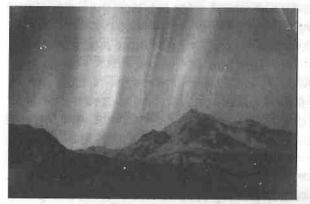

মেরুজ্যোতি বা মেরুপ্রভা : অরোরা। মেরুর আকাশে লাল শাদা সবুজাভ আলোর পর্দার মতো দুলতে পারে মেরুজ্যোতি।

সৌর বিক্ষোরণে পৃথিবীতে ছুটে আসে রঞ্জনরশ্মি, ধাবিত হয়ে আসে পারমাণবিক কণিকা- প্রোটন ও ইলেকট্রন প্রভৃতি। পারমাণবিক কণিকারাশি মেরু অঞ্চলের ওপরে ভেঙেচুরে প'ড়ে জ্বালিয়ে দেয় সেখানকার গ্যাসের অণুরাশিকে, ফলে জ্ব'লে ওঠে উজ্জ্বল আলো। ভূভাগ থেকেও এ-আলো দেখা যায়, এ-আলোই মেরুজ্যোতি। মেরুজ্যোতি সাধারণত দেখা যায় উত্তর ক্যানাডা ও অ্যান্টার্কটিকায়। একে উত্তর মেরুজ্যোতি (অরোরা বোরেআলিস) ও দক্ষিণ মেরুজ্যোতি (অরোরা অস্ট্রালিস)ও বলা হয়। এ-আলোতে স্থির জ্যোতিতে ভ'রে যেতে পারে আকাশ, মনে হয় আকাশে দুলছে লাল, শাদা, সবুজাভ আলোর যবনিকা।

সূর্য কি অবিনশ্বর? মহাবিশ্বের কিছুই অবিনশ্বর নয়। তারারা জন্মে, নানা রূপের ভেতর দিয়ে যায়, তাদের মৃত্যু হয়; আমাদের সূর্য এক সময় প্রথম পরিণত হবে একটি লাল দানবে : রেড জায়েন্ট, তারপর পরিণত হবে একটি শাদা বামনে : হোয়াইট ডোয়ার্ফ। তাই আমাদের ও পৃথিবীর নিয়তি নির্ভর করে সূর্যের নিয়তির ওপর। আজ থেকে ৪.৫ বিলিয়ন বছর পরে সূর্যের প্রভা বেড়ে যাবে ১০০ গুণ; ৫ বিলিয়ন বছর পরে প্রভা বাড়বে ৫০০ থেকে ১০০০ গুণ। তখন সূর্যের ব্যাস হবে এখনকার ব্যাসের ৭০ গুণ। ৫ বিলিয়ন বছর পর পৃথিবীর ওপরতলের তাপমাত্রা হবে ১৪০০ কেলভিন; আর তার অনেক আগেই পৃথিবীর সাগরগুলো আর বায়ুমণ্ডল বলক দিয়ে মিলিয়ে যাবে শূন্যে। সূর্য যখন লাল দানবে পরিণত হবে, তখন পৃথিবী থেকে লোপ পাবে সব প্রাণ। তখন পৃথিবী থেকে আকাশের ৩৫ ডিগ্রি জুড়ে থাকবে জ্বলজ্বলে সূর্য। ৫০০ মিলিয়ন বছর পর সূর্য আবার হয়ে উঠবে লাল দানব। তখন খ'সে পড়বৈ সূর্যের বাইরের আবরণ, দেখা দেবে সূর্যের উত্তপ্ত জমাট ভেতরভাগ; সূর্য হয়ে উঠবে শাদা বামন। পৃথিবী প্লাবিত হয়ে যাবে অতিবেগুনি রশ্যিতে; পৃথিবী থেকে মুছে যাবে প্রাণের শেষ কণা। সূর্য যখন বর্তমান সূর্যের ১/১০০ ভাগ হয়ে উঠবে, পৃথিবীর তাপমাত্রা নামবে ১০০ কেলভিনে। তখন পৃথিবী হয়ে উঠবে একটি তৃষারিত গ্রহশব।

# পৃথিবী ও চাঁদ

পৃথিবী আমাদের আপন গ্রহ, চাঁদ আমাদের চাঁদ− পৃথিবীর একমাত্র উপগ্রহ। মহাশূন্যের এ-দুটি অস্তিত্ব পরস্পরের সাথে জড়িয়ে আছে অচ্ছেদ্য যুগলের মতো। পৃথিবীর বায়ুমণ্ডলে সূর্যের আলো দিকে দিকে ছড়িয়ে প'ড়ে তার আকাশ হয়ে ওঠে নীল, তাই একে নীল গ্রহও বলা হয়; আবার সূর্য থেকে দূরত্বে তৃতীয় স্থানে আছে ব'লে তৃতীয় গ্রহও বলা হয় পৃথিবীকে। মহাশূন্য থেকে পৃথিবীকে দেখায় অত্যন্ত উজ্জ্বল, তার কারণ পৃথিবীর অ্যালবেডো, তার আলো প্রতিফলনের শক্তি খুবই বেশি। পৃথিবী ও চাঁদকে যখন মহাশূন্য থেকে দেখা যায়, তখন পৃথিবীর আলোর পাশে নিম্প্রভ হয়ে ওঠে চাঁদ। মানুষের মনে হাজার হাজার বছর ধ'রে পৃথিবী সৃষ্টি ক'রে এসেছে প্রতিভাস, মানুষের মনে হয়েছে আমরা আছি পৃথিবীতে, বিশ্বের কেন্দ্রে; পৃথিবী একটি দূষিত অপবিত্র অচল স্থান; পবিত্র ও স্বর্গের জিনিশ হচ্ছে ওই চাঁদ, তারা, সূর্য। এটা সম্পূর্ণ ভুল ধারণা, তবে আজো পৃথিবীর কোটি কোটি মানুষ বিশ্বাস করে এ-ভুল ধারণায়। আমাদের উঠোনের মাটি, ধানখেত, নদী, আর নগর, এবং আমরা, চাঁদ, তারা, সূর্যের মতোই মহাশূন্যের অধিবাসী। পৃথিবী মহাশূন্যের একটি গ্রহ, এটি ঘুরছে সূর্যকে ঘিরে। চাঁদে বা মঙ্গলে বা অন্য কোনো গ্রহে যদি কেউ থাকতো, দেখতো পৃথিবী চাঁদের থেকেও অনেক বেশি ঝলমল করছে আকাশে; চাঁদ থেকে দেখতো আকাশে উঠছে বাঁকা আলোর পৃথিবী, দেখতো তার দ্বিতীয়া, তৃতীয়া, সগুমী, পূর্ণিমা। মহাশূন্য থেকে পৃথিবীর যে-সব অসামান্য সুন্দর বিশ্বয়কর ছবি তোলা হয়েছে, সেগুলো দেখলে প্রথম মনে হয় যেনো দেখছি চাঁদের ছবি। এখন আমরা জানি শুক্র, মঙ্গল, বৃহস্পতি প্রভৃতির মতো পৃথিবীও একটি গ্রহ, এটিও প্রদক্ষিণ করছে সূর্যকে; আর এটিই একমাত্র গ্রহ, যেখানে আছে প্রাণ, নদী, ধানখেত, পদ্ম, মানুষ, কবিতা, বিজ্ঞান।

পৃথিবীকে কোনো পৌরাণিক বিধাতা বানিয়ে স্থির ক'রে রাখে নি মহাপ্রলয়ের অপেক্ষায়; সৌরজগতের উদ্ভবের সাথে জড়িয়ে আছে পৃথিবীর উদ্ভবের ইতিহাস। পৃথিবী আজো সৃষ্টি হয়ে চলছে, পৃথিবী বিকাশমান, তার চলছে নানা বিকাশ। জ্যোতির্বৈজ্ঞানিক ও ভূতাত্ত্বিক অজস্র ব্যাপার থেকে বোঝা যায় পৃথিবী সৃষ্টি হয়েছিলো, তার সূচনা হয়েছিলো, ৪.৬ বিলিয়ন অর্থাৎ চারশো ষাট কোটি বছর আগে। এখন কালের ধারণা বেড়ে গেছে আমাদের, পুরোনো মানুযের এমন দীর্ঘ কালের ধারণা ছিলো না; এক হাজার বছরই তাদের কাছে মনে হতো অনন্তকাল। পৃথিবী সৃষ্টি হয়েছিলো এতো আগে, এটা আগের মানুযকে বোঝানো যেতো না, আজো বোঝানো যায় না তাদের, যারা বাস করে দেবতা বিধাতা স্বর্গ নরক দেবদূত প্রভৃতির পৌরাণিক যুগে। আজ যে আমরা পৃথিবীকে একটি অতি প্রাচীন এলাকা ব'লে নিশ্চিত হয়েছি, তাতে পৌছোতে অনেক সময় ও বিজ্ঞান লেগেছে। কয়েক শতক আগে পণ্ডিতেরা মনে করতেন পৃথিবী খুব পুরোনো, অর্থাৎ কয়েক হাজার বছরের পুরোনো; ধার্মিকেরা মনে করতো সব জ্ঞান ও সত্য আছে বাইবেলে ও অন্যান্য ধর্মগ্রন্থে; আর্চবিশপ জেমস আশার বাইবেল অনুসারে হিশেব ক'রে বের করেছিলেন যে বিধাতা বিশ্ব সৃষ্টি করেছিলো খ্রিপু ৪০০৪ অন্দের ২৩ অক্টোবর, রোববার; আর মানুষ সৃষ্টি করেছিলো ২৮ অক্টোবর, শুক্রবার। আধুনিক সময় ধারণার পাশে এটা এক তুচ্ছ সময়, এবং সম্পূর্ণ ভুল। পৃথিবী ও পৃথিবীর সব কিছু হঠাৎ সৃষ্টি হয় নি, বিকশিত হয়েছে কোটি কোটি বছরে।

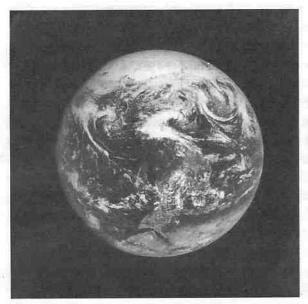

পৃথিবী, আমাদের গ্রহ। মহাশূন্য থেকে পৃথিবীকে এমন সুন্দর বিশ্বরকর দেখায়। দেখা যাচ্ছে মেঘের ঘর্ণি, ঝড়; নিচের দিকে সাহারা মরুভূমি। ছবিটি তুলেছেন অ্যাপোলো ১৭-র নডচারীরা।

পৃথিবী একটি ছোটো গ্রহ, তবে সবচেয়ে ছোটো নয়; ঘুরে চলছে সূর্য নামের একটি মাঝারি তারাকে যিরে, এবং প্রতিদিন ঘুরছে নিজের অক্ষের ওপর। এটি মহাবিশ্বের কেন্দ্র নয়, মহাবিশ্বে উড়ছে একটি ধুলোকণার মতো। কিন্তু এটি মহান, আমাদের গ্রহ, আমাদের নিয়ে অদ্বিতীয় মহাকাশযানের মতো ছুটছে মহাশূন্যের অন্ধকার সমুদ্রের ভেতর দিয়ে। আমরা রেখেছি এর বহু নাম : পৃথিবী, ধরা, ধরণী, বসুমতী, বসুমাতা, অবনী, মেদিনী, ভূবন, ভূলোক, বসুধা, বসুন্ধরা প্রভৃতি।

পৃথিবী আছে সূর্যের বেশ কাছাকাছি, সূর্য থেকে ১৪৯,৬০০,০০ কিলোমিটার (=১.০০০ জ্যোতি-একক) দূরে, সূর্য থেকে পৃথিবীর নিকটতম অবস্থানের দূরত্ব (পেরিহেলিয়ন) ০.৯৮৩ জ্যোতি-একক, দরতম অবস্থানের দূরত্ব (আপহেলিয়ন)

১.০১৭ জ্যোতি-একক ; এবং পৃথিবী প্রায়-বৃত্তাকার কক্ষপথে সূর্যকে একবার প্রদক্ষিণ করে ১ বছরে, অর্থাৎ ৩৬৫.২৫৬ দিনে; কক্ষপথে পৃথিবীর গতি প্রতি সেকেন্ডে ২৯.৮ কিমি। পৃথিবী নিজের অক্ষের ওপর একবার ঘোরে ২৩ ঘন্টা ৫৬ মিনিট ৪.১ সেকেন্ডে: এবং এর অক্ষরেখা কক্ষপথের ওপর হেলে আছে ২৩ ডিগ্রি ২৭ সেকেন্ড। পৃথিবীর বিষুবীয় ব্যাসার্ধ ৬,৩৭৮ কিমি, ব্যাস ১২,৭৩৬ কিমি, ৭৯০০ মাইল, মেরুব্যাসার্ধ ৬,৩৫৬ কিমি। পৃথিবীর ভর অর্থাৎ বস্তুর পরিমাণ ৬ X ১০<sup>২৪</sup> কেজি: অর্থাৎ ৬-এর পর চব্বিশটি শূন্য বসিয়ে দেখা যাবে এর ভর ৬০০০ বিলিয়ন বিলিয়ন টন। এর গড় ঘনতু প্রতি ঘনমিটারে ৫৫০০ কেজি, প্রতি ঘনসেন্টিমিটারে ৫.৫ গ্রাম। এটা পানির থেকে ৫.৫ গুণ ঘন। এ-ঘনতু থেকে বোঝা যায় পৃথিবী প্রধানত শিলা ও ধাতব বস্তুতে গঠিত। পৃথিবীর কেন্দ্রাঞ্চলের ঘনত্ব বাইরের স্তরের ঘনত্বের থেকে অনেক বেশি; সেখানকার ঘনত্ব সম্ভবত প্রতি ঘনমিটারে ১২,০০০ কেজি। এর অভিকর্ষ প্রতি বর্গসেকেন্ডে ৯৮০ সেন্টিমিটার, এর থেকে মুক্তির গতি প্রতি সেকেন্ডে ১১.৩ কিমি। পৃথিবীর অভিকর্ষ চাঁদের অভিকর্ষের ৬ গুণ। এর অ্যালবেডো বা আলো প্রতিফলনের শক্তি ০.৩৯। পৃথিবীর ওপর ভাগের গড় তাপ ২২ ডিগ্রি সেন্টিগ্রেড বা ২০০-৩০০ কেলভিন। এর আছে একটি উপগ্রহ– চাঁদ।

পৃথিবী সবচেয়ে বিকশিত গ্রহ। এটি এক সক্রিয় গ্রহ; সক্রিয় আছে ৪.৬ বিলিয়ন বছর আগে জন্মের সময় থেকে। এর বিকাশ ঘটেছে চারটি কালপর্বে। প্রথম পর্ব শুরু হয়েছিলো ৪.৬ বিলিয়ন বছর আগে। তখন এটি ছিলো এক অণু-গ্রহ; কয়েক মিলিয়ন বছরে সৌর নীহারিকা থেকে বস্তু উপচয় বা সংগ্রহ ক'রে গ'ড়ে উঠেছিলো এটি। উপচয় ও তেজক্রিয়ার ফলে তখন এর ভেতরভাগ ছিলো প্রচণ্ড উঠেছিলো এটি। উপচয় ও তেজক্রিয়ার ফলে তখন এর ভেতরভাগ ছিলো প্রচণ্ড উঠেছিলো এটি। উপচয় ও তেজক্রিয়ার ফলে তখন এর ভেতরভাগ ছিলো প্রচণ্ড উঠেছিলো এটি। উপচয় ও তেজক্রিয়ার ফলে তখন এর ভেতরভাগ ছিলো প্রচণ্ড উত্তপ্ত। দ্বিতীয় পর্ব শুরু হয় ৪.৫ বিলিয়ন বছর আগে। তখন স্তরবিন্যাসের ফলে গঠিত হয় এর ভেতরের স্তরগুলো– কেন্দ্রাঞ্চল ও ভূত্বক, বিভিন্ন গ্যাস বেরিয়ে এসে সৃষ্টি করে পৃথিবীর বায়ুমণ্ডল। তৃতীয় পর্ব শুরু হয় ৩.৭ বিলিয়ন বছর আগে; তখন শুরু হয় তার ভেতরের স্তরে আলোড়ন, শক্ত হয় ভূত্বক, আর জলে ভ'র ওঠে সমুদ্রগুলো। ৬০০ মিলিয়ন বা ৬০ কোটি বছর আগে শুরু হয় পৃথিবীর চতূর্থ পর্ব; এ-পর্বের বিকাশ এখনো চলছে।

গোলগাল পৃথিবীকে খুঁড়ে খুঁড়ে ভেতরের দিকে গেলে দেখা যায় পৃথিবী স্তরে স্তরে বিন্যস্ত, এর অভ্যন্তরে আছে স্তরের পরে স্তর; পৃথকীকরণরীতিতে গ'ড়ে উঠেছে পৃথিবীর শরীর । পৃথিবীর কেন্দ্রাঞ্চল ধাতব, আর ওপরের স্তরগুলোর চাপে বা ভারে তা হয়ে উঠেছে আরো ঘন । পৃথিবীর বাইর থেকে ভেতর পর্যন্ত আছে তিনটি স্তর; এগুলোর মধ্যে কেন্দ্রে আছে সবচেয়ে ঘন বস্তুরাশি আর বাইরে আছে সবচেয়ে কম ঘন বস্তুরাশি । পৃথিবীর অভ্যন্তর ভাগকে তিনটি স্তরে ভাগ করা হয় : অন্তস্তর : কোর, গুরুন্তর : ম্যান্টল, আর ভূত্বক : ক্রান্ট । অন্তস্তর পৃথিবীর কেন্দ্রাঞ্চল, এটি ছড়িয়ে আছে কেন্দ্র থেকে পৃথিবীর বাইরের স্তরের অর্ধেক দূরত্ব জ্রড়ে । এটি গঠিত প্রধানত লোহা ও নিকেলে । অন্তন্তরের ওপরে আছে ২৯০০

### পৃথিবী ও চাঁদ

কিমি পুরু গুরুন্তর; এটি গঠিত প্রধানত লোহা ও ম্যাগ্নেশিয়ামের মিশ্রণে গঠিত শিলায়। গুরুন্তরের আবরণের মতো আছে পৃথিবীর বাইরের স্তর- ভূত্ত্বক। ভূত্ত্বক ১৬ থেকে ৪০ কিমি পুরু। ভূত্ত্বকের পদার্থরাশি সাধারণত গ'ড়ে উঠেছে আগ্নেয় শিলায়। পৃথিবী যখন সৃষ্টি হচ্ছিলো, তখন তার ভেতরভাগ ছিলো অত্যন্ত গরম, তার ফলে বিভিন্ন পদার্থ ছিলো গলিত অবস্থায়; তখন লোহা ও নিকেলের মতো ঘন পদার্থগুলো গিয়ে জমে পৃথিবীর কেন্দ্রে, ওপরের দিকে থাকে সিলিকেটের মতো লঘু পদার্থরাশি।

ভূবিজ্ঞানীরা তেজস্ক্রিয় কালনির্ণয়রীতিতে : রেডিওঅ্যাক্টিভ ডেটিং পদ্ধতিতে হিশেব ক'রে দেখেছেন যে পৃথিবীর বয়স এখন ৪.৬ বিলিয়ন বছর । পৃথিবীর বাইরের স্তরে সবচেয়ে প্রাচীন যে-শিলা পাওয়া গেছে, তার অবশ্য এতো বয়স নয়; পশ্চিম গ্রিনল্যান্ডে পাওয়া গেছে সবচেয়ে বয়ঙ্ক শিলা, তার বয়স মোটামুটি ৪ বিলিয়ন অর্থাৎ ৪০০ কোটি বছর । এ-শিলা আদিতে ছিলো গলিত, পরে শীতল হয়ে পরিণত হয়েছে আগ্নেয় শিলায় । উদ্ধাপিণ্ডের বয়স হিশেব ক'রে দেখা গেছে তার বয়স ৪.৫৫ বিলিয়ন বছর, চন্দ্রশিলার বয়স ৪.৬ বিলিয়ন বছর; পৃথিবীর বয়সও তাই এমনই হবে । এগুলোর বয়সের মধ্যে যে-সমতা দেখা যায়, তাতে মনে করতে পারি যে সৌরজগত সৃষ্টি হয়েছিলো ৪.৬ বিলিয়ন বছর আগে ।

পৃথিবীর অভিকর্ষ আছে, পৃথিবীর আভিকর্ষিক ক্ষেত্র পৃথিবী ছাড়িয়ে চাঁদকে পেরিয়ে গেছে; এবং পৃথিবীর আছে এক চৌম্বক ক্ষেত্র । চৌম্বক ক্ষেত্রটি ধরা পড়ে এ থেকে যে পৃথিবীতে কম্পাসের কাঁটা থাকে মোটামুটিভাবে উত্তর মেরুর অভিমুখে । কাঁটা ঠিক সত্যিকার উত্তর মেরুর অভিমুখে থাকে না, থাকে উত্তর চৌম্বক মেরুর দিকে, পৃথিবীর উত্তর মেরু থেকে ২০ ডিগ্রি পশ্চিমে । পৃথিবীর চৌম্বক মেরু বছরে বছরে কিছুটা স'রে যায়, এখন আছে ক্যানাডার উত্তরে উত্তর মেরুর দ্বীপপুঞ্জে; আর এর তীব্রতাও বাড়ে কমে । গত ৩.৫ মিলিয়ন বছরে পৃথিবীর চৌম্বক মেরু রস্পূর্ণ বদল ঘটেছে ৯ বার; উত্তর মেরু হয়েছে দক্ষিণ মেরু, দক্ষিণ মেরু হয়েছে উত্তর মেরু । কী আছে পৃথিবীর চুম্বকত্বের মূলে? এর মূলে পৃথিবীর অভান্তর ভাগের লোহা ও নিকেলের ন্তরটি । এটি একটি গলিত ন্তর, এটি সৃষ্টি করতে পারে বিদ্যুৎপ্রবাহ । এটি একটি বিশাল ডায়নামো ও চুম্বকের মতো সৃষ্টি করে বিদ্যুৎ, তাতে তৈরি হয় চৌম্বক ক্ষেত্র । পৃথিবীর দৈনিক ঘূর্ণন উত্তেজিত ক'রে তোলে ভেতরের বিদ্যুৎপ্রবাহকে ।

পৃথিবীকে আবৃত ক'রে আছে তার সুখকর বায়ুমণ্ডল। এর থেকে পাই আমরা নিশ্বাসপ্রশ্বাসের অমজান, এটি প্রতিরোধ করে সূর্যের ক্ষতিকর তেজস্ক্রিয় বিকিরণ, আর চাদরের মতো ঢেকে পৃথিবীকে রাখে উষ্ণ। পৃথিবীর বায়ুমণ্ডলে আছে ৭৮% তাগ নাইট্রোজেন, ২১% ভাগ অক্সিজেন বা অমজান, ০.৯% ভাগ আরগন, ০.০৩% ভাগ কার্বন ডাইঅক্সাইড, আর সামান্য নিয়ন, হিলিয়াম বা সূর্যক বা সৌরক, হাইড্রোজেন, মিথেন প্রভৃতি।

বায়ুমণ্ডলের ওপরের তরগুলো নিচের স্তরগুলোর থেকে লঘু; ওপরের স্তরগুলোর

চাপে ঘন হয়ে উঠেছে নিচের স্তরগুলো। পৃথিবীর বায়ুমণ্ডল এক ধারাবাহিক ব্যাপার, তবে একে ভাগ করা হয় চারটি প্রধান মণ্ডলে : উষ্ণ্ণমণ্ডল : ট্রোপোক্ষেয়ার, অনুভূমিক মণ্ডল : স্ট্র্যাটোক্ষেয়ার, মেসোমণ্ডল : মেসোক্ষেয়ার, ও তাপমণ্ডল : থার্মোস্ফেয়ার। বায়ুমণ্ডলগুলোর মধ্যে সবেচেয়ে নিচের মণ্ডল হচ্ছে উষ্ণ্ডমণ্ডল, এটা ছড়িয়ে আছে পৃথিবীর মাটি-জল থেকে ৮ থেকে ১০ কিমি ওপর পর্যন্ত; এ-মণ্ডলের যতোই ওপরে ওঠা যায় ততোই কমতে থাকে উষ্ণতা। এ-মণ্ডলেই উৎপন্ন হয় মেঘবৃষ্টিঝড়; এর ওপরের সীমানার জন্যেই ঘটে তারার ঝিকিমিকি। উষ্ণ্রমণ্ডলের ওপরে ৫০ কিমি ওপর জুড়ে আছে অনুভূমিক মণ্ডল। উষ্ণমণ্ডলে বায়ু প্রবাহিত হয় খাড়াভাবে, আর এ-মণ্ডলে বায়ু অনুভূমিকভাবে প্রবাহিত হয় ব'লেই এর নাম স্ট্র্যাটোস্কেয়ার বা অনুভূমিক মণ্ডল। অনুভূমিক মণ্ডলে আছে ওজোনস্তর। ওজোনস্তরের কাজ হচ্ছে সূর্যের অতিবেগুনি তেজস্ক্রিয় বিকিরণ রোধ করা; আর এ-বিকিরণ রোধ করা হয়েছে ব'লেই পৃথিবীতে বিকাশ ঘটেছে প্রাণের। মেসোক্ষেয়ার ও তাপমণ্ডলের মাঝখানে, ৭৫ থেকে ৭০০ কিমি ওপরে, আছে আয়নমণ্ডল নামে একটি এলাকা। এ-মণ্ডলটি আছে ব'লেই পৃথিবীতে বেতার যোগাযোগ সম্ভব হয়, নইলে বেতার তরঙ্গ সরাসরি মহাশূন্যে মিলিয়ে যেতো। মেসোমণ্ডলে তাপ হ্রাস পায়, আবার বাড়ে তাপমণ্ডলে। সব গ্রহ ও উপগ্রহ জ্যোতি ছড়ায় সূর্যের আলো প্রতিফলিত করে; পৃথিবীকেও মহাশূন্য থেকে একটি উজ্জ্বল আলোর গোলক মনে হয়। গ্রহ-উপগ্রহের আলো প্রতিফলনের শক্তিকে বলা হয় অ্যালবেডো। পৃথিবীর মেঘমণ্ডল প্রতিফলিত করে সূর্যের আলো; মোটামুটিভাবে সূর্যের ৩৫ ভাগ আলো প্রতিফলিত হয়ে আবার শূন্যে ফেরত যায়। বায়ুমণ্ডল আর পৃথিবীর তল শুষে নেয় বাকি ৬৫ ভাগ আলো।

পৃথিবীতে ঋতু পরিবর্তন ঘটে; ঋতুতে ঋতুতে বদলে যায় তা পৃথিবীর রূপ। পৃথিবীতে ঋতু পরিবর্তন ঘটে সূর্যের চারদিকে বার্ষিক গতির ফলে। পৃথিবীর মেরুদণ্ড কক্ষপথের ওপর লম্বভাবে দাঁড়ানো নয়, এটি হেলে আছে ২৩১/<sub>২</sub> ডিগ্রি; তাই পৃথিবী যখন সূর্যের চারদিকে প্রদক্ষিণ করে, তখন বিষুবরেখার উত্তর ও দক্ষিণের অঞ্চলগুলোতে সূর্যের তাপের তিনুতা ঘটে। পৃথিবীর উত্তর মেরু যখন হেলে থাকে সূর্যের দিকে, তখন গ্রীষ্মকাল আসে উত্তর গোলার্ধে; আর উত্তর মেরু যখন হেলে দূরে থাকে সূর্যের থেকে, তখন উত্তর গোলার্ধে ঘটে শীতকাল। পৃথিবী যেহেতু তার কক্ষপথের ওপর ২৩১/<sub>২</sub> ডিগ্রি হেলে থাকে, তাই সূর্য পৃথিবীর বিষুবরেখার ২৩১/<sub>২</sub> ডিগ্রি উত্তর ও দক্ষিণে মাথার ওপরে থেকে সরাসরি আলো দিতে পারে; এ-অঞ্চলকে বলা হয় গ্রীষ্মগুল। গ্রীষ্মগুলের বাইরের এলাকায় সূর্য মাথার ওপর থেকে সরাসরি তাপ দিতে পারে না।

২১/২২ জুনের দিকে পৃথিবীর উত্তর মেরু হেলে থাকে সূর্যের সবচেয়ে কাছে, একে বলা হয় উত্তরায়ণ বা উত্তর অয়নান্ত বা কর্কট ক্রান্তি : সামার সোলস্টিস। এ-সময়ে ২৩১/<sub>২</sub> ডিগ্রি উত্তর অক্ষাংশে দুপুরবেলা সূর্য থাকে মাথার ওপর; এটাই হচ্ছে সূর্যের সর্বাধিক উত্তরে অবস্থান। উত্তরায়ণের দিনে সারা উত্তর মেরুব্তত্তে ২৩২/২ ডিগ্রি দক্ষিণ পর্যন্ত সারাদিন পড়ে সূর্যের আলো; তাই চব্বিশ ঘণ্টার দিন হয় সেখানে। এ-সময়ে দক্ষিণ মেরুবৃত্তে আলো পড়ে না ব'লে চব্বিশ ঘণ্টা ধ'রে থাকে রাত। উত্তরায়ণের পর উত্তর মেরুতে ধারাবাহিক দিন হয় ৬ মাস ধ'রে। ২১/২২ ডিসেম্বরের দিকে সূর্যের দিকে সবচেয়ে বেশি হেলে থাকে দক্ষিণ মেরু; একে বলা হয় দক্ষিণায়ন বা দক্ষিণ অয়নান্ত বা মকর ক্রান্তি: উইন্টার সোলস্টিস। এ-সময়ে ২৩২/২ ডিগ্রি দক্ষিণ অক্ষাংশে দুপুরবেলা সূর্য থাকে মাথার ওপর; এটাই হচ্ছে সূর্যের সর্বাধিক দক্ষিণে অবস্থান। দক্ষিণায়নের দিনে সারা দক্ষিণ মেরুবৃত্তে ২৩২/২ ডিগ্রি উত্তর পর্যন্ত সারাদিন পড়ে সূর্যের আলো; তাই চব্বিশ ঘণ্টার দিন হয় সেখানে। পৃথিবীর বার্ষিক গতির ফলে সূর্য একবার স'রে যায় বিষুবরেখার উত্তরে, একবার স'রে যায় বিষুবরেখার দক্ষিণে। ২১ মার্চে সূর্য বিষুবরেখা পেরিয়ে যেতে গুরু করে উত্তরে, একে বলা হয় বসন্তবিষুব বা মহাবিষুব : ভেরনাল ইকুইনোক্স; আবার ২১ সেপ্টেম্বর সূর্য বিষুবরেখা পেরিয়ে যেতে গুরু করে দক্ষিণে, একে বলা হয় শারদবিষুব বা জলবিষুব : অটমন্যল ইকুইনোক্স। এ-দু দিন উত্তর আর দক্ষিণ গোলার্ধে দিনরাত সমান হয়।

পৃথিবীর ওপরভাগে আছে এক কঠিন শিলামণ্ডল, তার নিচে আছে একটি তরল লঘু শিলামণ্ডল। শিলামণ্ডলে আলোড়নের ফলে পৃথিবীতে ঘটে ভূমিকম্প, সৃষ্টি হয় পাহাড়পর্বত। পৃথিবীর লঘুমণ্ডলের চাপে ওপরের কঠিন শিলামণ্ডলে মহাদেশের মতো বিশাল এলাকা জুড়ে ফাটল ধরে, একে বলা হয় প্লেট। লঘুমণ্ডলের আলোড়নের ফলে তার ওপরে ভাসমান প্লেটগুলো এদিকে-সেদিকে স'রে যায়, ধাক্বা লাগে পরস্পরের সাথে। প্লেটগুলোর ধারে যে-সব ফাটল থাকে, সেখানেই অবস্থিত সাধারণত অগ্নিগিরিগুলো, আর সেখানেই ঘটে ভূমিকম্প। আমেরিকি মহাদেশীয় প্লেটের সাথে এশান্ত মহাসাগরীয় প্লেটের সংঘর্ষে জন্মেছে সিয়েরা নেভাডা ও অ্যান্ডেজ পর্বতমালা। ভারতবর্ষ অবস্থিত যে-প্লেটের ওপর, সেটি হাজার হাজার বছর আগে উত্তর দিকে স'রে গিয়ে সংঘর্ষে পড়েছিলো এশীয় প্লেটের সাথে; তার ফলে সৃষ্টি হয়েছিলো হিমালয় পর্বতমালা। একটা ধর্মে বলা হয় যখন বিধাতা বানায় পৃথিবী, তখন পৃথিবী কাঁপছিলো থরথর ক'রে; তাই পৃথিবীকে স্থির করার জন্যে বিধাতা পাহাড়পর্বত তেরি ক'রে পেরেকের মতো গেঁথে দেয়। এটা শুধু ভুল নয়, বদ্ধপ্রলাপ; পাহাড়পর্বত এমন হাস্যকর রীতিকে তৈরি হয় নি।

পৃথিবীতে আছে জলভরা বহু সাগর, যা নেই আর কোনো গ্রহে। কোটি কোটি বছরে পৃথিবীর বায়ুমণ্ডল ও সাগরগুলো বদলে গেছে নানাভাবে, আর প্রভাবিত করেছে পৃথিবীর জৈববিবর্তনকে। যখন পৃথিবী সৃষ্টি হয়েছিলো, ৪.৬ বিলিয়ন বছর আগে, তখন সম্ভবত পৃথিবীতে সাগর ছিলো না। সেই আদিপৃথিবী ছিলো প্রচণ্ড উত্তপ্ত, তার তাপমাত্রা ছিলো কয়েক হাজার কেলভিন; তাই সেখানে তরল জলের অস্তিত্ব থাকার কথা নয়। পৃথিবীর তাপমাত্রা যখন ক'মে ১০০ ডিগ্রি সেন্টিগ্রেড বা ৩৭৩ কেলভিনে নামে, তখন সম্ভবত জমে জল। তখন সম্ভবত ছিলো একটি কি দুটি মহাদেশ; বাকি অংশে ছিলো সামান্য জল। পরে সমুদ্রের জল আসে পৃথিবীর অভ্যন্তর থেকে। পৃথিবীর অভ্যন্তর ভাগের তরল শিলাকে বলা হয় ম্যাগমা; ওই ম্যাগমা যখন ভূত্ত্বক ভেদ ক'রে ওঠে, তখন তার সাথে ওঠে বিপুল পরিমাণ জলীয় বাম্প। এই বাম্প আটকে যায় পৃথিবীর ওপরস্তরে। এখন বছরে পৃথিবীর অভ্যন্তর থেকে জল বেরিয়ে আসে ১০<sup>55</sup> গ্রাম; ৪.৫ বিলিয়ন বছর ধ'রে এ-হারে জল বেরিয়ে এসেই ভ'রে তুলেছে সমুদ্রগুলো। সমুদ্রগুলো এখন পৃথিবীর ৭১% ভাগ স্থান অধিকার ক'রে আছে; আর এগুলোর গড় গভীরতা ৪ কিমি। সব মিলে সমুদ্রগুলোতে আছে ১০<sup>২১</sup> কেজি বস্তু, যার বেশির ভাগই জল।

মহাবিশ্বে শুধু পৃথিবীতেই আছে প্রাণ, প্রাণী ও মানুষ। অন্য কোনো গ্রহে প্রাণ, বুদ্ধিমান প্রাণী, থাকতেও পারে; তবে মানুষ থাকার কোনো সম্ভাবনা একেবারেই নেই; সেখানে বাঘ থাকলেও সে-বাঘ পৃথিবীর বাঘের মতো হবে না। আমরা বিকশিত হয়েছি পৃথিবীর বিশেষ পরিস্থিতিতে ও সূত্রে; কোনো বিধাতা আমাদের তৈরি ক'রে এখানে পাঠিয়ে দেয় নি। পৃথিবীতে অপ্রাণ বস্তু থেকে রাসায়নিক ও জৈব বিবর্তনের মধ্য দিয়ে বিকশিত হয়েছে বিভিন্ন প্রাণী ও মানুষ। মানুষ, প্রাণী ও উদ্ভিদের উদ্ভবের রীতি আলোচনা করছি না; শুধু ভূতাত্ত্বিক কোন কালপর্বে কী উদ্ভূত হয়েছে, তার কিছু সংবাদ দিচ্ছি। পৃথিবী উদ্ভূত হয়েছিলো ৪.৬ বিলিয়ন বছর আগে; কিন্তু প্রাণের উৎপত্তি হ'তে লেগেছে অতি দীর্ঘ সময়। সম্ভবত ৫০০ মিলিয়ন বছর আগে দেখা দিয়েছিলো উদ্ভিদ, ৪৬০ মিলিয়ন বছর আগে দেখা দিয়েছিলো মাছ, ২৮০ মিলিয়ন বছর আগে সরীসৃপ ও পতন্স, ২৩৯ মিলিয়ন বছর আগে ডাইনোসর, ১৮১ মিলিয়ন বছর আগে পাখি, ৬৩ মিলিয়ন বছর আগে ধ্বংস হয়ে গিয়েছিলো ডাইনোসররা, ৫৮ মিলিয়ন বছর আগে দেখা দিয়েছিলো স্তন্যপায়ীরা, ২ থেকে ৪ মিলিয়ন বছর আগে দেখা দেয় মানুষ। পৃথিবীর সমগ্র ইতিহাসকে এক বছরে সংহত করলে দেখা যায় প্রাণের সঞ্চার ঘটে মার্চ মাসে, কিন্তু বিকশিত হয়ে সমুদ্র থেকে স্থলভাগে উঠে আসতে নভেম্বর শেষ হয়ে আসে।

সূর্যের পরেই পৃথিবীর আকাশের বিখ্যাত বস্তু চাঁদ। চাঁদ, পৃথিবীর একমাত্র উপগ্রহ, কোনো স্বর্গীয় পরিত্র বস্তু নয়; কিন্তু জ্যোৎমার জন্যে এটি সূর্যের থেকেও বেশি আলোড়িত করেছে মানুষকে। চাঁদের অনেক নাম : চন্দ্র, ইন্দু, বিধু, শশী, শশান্ধ, সুধাংগু, মৃগান্ধ, হিমাংগু, শীতাংগু, নিশাকর, নিশাপতি, নক্ষত্রেশ, রজনীকান্ত, তারানাথ, সোম, সুধাময়, রেবতীরমণ, ও আরো অনেক। এ-চাঁদ দেখেছে মহাদেশগুলোর বিচ্ছিন্ন হওয়া, জ্বলেছে ডাইনোসরদের চোখে, উজ্জ্বল করেছে আদিমানুষদের রাতগুলো; এ-চাঁদ দেখেছেন হোমার, হিপ্পারকাস, কালিদাস, টলেমি, আরিস্তারকাস, গ্যালিলিও, নিউটন। আজ চাঁদের গায়ে পড়েছে একটি ভিন্ন ছাপ, স্থির হয়ে আছে মানুষের পদচিন্হ। আরিস্ততলের বিশুদ্ধ এলাকায় পড়েছে অগুদ্ধ মানুষের জুতোর দাগ। কোনো কোনো ধর্মীয় পুরাণে চাঁদ অতি পবিত্র; কিন্তু চাঁদ আমাদের উঠোনের মাটির থেকে একটুও বেশি একটুও কম পবিত্র নয়। চাঁদে পানি নেই, বায়ুমণ্ডল নেই, নীল আকাশ নেই, মেঘ নেই, জীবন নেই। চাঁদ এক নিম্প্রাণ মৃত এলাকা; তাকে ঘিরে আছে মহাজাগতিক নির্জনতা।

চাঁদ, পৃথিবীর একমাত্র প্রাকৃতিক উপগ্রহ, ঘুরছে পৃথিবীকে ঘিরে। চাঁদ শব্দটি দিয়ে উপগ্রহও বোঝাতে পারি, বলতে পারি মঙ্গলের আছে দুটি চাঁদ- ফোবোস ও ডিমোস। চাঁদের ব্যাস পৃথিবীর ব্যাসের প্রায় ১/৪ ভাগ, ৩৪৭৬ কিমি; পৃথিবী থেকে এর গড়দূরত্ব ৩৮৪,৪০১ কিমি, ২৪০,০০০ মাইল, নিকটতম দূরত্ব ৩৬৩,২৯৭ কিমি, দূরতম দূরত্ব ৪০৫,৫০৫ কিমি। চাঁদ পৃথিবীকে একবার প্রদক্ষিণ করে ২৭ দিন ৭ ঘণ্টা ৪৩ মিনিট ১২ সেকেন্ডে, তবে চান্দ্র মাস হয় ২৯ দিন ১২ ঘণ্টা ৪৪ মিনিট ও সেকেন্ডে। চাঁদে একদিন হয় পৃথিবীর ২৯ দিন ১২ ঘণ্টা ৪৪ মিনিট ৩ সেকেন্ডে। চাঁদ কক্ষপথের ওপর হেলে আছে ৬ ডিগ্রি ৪১ মিনিট। এটি নিজের অক্ষের ওপর একবার আবর্তিত হয় ২৭.৩২ দিনে। চাঁদের ভর ৭.৩৫১০২৫ গ্রাম; ঘনত্ব প্রতি ঘনসেন্টিমিটারে ৩.৩৪ গ্রাম; এর অভিকর্ষ ০.১৬৫ পার্থিব অভিকর্ষ; এর থেকে মুক্তির গতি প্রতি সেকেন্ডে ২.৪ কিমি; এর ওপরতলের তাপমাত্রা দিনের দিকে ৪০০ কেলভিন, অন্ধকার দিকে ১০০ কেলভিন; এর অ্যালবেডে-সূর্যের আলো প্রতিফলনের শক্তি– ০.০৭। পূর্ণিমার চাঁদ মাথার ওপর যতোটা বড়ো দেখায় তার চেয়ে অনেক বড়ো দেখায় যখন থাকে দিগন্তের কাছাকাছি। অনেকেই জানে না বাঁকা চাঁদের শিং দুটি থাকে কোন দিকে, আর কখন ওঠে পূর্ণিমার চাঁদ। শুরুপক্ষে বাঁকা চাঁদের শিং থাকে সামনের দিকে, কৃষ্ণপক্ষে থাকে পেছনের দিকে; আর পর্ণিমার চাঁদ ওঠে সন্ধ্যাকালে- মধ্যরাতে নয়।

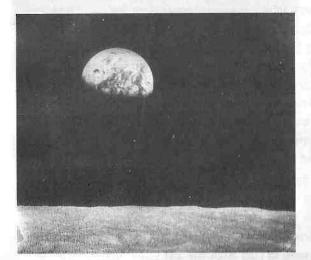

চাঁদ থেকে পৃথিবীর দৃশ্য । পৃথিবী যাচ্ছে তার ভুকলার মধ্য দিয়ে । একে চাঁদ ব'লে মনে হ'তে পারে, কিত্তু এটি চাঁদ নয়, পৃথিবী । ছবিতে দেখা যাচ্ছে একাদশীর পৃথিবী । ছবিটি তুলেছেন অ্যাপোলো ৮-এর মহাশূন্যচারীরা চাঁদের চারদিকে ঘোরার সময় ।

চাঁদ সৃষ্টি হয়েছিলো কীভাবে? চাঁদে মানুষ নামার আগে চাঁদের উৎপত্তি সম্পর্কে প্রচলিত ছিলো তিনটি তত্ত্ব। একটি হচ্ছে পৃথিবীর বাইরের স্তরটি থেকে বস্তু ছড়িয়ে প'ড়ে গ'ড়ে উঠেছিলো চাঁদ। আরেকটি হচ্ছে উপচয়ের ফলে পৃথিবীর সৃষ্টির সময়ই গঠিত হয়েছিলো চাঁদ। আরেকটি তত্ত্ব হচ্ছে সৌরজগতের অন্য কোথাও উৎপন্ন হয়েছিলো চাঁদ, তারপর এক সময় পৃথিবী চাঁদকে আটকে ফেলে তার চারদিকের

#### মহাবিশ্ব

কক্ষপথে। এগুলোর প্রত্যেকটিই ক্রটিপূর্ণ। এখন অনেকে মনে করেন যে পৃথিবী যখন গঠিত হচ্ছিলো, তখন মঙ্গলের সমান আকারের কোনো আন্তগ্রহ বস্তু আঘাত করেছিলো পৃথিবীকে, তার ফলে পৃথিবী ও আঘাতকারী বস্তুটির ওপরভাগ থেকে বিচ্ছিন্ন হয়ে পড়েছিলো তপ্ত বস্তুরাশি, যা জমাট বেঁধে গঠিত হয়েছিলো চাঁদ।

চাঁদ পৃথিবীকে ঘিরে ঘোরে, আর ঘোরে নিজের অক্ষের ওপর। চাঁদ পৃথিবীকে ঘিরে ঘোরে ব'লেই আমরা দেখি চাঁদের কলা বা আকৃতি। মনে করা যাক ০ দিনে চাঁদ পেরিয়ে যায় পৃথিবী ও সূর্যের বরাবর রেখাটি। এ-সময় চাঁদ থাকে সূর্যের মুখোমুখি, চাঁদের যে-দিকে আলো পড়ে সেটা আমরা দেখতে পাই না, তার অন্ধকার দিকটা থাকে পৃথিবীর দিকে। তাই চাঁদ দেখা যায় না এদিন। এদিন চাঁদের অমাবস্যা। এদিনকে বলা হয় নতুন চাঁদের দিন। দু-এক দিন পর চাঁদ স'রে যায় সূর্যের মুখোমুখি অবস্থান থেকে, তখন সন্ধ্যায় এক ঝিলিক দেখা যায় বাঁকা চাঁদ। ৭ দিনের দিন চাঁদ ৯০ ডিগ্রি স'রে যায় সূর্য থেকে; তখন দেখতে পাই অর্ধেক চাঁদ। এর পর চাঁদ বাড়তে থাকে, ১৪ বা ১৫ দিনের দিন চাঁদ অবস্থান করে। সূর্যের বিপরীত দিকে, তখন তাকে দেখা যায় পূর্ণ আলোকিত। এদিনও চাঁদ আগের মতোই অর্ধেক আলোকিত থাকে, কিন্তু আমরা পৃথিবী থেকে গোলাকার চাঁদকে দেখি পূর্ণ আলোকিত। একে বলা হয় পূর্ণিমা। এদিন চাঁদ সন্ধ্যায় উঠে আকাশকে ভ'রে দেয় আলোতে। পূর্ণিমার পর গুরু হয় কৃষ্ণপক্ষ, ক্ষয় পেতে থাকে চাঁদ; তার কলা কমতে থাকে। কৃষ্ণপক্ষে মধ্যরাতের পর চাঁদ উঠতে থাকে। ২২ দিনের দিন চাঁদ পৌঁছে তার কক্ষের ৩/৪ পথে, এবং আলোকিত দেখায় চাঁদের অর্ধেক। ২৯ দিনের দিন চাঁদ আবার ফিরে আসে তার ০ দিনের বা অমাবস্যার বা নতুন চাঁদের অবস্থানে। তারার পটভূমিতে পৃথিবীর চারদিকে ঘুরতে চাঁদের সময় লাগে ২৭.৩ দিন; একে বলা হয় চাঁদের নাক্ষত্রিক কাল : সিডেরিয়েল পিরিয়ড। এ-সময়ে পৃথিবী নিজের কক্ষপথে এগিয়ে যায় ২৭ ডিগ্রি; তাই সূর্যের পটভূমিতে নিজের কলা পূরণ করার জন্যে চাঁদকে পরিভ্রমণ করতে হয় এই অতিরিক্ত ২৭ ডিগ্রি। এটা চাঁদ পুরণ করে ২৯.৫ দিনে বা ২৯ দিন ১২ ঘণ্টা ৪৪ মিনিট ৩ সেকেন্ডে। একে বলা হয় চান্দ্র মাস।

যখনই তাকাই চাঁদের দিকে, দেখতে পাই লাভায় গঠিত তার এক অন্ধকার অঞ্চল, যাকে আমরা বলি 'চাঁদের বুড়ি', পশ্চিমে বলে 'চাঁদের লোক' বা 'চাঁদের নারী'। পৃথিবী থেকে আমরা সব সময় চাঁদের একটি পিঠই দেখি, পেছনের পিঠটি কখনো দেখি না। চাঁদ সব সময় আমাদের দিকে তার একটি মুখই তুলে ধ'রে রাখে, অন্য মুখটি দেখায় না। এর কারণ কী? এটা ১৬৮০ অব্দে ব্যাখ্যা করেন ফরাশি জ্যোতির্বিজ্ঞানী জি ডি কাসিনি। চাঁদ একবার পৃথিবীর চারদিকে ঘুরতে যতোটা সময় নেয় ঠিক ততোটা সময়ই নেয় নিজের অক্ষের ওপর একবার আবর্তিত হ'তে। একে বলা হয় 'সমাবর্তন' : সিনক্রোনাস রোটেশন। চাঁদ পৃথিবীর চারদিকে ঘুরতে যুরতে একবার ঘোরে নিজের অক্ষের ওপর। অনেক লেখক ব'লে থাকেন 'চাঁদের চির-অন্ধকার দিক'-এর কথা। তাঁরা মনে করেন চাঁদের যে-দিকটি

## পৃথিবী ও চাঁদ

আমরা দেখতে পাই না, সেটি থাকে চির-অন্ধকারে। এটা ঠিক নয়, চাঁদের কোনো চিরঅন্ধকার দিক নেই। চাঁদ পৃথিবীর দিকে একটি পিঠ স্থির ক'রে রাখলেও সূর্যের দিকে একটি পিঠ স্থির ক'রে রাখে না। যে-দিকটা আমরা দেখতে পাই না সে-দিকেও পড়ে সূর্যের আলো, সে-দিকেও হয় দিনরাত।

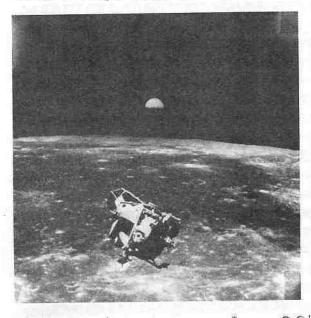

চাঁদ থেকে বাড়ি ফেরা। অ্যাপোলো ১১-র মূলনভযান থেকে এ-ছবিটি তুলেছেন মাইকেল কলিস। চাঁদে যোরার পর নভোচারীরা চন্দ্রযানে উঠে ফিরে আসছেন মূলনভোযানে, যাতে ক'রে তাঁরা যাত্রা করবেন ৪০০,০০০ কিমি দূরে আধো দৃশ্যমান পৃথিবীর অভিমথে।

চাঁদের সমাবর্তনের জন্যে আমরা যে গুধু চাঁদের একটি পিঠ দেখি, তাই নয়; এজন্যে চাঁদের কাছের পিঠ থেকে সব সময়ই দেখা যায় পৃথিবীর একই অঞ্চল, মনে হয় পৃথিবীর একটি অঞ্চলই ঝুলে আছে চাঁদের আকাশে । চাঁদ যে একই পিঠ দেখায়, এটা কোনো অলৌকিক ব্যাপার নয়; এটা ঘটে অভিকর্ষের জন্যে । তবে আমরা চাঁদের অর্ধেক দেখতে পাই, তা নয়; বছরের পর বছর ধ'রে দেখলে আমরা দেখতে পাই চাঁদের ৫৯% ভাগ, কেননা চাঁদ ঘুরতে ঘুরতে তার শীর্ষ নাড়ায় । পৃথিবী-চাঁদ-সূর্যের সংশ্রের আভিকর্ষিক শক্তির ফলে ঘটে জোয়ারভাটা, এবং চাঁদ ও পৃথিবীর শরীরে ক্ষীতি । পৃথিবীর অভিকর্ষের ফলে চাঁদের এক পিঠ সব সময় থাকে পৃথিবীর দিকে । গুধু চাঁদই নয়, সৌরজগতের সব উপগ্রহই তাদের মূলগ্রহের দিকে স্থির ক'রে রাখে একটি পিঠ ।

৪.৬ বিলিয়ন বছর আগে চাঁদ অনেক কাছে ছিলো পৃথিবীর, তারপর একটু একটু স'রে যেতে থাকে; এখনো খুব ধীরে দূরে স'রে যাচ্ছে। পৃথিবী তার অভিকর্ষ দিয়ে যেমন চাঁদের এক পিঠ স্থির ক'রে রেখেছে নিজের দিকে, তেমনি চাঁদও তার অভিকর্য দিয়ে গতি কমিয়ে দিয়েছে পৃথিবীর আহ্নিক আবর্তনের। নিলিয়ন বিলিয়ন বছর আগে যখন চাঁদ অনেক কাছে ছিলো পৃথিবীর, তখন পৃথিবী আবর্তিত হতো দ্রুত; তার দিন হতো ৫ বা ৬ ঘণ্টায়। ২.৮ বিলিয়ন বছর আগে পৃথিবীতে দিন হতো ১৭ ঘণ্টায়। পৃথিবীর দৈনিক আবর্তন কমছে, চাঁদ দূরে স'রে যাচ্ছে; একদিন পৃথিবীর অভিকর্ষ এতো ক'মে যাবে যে চাঁদ স'রে যাবে অনেক দূরে; এবং পৃথিবীকে ছেড়ে এটি ঘুরতে থাকবে সূর্যের চারদিকে।

সূর্যের চারদিকে ঘোরার আগে সূর্যের টানে পৃথিবীর দিন ও মাস হয়ে উঠবে সমান; তখন পৃথিবী ও চাঁদ উভয়েই সমাবর্তিত হবে। এক সময় পৃথিবীর দৈনিক আবর্তন এতো ক'মে যাবে যে দিন বড়ো হয়ে উঠবে মাসের থেকে; তখন চাঁদ এগিয়ে আসতে গুরু করবে পৃথিবীর দিকে। ১৮৫০ অব্দে এডওয়ার্ড রচ হিশেব ক'রে দেখিয়েছেন যদি কোনো বড়ো বস্তুর কাছাকাছি থাকে কোনো ছোটো বস্তু, তাহলে ছোটোটি চুরমার হয়ে যেতে পারে ভেঙেচুরে। এটা নির্ভর করে বহু কিছুর ওপর। চাঁদ পৃথিবীর দিকে এগিয়ে আসতে আসতে যখন পৌঁছবে ১৮,০০০ কিমির মধ্যে, তখন পৃথিবীর অভিকর্ষে এটি ভেঙেচুরে যুরতে থাকবে পৃথিবীকে ঘিরে।

১৬০৮ অব্দে দূরবিন আবিষ্কারের আগে মানুষ চাঁদে দেখেছে শুধু চাঁদের বুড়ি। অনেকে ভেবেছে চাঁদ তার জ্যোৎস্নার মতোই একটা ঘষামাজা মসৃণ সুন্দর রমণীয় এলাকা। প্রথম দূরবিন দিয়ে চাঁদ দেখেন টমাস হ্যারিয়ট (১৬০৯) ও গ্যালিলিও (১৬১০); তাঁরা দেখেন চাঁদ এক এবড়োখেবড়ো এলাকা; তার দিন ও রাতের সীমানার এলাকায় আছে বড়ো বড়ো গহ্বর ও পাহাড়। গ্যালিলিও লিখেছেন, চাঁদের ভূমি অবশ্যই মসৃণ নয়, তার ভূমি কর্কশ ও উচ্চাবচ। পরে উদ্ঘাটিত হয়েছে চাঁদের এলাকাগুলোর পুঙ্খানুপুঙ্খ বিবরণ। চাঁদে উদ্ধাপতের ফলে সৃষ্টি হয়েছে বহু বিকট গহ্বর, যেগুলোর কোনো কোনোটির ব্যাস ১২০০ কিমি; আর আছে ছোটো ছোটো অনেক গর্ত। যে-এলাকাগুলোকে চাঁদের বুড়ির মতো অন্ধকার দেখায়, সেগুলোকে গ্যালিলিও সাগর ভেবে নাম দিয়েছিলেন 'মারিয়া' বা সাগর; তবে এগুলো সাগর নয়, কালো লাভার অঞ্চল। চাঁদের ১৫% ভাগ জুড়ে আছে এই লাভাঞ্চল। চাঁদের আলোকিত এলাকাগুলো হচ্ছে উদ্ধাপাতের ফলে গঠিত গহ্বর ও উচ্চাবচ উঁচু এলাকা।

চাঁদের বেশ যথাযথ মানচিত্র প্রথম তৈরি করেছিলেন ইয়োহানেস হেভেলিউস– ১৬৪৭ অব্দে। ১৬৫১ অব্দে ইতালীয় পুরোহিত রিকিওলি চাঁদের গহ্বরগুলোর নাম রাখতে গুরু করেন বৈজ্ঞানিক ও দার্শনিকদের নামানুসারে– যেমন, আরিস্তারকাস, কোপারনিকাস, টাইকো, প্লাতো প্রভৃতি। মারিয়াগুলোকে দেয়া হয় বেশ কাব্যিক নাম, যেমন– মারে ইমব্রিয়াম বা বৃষ্টির সাগর। চাঁদের পর্বতগুলোর নাম রাখা হয় পৃথিবীর পর্বতগুলোর নামানুসারে, যেমন, আল্পস্। চাঁদের পাহাড়গুলো গহ্বরের পার, ওগুলো বেঁকে ওঠা চাঁদন্তর নয়। আঠারো ও উনিশ শতকের জ্যোতির্বিজ্ঞানীরা গভীর আগ্রহের সাথে পাঠ করেছিলেন চাঁদকে সেখানে অভাবিত কিছু পাবেন ব'লে। তাঁরা দেখতে পান চাঁদে নতুন কিছু ঘটছে না, কোনো অগ্যুৎপাত নেই, নতুন গহ্বর নেই, উঠছে না কোনো কৃত্রিম জিনিশ। ১৬৪৯ অব্দে প্রথম ছবি তোলা হয় চাঁদের; দেখা যায় সবই পুরোনো, কোনো পরিবর্তন নেই সেখানে। সেখানে নতুন কিছু আবিষ্ণারের নেই ব'লে জ্যোতির্বিজ্ঞানীরা আগ্রহ হারিয়ে ফেলেন চাঁদে; তাঁদের কাছে চাঁদ হয়ে ওঠে মহাশূন্যে উড্ডীন একটি নির্জীব ময়লার টুকরো।

মহাশৃন্যে মানুষের প্রথম দীর্ঘ পদক্ষেপ চাঁদে অবতরণ; মানুষ এর আগে এতো দূরে যায় নি, পরে আরো বহু দূরে যাবে। মহাশৃন্য যুগের সূচনা ঘটে ৪ অক্টোবর ১৯৫৭ অন্দে, যখন সোভিয়েত ইউনিয়ন প্রথম উৎক্ষেপণ করে মহাশৃন্যযান *স্পুটনিক ১*। মানুষের তৈরি যে-নভোযানটি প্রথম চাঁদে পৌছে, সেটিও সোভিয়েত ইউনিয়নের; ১৯৫৯ অন্দে সেটি গিয়ে ভেঙে পড়ে চাঁদে। মার্কিন নভযান *রেঞ্জার ৭* তোলে চাঁদের প্রথম নিকট ছবি; তাতে দেখা যায় চাঁদের ওপরতল ঢেকে আছে গুঁড়োমাটিতে, সেখানে ছড়িয়ে আছে পাথরের খণ্ড, ও নানা আকারের গহ্বর। চাঁদে ছড়ানো গুঁড়োমাটিকে বলা হয় শিলান্তর : রেগোলিথ। চাঁদে প্রথম নভচারীসহ অবতরণ করে মার্কিন নভযান *অ্যাপোলো ১১*; ১৬ জুলাই ১৯৬৯-এ যাত্রা ক'রে চাঁদের মারে ট্র্যাংস্কুইলিটাটিস বা প্রশান্ত সাগরে নামে ২০ জুলাই ১৯৬৯-এ। চাঁদে প্রথম নেমেছিলেন নিল আর্মস্ত্রিং, তিনি চাঁদে প্রথম মানুষ; তারপর নেমেছিলেন বাজ অ্যালদ্রিন। তাঁদের সঙ্গী ছিলেন মাইকেল কলিঙ্গ; তিনি নামেন নি, চালিয়েছিলেন মূল নতযানটি। এর পর আরো ৫ বার, ১৮ নভেম্বর ১৯৬৯ থেকে ১১ ডিসেম্বর ১৯৭২ পর্যন্ত, চাঁদে নামে ১২ জন মানুষ মার্কিন অ্যাপোলো ১২, অ্যাপোলো ১৪, আপোলো ১৫, অ্যাপোলো ১৬, অ্যাপোলো ১৭ নভযানে।

নভচারীরা সংগ্রহ করেছেন প্রচুর চন্দ্রশিলা; ওগুলো থেকে বোঝা যায় চাঁদের ওপরস্তর খুব প্রাচীন। চাঁদের বুড়ি বা মারিয়া এলাকা হচ্ছে ৩ থেকে ৪ বিলিয়ন বছর প্রাচীন ব্যাসাল্ট লাভার এলাকা। আলোকিত উঁচু এলাকাগুলো আরো পুরোনো, সৌরজগত যখন সৃষ্টি হচ্ছিলো ৪.৬ বিলিয়ন বছর আগে, তখনই সৃষ্টি হয়েছিলো এগুলো। চাঁদ থেকে যে-শিলাগুলো সংগ্রহ করা হয়েছে, সেগুলো 8.8 বিলিয়ন বছর থেকে ৩.২ বিলিয়ন বছর পুরোনো। পৃথিবীতে চান্দ্রশিলার মতো এতো পুরোনো শিলা নেই; এ-শিলা থেকে ধারণা করতে পারি পৃথিবীর বয়সের। শিলায় লিপিবদ্ধ হয়ে থাকে দীর্ঘ ইতিহাস; চাঁদের শিলায়ও লিপিবদ্ধ হয়ে আছে সৌরজগতের ইতিহাস। চাঁদের ও পৃথিবীর শিলার মধ্যে মিল আছে, তবে চাঁদে লোহার পরিমাণ কম। পৃথিবীর অভ্যন্তর যেমন স্তরবিন্যস্ত, চাঁদের অভ্যন্তর তেমন স্তরবিন্যস্ত নয়; চাঁদ সময় পায় নি পৃথিবীর মতো বিকশিত হওয়ার। চাঁদে গহ্বরগুলো তৈরি হয়েছিলো ৪ বিলিয়ন বছর আগে মহাশূন্যবস্তুর প্রচণ্ড আঘাতে। চাঁদ পৃথিবীর থেকে ছোটো ব'লে অনেক তাড়াতাড়ি শীতল হয়ে পড়েছিলো, তারপর থেকে মৃত নির্জীব স্তব্ধ হয়ে আছে। চাঁদের কোনো চৌম্বক ক্ষেত্র নেই, এর অর্থ হচ্ছে চাঁদের কেন্দ্রে তরল লোহা বেশি নেই। চাঁদে চন্দ্রকম্পনও ঘটে খুব কম, কেননা এটি এক নিষ্ক্রিয় নির্জীব নিম্পন্দ এলাকা। চাঁদ, প্রথমায় ও পূর্ণিমায়, যতোই সুন্দর দেখাক, একটি করুণ মৃত জগত- মহাশ্নো ভাসমান মৃতদেই।

## গ্রহগণ : বুধ থেকে প্রটো

পৃথিবী ও চাঁদ ছাড়াও সৌরজগতে আছে আরো আটটি গ্রহ, তাদের চাঁদগুলো, এবং একরাশ গ্রহাণু ও ধৃমকেতু। গ্রহগুলোর মধ্যে পৃথিবী পঞ্চম বৃহত্তম গ্রহ, বেশ ছোটো গ্রহ; পৃথিবী আর প্লাতো-আরিস্ততল-টলেমি এবং জিহোতা ও অন্যান্য পৌরাণিক বিধাতার জগতের মতো বিশ্বের রাজধানি নয়, কখনোই ছিলো না, শুধু মানুষের ও তাদের কল্পিত বিধাতাদের – ভুল ধারণাই পৃথিবীকে বসিয়েছিলো বিশ্বের কেন্দ্রে। পৃথিবী ও আমরা মহাবিশ্বের অংশ, কেন্দ্র নই। সৌরজগত মহাবিশ্বের, এবং ছায়াপথ তারকাপুঞ্জের, একটি ছোটো এলাকা, যেখানে সূর্য নামের একটি মাঝারি তারাকে কেন্দ্র ক'রে ঘুরছে নটি গ্রহ, তাদের উপগ্রহগুলো, ও একরাশ গ্রহাণু ও ধূমকেতু। সৌরজগতের কেন্দ্র সূর্যের পরে আছে এ-গ্রহগুলো : বুধ (মারকিউরি), শুরু (ভিনাস), পৃথিবী (আর্থ্য), মঙ্গল (মার্স্), বৃহস্পতি (জুপিটার), শনি (স্যাটার্ন্), ইউরেনাস, নেপটুন বা নেপচুন, ও প্রটো। সূর্যের ব্যাসে বৃহম্প্রির ব্যাসের ১০ গুণ, বৃহস্পতির ব্যাস পৃথিবীর ব্যাসের ১০ গুণ। সূর্য গ্যাসে গঠিত একটি তারা, আর গ্রহগুলো গঠিত মোটামুটিভাবে কঠিন পদার্থে।

থহ-উপগ্রহগুলোর আলো নেই, সূর্যের আলো প্রতিফলিত ক'রে এগুলো আলোকিত হয়ে ওঠে। গ্রহগুলো প্রদক্ষিণ করে সূর্যকে; উপগ্রহগুলো প্রদক্ষিণ করে নিজ নিজ গ্রহকে। গ্রহগুলোকে ভাগ করা হয় দু-ভাগে, সূর্যের কাছাকাছি বা অন্তর্ভাগের চারটি গ্রহকে বলা হয় পার্থিব গ্রহ: টেরেস্ট্রিয়াল প্র্যানেট :: বুধ (মারকিউরি), গুক্র (ভিনাস), পৃথিবী (আর্থ্), মঙ্গল (মার্স্)। আকারে ও গঠনে এগুলোর মিল আছে পৃথিবীর সাথে। সৌরজগতের বহির্ভাগের চারটি বিশাল গ্রহকে বলা হয় মহাকায় গ্রহ: জায়েন্ট গ্র্যানেট :: বৃহস্পতি (জুপিটার), শনি (স্যাটার্ন্), ইউরেনাস, নেপটুন। এগুলো পার্থিব গ্রহগুলোর থেকে বহুগুণে বড়ো, এগুলোর গঠনও ভিন্ন। প্লুটো এর কোনো ভাগে পড়ে না; এটি এক বিশেষ রহস্যময় গ্রহ। সূর্য থেকে গ্রহগুলোর দূরত্বের মধ্যে একটি অদ্ভুত সম্পর্ক আছে : আগের গ্রহটির দূরত্ব যতোটা পরের গ্রহটির দূরত্ব সাধারণত তার দ্বিগুণ। এটা প্রথম বের করেছিলেন জর্মন জ্যোতির্বিজ্ঞানী টাইটিয়াস, ও একে জনপ্রিয় করেছিলেন ইয়োহান বোড। এটা বোডের সূত্র নামে পরিচিত। ১৭৮১ অন্দে বোডের ভবিয্যদ্বাণী অনুসারে ঠিক জায়গায়, সূর্য থেকে শনির দূরত্বের দ্বিগে দূরে, আবিষ্ণৃত হয় ইউরেনাস; তারপর জ্যোতির্বিজ্ঞানীরা মঙ্গল ও বৃহম্পতির মাঝখানে একটি গ্রহ খুঁজতে থাকেন; তাঁরা কোনো নতুন গ্রহ পান না, কিন্তু এক ইতালীয় পুরোহিত ঠিক জায়গায় আবিষ্কার করেন 'সেরেস' নামের প্রথম ও বৃহত্তম গ্রহাণুটি।

#### বুধ : মৃত ভুবন

বুধ সূর্যের সবচেয়ে কাছের গ্রহ; সৌরজগতরে দ্বিতীয় ক্ষুদ্রতম গ্রহ। বুধের ব্যাস ৪,৮৭৮ কিমি, ভর ৩.৩০ X ১০<sup>২৩</sup> কেজি, এটি সূর্যকে প্রদক্ষিণ করে ৮৭.৯৭ দিনে, নিজের অক্ষের ওপর একবার আবর্তিত হয় ৫৮.৬৫ দিনে, সূর্য থেকে বুধের দূরত্ব ০.৩৮৭ জ্যোতি-একক, ৫৭,৯০০,০০০ কিমি. এর ঘনত্ত্ব প্রতি ঘনসেন্টিমিটারে ৫.৪৩ গ্রাম, ওপরতলের অভিকর্ষ ০.৩৮ পার্থিব অভিকর্ষ, মুক্তিবেগ প্রতি সেকেন্ডে ৪.৩ কিমি। এর কোনো উপগ্রহ বা চাঁদ নেই; এবং আমাদের চাঁদের মতোই এক মৃত জগত বুধ।

বুধগ্রহ। বুধ একটি গহ্বরপূর্ণ গ্রহ। বুধের সাথে মিল আছে আমাদের চাঁদের। এর বৃহত্তম গহ্বরগুলোর আয়তন প্রায় ২০০ কিমি। ছবিটি তুলেছে ম্যারিনার ১০ মহাশূন্যযান।

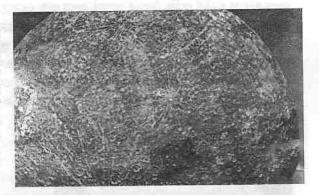

বুধগ্রহ আকারে পৃথিবীর ৪০% ভাগ, চাঁদের থেকে এটি বড়ো ৪০% ভাগ। বুধ গহবরে পরিপূর্ণ গ্রহ, এর কোনো বায়ুমণ্ডল নেই। বুধ সূর্যের চারদিকে একবার প্রদক্ষিণ করে ৮৮ দিনে, আর নিজের অক্ষের ওপর একবার আবর্তন করে ৫৯ দিনে; এ-দুটি গতি মিলিয়ে দেখা যায় বুধের আকাশে সূর্য চলে খুব ধীরে, এক দুপুর থেকে আরেক দুপুরে যেতে লাগে ১৭৬ দিন। পৃথিবীর দিন যেমন নিজের অক্ষের ওপর একবার আবর্তনের সমান, বুধের দিন তেমন নয়; বুধ নিজের অক্ষের ওপর ঘুরতে ৫৯ দিন সময় নিলেও তার দিন হয় ১৭৬ দিনে। অর্থাৎ বুধের একদিন তার এক বছরের দ্বিগুণ। সূর্যকে ঘিরে ঘুরতে গিয়ে এক রহস্যপূর্ণ কাজ করে বুধ, বছরে বছরে ধীরেধীরে বদলে যায় এর পেরিহেলিয়ন বা সূর্য থেকে সন্নিকটতম অবস্থান। বিশাল সূর্যের ভরে এক শতাব্দীতে চাপের ৪৩.০৩ সেকেন্ড বিচলিত হয় বৃধের কন্ষপথ। বুধ সূর্যের খুব কাছে ব'লে বিকেলে এর তাপমাত্রা ৫০০ কেলভিনের (৪৪১ ডিগ্রি ফারেনহাইট) বেশি, রাতে ১০০ কেলভিনের কম।

চাঁদের মতোই বুধের ওপরতলে আছে অসংখ্য গর্ত, এটা এক বন্ধুর এলাকা। ৩.৫ থেকে ৪.৫ বিলিয়ন বছর আগে বুধের ওপর দিয়ে বয়ে গিয়েছিলো লাভার প্রবাহ, এটি প্রচণ্ডভাবে আহত হয়েছিলো আন্তগ্রহ বস্তুদের আঘাতে। বুধের ভূভাগ চাঁদের ভূভাগের মতো- ধুলোতে আচ্ছন পাহাড় সেখানে আবৃত হয়ে আছে শিলান্তরে। বুধের আকাশ কৃষ্ণ; তার দিনের আকাশে জ্বলে পৃথিবীর সূর্যের থেকে ২১/<sub>২</sub> গুণ সূর্য; রাতের আকাশে অনেক সময় জ্বলজ্বল করে আমাদের আকাশের যে-কোনো তারার থেকে অনেক উজ্জ্বল দুটি গ্রহ : নীলাভ পৃথিবী আর হলুদাভ-শাদা শুক্র। বুধে কোনো বায়ুমণ্ডল নেই; তবে আছে সোডিয়াম অণুর প্রাচুর্য।

#### শুক্র : মেঘে ঢাকা নরক

শুক্র সূর্য থেকে দ্বিতীয় গ্রহ, এর আকার পৃথিবীর আকারের মতো ব'লে একে পৃথিবীর সহোদরা ব'লেই মনে করা হয় অনেকটা। শুক্রের ব্যাস ১২,১০৪ কিমি, তর ৪.৮৭ X ১০<sup>২৪</sup> কেজি, নিজের অক্ষের ওপর শুক্র একবার আবর্তিত হয় ২৪৩ দিনে, এটি সামনের দিকে আবর্তন করে না অর্থাৎ পশ্চিম থেকে পুব দিকে আবর্তিত হয় না শুক্র, এটির গতি পশ্চাৎগতি, আবর্তিত হয় পুব থেকে পশ্চিমে, সূর্যকে একবার প্রদক্ষিণ করে ২২৫ দিনে, সূর্য থেকে এর গড় দূরত্ত্ব ০.৭২৩ জ্যোতি-একক, ১০৮,২০০,০০০ কিমি; এর মুক্তিবেগ প্রতি সেকেন্ড ১০.৪ কিমি, ঘনত্ত্ব প্রতি ঘনসেন্টিমিটারে ৫.২৫ গ্রাম, এর ওপরতলের অভিকর্ষ ০.৯০ পার্থিব অভিকর্ষ। এর কোনো উপগ্রহ নেই।

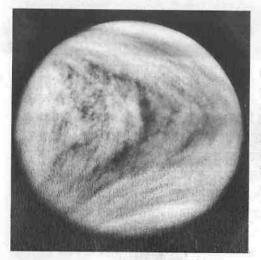

শুক্রগ্রহ। গুক্রের সবচেয়ে কাছে থেকে তোলা এটিই প্রথম সম্পূর্ণ গোলকের ছবি। ছবিটি তুলেছে পাইওনিয়ার ভিনাস নভযান। ছবিতে দেখা যাচ্ছে গুক্রের মেঘ। এটিই ভোরে গুকতারা সন্ধ্যায় সন্ধ্যাতারা হয়ে দেখা দেয়, যদিও এটি মেধে ঢাকা এক নরক।

শুক্রের ব্যাস পৃথিবীর ব্যাসের ৯৫% ভাগ, ভর পৃথিবীর ভরের ৮২%ভাগ। গুক্র পৃথিবীর কাছাকাছি গ্রহ হ'লেও এটি থেকেছে রহস্যময়, কেননা এটি ঢাকা

মেঘে; এক সময় মনে করা হতো এটি পৃথিবীর মতোই, একে মনে করা হতো পৃথিবীর যমজ বোন ব'লে; তবে নভচারীহীন নভযানের তোলা ছবি থেকে বোঝা গেছে যে শুক্র খুবই ভিন্ন পৃথিবীর থেকে। এটি প্রথমেই ভিন্ন হয়ে যায় বুধ, পৃথিবী, ও মঙ্গল থেকে এর ভিন্ন আবর্তনের জন্যে; অন্য সব গ্রহ আবর্তিত হয় সামনের দিকে- পশ্চিম থেকে পুবে: কিন্তু শুক্র ঘোরে পেছনের দিকে- পুব থেকে পশ্চিমে। এর আবর্তনও খুব ধীর, অক্ষের ওপর এক পাক খেতে শুক্র সময় নেয় ২৪৩ দিন। এ-অস্বাভাবিক আবর্তনের পেছনে হয়তো আছে পৃথিবী ও শুক্রের মাঝে সক্রিয় জোয়ারভাটার শক্তি, বা হয়তো অনেক আগে গুক্র সংঘর্ষে পড়েছিলো আমাদের চাঁদের থেকে বড়ো কোনো বস্তুর সাথে, যাতে উল্টে গেছে তার আবর্তনের অভিমুখ। গুক্রের বায়ুমণ্ডল আছে, এটা আবিষ্ণার করেন ১৭৬১ অব্দে রুশ বিজ্ঞানী লোমোনোসোভ; গুক্রের বায়ুমণ্ডলের ৯৬% ভাগ কার্বনডাইঅক্সাইড। গুক্র ঢেকে আছে শাদা আবরণে। ১৯৪০ ও ১৯৫০-এর অনেক লেখক মনে করতেন গুক্রের আবরণের নিচে চলছে মেঘবজ্রের ঘনঘটা, মুষলধারায় হচ্ছে বৃষ্টি, সেখানে আছে ব্রাজিলের অরণ্যের মতো নিবিড় বৃষ্টি-অরণ্য; কিন্তু ১৯৬০-এর দশকে এর বিকিরণ মেপে দেখা যায় শুক্র এক নরক- এর নিচের বায়ুমণ্ডলের তাপমাত্রা প্রায় ৭৫০ কেলভিন (৮৯১ ডিগ্রি ফারেনহাইট)। তাই সেখানে জল বা প্রাণ থাকতে পারে না। ১৯৭০-এ সোভিয়েত গবেষণাযান *ভেনেরা ৭* প্রথম সফলভাবে নামে শুক্রে, ২৩ মিনিট ধ'রে উপাত্ত পাঠায় গুক্রের ওপরস্তরের। তাতে জানা যায় গুক্রে বায়ুমণ্ডলের চাপ পৃথিবীর বায়ুমণ্ডলের চাপের ৯০ গুণ; পৃথিবীতে প্রতি বর্গইঞ্চির ওপর বায়ুমণ্ডলে চাপ ১৪.৭ পাউন্ড, শুক্রে চাপ ১৩২০ পাউন্ড।

খুবই বিশ্বয়কর ভূবন শুক্র; শুক্রের মেঘপুঞ্জ জলকণায় গঠিত নয়, তার আকাশে জমে সালফিউরিক এসিডের মেঘ। গুক্রের এসিডের মেঘমণ্ডল ভাসে ৪৮ থেকে ৫৮ কিমি ওপরে; পৃথিবীর মেঘপুঞ্জ ভাসে ১০ কিমিরও নিচে। গুক্রের মেঘ জমে পৃথিবীর মেঘের মতোঁই, ণ্ডধু উপাদান ভিন্ন; গুক্রের সালফিউরিক এসিডের বৃষ্টি তার ভূমিতে পড়তে পারে না, পড়ার আগেই প্রচণ্ড তাপে পরিণত হয় বাষ্পে। শুক্রের মেঘমণ্ডলে ঘটে ভয়ঙ্কর বিদ্যুৎবজ্রের বিক্ষোরণ। শুক্রে সূর্যের আলো শোষণ ও অবলোহিত (ইনফ্রারেড) আলো বিকিরণের মধ্যে ভারসাম্য নষ্ট হয়ে সৃষ্টি হয়েছে সবুজগৃহ পরিণতি : গ্রিনহাউজ ইফেক্ট। সবুজগৃহে কাচের দেয়াল ভেদ ক'রে সূর্যালোক ঢুকতে পারে, কিন্তু অবলোহিত আলো বেরিয়ে যেতে পারে না। তাই ক্রমশ উত্তপ্ত হয়ে উঠতে থাকে সবুজগৃহ। শুক্রের প্রকাণ্ড কার্বনডাইঅক্সাইড মেঘমণ্ডল অবলোহিত বিকিরণকে বেরিয়ে যেতে দেয় না, তাই প্রচণ্ড গরম হয়ে আছে শুক্র। সোভিয়েত ইউনিয়ন বারবার গবেষণাযান (ভেনেরা ৭, ৯, ১০, ১৩, ১৪ প্রভৃতি) পাঠিয়েছে গুক্রে: এসব যান বহু চমৎকার ছবি পাঠিয়েছে গুক্রের ভূভাগের। তাতে দেখা যায় সেখানে আছে কৌণিক পাথরখণ্ড, কাঁকর, বিভিন্ন জায়গায় আছে মসৃণ মাটি; তার ভূডাগ কমলা-ধূসর রঙের, তার ৬০% ডাগই নিম্ন সমভূমি। গুক্রের মাটির ওপর বাতাসও বয় ধীরে, ঘণ্টায় ২/১ থেকে ৩ মাইল

বেগে। শুক্রের ইউরোপি নাম ভিনাস, এ-নাম রাখা হয়েছিলো রোমান সৌন্দর্য ও প্রেমের দেবীর নামে। যাঁরা এ-নাম রেখেছিলেন, তাঁরা ভেবেছিলেন সৌন্দর্যের চেউ বয়ে যায় ভিনাসের শরীরের ওপর দিয়ে, কিন্তু এটিতে আছে ভয়াবহ সৌন্দর্য। আধুনিক জ্যোতির্বিজ্ঞানীরাও শুক্রের মানচিত্র তৈরি ক'রে তার নানা এলাকার নাম রাখছেন পৌরাণিক ও বান্তব নারীদের নামে। শুক্রের বৃহত্তম মহাদেশের নাম রাখা হয়েছে আফ্রোদিতি তেরা, তার অগ্নিগিরির নাম ইশতার তেরা, একটি গহ্বরের নাম রাখা হয়েছে ইভ বা হাওয়া। শুক্র অবশ্য শুকতারা ও সন্ধ্যাতারা হয়ে জ্বলে আমাদের আকাশে, তার উজ্জ্বলতায় মুগ্ধ না হয়ে পারি না।

#### মঙ্গল : লাল গ্ৰহ

মঙ্গল সূর্য থেকে চতুর্থ গ্রহ, গুক্রের পরই এটি পৃথিবীর কাছের প্রতিবেশী গ্রহ। মঙ্গলের ব্যাস ৬৭৮৭ কিমি, ভর ৬.৪৪ X ১০<sup>২৩</sup> কেজি, অক্ষের ওপর একবার আবর্তিত হয় ১.০২ দিনে, সূর্যকে একবার প্রদক্ষিণ করে ৬৮৭ দিনে, সূর্য থেকে এর দূরত্ব ১.৫২৪ জ্যোতি-একক, ২২৭,৯০০,০০০ কিমি, এর মুক্তিবেগ সেকেন্ডে ৫ কিমি, এর ঘনত্ব প্রতি ঘনসেন্টিমিটারে ৩.৯৫ গ্রাম, অভিকর্ষ ০.৩৮ পার্থিব অভিকর্ষ । মঙ্গলের আছে দুটি উপগ্রহ : ফোবোস ও ডিমোস । মঙ্গলের ইউরোপি নাম মার্স রাখা হয়েছে রোমান সমরদেবতার নামে (গ্রিক নাম আরেস, তাও তাদের সমরদেবতার নামে); তার চাঁদ দুটির নামও রাখা হয়েছে মার্সের রথের দুটি অপ্বের নামে– অভ্যন্তর ভাগের উপগ্রহ ফোবাস,– অর্থ 'ভয়', আর বহির্তাগের উপগ্রহ ডিমোস,– অর্থ 'ত্রাস'।

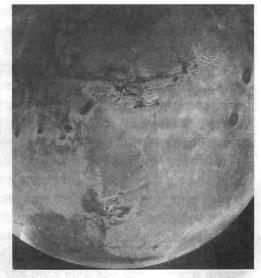

মঙ্গলগ্রহ। নিচের দিকে মাঝামাঝি দেখা যাচ্ছে গভীর গিরিখাত ভালেস মারিনেরিস। গিরিখাতটির পশ্চিম দিক ৫ কিমি গভীর। বাঁ দিকে দেখা যাচ্ছে তিনটি অগ্নিগিরি। ছবিটি তুলেছে ভাইকিং ১ মহাশ্রন্যান।

প্রাচীন কাল থেকেই মঙ্গল বিশেষ মনোযোগ আকর্ষণ ক'রে এসেছে তার স্পষ্ট

লাল বর্ণের জন্যে, যা পৃথিবী থেকে খালি চোখেও দেখা যায়। মঙ্গল যখন সবচেয়ে কাছে আসে পৃথিবীর, তখন থাকে মাত্র ৫৬ মিলিয়ন কিলোমিটার দূরে, সাধারণ দুরবিন দিয়েও দেখা যায় তার লাল ভুস্তর, মেরু অঞ্চলের বরফ, মেঘ, আর ঝাপসা দাগগুলো। দূরবিন দিয়ে মঙ্গলগ্রহ প্রথম দেখেছিলেন গ্যালিলিও ১৬১০ অব্দে; তিনি বুঝেছিলেন যে এটি গোলাকার, আর আলোকিত হয় সূর্যের আলোতে। ক্রিশ্চিয়ান হাইগেস, ১৬৫৯ অব্দে, প্রথম স্পষ্ট ছবি এঁকেছিলেন মঙ্গলের দাগগুলোর: কয়েক বছর পর জিওভান্নি দেমেনিকো কাসিনি দাগগুলো দেখে হিশেব করেন যে মঙ্গল আবর্তনে সময় নেয় ২৪ ঘণ্টা ৩৭ মিনিট। মঙ্গলে ঋতুবদল ঘটে: মঙ্গলের ঋতু পৃথিবীর ঋতুর দ্বিগুণ দীর্ঘ, কেননা মঙ্গলের বছর পৃথিবীর বছরের দ্বিগুণ দীর্ঘ। প্রথম দিকের অনেক পর্যবেক্ষক মঙ্গলের অন্ধকার এলাকাগুলোকে সাগর মনে ক'রে নাম দিয়েছিলেন মারিয়া, যা ভুল ব'লে প্রমাণিত হয়েছে। মঙ্গল সম্পর্কে বেশি আশা ছিলো সকলের মনে, তাই একে ঘিরে তৈরি হয়েছিলো নানা কিংবদন্তি। ১৮৬৯ অন্দে অ্যাঞ্জেলো সেকি মঙ্গলের দাগগুলোর নাম দেন 'কানালি' বা খাল: একে জনপ্রিয় ক'রে তোলেন জিওভান্নি শিয়াপারেলি। ১৮৯৫ অব্দে বেরোয় পার্সিভাল লাওয়েলের বই মার্স, যাতে মঙ্গলের খাল ও জীবনধারার উজ্জল কাল্পনিক বিবরণ দেন লাওয়েল। তিনি বলেন মঙ্গলে রয়েছে কৃত্রিম খালের সুশুঙ্খল বিন্যাস, যা দিয়ে মেরু-অঞ্চল থেকে বইয়ে আনা হয় জল, কেননা মরুভূমিতে পরিণত হয়েছে মঙ্গল। তিনি দাবি করেন সেখানে রয়েছে অত্যস্ত দক্ষ সরকার। এসব পরে সম্পূর্ণ ভুল রূপকথা ব'লে প্রমাণিত হয়েছে।

মঙ্গল নিয়ে তৈরি হয়েছে বহু শিহরণজাগানো কল্পকাহিনী, বহু সাইফাই; বিজ্ঞানের ছোঁয়ায় তার সবই ভুল প্রমাণিত হয়েছে। 'উড়ন্ত সসার', 'অশনাক্ত উড়ন্ত বস্তু' প্রভৃতি কিংবদিন্ত গ'ড়ে ওঠে মঙ্গলকে নিয়েই। দুরবিন দিয়ে পর্যবেক্ষকেরা মঙ্গলে যে-সব খালের বিন্যাস দেখেছেন, সেগুলো মঙ্গলে ছিলো না, ছিলো পর্যবেক্ষকদের মনে। অনেকে কল্পনা করেছেন মঙ্গলগ্রহের অতিবুদ্ধিমান প্রাণীরা আক্রমণ করেছে পৃথিবী। ১৮৯৮ অব্দে বেরোয় এইচ জি ওয়েল্সের *দি ওয়ার অফ* দি ওয়ার্ল্ডস, যাতে মঙ্গলবাসীরা তাদের মুমুর্ষ্ব গ্রহ ছেড়ে এসে আক্রমণ করে পথিবী। ৩০ অক্টোবর ১৯৩৮-এ অরসন ওয়েলেস প্রচার করেন এর বেতার নাট্যরূপ; একে শ্রোতারা সত্য মনে ক'রে ভয়ে হৈচৈ শুরু করে; এবং জন্ম নেয় এক সৌরজাগতিক কেলেঙ্কারি। কোনো মাঙ্গলিক সভ্যতা নেই, বুদ্ধিমান প্রাণীও নেই মঙ্গলগ্রহে: এটা স্পষ্ট হয়ে ওঠে মঙ্গলে গবেষণানভোযান পৌছোনোর পর। সোভিয়েন ইউনিয়ন ১৯৭১-১৯৭৪-এ মঙ্গলে পাঠায় তিনটি গবেষণাযান, তিনটিই ব্যর্থ হয়: চাঁদে মানুষ নামার ৭ বছর পর ২০ জুলাই ১৯৭৬-এ মঙ্গলে প্রথম সফলভাবে নামে মার্কিন নভোযান ভাইকিং ১। ৩ সেপ্টেম্বর ১৯৭৬-এ নামে ভাইকিং ২। এ-দুটি যে-ছবি পাঠায় মঙ্গলের তাতে নেই কোনো মঙ্গলবাসী, নেই জনশূন্য নগরী, খাল, বা নিবিড় অরণ্য। মঙ্গল দেখা দেয় এক শূন্য ঠাণ্ডা লাল-হলুদ মরুভূমিরপে।

মঙ্গলে আছে খুব লঘু বায়ুমণ্ডল, যার বেশির ভাগ, ৯৫%, কার্বন ডাইঅক্সাইড; দিনে সেখানে তাপমাত্রা ২৪৪ কেলভিন (-২০ ডিগ্রি ফারেনহাইট) আর রাতে ১৮৭ কেলভিন (-১২৩ ডিগ্রি ফারেনহাইট)। সেখানে বাতাসের বেগ মোটামুটিভাবে যণ্টায় ১৭ কিমি। মঙ্গলের মেরুদেশে জ'মে আছে বরফ। মঙ্গলের শিলা লাভার প্রবাহে গঠিত। মঙ্গলে যে-সামান্য পানি আছে, তা আছে অণুরূপে। মঙ্গলের গায়ে যে-গাঁঢ় দাগগুলো দেখা যায়, একদা যেগুলোকে মনে করা হতো অরণ্য, সেগুলো সম্ভবত ধুলোর স্তুপ। মঙ্গলে কখনো কখনো ঝড়ের ফলে ২ থেকে ৬ কিমি উঁচু ধুলোর স্তম্ভ ওঠে। মঙ্গলে আছে বহু গহ্বর, তাতে মনে হয় মঙ্গলের ওপর গ্রহাণুর আঘাত হয়েছে ব্যাপকভাবে। ১৯৭১ অন্দে মেরিনার ৯ মঙ্গলে আবিষ্কার করে সৌরজগতের সবচেয়ে বড়ো অগ্নিগিরিগুলো। উচ্চতম অগ্নিগিরিটির নাম দেয়া হয়েছে *অলিম্পাস মোস*, এর উচ্চতা ২৪ কিমি বা ৭৮,০০০ ফুট। বহু অগ্নিগিরি আছে মঙ্গলে, তবে সেখানে শেষ অগ্ন্যৎপাত ঘটেছিলো সম্ভবত ১.৩ বিলিয়ন বছর আগে। মঙ্গলের বর্তমান পরিবেশ জীবনের সম্পূর্ণ প্রতিকুল। ভাইকিং নভোযানগুলো দেখিয়েছে যে মঙ্গলের উত্তর থেকে দক্ষিণ মেরু পর্যন্ত জীবনের প্রবাহ বয়ে যাচ্ছে না, যদিও এমন একটি আশা অনেকের ছিলো। ১৮৭৭ অব্দে আসাফ হল আবিষ্কার করেন মঙ্গলের দুটি উপগ্রহ; তিনি অন্তর্ভাগের উপগ্রহটির নাম দেন ফোবোস, বহির্ভাগেরটির নাম দেন ডিমোস। মঙ্গলের চাঁদ দুটিও অন্তুত, এ-দুটি গোল আলুর মতো দেখতে দুটি চাপখাওয়া শিলাখণ্ড। ফোবোসের দৈর্ঘ্য ২৮ কিমি, ডিমোসের দৈর্ঘ্য ১৬ কিমি। এ-দুটি আছে মঙ্গলের খুব কাছাকাছি; ডিমোস ৩০১/<sub>৩</sub> ঘন্টায় মঙ্গলকে প্রদক্ষিণ করে, পুবে উঠে অস্ত যায় পশ্চিমে: আর ফোবোস ৭১/<sub>ও</sub> ঘন্টায় প্রদক্ষিণ করে মঙ্গলকে, পশ্চিমে উঠে অস্ত যায় পুবে।

#### মহাকায় গ্রহরাশি

পার্থিব গ্রহগুলো সূর্যের কাছাকাছি; গ্রহাণুবলয়ের পর সৌরজগতের বহির্ভাগের গ্রহগুলো- বৃহস্পতি, শনি, ইউরেনাস, ও নেপটুন- মহাকায়। একটি ছোটো গ্রহও আছে এ-ধারে : প্রুটো। বৃহস্পতি বৃহত্তম গ্রহ, সবগুলো গ্রহের ভরের ৭১% ভাগ ভরই বৃহস্পতির; আর এ-গ্রহগুলোর প্রত্যেকের আছে উপগ্রহবাহিনী- সব মিলে কমপক্ষে ৪১টি। সবগুলো গ্রহের ভরের ৯৯<sup>3</sup>/<sub>2</sub>% ভাগ ভরই ধারণ করে এ-চারটি গ্রহ। তবে এগুলোর গড়ঘনতু পার্থিব গ্রহগুলোর ঘনত্ত্বের থেকে কম। শনির ঘনতু পানির ঘনত্ত্বে থেকেও কম, সৌরজগতের সমান একটি সাগরে পড়লে এটি ভেসে থাকবে বরফের টুকরোর মতোই। মহাকায় গ্রহগুলো প্রধানত বরফ ও তরল হাইড্রোজেনে গঠিত। বৃহস্পতির ব্যাস পৃথিবীর ব্যাসের ১০ গুণ, আর শনির ব্যাস ১০ গুণের সামান্য কম। ইউরেনাস ও নেপটুনের ব্যাস পৃথিবীর ব্যাসের প্রায় ৪ গুণ। এগুলো বড়ো দুটি কারণে; এগুলোতে বেশি আছে বরফ, আর এগুলো অভিকর্ষ দিয়ে নিজেদের মধ্যে টেনে এনেছে হাইড্রোজেন বোঝাই গ্যাস।

#### বৃহস্পতি : গ্রহদের মধ্যে দানব

বৃহস্পতি, সূর্যের পরেই, সৌরজগতের বৃহত্তম বস্তু; এর ভর অন্য সব গ্রহের মিলিত ভরের ২১/<sub>২</sub> গুণ। সূর্য থেকে বৃহস্পতির গড়দূরত্ব ৫.২০৩ জ্যোতি-একক, ৭৭৮,৩০০,০০০ কিমি, নিকটতম দূরত্ব ৪.৯৫১ জ্যোতি-একক, দূরতম দূরত্ব ৫.৪৫৫ জ্যোতি-একক; বৃহস্পতি সূর্যকে একবার প্রদক্ষিণ করে ১১.৮৬ বছরে (৪,৩৩৩ দিনে), একবার আবর্তিত হয় ৯ ঘণ্টা ৫০ মিনিটে; এর গড়ব্যাস ১৩৭,৫০০ কিমি (পৃথিবীর ব্যাসের ১০.৭৯ গুণ), ভর ১.৯০ X ১০<sup>৩০</sup> গ্রাম (পৃথিবীর ভরের ৩১৮.১ গুণ), প্রতি ঘনসেন্টিমিটারে ঘনত্ব ১.৩৩ গ্রাম; অভিকর্ষ ২.৬৪ পার্থিব অভিকর্ষ, মুক্তিবেগ প্রতি সেকেন্ডে ৫৯.৫ কিমি; মেঘের চূড়োর তাপ ১৩০ কেলভিন, অ্যালবেডো বা আলো প্রতিফলনের শক্তি ০.৫১। বৃহস্পতির আছে ১৬টি চাঁদ : আইও, ইউরোপা, গ্যানাইমিড, কালিন্ডো, আমালথিয়া, হিমালিয়া, এলারা, পাসিফায়ে, সাইনোপি, লাইসিথিয়া, কার্মে, আনানকে, লিডা, থিবি, অ্যাড্রাটিয়া, মেতিস ।

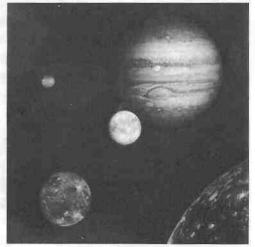

বৃহস্পতিগ্রহ ও তার গ্যালিলিও উপগ্রহগুচ্ছ। এ-চারটি চাঁদ– আইও, ইউরোপা, গ্যানাইমিড, ও কালিস্তো– আবিষ্কার করেছিলেন গ্যালিলিও, দেখিয়েছিলেন সব কিছু ঘোরে না পৃথিবীকে যিরে।

বৃহস্পতি সম্পূর্ণ ভিন্ন সৌরজগতের অন্তর্ভাগের গ্রহগুলো থেকে। বৃহস্পতির বিষুবরেখার সাথে সমান্তরালভাবে আছে গাঢ় ও লঘু মেঘাঞ্চল; গাঢ় মেঘাঞ্চলকে বলা হয় বলয় : বেল্ট, আর লঘু মেঘাঞ্চলকে বলা হয় এলাকা : জোন। এ-দু-অঞ্চলে মাঝেমাঝে দেখা যায় কুণ্ডলিপাকানো গোলাকার কলঙ্ক, আর ডোরা; ওগুলো দেখা দিয়ে আবার মিলিয়ে যায়। ওগুলোর কোনো কোনোটি পৃথিবীর থেকেও বড়ো। মেঘের বলয়গুলোতে দেখা যায় স্পষ্ট বাদামি, লালাভ, ও সবুজাভ রঙ; আর লঘু এলাকাগুলোতে দেখা যায় শাদাটে ও হলুদাভ রঙ। বৃহস্পতির বায়ুমণ্ডলে আছে প্রধানত হাইড্রোজেন ও হিলিয়াম বা সৌরক। এর বায়ুমণ্ডল পৃথিবীর নাইট্রোজেন ও অক্সিজেনের জলবায়ু নয়, হাইড্রোজেন ও হিলিয়ামের বায়ুমণ্ডল খুবই শীতল। বৃহস্পতিতে ৩০০ বছর ধ'রে বয়ে চলছে পৃথিবীর থেকে ৩ গুণ বড়ো আয়তনের প্রচণ্ড ঝড়। বৃহস্পতি সূর্যালোক প্রতিফলিত করা ছাড়াও বিচ্ছুরিত করে তিন ধরনের বিকিরণ : অবলোহিত তাপ বিকিরণ, ক্ষুদ্রতরঙ্গ রেডিও বিক্হিরণ, ও দীর্ঘতরঙ্গ রেডিও বিকিরণ । বৃহস্পতি সূর্য থেকে যে-পরিমাণ শক্তি শোষণ করে, তার দ্বিগুণ বিকিরণ ঘ্রটায়; এ-অতিরিক্ত শক্তি কোথায় পায় বৃহস্পতি? মনে করা হয় বৃহস্পতি সম্ভবত সংহত সংকুচিত হচ্ছে, তার ভেতব থেকে আভিকর্ষিক বল বেরিয়ে আসছে তাপ ও বিকিরণরে । এটি নিজের শক্তি বিকিরিত করলেও এটি তারা নয়, কেননা তার শক্তি পারমাণবিক বিক্রিয়ায় উৎপন্ন হয় না । বৃহস্পতি পৃথিবীর মতো শিলা ও লোহায় গঠিত গ্রহ নয়; এর অভ্যন্তর ভাগ সম্ভবত গঠিত ৬০% হাইড্রোজেন ও ৪০% ভাগ হিলিয়াম, সিলিকেট প্রভৃতিতে।

বৃহস্পতির আছে ১৬টি উপগ্রহ; এর মধ্যে আছে ৮ কিলোমিটার দীর্ঘ উপগ্রহ, আবার দুটি আছে বুধ্য্যহের থেকেও বড়ো। উপগ্রহগুলোকে আবিষ্কারের ক্রমানুসারে সংখ্যা দিয়ে চিহ্নিত করা হয়। বৃহত্তম ৪টি উপগ্রহ স্বাধীনভাবে আবিষ্কার করেছিলেন গ্যালিলিও এবং মারিয়াস ১৬১০ অব্দের পরপর দু-রাতে হাতে দূরবিন পাওয়ার সাথে সাথে। এ-উপগ্রহগুলো- গ্যানাইমিড, কালিজো, আইও, এবং ইউরোপা– পরিচিত 'গ্যালিলিওর উপগ্রহ' নামে। টলেমীয় বিশ্বকাঠামোর বিপক্ষে প্রমাণ হিশেবে এগুলোকেই ব্যবহার করেছিলেন গ্যালিলিও, দেখিয়ে দিয়েছিলেন যে সব কিছু পৃথিবীকে ঘিরে ঘোরে না, তাই পৃথিবী বিশ্বের কেন্দ্র নয়।

#### শনি : চক্রধর ভয়াল সুন্দর গ্রহ

সৌরজগতের সবচেয়ে ভয়াল সুন্দর দৃশ্য শনিগ্রহ- শনি বিখ্যাত তার চক্র বা বলয়ের জন্যে; তার চারদিকের স্তরবিন্যস্ত বলয় বা চক্রের ছবি দেখলেই এক মহাজাগতিক শিহরণ জাগে। সূর্য থেকে শনির গড়দূরত্ব ৯.৫৫৫ জ্যোতি-একক, ১,৪২৭,০০০,০০০ কিমি, সূর্যের থেকে নিকটতম দূরত্ব ৯.০২০ জ্যোতি-একক, দূরতম দূরত্ব ১০.০৯০ জ্যোতি-একক, সূর্যকে শনি একবার প্রদক্ষিণ করে ২৯.৪৬ বছরে (১০,৭৫৯ দিনে), শনি একবার আবর্তিত হয় ১০ ঘন্টা ১৩ মিনিট ৫৯ সেকেন্ডে, শনির ব্যাস ১১৩,৪৫০ কিমি (পৃথিবীর ব্যাসের ৮.৯১ গুণ), শনির ভর ৫.৬৯ X ১০<sup>২৯</sup> গ্রাম (পৃথিবীর ভরের ৯৫.২ গুণ), ঘনত্ব প্রতি ঘনসেন্টিমিটারে ০.৬৯ গ্রাম, অভিকর্ষ ১.১৩ পার্থির অভিকর্ষ, মুক্তিবেগ সেকেন্ডে ৩৫.৬ কিমি, মেঘের চুড়োয় তাপমাত্রা ৯৫ কেলভিন, অ্যালবেডো ০.৫০। শনির উপগ্রহ আছে ১৭টি : মিমাস, এনকেলাদুস, টিথিস, ডিওনে, রিয়া, টাইটান, হাইপেরিয়ন, আইয়াপেটাস, ফ্রিবি, জানুস, এপিমিথিউস, হেলেন, তেলেস্তো, ক্যালিন্সো,

অ্যাটলাস, প্রোমিথিউস, প্যান্ডোরা। সন্দেহ করা হয় আরো ৩টি উপগ্রহ আছে, যা আজো ধরা পড়ে নি।

> শনিগ্রহ। পৃথিবী থেকে দূরবিনের ভেতর দিয়ে যেমন দেখায় শনিকে। ছবিতে শনির চক্রের গঠনও ধরা পড়েছে।

গ্যালিলিও শনিকে প্রথম দেখেছিলেন ১৬১০ অব্দে, অস্পষ্ট ছোপের মতো একটি চাকতির দু-দিকে দেখেছিলেন দুটি অস্পষ্ট বস্তু। তিনি এর ছবি এঁকেছিলেন ত্রয়ীগ্রহরূপে। ১৬৫৫ অব্দে হাইগেস আবিষ্কার করেন যে গ্রহটিকে ঘিরে আছে বলয় বা চক্রের গুচ্ছ। চক্রগুলো এক প্রান্ত থেকে আরেক প্রান্ত পর্যন্ত ২৭৪,০০০ কিমি বিস্তৃত, তবে ওগুলো ১০০ মিটারের থেকেও কম পুরু। শনির চক্রগুলো কোটি কোটি পৃথক কণিকায় গঠিত, পৃথিবী থেকে এগুলো দেখা অসম্ভব। ১৮৯৫ অব্দে ক্লার্ক ম্যাক্সওয়েল দেখান যে চক্রগুলো কঠিন চাকতি হ'তে পারে না, কঠিন হ'লে এগুলো ভেণ্ডেচুরে কণিকায় পরিণত হতো। এখন জানা গেছে চক্রগুলোর কণিকা জমাট জলে গঠিত, বা আবৃত। চক্রগুলো কতকগুলো শূন্যস্থান বা ফাঁক দিয়ে বিভক্ত; এর মধ্যে সবচেয়ে বড়োটিকে বলা হয় 'কাসিনির বিভাগ', কেননা ১৬৭৫ অব্দে এটি আবিষ্কার করেন জি ডি কাসিনি। শনির যে-সব বিশ্বয়কর ছবি পাঠিয়েছে *ভয়েজার ১* ও ২, সেগুলোতে দেখা যায় চক্রগুলোতে আছে হাজার হাজার বিভাগ ও ক্ষুদ্র চক্র। শনির মেঘমণ্ডল বিভক্ত দু-ভাগে, একভাগ উজ্জ্বল আরেক ভাগ অন্ধকার। শনি সূর্য থেকে বৃহস্পতির দ্বিগুণ দূরত্বে আছে ব'লে খুবই শীতল। শনির বায়ুমণ্ডল প্রধানত হাইজেজেন ও হিলিয়ামে গঠিত।

শনির আছে কমপক্ষে ১৭টি চাঁদ। আছে একটি ছোটো বহিপ্রান্তিক চাঁদ, আছে একগুচ্ছ বেশ বড়ো চাঁদ, যেগুলোর মধ্যে বৃহত্তমটির নাম টাইটান। এছাড়াও চক্রগুলোর কাছে আছে অজস্র ছোটো ছোটো চাঁদ। মিমাস নামের একটি বরফের চাঁদ আছে, যার ব্যাস ৩৯৪ কিমি; আরেকটি চাঁদ এনকেলাদুস, এর ব্যাস ৫০২ কিমি: টিথিস, ডিওনে ও রিয়া নামের চাঁদ তিনটির ব্যাস ১০০০ থেকে ১৫০০ কিমি। সবচেয়ে বড়ো চাঁদ টাইটান, এর ব্যাস ৫১৫০ কিমি; হাইপেরিয়ন নামের চাঁদটি বিস্কুট আকৃতির, এর ব্যাস ৩৫০ কিমি। চাঁদ আইয়াপেটাসের ব্যাস ১৪৩৬ কিমি, এর আছে দুটি মুখ– এক দিক কালো আরেক দিক শাদা! ফিবি নামের একটি চাঁদ আছে শনির, যার ব্যাস ২২০ কিমি, এবং দেখতে কালো। এটি হয়তো গুরুতে শনির চাঁদ ছিলো না, ছিলো হয়তো একটি গ্রহাণু, কিন্তু এক সময় ধরা প'ড়ে গেছে শনির অভিকর্ষের ফাঁদে।

## ইউরেনাস : হেলে পড়া গ্রহ

১৭৮১ অন্দে উইলিয়ম হার্শেল আবিষ্কার করেন ইউরেনাস । গ্রহটির নাম রেখেছিলেন ইয়োহান বোড, কেননা রোমান পুরাণে ইউরেনাস স্যাটার্নের (শনি) পিতা, আবার স্যাটার্ন জুপিটারের (বৃহম্পতি) পিতা । ইউরেনাস সূর্য আর পৃথিবী থেকে বহু দূরে ঘুরছে সৌরজগতের উপপ্রান্তে । সূর্য থেকে ইউরেনাসের গড়দূরত্ব ১৯.২১৮ জ্যোতি-একক, ২,৮৬৯,০০০,০০০ কিমি, সূর্য থেকে নিকটতম দূরত্ব ১৮.৩১ জ্যোতি-একক, দূরতম দূরত্ব ২০.১২ জ্যোতি-একক, সূর্যকে একবার প্রদক্ষিণ করে ৮৪.০১ বছরে (৩০,৬৮৫ দিনে), নিজের অক্ষের ওপর একবার প্রদক্ষিণ করে ১২.২ ঘন্টায় এবং হেলে আছে ৯৭ ডিগ্রি ৫৫ মিনিট; ইউরেনাসের আবর্তন করে ১২.২ ঘন্টায় এবং হেলে আছে ৯৭ ডিগ্রি ৫৫ মিনিট; ইউরেনাসের ব্যাস ৫১,২০০ কিমি (পৃথিবীর ব্যাসের ৪.০১ গুণ), ভর ৮.৬৭ X ১০<sup>২৮</sup> গ্রাম (পৃথিবীর ১৪.৫ গুণ), ঘনত্ব প্রতি ঘনসেন্টিমিটারে ১.২ গ্রাম, মুক্তিবেগ সেকেন্ডে ২১.২ কিমি । এর তাপমাত্রা ৯৫ কেলভিন, অ্যালবেডো ০.৬৬ । ইউরেনাসের আছে পাঁচটি চাঁদ– এগুলোর নাম রাখা হয়েছে শেক্সপিয়রের *মিডসামার নাইটস্ ড্রিম* নাটকের বিভিন্ন চরিত্রের নামে : এরিয়েল, উমব্রিয়েল, টিটানিয়া, ওবেরন, মির্য্যাজা । ১৯৮৫ ও ১৯৮৬তে *ভয়েজার* ২ ইউরেনাসের পাশ দিয়ে উড়ে যাওয়ার সময় আবিষ্কার করে আরো ১০টি ছোটো চাঁদ ।

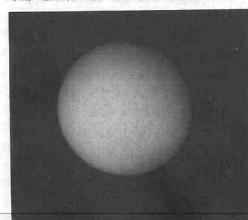

ইউরেনাস। এটি এক অস্পষ্ট আকাশি-নীল গ্রহ। সৌরজগতের অন্তর্ভাগ থেকে বহির্ভাগে যাওয়ার সময় ছবিটি তোলে *ভয়েজার* ২ মহাশূন্যযান। ইউরেনাস ৮৪ বছরে একবার ঘোরে সূর্যের চারদিকে; তাই আবিষ্ণারের পর এটি সূর্যকে প্রদক্ষিণ করেছে দু-বার। খুব বেশি, ৯৮ ডিগ্রি, হেলে আছে এটি কক্ষপথের ওপর; এ থেকে বোঝা যায় ইউরেনাস অক্ষের ওপর ঘুরছে পেছনের দিকে, অর্থাৎ পুব থেকে পশ্চিমে। যখন এর উত্তর মেরু সোজাসুজি থাকে সূর্যের দিকে, তখন দক্ষিণ গোলার্ধ একটানা ২১ বছর ডুবে থাকে অন্ধকার ও শীতে; উত্তর গোলার্ধে ২১ বছর গ্রীষ্ম ও দক্ষিণ গোলার্ধে ২১ বছরব্যাপী শীতকালের পর সূর্য আলো দেয় ইউরেনাসের বিষুবাঞ্চলে। এ-সময় গ্রহটির ১৭ ঘন্টা ধ'রে আবর্তনের কালে সব স্থানে দিনরাত্রি হয়। ২১ বছর পর দক্ষিণ মেরু সোজাসুজি হয় সূর্যের দিকে, আর দক্ষিণ গোলার্ধে গুরু হয় ২১ বছরের গ্রীষ্মকাল। এর বায়ুমণ্ডলে আছে ৩/৪ ভাগ হাইড্রোজন আর ২/৪ ভাগ হিলিয়াম ও অন্যান্য গ্যাস। এর তাপমাত্রা ৫১ কেলভিন (–৩৬৮ ডিগ্রি ফারেনহাইট)। ইউরেনাসের কয়েকটি চক্রও আছে।

## নেপটুন : আলোর ফোঁটা

ইউরেনাস আবিষ্কারের ফলে আবিষ্কৃত হয় নেপটুন বা নেপচুন। ইউরেনাসের অস্বাভাবিক গতির জন্যে বিজ্ঞানীরা ধারণা করেন আরো দূরে আছে আরেকটি গ্রহ, যার টানে এমন করছে ইউরেনাস। অজানা গ্রহটি আবিষ্কারের জন্যে ব্যগ্র হন অ্যাডাম্স ও লেভেরিয়ের। বোডের সূত্রানুসারে তাঁরা পৃথকভাবে হিশেব করেন যে অজানা গ্রহটি থাকবে সূর্য থেকে ৩৮ জ্যোতি-একক দুরে; কিন্তু গ্রহটি ছিলো ৩০ জ্যোতি-একক দূরে। লেভেরিয়েরের হিশেব অনুসারে দুজন তরুণ জ্যোতির্বিজ্ঞানী গ্রহ খোঁজা গুরুর আধঘন্টার মধ্যে ১২ সেপ্টেম্বর ১৮৪৬ অব্দে আবিষ্কার করেন অজানা গ্রহটি। রোমান সমুদ্রদেবতার নামে এর নাম রাখা হয় নেপটুন। সূর্য থেকে নেপটুনের গড়দূরত্ব ৩০.১১০ জ্যোতি-একক, ৪,৪৯৮,০০০,০০০ কিমি, নিকটতম দূরত্ব ২৯.৮৪ জ্যোতি-একক, দূরতম দূরত্ব ৩০.৩৮ জ্যোতি-একক; এটি সূর্যকে একবার প্রদক্ষিণ করে ১৬৪.৮ বছরে (৬০,১৮৮ দিনে), অক্ষের ওপর আবর্তিত হয় ১৭ ঘন্টা ৫০ মিনিটে; এর ব্যাস ৫০.৪৬০ কিমি (পৃথিবীর ৩.৯৬ গুণ), ভর ১.০৩ X ১০<sup>২৯</sup> গ্রাম (পৃথিবীর ১৭ গুণ), ঘনত্ব প্রতি ঘনসেন্টিমিটারে ১.৬৬ গ্রাম, অভিকর্ষ ১.০৮ পার্থিব অভিকর্ষ, মুক্তিবেগ সেকেন্ডে ২৩.৬ কিমি, তাপমাত্রা ৫০ কেলভিন, অ্যালবেডো ০.৬২। এর চাঁদ আছে দুটি : ট্রাইটন ও নেরিড। সন্দেহ করা হয় যে আরো একটি চাঁদ আছে নেপটুনের। ইউরেনাস আবিষ্ঠত হয়েছিলো আকস্মিকভাবে, নেপটুন আবিষ্কৃত হয় বৈজ্ঞানিক ভবিষ্যদ্বাণী অনুসারে। তখন সন্দেহ দেখা দিয়েছিলো যে নিউটনের অভিকর্ষের সূত্র হয়তো এতো দূরে কাজ করে না; কিন্তু অনেকে মনে করেন ইউরেনাসের অস্বাভাবিক গতির পেছনে আছে অন্য কোনো গ্রহের অভিকর্ষ। নিউটনের সূত্রানুসারে হিশেব ক'রে ঠিক জায়গায় আবিষ্ণৃত হয় গ্রহটি, ঘোষণা করে অভিকর্ষতন্ত্বের জয়।

## প্রটো : শেষ গ্রহ, না গ্রহাণু?

সৌরজগতের নবম ও জানা শেষ গ্রহ প্লুটো। ৪০ জ্যোতি-একক দূরে থেকে এটি প্রদক্ষিণ করে সূর্যকে। প্লুটো থেকে সূর্যকে মনে হবে একটি উজ্জ্বল তারা, কিন্তু তার তাপ গিয়ে পৌঁছোবে না। নেপটুন আবিষ্কারের পর দেখা যায় ইউরেনাস ও নেপটুনের গতিতে রয়েছে কিছুটা অস্বাভাবিকতা; তখন অনেক জ্যোতির্বিজ্ঞানী মনে করতে থাকেন যে নেপটুনের কক্ষপথ ছাড়িয়ে হয়তো আছে আরো একটি গ্রহ। পার্সিভাল লাওয়েল ১৯০৫ অব্দে খুঁজতে শুরু করেন নবম গ্রহটি। ছবি তুলে তিনি ছবির প্লেটে খুঁজতে থাকেন গ্রহটি, কিন্তু তিনি কোনো গতিশীল আলোর বিন্দু দেখতে পান না। লাওয়েলের মৃত্যুর পর লাওয়েল মানমন্দিরে যোগ দেন ক্লাইড টমবাও: এবং ১৯৩০-এ তিনি লাওয়েলের ছবির প্লেটে আবিষ্কার করেন একটি ভ্রাম্যমান আলোর বিন্দু। এটিই গ্রহ প্লুটো। এর নাম রাখা হয় রোমান পুরাণের পাতালদেবতার নামানুসারে, তবে এর প্রতীকটি এমনভাবে তৈরি করা হয় যাতে থাকে পার্সিভাল লাওয়েলের স্বাক্ষর : 'পি' এবং 'এল'। সূর্য থেকে প্রুটোর গড়দূরত্ব ৩৯.৪৪ জ্যোতি-একক, ৫,৯০০,০০০,০০০ কিমি, নিকটতম দূরত্ব ২৯.৫৭ জ্যোতি-একক, দূরতম দূরত্ব ৪৯.৩১ জ্যোতি-একক, এটি সূর্যকে একবার প্রদক্ষিণ করে ২৪৮.৮ বছরে (৯০,৭০০ দিনে), আবর্তিত হয় ৬.৩৮৭ দিনে, ব্যাস ২৩০০ কিমি, ভর ১.৩ X ১০<sup>২৫</sup> গ্রাম, ঘনত্ব প্রতি ঘনসেন্টিমিটারে ০.৫–০.৯ গ্রাম, অভিকর্ষ ০.০২৪-০.০৩৪ পার্থিব অভিকর্ষ, মুক্তিগতি সেকেন্ডে ০.৯-১.১ কিমি, তাপমাত্রা ৪০ কেলভিন, অ্যালবেডো ০.২৫–০.৩৬। এর চাঁদ একটি : চ্যারোন।

প্রটোকে নবম ও শেষ গ্রহ মনে করা হ'লেও প্লটো এখন আক্রান্ড; এখন প্রশ্ন উঠছে এটি কি আদৌ কোনো গ্রহ? প্লটো অন্যান্য গ্রহের তুলনায় খুবই ছোটো; এর ব্যাস মাত্র ২৩০০ কিমি; এটি পৃথিবীর থেকে ছোটো তো বটেই, এমনকি আমাদের চাঁদও এর থেকে বড়ো । এটির কক্ষপথ হওয়ার কথা ছিলো নেপটুনের কক্ষপথের দ্বিগুণ দূরে, কিন্তু এর কক্ষপথ তার থেকে অনেক কাছে, এবং এর কক্ষপথ অনেকখানি চ'লে গেছে নেপটুনের কক্ষপথের ভেতর দিয়ে । এটি হয়তো গ্রহ নয়; বিভিন্ন গ্রহের ভেতরের পথ দিয়ে চলছে যে-সব আন্তগ্রহ বস্তু, এটি হয়তো সেগুলোর মধ্যে বৃহত্তমটি । প্লটোর চাঁদ চ্যারোন প্লটোর তুলনায় খুবই বড়ো, এতো বড়ো চাঁদ থাকার কথা নয় এতো ছোটো গ্রহের; অন্যান্য গ্রহের চাঁদ গ্রন্থলোর তুলনায় এতো বড়ো নয় । তাই অনেকে মনে করেন প্লটো গ্রহ নয়; প্লটো ও চ্যারোন সম্ভবত দুটি যুগল গ্রহাণু । হয়তো কিছু পরে গ্রহের মর্যাদা হারিয়ে ফেলবে প্লটো, বলা হবে সৌরজগতে গ্রহ আছে আটটি । প্লটোর চাঁদ চ্যারোন আবিষ্ণৃত হয় ১৯৭৮-এ । চ্যারোন প্লটোর দিকে এক মুখ স্থির রেখে প্লটোকে প্রদক্ষিণ করে ৬.৩৯ দিনে । প্লটোর থেকে চ্যারোন কিছুটা কালো, হয়তো তার গায়ে লেগে আছে

## দশম গ্ৰহ? : গ্ৰহ এক্স্?

কোনো কোনো জ্যোতির্বিজ্ঞানী খুব খুঁজেছেন আরেকটি গ্রহ– আকাশে ও ছবিতে– খুটোকে পেরিয়ে, যেটাকে অনেক সময় বলা হয় 'থ্র্যানেট এক্স'। প্লুটোর আবিষ্কারক ক্লাইড টমবাও প্লুটোকে পেরিয়ে অনেক দূরে অনেক বছর খুঁজেছেন একটি গ্রহ; শেষে সূর্য থেকে ১০০ জ্যোতি-এককের মধ্যে নেপটুনের আকারের কোনো গ্রহ পাওয়ার সম্ভাবনাকে বাতিল ক'রে দিয়েছেন তিনি। ১৯৭৮-এ প্লুটোর চাঁদ চ্যারোন আবিষ্কৃত হওয়ার পর অনেকে আবার মনে করতে থাকেন হয়তো সৌরজগতের শেষ সীমায় আছে কোনো গ্রহ। আকাশে এখন নিয়মিত চলছে খোঁজাখুঁজি, মাঝেমাঝে পাওয়া যাচ্ছে নতুন জিনিশ, কিন্তু নতুন কোনো গ্রহ পাওয়া যায় নি। কোনো একদিন গ্রহ এক্স পাওয়া যেতেও পারে; যদি যায়, তবে সেটি হবে এক স্তিমিত মান ঠাণ্ডা সুদূর বস্তু, বিশাল দূরবিন ছাড়া যাকে দেখা যাবে না।

#### মহাশূন্যের টুকরোটাকরি

সৌরজগতের অধীশ্বর সূর্য, মুখ্য অধিবাসী গ্রহরাশি, ও তাদের চাঁদগুলো; তবে এরাই শুধু সৌরজগতের সদস্য নয়, সৌরজগতে আছে কমপক্ষে আরো চার ধরনের আন্তরগ্রহ বস্তু। এগুলো মহাশূন্যের ভাঙাচোরা টুকরোটাকরি, যারা ছুটে চলছে গ্রহগুলোর মধ্যবর্তী শূন্য এলাকা দিয়ে। আছে ধূমকেতু (কমেট), গ্রহাণু (অ্যাস্টিরয়িড), উল্কা (মিটিয়র), উল্কাপিণ্ড (মিটিয়রাইট), আর আন্তরগ্রহ ধুলো। ধূমকেতু হচ্ছে কয়েক কিলোমিটার লম্বা বরফপিণ্ড; গ্রহাণু হচ্ছে কয়েক শো থেকে ১০০০ কিলোমিটার ব্যাসের শিলা ও ধাতুতে গঠিত অতি ক্ষুদ্র গ্রহ; উল্কা হচ্ছে মহাশূন্যের কয়েক সেন্টিমিটার ব্যাসের ছোটো ছোটো বস্তুকণিকা, যেগুলো পৃথিবীর বায়ুমণ্ডলে ঢোকার সাথে সাথে ঘর্ষণের ফলে স্ফুলিঙ্গের মতো জ্ব'লে উঠে নিঃশেষে মিলিয়ে যায়- মনে হয় আকাশ থেকে ছুটে পড়ছে চঞ্চল তারা, এগুলো কখনো মাটিতে পৌঁছোতে পারে না। উল্কাপিণ্ড হচ্ছে একটু বড়ো আকারের শিলা বা ধাতুর খণ্ড, যেগুলো মহাশূন্য থেকে কখনো কখনো ঝাঁপিয়ে পড়ে পৃথিবীতে। আন্তরগ্রহ ধুলো হচ্ছে অতি সূক্ষ ধুলোকণা, যেগুলো ভ'রে রেখেছে বিভিন্ন গ্রহের মধ্যবর্তী শূন্যস্থান। ধূমকেতু, গ্রহাণু, উল্কা, উল্কাপিণ্ড আজকের জিনিশি নয়, ৪.৬ বিলিয়ন বছর আগে যখন গ'ড়ে উঠেছিলো সৌরজগত তখনই উৎপত্তি ঘটেছিলো এসবের; গ্রহগুলো সৃষ্টি হওয়ার সময় আঘাতে সংঘর্ষে বিক্ষোরণে সৃষ্টি হয়েছিলো মহাশূন্যের এই ভাঙাচোরা বস্তুগুলোর। এগুলো মহাশূন্যের বর্জ্য, টুকরোটাকরি; এগুলো গ্রহ বা চাঁদ হয়ে উঠতে পারে নি, পারে নি কোনো গ্রহ বা চাঁদের অংশ হ'তে; কিন্তু স্বাধীনভাবে ছুটে চলছে মহাশনোর সড়ক সরণি বিশ্বপথ দিয়ে

## ধূমকেতু

মহাশূন্যের ছোটো বস্তুগুলোর মধ্যে ধূমকেতু সবচেয়ে জমকালো, দেখা দিয়ে অকারণে সন্ত্রস্ত ক'রে তোলে পৃথিবীর কুসংস্কারগ্রস্ত মানুষদের। সৌরজগতের ভেতরের পথে ভেসে ভেসে পৃথিবীর কাছাকাছি দিয়ে ধূমকেতু চলতে থাকে ধীরেধীরে রাতের পর রাত, প্রেতের মতো ঝুলে থাকে তারাদের মধ্যে। ধূমকেতু তীব্র বেগে ছুটে আসে না, কিন্তু মানুষের ধারণা ধূমকেতু ছুটে আসে তীব্র বেগে। মানুষ হাজার হাজার বছর ধ'রে একে মনে করেছে অণ্ডভ সংকেত, কেঁপে উঠেছে ধূমকেতুর কথা ওনে। ধূমকেতু অণ্ডভ কিছু নয়। ধূমকেতু স্রষ্টার শনিও নয়, বিপ্লবও বাঁধায় না; কিন্তু ধূমকেতুকে অণ্ডভ মনে করেছে এণ্ডভ সংকেত, কেঁপে উঠেছে দেখা দিয়েছিলো ৬৬ অব্দে; পরে অনেকে একে মনে করেছে এটা ছিলো ৭০ অব্দে জেরুজালেম ধ্বংসের পূর্বাভাস। রাজারা খুব ভয় পেয়েছে ধূমকেতুর আগমনকে। *হেনরি ৬* নাটকে শেক্সপিয়র লিখেছেন, 'ধূমকেতু, সময় ও রাষ্ট্রগুলোকে বদলে দিয়ে, এসো আকাশে তোমার স্ফটিক কেশর ঘোরাতে ঘোরাতে।' ধূমকেতু সম্পর্কে পাওয়া যায় অজস্র উক্তি; আমার পছন্দ ১৭৮৩ অব্দে স্যামুয়েল জনসনের লেখা দু-পংক্তি পদ্য : 'যদি তুমি এলে ধ্বংস হয় রাজন্যেরা, তবে ধূমকেতু, এসো প্রতিদিন, থাকো সম্পূর্ণ বছর।'

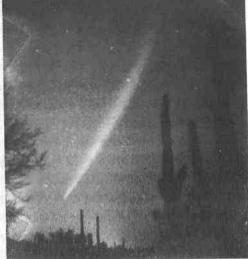

ইকেয়া-সেকি। ১৯৬৫ অব্দে আবিস্কৃত হয় ধুমকেতুটি। উষার আকাশে তারাদের পটভূমিতে চলছে ধূমকেতুটি; শির দিগন্তের দিকে, লেজ ওপরের দিকে।

ধূমকেতুর কয়েকটি অঙ্গপ্রত্যঙ্গ আছে: এর মধ্যে উজ্জ্বলতম অঙ্গটি শির বা মাথা। এর মাথা থেকে স্নান যে-বিভা বেরিয়ে আসে, সেটি লেজ। ধূমকেতুর লেজ থাকে সূর্যের বিপরীত দিকে, হ'তে পারে ১ জ্যোতি-এককের থেকেও দীর্ঘ।

270

ধূমকেতুর মাথার ভেতরে থাকে তারার মতো একটি বিন্দু; সেটি ধূমকেতুর কেন্দ্রস্থল। ধূমকেতুর কেন্দ্রস্থলটি নোংরা বরফের পিণ্ড, যা দৈর্ঘ্যে হ'তে পারে ১ থেকে ২০ কিলোমিটার। ধূমকেতুর কেন্দ্রস্থলটি যে নোংরা বরফপিণ্ড বা হিমশৈল ১৯৫০ অব্দের দিকে তা নির্দেশ করেন ফ্রেড হুয়িপেল। ধূমকেতুর মাথা ও লেজের বাকি অংশ গ্যাস ও ধুলো। ধূমকেতুর লেজ সব সময় সূর্য থেকে স'রে থাকে সূর্য থেকে বেরিয়ে আসা সৌরবাতাসের চাপের ফলে। ১৭০৪ অব্দে জ্যোতির্বিজ্ঞানী এডমন্ড হ্যালি হিশেব ক'রে দেখেন যে ধূমকেতুগুলো ভ্রমণ করে দীর্ঘ উপবৃত্তাকার কক্ষপথে, এবং কোনো কোনো ধূমকেতু আসে বারবার। তিনি দেখেন ১৪৫৬, ১৫৩১, ১৬০৭, ও ১৬৮২ অব্দে দেখা দেয়া চারটি ধূমকেতুর কক্ষপথ অভিনু, এবং এগুলো আসে প্রায় ৭৫ বছর পরপর। তিনি সিদ্ধান্তে পৌছেন এগুলো একই ধূমকেতু; আর এগুলো কখনো যে একটু আগে আসে কখনো যে আসে একটু পরে, তার মূলে রয়েছে বিভিন্ন গ্রহের, বিশেষ ক'রে বৃহস্পতির, অভিকর্ষ। তিনি ভবিষ্যদ্বাণী করেন যে এটি আবার আসবে ১৭৫৮তে। ঠিকই সেটি এসে উপস্থিত হয় ক্রিসমাসের রাতে। এটির নাম রাখা হয় 'হ্যালির ধূমকেতু'। ১৯১০ অব্দে পৃথিবী যায় এর লেজের ভেতর দিয়ে, এবং এটি খুবই বিখ্যাত হয়ে ওঠে। এটি আবার দেখা দেয় ১৯৮৬তে।

ধূমকেতুর বাসভূমি কোথায়, আসে কোথা থেকে? ধূমকেতু কোথা থেকে আসে, এর প্রথম ঠিক উত্তর দেন, ১৫৭৭ অব্দে, টাইকো ব্রাহে। তিনি তারাদের পটভূমিতে ধূমকেতুর কৌণিক অবস্থানের কোনো প্যারাল্যাক্স বদল দেখতে না পেয়ে সিদ্ধান্তে পৌছেন যে ধূমকেতু চাঁদের থেকেও দূরের কোনো এলাকা থেকে আসে। ১৯৫০ অব্দে জ্যোতির্বিজ্ঞানী ইয়ান আর্ট আবিষ্কার করেন যে ধূমকেতুরা তাদের অধিকাংশ সময় কাটায় সূর্য থেকে ৫০,০০০ জ্যোতি-একক দূরে এক স্থানে। সেখনে আছে কোটি কোটি ধূমকেতু; ওই স্থানটিকে আর্টের নাম অনুসারে বলা হয় 'আের্ট মেঘ'। ধূমকেতু সৌরজগতের অন্তর্ভাগে ঢোকার পের কয়েক মাস যাপন করে সূর্যের কাছাকাছি, তখন আমরা দেখতে পাই ধূমকেতু; তারপর ধীরেধীরে ফিরে যায় আের্ট মেঘে। সেখান যাপন করে হাজার হাজার বছর। মাঝেমাঝে কোনো কোনো ধূমকেতু বৃহম্পতি বা অন্য কোনো গ্রহের পাশ দিয়ে যাওয়ার সময় ওই গ্রহের অভিকর্ষে ফিরে আসে সৌরজগতের অন্তর্ভাগে, ঘূরতে থাকে এখানেই। অধিকাংশ বিখ্যাত ধূমকেতুই এ-ধরনের; এগুলোকে বলা হয় স্বল্প পর্বের ধূমকেতু। এমন দুটি ধূমকেতু হচ্ছে এনকে, ও হ্যালির ধূমকেতু। আের্ট মেঘ সৌরজগতেই অবস্থিত, তাই ধূমকেতুরা সৌরজগতেরই সদস্য।

#### উন্ধা ও উন্ধাপিণ্ড

মহাশ্ন্যের ছোটো ছোটো বস্তু, সাধারণত কয়েক সেন্টিমিটার যাদের ব্যাস, পৃথিবীর বায়ুমগুলে ঢুকে জু'লে ছাই হয়ে যায়, এগুলোকে বলা হয় উল্ধা। সাধারণত মধ্যরাতের আগে ঘণ্টায় ৩টি, আর মধ্যরাতের পরে ঘণ্টায় ১৫টি উদ্ধাপাত দেখা যায়। তবে প্রতি বছর কোনো কোনো রাতে দেখা যায় বৃষ্টিধারার মতো উদ্ধাবৃষ্টি। তখন ঘণ্টায় দেখা যায় ৬০টিরও বেশি উদ্ধাপাত। উদ্ধার খুব গভীর সম্পর্ক আছে ধূমকেতুর সাথে; অধিকাংশ উদ্ধাই হচ্ছে ধূমকেতুর দেহ থেকে খ'সে ছড়িয়ে পড়া টুকরোটাকরি।

আকাশ থেকে মাঝেমাঝে পৃথিবীতে এসে পড়ে যে-সব পাথুরে ও ধাতব বস্তু, সেগুলোকে বলা হয় উদ্ধাপিণ্ড। উদ্ধাপিণ্ড গ্রহাণুর টুকরো। মহাশূন্যে গ্রহাণুদের মধ্যে সংঘর্ষে ওগুলো ভেঙেচুরে সৃষ্টি হয়েছিলো উদ্ধাপিণ্ড। এগুলোর উদ্ভব ঘটেছিলো ৪.৬ বিলিয়ন বছর আগে।

উদ্ধাপিণ্ডকে চিরকাল ভয়ের চোখে দেখেছে মানুষ, এবং মনে করেছে পবিত্র । এগুলো ভয়ের, কেননা প্রচণ্ড বিপর্যয় সৃষ্টি করতে পারে উদ্ধাপিণ্ড, কিন্তু এগুলো পবিত্র নয় । এফিসিসে ডায়নার মন্দিরে পুজো করা হতো আকাশ থেকে পড়া একটি পাথরকে । কাবাঘরের কালো পাথরটিও আকাশ থেকে পড়েছে ব'লে বিশ্বাস করা হয় । তাহলে এটি একটি উদ্ধাপিণ্ড । প্রাচীন মানুষ বিশ্বাস করতো যে আকাশ থেকে বিধাতা ফেলে পবিত্র পাথর, আর আঠারো শতকে জ্ঞানীরা মনে করতেন আকাশ থেকে পাথর পড়তে পারে না । ১৮০৩ অন্দে ফ্রান্সের এক শহরে পড়ে একটি উদ্ধাপিণ্ড; সেটি সত্যিই আকাশ থেকে পড়েছে কি না, তা অনুসন্ধানের দায়িত্ব পড়ে বিজ্ঞানী জে বি বাইয়টের ওপর । তিনি সব কিছু বিবেচনা ক'রে সিদ্ধান্তে পৌছেন যে আকাশ থেকে সত্যিই পাথর পড়তে পারে । বড়ো আকারের উদ্ধাপিণ্ড সাধারণত পড়ে না; তবে প্রতি বছরই পড়ে ইটের আকারের দু-একটি উদ্ধাপিণ্ড । ১৯৭২ অন্দে ১০০০ টনের মতো একটি উদ্ধাপিণ্ড পড়তে পড়তে পৃথিবীর পাশ দিয়ে চ'লে যায় । ১৯০৮ অন্দে সাইবেরিয়ায় পড়েছিলো ১০,০০০ টন ওজনের একটি উদ্ধাপিণ্ড। এতো বড়ো উদ্ধাপিণ্ড পড় কয়েক শতান্দীতে একবার ।

#### গ্রহাণু

আন্তরগ্রহ বস্তুদের মধ্যে সবচেয়ে বড়ো হচ্ছে গ্রহাণু। এগুলোর ব্যাস কয়েক শো মিটার থেকে ১০০০ কিলোমিটার পর্যন্ত হ'তে পারে। বৃহত্তম গ্রহাণুটির নাম সেরেস, এটির ব্যাস ১০০০ কিমি। ১৮০০ অব্দের আগে গ্রহাণু সম্পর্কে আমরা কিছু জানতাম না। সূর্য থেকে ২.৮ জ্যোতি-একক দূরে, মঙ্গল ও বৃহস্পতির মধ্যবর্তী শূন্যস্থানে, একটি গ্রহ খুঁজতে গিয়ে ১৮০১ অব্দের প্রথম রাতেই আবিষ্কৃত হয় কোনো গ্রহ নয়– একটি গ্রহাণু, ঠিক ২.৮ জ্যোতি-একক দূরে। গ্রহাণুটির নাম সেরেস। ১৮০২ থেকে ১৮০৭ অব্দের মধ্যে ওই এলাকায় আবিষ্কৃত হয় আরো কয়েকটি গ্রহাণু বা ছোটো গ্রহ। ১৮৯০ অব্দের মধ্যে আবিষ্কৃত হয় আরো কয়েকটি গ্রহাণু বা ছোটো গ্রহ। ১৮৯০ অব্দের মধ্যে আবিষ্কৃত হয় গ্রে ৩০০টি গ্রহাণু। এগুলো মঙ্গল আর বৃহস্পতির মধ্যবর্তী স্থানে আবিষ্কৃত হয়েছে ব'লে ওই এলাকাকে বলা হয় গ্রহাণুবলয় : অ্যান্টিরয়িড বেল্ট। তবে মঙ্গল ও বৃহস্পতির

মধ্যবর্তী ওই বলয়ের বাইরেও রয়েছে বেশ কিছু গ্রহাণু : অ্যাপোলো ও ট্রোজান গ্রহাণু । অ্যাপোলো গ্রহাণুগুলোর মধ্যে প্রথমটির নাম রাখা হয়েছিলো অ্যাপোলো, তাই এগুলোকে বলা হয় অ্যাপোলো গ্রহাণু । এগুলোর বৈশিষ্ট্য হচ্ছে এগুলো পৃথিবীর কক্ষপথের বাইরে থেকে এসে ঢোকে পৃথিবীর কক্ষপথের ভেতরে । এ পর্যন্ত আবিষ্কৃত হয়েছে ৩০টি অ্যাপোলো গ্রহাণু । দুটি বিখ্যাত অ্যাপোলো গ্রহাণু হচ্ছে আইকারুস ও ইরোস । অ্যাপোলো গ্রহাণু । দুটি বিখ্যাত অ্যাপোলো গ্রহাণু হচ্ছে আইকারুস ও ইরোস । অ্যাপোলো গ্রহাণুগুলো বেশ কাছে আসে পৃথিবীর; কোনো-না-কোনো দিন, হয়তো কয়েক লক্ষ বছর পর, পৃথিবীর সাথে সংঘর্ষ হবে কোনো অ্যাপোলো গ্রহাণুর । আরেকগুচ্ছ গ্রহাণু রয়েছে, যেগুলোকে বলা হয় ট্রোজান গ্রহাণু । এগুলোর নাম হোমারের *ইলিয়াড* মহাকাব্যের পাত্রপাত্রীদের নামে রাখা হয়েছে ব'লে এগুলোকে বলা হয় ট্রোজান গ্রহাণু । এগুলো আছে বৃহস্পতির কক্ষপথের ভেতরে দুটি এলাকায়; সূর্য ও বৃহস্পতির অভিকর্ষের টানে ঝুলে আছে দুটি স্থানে । সবচেয়ে বড়ো ট্রোজান গ্রহাণুটির নাম হেকটর । সূর্য থেকে সবচেয়ে দূরে আছে যে-গ্রহাণুটি, তার নাম কিরন; আবিষ্কৃত হয়েছে ১৯৭৭-এ । এটি শনির কক্ষপথের ভেতর থেকে গিয়ে ইউরেনাসের কক্ষপথে ঢুকে প্রদন্ধিণ করে সূর্যকে । গ্রহাণুগুলো সম্ভবত অণু-গ্রহ, যেগুলো গ্রহ হয়ে উঠতে পারে নি ।

#### রাশিচক্রের আলো

সূর্যের অভিমুথে সৌরজগতের সমতলে ছড়িয়ে আছে অজস্র আন্তরগ্রহ ধুলোকণা, আর পৃথক পৃথক অণু ও পরমাণু। এগুলো খুবই ছোটো, এক সেন্টিমিটারের লাখ ভাগের এক ভাগের থেকেও ছোটো। সূর্যান্তের পরে, ও সূর্যোদয়ের আগে, দিগন্তের আকাশের দিকে তাকালে দেখা যায় এক রকম আলো। একে বলা হয় রাশিচক্রের আলো: জৌডিআক্যল লাইট। না কি বলবো গোধূলির আলো? আন্তরগ্রহ ধুলোকণা, আর পৃথক পৃথক অণু ও পরমাণুর ওপর সূর্যালোক প্রতিফলিত হয়ে সৃষ্টি হয় এই স্নিগ্ধ ঝাপসা আলো। এ-আলো রাশিচক্রের পথ ধ'রে সূর্যান্তের ১ ঘন্টা পর থেকে দেখা যেতে শুরু করে; সূর্যান্তের ১২/<sub>২</sub> ঘন্টা পরে দেখা যায় সবচেয়ে ভালোভাবে, দিগন্তের পেছন থেকে লম্বভাবে উঠতে থাকে ওপরের দিকে, আর সূর্যান্তের ২ থেকে ২২/<sub>২</sub> ঘন্টা পর অস্ত যায়। শহরের কাছাকাছি এ-আলো দেখা যাবে না, দেখতে হ'লে যেতে হবে শহর থেকে অনেক দূরে কোনো স্বচ্ছ পল্লী বা প্রান্তরের আকাশের নিচে– অন্ধকার রাতে। তারা

রাতের আকাশ ভ'রে থাকে তারায়; দিনে পৃথিবীর আকাশে ওঠে একটি তারা বা নক্ষত্র, যার নাম সূর্য। সূর্যের অজন্র নাম- রবি, ভাস্কর, ভানু, আদিত্য, তপন, মিহির, অর্ক, মার্তণ্ড, দিননাথ, অরুণ, দিনেশ, সবিতা, দিবাকর, বিবস্বান, বিভাবসু, পূষণ, বিভাকর, প্রভাকর, অংশুমান, ত্বিযাম্পতি, ও আরো অনেক। সূর্য নামের তারাটি আছে বেশ দূরে বা মহাবিশ্বের মানদণ্ডে বেশ কাছে, ১.৪৯৫৯৭৯ X ১০<sup>৮</sup> বা ১৪৯,৫৯৭,৯০০ কিমি, বা এক জ্যোতি-একক দূরে। কিন্তু পৃথিবী থেকে এর পরের তারাটি- প্রোক্সিমা সেন্টোরি- আছে এ-দূরত্বের ২৬০,০০০ গুণ বা প্রুটো যতো দূরে আছে, তার ৬,৮০০ গুণ দূরে। মহাবিশ্বে আছে বিকট মহাকায় তারা-আয়তনে মঙ্গলের কক্ষপথের থেকেও বড়ো, আছে পৃথিবীর সমান তারা, গ্রহাণুর সমান তারা। আছে লাল তারা, নীল তারা; আছে খুবই পাতলা তারা, যার ভেতর দিয়ে দেখা যায় এক পাশ থেকে অন্য পাশ, আছে কঠিন শিলায় গঠিত তারা-যেগুলোর ভেতরে হয়তো আছে হীরক; আছে এমন তারা, যেগুলো বিক্ষোরিত হচ্ছে। তারা কী? তারা এমন বস্তু, যার ভেতরে প্রচণ্ড তাপে ও চাপে পারমাণবিক বিক্রিয়ায় উৎপাদিত হয় শক্তি। আকাশের দৃশ্যমান তারাগুলোর অধিকাংশই ণ্যাসের গোলক; আকারে সূর্যের থেকে কয়েক গুণ বড়ো বা ছোটো।

তারা অজস্র, নামও অজস্র; তারাদের নাম রাখার ও তালিকাবদ্ধ করার রীতিও আছে বেশ কয়েকটি। পশ্চিমে তারাদের অনেক নামই এসেছে আরবি থেকে,– আলগোল, আলডেবরন, আলতাইর, আলনাথ, ডানেব প্রভৃতি তারার নাম আরবি। প্রাচীন ভারতের জ্যোতির্বিদেরা রেখেছিলেন অজস্র সুন্দর নাম : ধ্রুব, ব্রহ্মহৃদয়, লুব্ধক, অগ্নি, স্বাহা, অনসূয়া, লজ্জা, প্রীতি, আর্দ্রা, বিশাখা, বাণরাজা, অগস্ত্য, প্রভাস, মঘা, উত্তরফল্মনী, পূর্বফল্মণী, অরুন্ধতী, চিত্রা, অভিজিৎ, স্বাতী, নহুষ, পূর্বাষাঢ়া, শ্রবণা, উত্তর ভদ্রেপদ, জ্যেষ্ঠা প্রভৃতি। নাম দিয়ে তারা চেনা কঠিন;– রোহিণী বললে একটি তারার সুন্দর নাম পাই, কিন্তু আকাশে একে খুঁজে পাওয়া অসম্ভব। তাই তারার তালিকায় বিভিন্ন তারামণ্ডলের তারাণ্ডলোকে বিন্যস্ত করা হয় প্রভার মাত্রানুসারে; প্রভার মাত্রা নির্দেশ করা হয় গ্রিক বর্ণানুক্রম আলফা, বিটা, গামা, ডেলটা, এপসাইলন প্রভৃত্রি ক্রমে। যেমন, সেন্টোর বা কিন্নর তারামণ্ডলের উজ্জ্বলতম তারাটিকে বলা হয় আলফা সেন্টোরি, লুব্ধক বা সিরিয়াস তারাটিকে বলা হয় আলফা ক্যানিস মেজোরিস, অর্থাৎ বড়ো কুকুরমণ্ডলের উজ্জ্বলতম তারা এটি, রোহিণী বা আলডেবরন হচ্ছে বৃষমণ্ডলের আলফা– আলফা টৌরি, অর্থাৎ এটি বৃষমণ্ডলের উজ্জ্বলতম তারা। এভাবে তারাগুলোকে শনাক্ত করা যায় সহজে।

তারারা আছে বহু দূরে; তাদের দূরত্ব দৈনন্দিন এককে প্রকাশ করলে মাথা অসুস্থ বোধ করে; তাই বের করা হয়েছে মহাজাগতিক দূরত্ব প্রকাশের একক। তারাদের দূরত্ব নির্দেশের সবচেয়ে ছোটো একক হচ্ছে 'আলোক-বর্ষ' : ১ বছরে আলো যতো দূর যায়। আলো ১ বছরে যায় প্রায় ৬ মিলিয়ন মিলিয়ন মাইল, বা ১০<sup>১৬</sup> মিটার, অর্থাৎ ১০, ০০০,০০০,০০০, ০০০, ০০০ মিটার। আলোক-বর্ষ দূরত্বের একক, সময়ের একক নয়; তবে অনেকেই ভুল করেন। সূর্য আছে আমাদের থেকে ৮ আলোক-মিনিট দূরে; সূর্যের পরেই নিকটতম তারা প্রোক্সিমা সেন্টোরি আছে পৃথিবী থেকে ৪.৩ আলোক-বর্ষ দূরে। ধ্রুবতারা বা পোলারিস আছে ৬৫০ আলোক-বর্ষ দূরে; লুব্ধক বা সিরিয়াস আছে ৮.৭ আলোক-বর্ষ দূরে, হংসপুচ্ছ বা ডেনেব আছে ১৬০০ আলোক-বর্ষ দূরে; অগস্ত্য বা ক্যানোপাস আছে ৯৮ আলোক-বর্ষ দূরে, বাণরাজা বা রিগেল আছে ৯০০ আলোক-বর্ষ দূরে, মঘা বা রেগুলাস আছে ৮৭ আলোক-বর্ষ দূরে, চিত্রা বা স্পাইকা আছে ২২০ আলোক-বর্ষ দূরে, অভিজিৎ বা ভেগা আছে ২৬.৫ আলোক-বর্ষ দূরে। উত্তর আকাশে যখন বিখ্যাত ধ্রুবতারাটি দেখি, তখন আজকের ধ্রুবতারাটিকে দেখি না, দেখি ৬৫০ বছর আগের বা ১৩৫০ অব্দের ধ্রুবতারাটিকে; আর ২০০০ অব্দে যদি বিস্ফোরিত হয় ধ্রুবতারাটি, আমরা তা জানবো ২৬৫০ অব্দে! আলোক-বর্ষ দৈনন্দিন মানদণ্ডে বড়ো একক, মহাবিশ্বের মানদণ্ডে নয়; তাই জ্যোতির্বিজ্ঞানীরা ব্যবহার করেন এর থেকে কিছুটা বড়ো একটি একক; তাকে বলা হয় 'পারসেক'- সংক্ষেপে 'পিসি'। 'পারসেক' গঠিত হয়েছে 'প্যারাল্যাক্স অফ ওয়ান সেকেন্ড অফ আর্ক' কথাটির 'পার' ও 'সেক' অংশ দুটিকে যুক্ত ক'রে। ৩.২৬ আলোক-বর্ষে ১ পারসেক; এ-সময়ে আলো ভ্রমণ করে ৩ X ১০<sup>১৬</sup> মিটার। পারসেকের থেকে বড়ো একক 'কিলোপারসেক', 'মেগাপারসেক' প্রভৃতি।

তারাগুলো এতো দূরে আছে যে ওগুলোকে মনে হয় আলোর ফোঁটা। ওগুলো কতোটা উজ্জ্বল বা প্রভাময়? জ্যোতির্বিজ্ঞানীরা নির্ণয় করেছেন তারার দু-রকম প্রভা : কোনো তারাকে দেখে, আপাতদৃষ্টিতে, যতোটা উজ্জ্বল মনে হয়, তাকে বলা হয় আপাতপ্রভা : অ্যাপারেন্ট ব্রাইটনেস, আর তারাগুলোকে যদি এক বিশেষ দূরত্বে এক সারিতে সাজিয়ে ফেলা যেতো, তাহলে তাদের যেমন উজ্জ্বল দেখাতো, তাকে বলা হয় ধ্রুবপ্রভা : অ্যাবসোলিউট ব্রাইটনেস। খ্রিপূ ১৩০ অব্দে ১০০০ তারার প্রভা মেপেছিলেন হিপ্পারকাস; তিনি তারাগুলোকে আপাতপ্রভা অনুসারে বিন্যস্ত করেছিলেন ১ থেকে ৬ প্রভার ছটি শ্রেণীতে। তাঁর ১ম প্রভার তারা সবচেয়ে উজ্জ্বল, ২য় প্রভার তারা তার চেয়ে কম উজ্জ্বল, ৩য় প্রভার তারা তার চেয়ে কম উজ্জ্বল– এভাবে সাজিয়েছিলেন তারাগুলোকে হিপ্পারকাস। পরীক্ষার ফলের মতো সংখ্যা যার যতো বড়ো সেটি ততো দ্রান। কিন্তু তারা আছে ১ম প্রভার তারার থেকেও প্রভাময়, আর ৬ষ্ঠ প্রভার তারার থেকেও স্লান; তাই উনিশ ও বিশশতকের জ্যোতির্বিজ্ঞানীরা ওই তারাগুলোর প্রভা নির্দেশের জন্যে বের করেছেন নতুন রীতি। তাঁরা দেখেছেন হিপ্পারকাসের কোনো মান প্রভার তারার থেকে পূর্ববর্তী প্রভাময় তারাটি ২১/<sub>২</sub> গুণ উজ্জ্বল। এ-মাত্রানুসারে হিপ্পারকাসের ১ম প্রভার তারার থেকে প্রভাময় তারার প্রভা স্থির করা হয়েছে ০.০ (শূন্য), তার থেকে প্রভাময় তারা ব (বিয়োগ ১)। বেশি প্রভাময় তারা পেয়েছে ঋণাত্মক সংখ্যা। যেমন, সূর্য –২৬.৫ প্রভার, চাঁদের প্রভা –১২.৫, অভিজিৎ বা ভেগার প্রভা ০.০, চিত্রা বা স্পাইকার প্রভা ১.০, আর সবচেয়ে প্রভাময় তারা লুব্ধক বা সিরিয়াসের প্রভা –১.৪, দ্বিতীয় প্রভাময় তারা অগস্ত্য বা ক্যানোপাসের প্রভা –০.৭।

প্রতিটি তারার রয়েছে একগুচ্ছ রঙ; তারার আলো বিভিন্ন মাত্রায় বিচ্ছুরিত হয়ে সৃষ্টি করে বিভিন্ন রঙের বর্ণালি বা বর্ণচ্ছটা : স্পেকট্রাম। তারার বর্ণালি থেকে জানা যায় তার বায়ুমণ্ডল, ওপরতল ও ভেতরের তলের সংবাদ। ১৮৭২ অব্দে হেনরি ড্র্যাপার প্রথম ছবি তোলেন বর্ণালির। বর্ণালির ছবি বিশ্লেষণ ক'রে জ্যোতির্বিজ্ঞানীরা উদ্ঘাটন করেন তারাদের বৈশিষ্ট্য। তারাগুলোকে তাদের বর্ণালি অনুসারে বিন্যস্ত করা হয় বিভিন্ন বর্ণালিশ্রেণীতে। একেক বর্ণালিশ্রেণী নির্দেশ করে তারাদের একেক রকম তাপমাত্রা; কেননা তাপমাত্রা হচ্ছে কোনো বস্তুর অণুপরমাণুর গড়ত্বরণের সমষ্টি। কোনো তারার গ্যাস যতো বেশি গরম, ততো বেশি দ্রুত আলোড়িত হয় তার অণুপরমাণু। সবচেয়ে গরম তারাগুলোকে বিন্যস্ত করা হয় ও-শ্রেণীতে: এগুলোর তাপমাত্রা ৪০,০০০ কেলভিন বা তারচেয়ে বেশি, এগুলো নীলতম: তারপর বি-শ্রেণীর তারা, এগুলোর তাপমাত্রা ১৮,০০০ কেলভিন, এগুলো নীলাভ; তারপর এ-শ্রেণীর তারা, এগুলোর তাপমাত্রা ১০,০০০ কেলভিন, এগুলো নীলাভ-শাদা: তারপর এফ-শ্রেণীর তারা, এগুলোর তাপমাত্রা ৭,০০০ কেলভিন, এগুলো শাদা: তারপর জি-শ্রেণীর তারা, এগুলোর তাপমাত্রা ৫,৫০০ কেলভিন, এগুলো হলদে-শাদা; তারপর কে-শ্রেণীর তারা, এগুলোর তাপমাত্রা ৪,০০০ কেলভিন, এগুলো কমলা; তারপর আছে এম-শ্রেণীর তারা, এগুলো সবচেয়ে শীতল, এগুলোর তাপমাত্রা ৩,০০০ কেলভিন, এগুলো সবচেয়ে লাল। মহাবিশ্বের ৯৯%টি তারাই এম-শ্রেণীর। আমাদের সূর্য জি২ শ্রেণীর তারা।

প্রতিটি তারার ১২টি মৌলিক বৈশিষ্ট্য নির্ণয় করেন জ্যোতির্বিজ্ঞানীরা। এগুলোর মধ্যে আছে : দূরত্ব (মাপা হয় ত্রিকোণমিতিক প্যারাল্যাস্কের সাহায্যে), ধ্রুবপ্রভা (নির্ণয় করা হয় দূরত্ব ও আপাতপ্রভা মিলিয়ে), তাপমাত্রা (নির্ণয় করা হয় রঙ বা বর্ণালির সাহায্যে), ব্যাস (মাপা হয় ধ্রুবপ্রভা ও তাপের সাহায্যে), ভর (মাপা হয় যুগল তারা ও কেপলারের সূত্রে), গঠন (নির্ণয় করা হয় বর্ণালির সাহায্যে), চৌম্বক ক্ষেত্র (নির্ণয় করা হয় বর্ণালি ও জিমান-প্রভাব রীতিতে), আবর্তন বা ঘূর্ণন (নির্ণয় করা হয় বর্ণালি ও ডপলার-প্রভাব রীতিতে), গতিবেগ (মাপা হয় ডপলার- প্রভাব রীতিতে বর্ণালি ও ডপলার-প্রভাব রীতিতে), গতিবেগ (মাপা হয় ডপলার- প্রভাব রীতিতে বর্ণালির সাহায্যে)। ব্যাপারগুলো খুবই দুরহ। তারার দূরত্ব মাপা হয় প্যারাল্যাক্স বা আপাত-অবস্থানান্তর রীতিতে। মনে করা যাক একজন দর্শক দেখছেন দূরের কোনো জিনিশ; তিনি যদি তাঁর অবস্থান বদল ক'রে আবার দেখেন জিনিশটি, তাঁর মনে হবে যেনো জিনিশটি বদল করেছে অবস্থান। দর্শকের অবস্থান বদলের ফলে দৃষ্টবস্তুর অবস্থানের কৌণিক আপাতবদল হচ্ছে প্যারাল্যাক্স। ব্যাপারটি এমন : সামনের দিকে হাত বাড়িয়ে একটি আঙুল উঁচু ক'রে ধ'রে আঙুলের পাশ দিয়ে দূরের জিনিশ দেখুন। এখানে আঙুলটি হচ্ছে একটি কাছের তারা, জিনিশগুলো দূরের তারা। এখন ডান চোখ বুজে দেখুন আঙুলটি, আবার বাঁ চোখ বুজে দেখুন আঙুলটি; মনে হবে আঙুলটি (অর্থাৎ কাছের তারাটি) অবস্থান বদল করছে। এবার আঙুলটি চোখের খুব কাছাকাছি এনে আগের মতো ডান চোখ বুজে আবার বাঁ চোখ বুজে দেখুন; দেখা যাবে আঙুলের অবস্থানবদলের পরিমাণ বেড়ে গেছে। আবার আঙুলটি দূরে নিয়ে দেখুন, দেখা যাবে আঙুলের অবস্থানবদলের পরিমাণ ক'মে গেছে। এভাবেই দর্শিত তারাটি যতো দূরের হবে, তার প্যারাল্যাক্স হবে ততো কম। প্যারাল্যাক্স মাপা হয় ডিগ্রি, মিনিট, ও সেকেন্ডে; তবে তারাদের প্যারাল্যাক্স সাধারণত হয় আর্ক বা চাপের এক সেকেন্ডেরও কম।

কোনো তারার ঠিক প্যারাল্যাক্স ও দূরত্ব প্রথম মাপেন, ১৮৩৮ অব্দে, ফ্রিডরিখ বেসেল। তিনি দেখেন যে রাজহংস (সাইগনাস) তারামগুলের ৬১ সংখ্যক তারাটির প্যারাল্যাক্স হচ্ছে চাপের ১/৬ সেকেন্ড, আর দূরত্ব ৩ পিসি। অধিকাংশ তারাই আছে ৩ পিসির থেকে দূরে, সেগুলোর প্যারাল্যাক্সও কম। কোনো তারার প্যারাল্যাক্স চাপের যতো সেকেন্ড, তার দূরত্ব হচ্ছে চাপের সেকেন্ডের ব্যস্তরূপের পারসেক। যদি কোনো তারার প্যারাল্যাক্স হয় চাপের ১/৬ সেকেন্ড, তাহলে তার দূরত্ব ৩ পিসি বা পারসেক; যদি কোনো তারার প্যারাল্যাক্স হয় চাপের ১/২০ সেকেন্ড, তাহলে তার দূরত্ব ২০ পিসি। পারসেক কথাটি এসেছে এ থেকেই; 'প্যারাল্যাক্স অফ ওয়ান সেকেন্ড অফ আর্ক'-এর সমত্ল্য দূরত্বই পারসেক। তারা যতো দরের, তার প্যারাল্যাক্স ততো কম।

তারার ধ্রুবপ্রভাকে বলা হয় দীপ্তি : লিউমিনোসিটি। প্রতি সেকেন্ডে কোনো তারা বিকিরণ করে যে-পরিমাণ শক্তি, তাই তারাটির দীপ্তি। দীপ্তি তারার সহজাত উজ্জ্বলতা। তারার দীপ্তি সম্পর্কিত একটি উপকারী ধারণা হচ্ছে বোলোমিটারিক দীপ্তি : বোলোমেট্রিক লিউমিনোসিটি। কোনো তারা সব রূপে সব তরঙ্গদৈর্ঘ্যে মোট যে-পরিমাণ শক্তি বিকিরণ করে, তাই তারাটির বোলোমিটারিক দীপ্তি। সূর্যের বোলোমিটারিক দীপ্তি 8 X ১০<sup>২৬</sup> ওয়াট। কোনো তারার দীপ্তি কতোটা, তা নির্ধারণ করার জন্যে জানা দরকার হয় তারাটির দূরত্ব; দূরত্ব নির্ণীত হয়ে গেলে দীপ্তি নির্ণয় করা যায় সহজে।

তারার উত্তাপ পরিমাপ করা হয় কীভাবে? তারার বর্ণালি পরীক্ষা ক'রে দেখতে হয় কোন রঙটি বিকিরিত হচ্ছে তীব্রতমভাবে; তার ওপর ভিয়েনের সূত্র প্রয়োগ ক'রে পরিমাপ করা হয় তারার উত্তাপ। কীভাবে মাপা হয় তারার ব্যাস? অধিকাংশ তারার ব্যাস নির্ণয় করা হয় তারার উত্তাপ ও দীন্তির ওপর স্টেফান-বোল্ট্জ্মানের সূত্র প্রয়োগ ক'রে। কীভাবে মাপা হয় তারার ভর? যুগল তারার ভর মাপা হয়

তারা দুটির একবার কক্ষপথ প্রদক্ষিণের সময় ও তাদের দরত্বের ওপর কেপলার ও নিউটনের সূত্র প্রয়োগ ক'রে। তারার গঠন পরিমাপ করা হয় কীভাবে? এটাও বের করা হয় তারার বর্ণালি থেকে। কীভাবে মাপা হয় তারার আবর্তন বা ঘূর্ণন? কোনো আবর্তনশীল তারার দিকে তাকালে দেখা যায় তারাটির এক ধার এগিয়ে আসছে দর্শকের দিকে, এবং আরেক ধার স'রে যাচ্ছে দর্শকের দিক থেকে। দর্শকের দিকে অগ্রসরমান দিকটি যে-আলো বিকিরণ, বা শোষণ, করে, তার ঘটে 'নীল পরিবর্তন' : ব্রু শিফট, তার তরঙ্গদৈর্ঘ্য ক্ষুদ্র হ'তে থাকে; আর অপর ধারটি থেকে বিকিরিত আলোর ঘটে 'লাল পরিবর্তন' : রেড শিফট, দীর্ঘ হ'তে থাকে তরঙ্গদৈর্ঘ্য। যদি তারাটি আবর্তিত না হতো, তাহলে এমন পরিবর্তন ঘটতো না। সবচেয়ে দ্রুত আবর্তিত হয় ও-শ্রেণীর বিকট মহাকায় তারাগুলো: এগুলো সেকেন্ডে ৩০০ কিমি বেগে আবর্তিত হয় বিষুবাঞ্চলে। আমাদের সূর্য বিষুবাঞ্চলে ঘোরে সেকেন্ডে মাত্র ২ কিলোমিটার বেগে। তারার গতি নির্ধারণ করা হয় কীভাবে? তারাটি চ'লে যাচ্ছে, না এগিয়ে আসছে আমাদের দিকে, এটা নির্ধারণ করা হয় 'ডপলার পরিবর্তন' : ডপলার শিফ্ট্ রীতিতে। এসবই খুবই জটিল ব্যাপার; কিন্তু বিস্ময়কর যে জ্যোতিপদার্থবিজ্ঞানীরা এসব উদ্ধার করেছেন চমৎকার নির্ভুলভাবে, যা কল্পিত পৌরাণিক বিকট বিধাতাদের পবিত্র ভয়াবহ বইগুলো পারে নি।

তারারা সব একই আকারের নয়, বিচিত্র তাদের রূপ ও আকার। কোনো তারা বিকট মহাকায়, কোনোটি ততো মহাকায় নয়, কোনোটি বেশ বড়ো, কোনোটি বেশ ছোটো। কোনোটি দীপ্ত, কোনোটি স্নান। তারারা যে বিচিত্র রূপের হয়, তার কারণ বিবর্তন ঘটে তারাদের; এক আকারের তারা এক সময় বদলে হয়ে ওঠে ভিন্ন আকারের তারা। তারাদের বিবর্তনের সময়ও ভিন্ন; বিভিন্ন আদিভরের তারা বিবর্তিত হয় বিভিন্নভাবে, এবং পরিগ্রহ করে বিভিন্ন রূপ। অধিকাংশ তারাই নবীন, মধ্যবয়সী ও প্রৌঢ়। তারার জন্ম দেখা বেশ দুর্লভ ঘটনা, মৃত্যু দেখাও দুর্লভ, যদিও দুটিই ঘটছে মহাবিশ্বে। মহাবিশ্বের অধিকাংশ তারার ভরই সূর্যের ভরের ০.১ ভাগ থেকে ৬০ সূর্য-ভরের (সূর্যের যা ভর) সমান। ৬০ সূর্য-ভরের থেকে বেশি ভরের তারা পাওয়া যায় ১০০ কোটিতে একটি; সূর্যের থেকে ১০০০ গুণ ভরের তারাও সম্ভবত রয়েছে। কোনো কোনো তারা আছে, যেগুলোর দীপ্তি সূর্যের দীপ্তির ১০ লাখ ভাগের ১ ভাগ, আবার কোনো কোনো তারা আছে, যেগুলোর দীপ্তি সূর্যের দীপ্তির ১০ লাখ গুণ। তারার বর্ণালি রয়েছে- তারাগুলো সাজানো হয় বর্ণালির শ্রেণী অনুসারে, ও রয়েছে দীপ্তি; এবং দেখা গেছে অধিকাংশ তারার বর্ণালি-শ্রেণী ও দীপ্তির মধ্যে রয়েছে সম্পর্ক। এমনভাবে সম্পর্কিত তারাদের বলা হয় প্রধান পরম্পরার তারা : মেইন সিকুয়েন্স স্টার। অধিকাংশ তারাই পড়ে প্রধান পরম্পরার তারার গুচ্ছে; এগুলোর মধ্যে সূর্য সবচেয়ে দীপ্র। এ-তারাগুলোর রয়েছে এক বিশেষ স্বভাব; এগুলো একলা থাকতে চায় না, অধিকাংশই থাকে দুটি কি তিনটি একসাথে, এবং ঘোরে একে অন্যকে কেন্দ্র ক'রে। নিঃসঙ্গ তারার সংখ্যা খবই কম: আমাদের সূর্য একটি নিঃসঙ্গ তারা, এর কোনো সাথী নেই।

সেন্টোরাস বা কিন্নর তারামণ্ডলে আছে আলফা সেন্টোরি নামের তিন-তারার একটি সংশ্রয়; মাত্র ১.৩ পারসেক দূরে এটি সূর্যের সবচেয়ে কাছের তারা-সংশ্রয়। আপাতদৃষ্টিতে এটিকে একটি তারাই মনে হয়, কিন্তু এতে আছে তিনটি তারা; এর মুখ্য সদস্য হচ্ছে আলফা সেন্টোরি এ এবং বি। এ-দুটি সূর্যের মতোই অনেকটা। এ-সদস্য দুটি বিরাজ করে যুগলবন্দীরূপে; একে অন্যকে প্রদক্ষিণ করে ৮০ বছরে একবার। এ-তারা দুটিকে ১৫ লক্ষ বছরে একবার প্রদক্ষিণ করে আরেকটি তারা, প্রোক্সিমা সেন্টৌরি, যার ভর সূর্যের ভরের ১০ ভাগের ১ ভাগ। এটির দূরত্ব সূর্য থেকে মাত্র ১.২৯ পারসেক; সূর্যের নিকটতম প্রতিবেশী তারা ব'লে মান এই তারাটিকে বলা হয় প্রোক্সিমা সেন্টোরি : কিনুরের নিকটতম।

আকাশে রাতে যে-সব তারা দেখা যায়, সেগুলোর মধ্যে যেগুলো বেশি দীপ্ত, জুলজুলে, সেগুলো খুবই দূরের তারা; এবং এগুলোর সংখ্যা খুবই কম। এগুলো বিকিরণ করে অনেক বেশি আলো, কেননা এগুলোর আয়তন বেশি। হার্টস্ণ্রুং এগুলোর নাম দিয়েছিলেন দানবিক তারা : জায়েন্ট স্টার। এগুলোর অধিকাংশকে বলা হয় 'রেড জায়েন্ট' বা লাল দানব, কেননা এগুলো কে এবং এম শ্রেণীর লালাভ তারা। এক শ্রেণীর তারা আছে, যেগুলো খুবই ছোটো, এগুলোর রঙ নীলও নয় লালও নয়; এগুলো বলা হয় শাদা বামন তারা : হোয়াইট ডোয়ার্ফ স্টার। আরেক শ্রেণীর তারা আছে, যেগুলো খুবই ছোটো, এগুলোর রঙ নীলও নয় লালও নয়; এগুলো বলা হয় শাদা বামন তারা : হোয়াইট ডোয়ার্ফ স্টার। আরেক শ্রেণীর তারা আছে, যেগুলো দানবিক তারাগুলোর থেকেও উজ্জ্বল; এগুলো মহাদানবিক তারা : সুপারজায়েন্ট স্টার। তাই তারা পাওয়া যায় কয়েক গোত্রের : প্রধান পরম্পরার তারা, দানবিক তারা, বামন তারা, ও মহাদানবিক তারা।

তারা যে বিভিন্ন গোত্রের- প্রধান পরম্পরা, দানবিক, বামন, ও মহাদানবিক, এর কারণ কী? তারাদের রয়েছে বিভিন্ন রকম ভর। প্রধান পরস্পরার তারাগুলোর মধ্যে যেগুলোর ভর বেশি, সেগুলো বেশি উত্তপ্ত ও বেশি বডো- কম ভরের তারাগুলোর থেকে। তারারা একবারেই চড়ান্ত রূপ নিয়ে সুস্থির হয়ে থাকে না, তারা রূপান্তরিত বিবর্তিত হয়, এবং তাদের বয়সও বিভিন্ন। তাই মহাবিশ্বে দেখা যায় তারার বিভিন্ন রূপ। প্রতিটি তারার অভ্যন্তরে কাজ করে দুটি বিপরীতমুখি শক্তি : অভিকর্ষ ভেতরের দিকে টানে তারার গ্যাসকে, আর গ্যাসের ও বিকিরণের চাপ গ্যাসকে ঠেলে বাইরের দিকে। কোনো সুস্থিত তারায় প্রতিষ্ঠিত হয় অন্তর্মুখি ও বহির্মুখি চাপের ভারসাম্য। প্রধান পরম্পরার সুস্থিত তারার অভ্যন্তরে নিরন্তর চলে হাইড্রোজেনের পারমাণবিক বিক্রিয়া; এ-তারায় যেহেতু থাকে বিপুল পরিমাণ হাইড্রোজেন, তাই দীর্ঘকাল ধ'রে প্রধান পরম্পরার তারা থাকে সুস্থিত রূপে। যদি কোনো সুস্থিত তারাকে হঠাৎ অনেক সম্প্রসারিত ক'রে দেয়া যেতো, তাহলে তারাটির গ্যাস শীতল হয়ে কমতো তার পারমাণবিক বিক্রিয়া, হ্রাস পেতো বহির্মুখি চাপ, এবং তারাটির বাইরের স্তর ধ'সে পড়তো ভেতরের দিকে। সূর্যের থেকে বড়ো কোনো তারার– যার ভেতরে পুড়ছে হাইড্রোজেন– দীপ্তি ও তাপ অনেক বেশি সূর্যের থেকে। সূর্যের সমভরের ও অভিনু গঠনের যে-কোনো হাইড্রোজেন-জুলা তারা হবে সূর্যেরই মতোই। ও-শ্রেণীর মহাদানবিক তারাগুলোর

#### মহাবিশ্ব

ভর ৪০ থেকে ১০০ গুণ বেশি সূর্যের ভরের থেকে। তারার ভর ও গঠন জানা হয়ে গেলে জ্যোতির্বিজ্ঞানীরা সহজেই বের করতে পারেন তারাটির রূপ ও স্বভাব, এবং সব কিছু। কোনো তারার ভর ও রাসায়নিক গঠন জানার পর জ্যোতির্বিজ্ঞানীরা যেমন পারেন তারাটির সম্পূর্ণ বর্তমান রূপ বা কাঠামো বর্ণনা করতে, তেমনি পারেন তার ভবিয্যৎ নির্দেশ করতে। তাঁরা এখন সূর্যের অভ্যন্তরের রূপ কী, শুধু তাই বর্ণনা করতে পারেন না, ১% হাইড্রোজেন কমলে সূর্যের কী অবস্থা হবে, ৪% হাইড্রোজেন কমলে কী অবস্থা হবে, তাও নির্দেশ করতে পারেন।

সূর্য উদ্ভূত হয়েছিলো এক শীতল মান আন্তনাক্ষত্রিক মেঘরূপে । সূর্যের মতো যে-কোনো তারার জীবন শুরু হয় শীতলভাবে, তখন তার দীপ্তি থাকে কম, কিন্তু ব্যাসার্ধ থাকে খুব বড়ো– সূর্যের ব্যাসার্ধের ১০০ গুণেরও বেশি । তারাটি সংকুচিত হয় তাড়াতাড়ি, হয়ে ওঠে উজ্জ্বল, এবং কয়েক মিলিয়ন বছরে তার ব্যাসার্ধ ক'মে হয় সূর্যের ব্যাসার্ধের কয়েক গুণ । এ-সময়ে তারাটি এগিয়ে আসে প্রধান পরম্পরার দিকে । তার ভেতরে শুরু হয় পারমাণবিক বিক্রিয়া, কেননা তখন তার কেন্দ্রস্থলের তাপ হয় ১০ মিলিয়ন ডিগ্রিরও বেশি । পারমাণবিক বিক্রিয়া গুরু হওয়ার পর তার ভেতরের হাইড্রোজেন রূপান্তরিত হ'তে থাকে হিলিয়াম বা সৌরকে; এবং তারাটি লাভ করে একটি সুস্থিত প্রধান পরম্পরার অবয়ব । কোনো তারার প্রধান পরম্পরায় পৌছোতে লাগে ১০ কোটি বছর, পৌছোনোর পর ওই অবস্থায় থাকে মোটামুটি ৯ বিলিয়ন বা ৯০০ কোটি বছর ।

এক সময় কেন্দ্রস্থলের হাইড্রোজেন ফুরিয়ে দ্রুত বদল ঘটতে থাকে তারাটির। এ-সময়ে তার কেন্দ্রস্থল থাকে হিলিয়ামপূর্ণ। তার উপাদান বদলে গেছে, তাই বদলে যেতে থাকে অবয়ব : তার অন্তর্ভাগ সংকুচিত হ'তে থাকে, অত্যন্ত উচ্চ তাপে পুড়তে থাকে হাইড্রোজেন, প্রসারিত হ'তে থাকে বাইরের স্তরগুলো। তারাটি আর স্বাভাবিক তারা থাকে না, দীপ্তি ও ব্যাসার্ধ বেড়ে তারাটি হয়ে ওঠে এক প্রকাণ্ড দানবিক তারা। এর ভেতরের একেকটি উপাদান পুড়তে থাকে, পুড়ে পুড়ে ঘটতে থাকে বিক্ষোরণ; তারাটির ভেতরের সমস্ত দাহ্য বস্তু নিঃশেষ হয়ে সংকুচিত হয় সম্পূর্ণ তারাটি। অবশেষে তারাটি এতো সংহত ঘনীভূত সংকুচিত হয় যে আর সংকুচিত হ'তে পারে না; তখন এটি হয়ে ওঠে খুবই ছোটো- একটি গ্রহের আকারের; তারাটি আর আগের তারা থাকে না, হয়ে ওঠে একটি শাদা বামন তারা। তারার বিবর্তন ঘটে পরম্পরাক্রমে : প্রথমে উদ্ভূত হয় প্রত্নতারা, বিবর্তিত হয়ে হয় প্রাক-প্রধান পরম্পরা তারা, তারপর বিবর্তিত হয়ে হয় প্রধান পরম্পরা তারা, তারপর হয় দানবিক তারা, শেষে হয় শাদা বামন বা অন্যান্য ছোটো তারা। তারার বিবর্তন ঘটে বিভিন্ন হারে; যে-তারার ভর যতো বেশি সেটি নিঃশেষিত হয় ততো তাড়াতাড়ি। সূর্যের সমান ভরের তারা টিকে থাকে ৯ বিলিয়ন বা ৯০০ কোটি বছর, আর সূর্যের থেকে ১০ গুণ ভরের তারা টিকে থাকে মাত্র ২ কোটি বছর– মহাজাগতিক চোখের এক পলক। সূর্যের বয়স এখন ৪.৬ বিলিয়ন বছর; সূর্য টিকে থাকবে আরো ৪.৪ বিলিয়ন বা ৪৪০ কোটি বছর।

তারাদের সূচনা ঘটে অন্যান্য তারার মধ্যবর্তী স্থানে ছড়ানো পাতলা লঘু বস্তু থেকে। এক তারা থেকে আরেক তারার মধ্যবর্তী স্থান থাকে প্রায় শূন্য, সেখানে থাকে স্বল্প পরিমাণে লঘু ঠাণ্ডা গ্যাস। তার ৪ ভাগের ৩ ভাগ হাইড্রোজেন, বাকিটা হিলিয়াম। মহাশূন্যের কোনো কোনো স্থানে গ্যাস ও ধুলোকণার ঘনত্ত্ব হয় বেশি, প্রতি ঘনসেন্টিমিটারে পরমাণুর পরিমাণ ১০,০০০-এর মতো। এমন স্থানে পরমাণুরাশি আসে বেশ কাছাকাছি, তাদের মধ্যে সংঘর্ষ ঘটে, ও তাতে গ'ড়ে ওঠে অণুরাশি। এমন অঞ্চলকে বলা হয় আণবিক মেঘমণ্ডল। আণবিক মেঘমণ্ডল আন্তনাক্ষত্রিক গ্যাসের থেকে ঘন, তবে তা অনেকটা শূন্যই। এই আন্তনাক্ষত্রিক গ্যাস ও ধুলো এক সময় যথেষ্ট পরিমাণে ঘন ও শীতল হয়ে অভিকর্ষের টানে সংকুচিত হয়, তথন জন্ম নেয় প্রত্নতারা : প্রোটোন্টার।

কোনো আন্তনাক্ষত্রিক মেঘ এ-অবস্থায় থাকতে পারে লাখ লাখ বছর; তারপর নিকটে কোথাও হয়তো বিস্ফোরিত হয় কোনো তারা, বা ঘটে অন্য কোনো গোলমাল, যার ফলে গ্যাসের মেঘমণ্ডল ভেঙেচুরে ধ'সে সংকুচিত হয়ে জড়ো হ'তে থাকে একখানে। এটা ঘটতে লাগে হাজার হাজার বছর, – খুবই কম সময় জ্যোতির্বিজ্ঞানের কালের মাপে। কখনো একটি আবর্তিত মেঘমণ্ডল ভেঙে টুকরো হয়ে জন্ম নিতে পারে দুটি বা তার বেশি তারা। গ্যাসের মেঘমণ্ডল ভেঙেচুরে ধ'সে যখন লাভ করে তারার আয়তন, তখন বহির্মুখি চাপে শ্রথ হয়ে আসে তার ধস নামা। এমন তারাকে বলা হয় প্রাক-প্রধান পরম্পরার তারা।

বৃষ তারামণ্ডলের 'টি টৌরি' তারাগুলো প্রাক-প্রধান পরম্পরার তারাগুলোর মধ্যে খুব গুরুত্বপূর্ণ। এগুলোর বয়স ২০,০০০ থেকে ১,০০০,০০০ বছর। টৌরোস (বৃষ) ও অরিয়ন (কালপুরুষ) তারামণ্ডলে ছড়িয়ে আছে প্রচুর প্রাক-প্রধান পরম্পরার তারা; আকাশের অন্যান্য এলাকায়ও এ-তারা প্রচুর মেলে। যে-তারার ভর যতো বেশি সেটি ততো দ্রুত বিবর্তিত হয়, এবং হয়ে ওঠে প্রধান পরম্পরার তারা, কম ভরের তারারা বেশি সময় নেয় বিকাশে। ১৫ সূর্য-ভরের তারা ১০০,০০০ বছরেই প্রধান পরম্পরার তারা হয়ে ওঠে; কিন্তু সূর্যের সমান ভরের তারার প্রধান পরম্পরার তারান্ধণে বিকশিত হ'তে সময় লাগে বহু মিলিয়ন বছর। কোনো প্রাক-প্রধান পরম্পরার তারা যখন অন্তর্ভাগে পারমাণবিক বিক্রিয়ায় হাইড্রোজেন পুড়িয়ে শক্তি উৎপাদন গুরু করে, তখনই তারাটি হয়ে ওঠে একটি প্রধান পরম্পরার তারা। এর আগে তারাটিতে শক্তি উৎপাদিত হয় সংকোচনের ফলে।

সূর্য ও তার মতো প্রধান পরম্পরার তারায় শক্তি উৎপাদিত হয় পরম্পরাক্রমে সংঘটিত একরাশ পারমাণবিক বিক্রিয়ার ফলে; এমন বিক্রিয়াপরম্পরাকে বলা হয় প্রোটন-প্রোটন শেকল : প্রোটন-প্রোটন চেইন। শুধু সূর্যে নয়, যে-সব তারার ভর সূর্যের ভরের দেড় গুণের কম, সে-সব তারায় এ-প্রক্রিয়ায়ই উৎপাদিত হয় শক্তি। এসব তারার অন্তর্ভাগের তাপমাত্রা ১৫ মিলিয়ন কেলভিনের কম। যে-সব তারার ভর সূর্যের ভরের দেড় গুণের বেশি ও অন্তর্ভাগের তাপমাত্রা ১৫ মিলিয়ন কেলভিনের বেশি, সেগুলোতে শক্তি উৎপাদিত হয় 'কার্বন চক্র' নামের বিক্রিয়ায়। মহাশূন্যের যে-সব বন্তুর ভর সূর্যের ভরের ৮% ভাগেরও কম বা বৃহস্পতির ভরের ৮০ গুণ, এবং গ্রহের আকারের থেকে বড়ো, সেগুলোকে বলা হয় বাদামি বামন : ব্রাউন ডোয়ার্ফ। এগুলো তারা হয়ে উঠতে পারে নি, কেননা এদের ভেতরে কোনো পারমাণবিক বিক্রিয়া ঘটে না। কোনো আণবিক মেঘমণ্ডলের ভর যদি হয় ১০০ সূর্য-ভরের মতো এবং যদি হয় যথেষ্ট ঘন, তাহলে তার ঘটে প্রচণ্ড তীব্র সংকোচন; এবং ভেতরে সৃষ্টি হয় চরম উত্তাপ ও চাপ। এর ফলে উৎপাদিত হয় বিপুল পরিমাণ শক্তি, তারাটি হয়ে ওঠে অত্যন্ত দীপ্ত; এজন্যে তারাটি বেশি সময় টিকে থাকতে পারে না, অল্পকালের মধ্যে বিক্ষোরিত হয়ে ধ্বংস হয়।

তারাদের জন্ম হয় এবং মৃত্যু ঘটে- কিছুই অবিনশ্বর নয়। কোনো ভরের ভেতরে যখন শুরু হয় পারমাণবিক বিক্রিয়া, তখন জন্মে তারা; যখন অবসান ঘটে পারমাণবিক বিক্রিয়ার, তখন মারা যায় তারাটি। সূর্যের ১০<sup>৭</sup> বছর লেগেছে বিকশিত হ'তে, প্রধান পরম্পরার তারারূপে সূর্য জীবন যাপন করবে ১০<sup>১০</sup> বছর, মোটামুটি ১০<sup>৯</sup> বছর কাটাবে দানবিক তারারূপে, এবং এরপর স্বল্প সময় টিকে থাকবে অস্থির তারারপে। তারার আছে ভ্রূণরপে বাড়া, জন্ম নেয়া, বাল্যকাল ও যৌবন ও বার্ধক্য কাটানো, অসুস্থ হওয়া, ও তারপর মৃত্যু। তারা ধীরেধীরে মরতে মরতে এক সময় হঠাৎ মারা যায়। আমরা যেমন ধীরেধীরে মরি অর্থাৎ বেঁচে থাকি, তারারাও তেমনি, যখন বাঁচতে থাকে তখন ফুরোতে থাকে ভেতরের হাইড্রোজেন, এক সময় সম্পূর্ণ নিঃশেষ হয়ে বরণ করে মৃত্যু- অভিকর্ষ চেপে ধরে তার গলা। কোনো প্রধান পরম্পরার তারার অন্তর্ভাগের হাইড্রোজেন ফুরিয়ে এলে ঘটে নানা ঘটনা। প্রথম দিকে অন্তর্ভাগটি নিজেকে দশ্ধ ক'রে বেরিয়ে আসতে পারে বাইরের স্তরগুলোর দিকে, যেখানে তখনও অবশিষ্ট আছে কিছুটা হাইড্রোজেন: তার ফলে ফেটে ফুলে বিশাল আকারে ছড়িয়ে পড়তে পারে তারাটি। বাইরের স্তরের হাইড্রোজেন ফুরিয়ে যাওয়ার পর তারাটি নিজের অভিকর্ষের টানে সংকুচিত হয়ে ছোটো হয়ে পড়ে। এ-সময়ে ভেতরে পুড়তে থাকে হিলিয়াম, তাপ বাড়তে থাকে: এক সময় হিলিয়ামও শেষ হয়ে যায়। সব কিছু পুড়ে নিঃশেষ হয়ে তারাটি ধারণ করে অতিশয় ঘনীভূত সংহত রূপ।

কোনো তারার ভেতরের হাইড্রোজেন পুড়ে পুড়ে যখন নিঃশেষ হয়ে যায়, তখন তারাটির অন্তর্ভাগ ঘিরে থাকে একটি পাতলা আবরণ। আবরণের ভেতর চলতে থাকে হাইড্রোজেনের দহন। তাপ বেড়ে তারাটির বাইরের স্তরগুলো প্রসারিত হয়, তারাটি বিবর্তিত হ'তে থাকে দানবিক রপের দিকে। তার বাইরের মণ্ডল বেড়ে হয় বিপুল, লঘু, শীতল; তবে তার অন্তর্ভাগ থাকে ছোটো, অত্যন্ত উত্তপ্ত, ঘনীভূত। বাইরের দিক থেকে তারাটির বহির্মণ্ডলকে জ্বলতে দেখা যায় নিম্প্রভ মৃদু লাল আগুনে বা আলোতে। একে বলা হয় লাল দানব। এগুলো সূর্যের আয়তনের ১০০০ গুণ বড়ো হ'তে পারে। সূর্য যখন হয়ে উঠবে ভয়াবহ করুণ লাল দানব, তখন সূর্যের বহির্মণ্ডল প্রসারিত হয়ে ছড়িয়ে পড়বে মঙ্গলগ্রহের কক্ষপথেরও বাইরে! আর্কটুরুস ও আলডেবরন তারা দুটি লাল দানব। লাল দানব তারার প্রসারণের পর তার বহির্মণ্ডলের কিছু গ্যাস বাইরে ছড়িয়ে প'ড়ে তারাটি থেকে বিচ্ছিন্ন হয়ে যেতে পারে। এভাবেই অনেক লাল দানব হারিয়ে ফেলে ভর। তারা যতো বড়ো ততো বেশি প্রচণ্ড ততো অস্থির হয় তার বিবর্তন আর রূপান্তর। সূর্যের থেকে কয়েক গুণ বেশি ভরের তারা থাকে বেশি উত্তপ্ত, তাদের বিবর্তনও ঘটে দ্রুত। এসব তারার বহির্মণ্ডল বেড়ে এগুলো উজ্জ্বল জ্বলজ্বলে হয়ে ওঠে দানবিক তারার থেকেও; এজন্যে এগুলোকে বলা হয় মহাদানব : সুপারজায়েন্ট। এগুলো আকারে দানব তারার থেকে বড়ো নয়, এগুলোর উজ্জ্বলতা বেশি দানব তারার থেকে। কালপুরুষ তারামণ্ডলের আর্দ্রা (বেটেলজিউস) ও বৃশ্চিক তারামণ্ডলের জ্যেষ্ঠা (অ্যান্টারেস) লাল মহাদানব তারা।

কোনো কোনো তারা অস্থির চঞ্চল, এগুলোর প্রভা বাড়ে কমে ঘণ্টায় ঘণ্টায় বা বছরে বছরে। এগুলো অস্থির তারা। অধিকাংশ অস্থির তারাই দানবিক স্তর পেরিয়ে আসা তারা, তবে প্রাক-প্রধান পরম্পরার কোনো কোনো তারাও অস্থির। এগুলো কখনো স্পন্দিত হয়, কাঁপে, তীব্রভাবে জ্ব'লে ওঠে কখনো; খ্রিপূ ১৩৪ অব্দে এমন একটি 'নতুন তারা'র জ্ব'লে ওঠা দেখেছিলেন হিপ্পারকাস। পৃথিবী থেকে ৭৭ পারসেক দূরে অবস্থিত *মিরা* (এর অর্থ 'বিশ্বয়কর') বা 'অমরিক্রন সেটি' একটি অস্থির তারা। ধ্রুবতারাকে যতোই ধ্রুব মনে করি না কেনো, ধ্রুবতারার ধ্রুবত্ব নিয়ে যতোই রূপক তৈরি করি না কেনো, এটি একটি অস্থির তারা; এটির প্রভাও স্থির নয়, অবস্থানও স্থির করি না কেনো, এটি একটি অস্থির তারা; এটির প্রভাও স্থির নয়, অবস্থানও স্থির নয়। এটির প্রভা ২.৫ থেকে বেড়ে ২.৬ হয়ে ওঠে ৪ দিনেরও কম সময়ে; আর পৃথিবীর শির নাড়ানোর ফলে এটি ২৬,০০০ বছরে উত্তর আকাশে থাকে মাত্র কয়েক শতান্দী। এ পর্যন্ত ২২,৬৫০টি অস্থির তারা শনাক্ত করা হয়েছে।

সূর্যের ০.১ ভাগ থেকে কয়েক গুণ বেশি ভরের তারাগুলোর রয়েছে এক বিশেষ পরিণতি; এগুলো পরিশেষে হয়ে ওঠে শাদা বামন। বিবর্তিত হ'তে হ'তে এগুলোর বাইরের মণ্ডল প্রসারিত হয় ব্যাপকভাবে, অন্তর্ভাগ থাকে ঘনীভূত ও অতি উন্তপ্ত। এক সময় দহন বন্ধ হয়ে যায় অন্তর্ভাগে, এবং নিজের অভিকর্যের টানে ধ'সে পড়ে তারাটি। বিধ্বস্ত অবস্থায় এটি হয়ে ওঠে অতি ঘনীভূত অতি উন্তপ্ত এক ছোটো তারা; আকারে পৃথিবীর সমান। এটি শাদা বামন তারা। ২০০ শাদা বামন শনাজ করা হয়েছে এ পর্যন্ত। ১৮৪৪ অব্দে ফ্রিওরিখ বেসেল বোধ করেন যে আকাশের উজ্জ্বলতম তারা সিরিয়াস বা লুব্ধককে প্রদক্ষিণ করছে একটি অদৃশ্য তারা। ১৯১৫ অব্দে অ্যাডাম্স্ আবিষ্কার করেন তারাটি; দেখেন এটি এক অচেনা অদ্ভূত তারা;– আকারে পৃথিবীর সমান, খুবই ঘনীভূত; এর এক ঘনইঞ্চির ওজন হবে এক টন। এটি একটি শাদা বামন তারা। শাদা বামন তারার উদ্ভব ও বিবর্তন ব্যাখ্যা করেন আর্থার এডিংটন ও এস চন্দ্রশেখর। যখন তারায় বহির্মুখি চাপ সৃষ্টির মতো কোনো শক্তি থাকে না, তখন তারাটি ধ'সে পড়ে, তার অণুরাশি ঠেসে গাদাগাদি ক'রে সৃষ্টি করে এক অতি ঘনীভূত পদার্থ, যাকে বলা হয় ভ্রষ্ট পদার্থ : ডিজেনারেট ম্যাটার। এর ঘনতু প্রতি ঘনমিটারে ১০<sup>১১</sup> কেজি। ভ্রষ্ট পদার্থে গঠিত ব'লে শাদা বামান তারাকে ভ্রষ্ট তারাও বলা হয়। শাদা বামন তারার ভর ১.৪ সূর্য-ভরের বেশি হ'তে পারে না। সূর্য যখন লাল দানব হয়ে উঠবে ৫ বিলিয়ন বছর পর, তখন সূর্য শরীর থেকে হয়তো ঝেড়ে ফেলবে তার ৪০% ভর; এবং ধ'সে প'ড়ে সূর্য হয়ে উঠবে ০.৬ সূর্য-ভরের একটি শাদা বামন।

প্রকাণ্ড আকারের কোনো লাল দানব বিধ্বস্ত হ'লে তার অন্তর্ভাগটি পুড়তে পুড়তে বেরিয়ে আসে বহির্ভাগের দিকে। এ প্রকাণ্ড লাল দানবগুলো শাদা বামন হয় না; মহাবিস্ফোরণে ঝেড়ে ফেলে বাইরের সব মণ্ডল। তারার মহাবিস্ফোরণকে বলা হয় সুপারনোভা : নতুন তারা। আছে নানা রকম সুপারনোভা। এক ধরনের সুপারনোভা ঘটে যুগলবন্দী তারায় : এতে ভর ঝেড়ে ফেলতে থাকে একটি তারা, সেটিকে ঘিরে ঘোরে একটি শাদা বামন। আরেক ধরনের সুপারনোভা ঘটে তারাটির বিবর্তনের ফলে। প্রকাণ্ড কোনো লাল দানবে যখন তাপ বেড়ে কয়েক বিলিয়ন ডিগ্রি কেলভিনে গিয়ে পৌছে, তখন ঘটে মহাবিস্ফোরণ– সুপারনোভা। সুপারনোতা বিস্ফোরণে তারাটির দীপ্তি হয় সর্যের দীপ্তির ১০ বিলিয়ন গুণ। বিক্ষোরিত তারাটি কয়েক দিনের জন্যে জ্বালিয়ে রাখে সারাটি নক্ষত্রপুঞ্জকে; তারপর নিভে যায় কয়েক মাসে। সৌরজগতের বেশ কাছে ঘটেছে এমন অনেক বিস্ফোরণ; প্রাচীন কালের মানুষেরা এগুলোকে মনে করেছে 'নতুন তারা'। প্রাচীন চিনারা একে বলতো 'অতিথি তারা'। কয়েকটি বিখ্যাত সুপারনোভা হচ্ছে লুপুস সুপারনোভা (দেখা গেছে ১০০৬ অব্দে), ক্র্যাব নীহারিকা বিস্ফোরণ (দেখা গেছে ১০৫৪ অব্দে), টাইকোর তারা (দেখা গেছে ১৫৭২ অব্দে), কেপলারের তারা (দেখা গেছে ১৬০৪ অব্দে) প্রভৃতি। সবচেয়ে বিখ্যাত সুপারনোভা হচ্ছে ক্র্যাব নীহারিকা বিক্ষোরণ; ১০৫৪ অব্দের জুলাই মাসের ২৩ দিন ধ'রে এটিকে দিনের বেলাও দেখা গেছে। ১৯৮৭ অব্দের ২৩ ফেব্রুয়ারি সকাল ৭:৩৫ মিনিটে বহৎ মেগেলান মেঘ নক্ষত্রপুঞ্জে বিক্ষোরিত হয় ২০ সূর্য-ভরের একটি তারা। এটি আমাদের সময়ের সুপারনোভা।

শাদা বামন অতি সংহত ইলেকট্রন তারা– এর ভেতর চলে ইলেকট্রনের বিক্রিয়া; তবে এর থেকেও সংহত অধিকতর ঘনীভূত তারা আছে। সবচেয়ে সংহত অতিশয় ঘনীভূত তারা হচ্ছে নিউট্রন তারা বা পালসার : স্পন্দনশীল তারা। নিউট্রন তারা গুধুই নিউট্রনে গঠিত, শাদা বামনের থেকেও ছোটো; এর ঘনত্ব প্রতি ঘনমিটারে ১০<sup>১৭</sup> কেজি। এক চামচ নিউট্রন তারার ওজন হবে ১০০ মিলিয়ন টন! ২০ কিলোমিটার একটি নিউট্রন তারা ধারণ করতে পারে সূর্য্বের সমস্ত ভর! নিউট্রন তারার স্বপু দেখেছেন জ্যোতিপদার্থবিজ্ঞানীরা অনেক বছর, কিন্তু কেউ দেখেন নি। ১৯৬৭ অন্দের নভেম্বরে আবিষ্কৃত হয় এক অদ্ভুত নতুন ধরনের রেডিও সংকেতের উৎস, জানুয়ারিতে আবিষ্কৃত হয় আরেকটি উৎস। উৎসগুলো স্পন্দনশীল ব'লে এগুলোর নাম দেয়া হয় পালসার : স্পন্দনকারী। তারপর ধরা পড়ে এই স্পন্দনকারীরাই নিউট্রন তারা। ১৯৭৩-এর মধ্যে আবিষ্কৃত হয় ১০০টি পালসার। ধ'সে পড়ার পর এ-তারাগুলোর ঘূর্ণন হয় অতিশয় দ্রুত। ১৯৮২ অন্দে আবিষ্কৃত হয় সবচেয়ে দ্রুত ঘূর্ণনশীল একটি পালসার; পারমাণবিক পদার্থের এ-গোলকটি প্রতি সেকেন্ডে ঘোরে ৬৪২ বার।

পালসারের পর শুরু হয় আরো ঘনীভূত আরো সংহত বস্তু খোঁজা; এবং জানা যায় আছে আরো অদ্ভুত বিশ্বয়কর অভাবিত বস্তু, যার নাম কৃষ্ণগহ্বর : ব্ল্যাক হোল। কৃষ্ণগহ্বর এতো ঘনীভূত সংহত জিনিশ যে তার অভিকর্ষ বন্দী ক'রে ফেলতে পারে আলোকেও। ১৭৯৮ অব্দে পিয়ের লাপ্লাস বলেছিলেন এমন ঘনীভূত বস্তুও থাকতে পারে, যার থেকে মুক্তির বেগ হবে আলোর গতির থেকেও বেশি। তিনি ভেবেছিলেন এমন বস্তু হবে চিরকৃষ্ণ । কৃষ্ণগব্বর কি আছে? আইনস্টাইনের তত্ত্ব প্রয়োগ ক'রে অনেক তাত্ত্বিক সিদ্ধান্তে পৌচেছেন কৃষ্ণগহ্বর সম্ভবত আছে। তাঁরা মনে করেন কৃষ্ণগহ্বর অতিশয় ঘন বস্তু, যাকে ঘিরে থাকবে একটি 'ঘটনা দিগন্ত' : ইভেন্ট হরাইজন। ঘটনা দিগন্ত হচ্ছে এমন এক তাত্ত্বিক তল বা এলাকা, যার থেকে কোনো বিকিরণ বা বস্তু বেরিয়ে যেতে পারে না। এখান থেকে মুক্তি পেতে হ'লে লাগবে আলোর গতির থেকে বেশি গতি, যা অসম্ভব। কৃষ্ণগহ্বর তৈরি হ'তে পারে ২৫ বা তার থেকেও বেশি সূর্য-ভরের তারা ভেঙেচুরে ধ'সে পড়ার ফলে; বা সুপারনোভা বিক্ষোরণের পর তারার পরিত্যক্ত বন্তু থেকে। কৃষ্ণগহ্বর সম্পর্কে দুটি গুরুত্বপূর্ণ তাত্ত্বিক সিদ্ধান্তে পৌছেন স্টিফেন হকিং : তাঁর মতে মহাবিশ্বের সূচনার সময় পদার্থ ছিলো অতিশয় ঘনীভূত, সেই ঘনপদার্থে গঠিত কৃষ্ণগহ্বর শুরু থেকেই থাকতে পারে মহাবিশ্বে; আর কৃষ্ণগহ্বর যে কালোই হবে, তা নয়। কৃষ্ণগহ্বর এতো সংহত যে এক কিলোমিটার একটি কৃষ্ণগহ্বর ধারণ করতে পারে একটি তারার ভর, বা ১০<sup>৩০</sup> কেজি ভর।

কৃষণ্ণহার যদি সভি্যই থাকে, তাহলে তার থাকবে সম্পূর্ণ অজানা বৈশিষ্টা। কিন্তু কীভাবে খুঁজে পাওয়া যাবে কৃষণহার, কেননা সেখান থেকে তো কিছুই বেরিয়ে আসতে পারবে না। কোনো অনুসন্ধানী যান সেখানে গেলে সেটি লুগু হয়ে যাবে দৃশ্যমান মহাবিশ্ব থেকে। লুগু হয়ে কোথায় যাবে? অন্য কোনো মহাবিশ্বে? কৃষ্ণগহ্বর কি তাহলে অন্য কোনো মহাবিশ্ব? কেউ জানে না। কৃষ্ণগহ্বর থেকে বেরিয়ে আসতে পারে না কিছুই, এমনকি বিকিরণও; তাহলে কৃষ্ণগহ্বর থেকে বেরিয়ে আসতে পারে না কিছুই, এমনকি বিকিরণও; তাহলে কৃষ্ণগহ্বর থেকে বেরিয়ে আসতে পারে না কিছুই, এমনকি বিকিরণও; তাহলে কৃষ্ণগহ্বর আবিষ্কৃত হবে কীভাবে? একটি উপায় আছে হয়তো; 'ঘটনা দিগন্ত'এর বাইরে কৃষ্ণগহ্বরের আচরণ তার সমন্ডরের তারার মতোই। কৃষ্ণগহ্বর কোনো যুগল তারার সদস্য হ'তে পারে, এবং ঘুরতে পারে অন্য তারাটি ঘিরে। দূর থেকে কৃষ্ণগহ্বরটি দেখা যাবে না, কিন্ত তার কক্ষপথের গতি নির্ণয় করা যাবে, হিশেব করা যাবে অদৃশ্য সঙ্গীটির ভর। অদৃশ্য সঙ্গীটিই হবে কৃষ্ণগহ্বর। এমন দুটির অন্তিত্ব টের পাওয়া গেছে : একটিকে বলা হয় সাইগনাস এক্স-১ (আছে ২৫০০ পারসেক দূরে), আরেকটি পাওয়া গেছে বৃহৎ মেগেলান মেঘ নক্ষত্রপুঞ্জে, নাম দেয়া হয়েছে এলএমসি এক্স-৩ (আছে ৫৫,০০০ পারসেক দূরে)।

মহাকাশ এক ধরনের মহাশূন্যতা, তবে সম্পূর্ণ শূন্য নয়; সেখানে ছড়িয়ে আছে গ্যাস ও ধুলোর সুবিশাল মেঘের পন মেঘ, যাদের বলা হয় নীহারিকা : নেবুলা।

### মহাবিশ্ব

নানা আকার বা রূপ নীহারিকাদের, কোনোটি দোমড়ানো মোচড়ানো, কোনোটি অন্ধকার কালো, কোনোটি রঙে রঙে বোনা। ১৭৮১ অব্দে নীহারিকার তালিকা তৈরি করেছিলেন চার্লস মেসিয়ের। নীহারিকাগুলো সাধারণ পরিচিত মেসিয়ের সংখ্যা বা এম সংখ্যা দিয়ে; যেমন, অরিয়ন নীহারিকা হচ্ছে এম ৪২। এর পরও দুটি তালিকা তৈরি হয়েছে; একটি 'নিউ জেনারেল ক্যাটালগ', আরেকটি 'ইভেক্স্ ক্যাটালগ'। এ-দুটি তালিকার নীহারিকাগুলো পরিচিত তাদের এনজিসি সংখ্যা বা আইসি সংখ্যা দিয়ে।

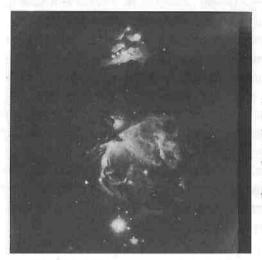

অরিয়ন নীহারিকা। পৃথিবী থেকে এটি ৪৬০ পারসেক দূরে, আর ছড়িয়ে আছে ৫ পারসেক জুড়ে। এর আলোকময় অংশে জনা হয়েছে অজন্র নতুন তারার গুচ্ছ। কালো মেঘের এলাকায় জন্যের অপেক্ষায় রয়েছে অজন্র নতুন তারা।

মহাশূন্যে, এক তারা থেকে আরেক তারার মধ্যবর্তী শূন্যস্থানে, ছড়িয়ে আছে গ্যাসের অণু ও পরমাণু, অতিক্ষুদ্র ধ্রলোকণা, এবং সম্ভবত আরো বড়ো আকারের কিছু বস্তু। আন্তনাক্ষত্রিক বস্তুরাশি সুষমভাবে ছড়িয়ে নেই; কোথাও আছে আন্তনাক্ষত্রিক বস্তুর ঘন মেঘমণ্ডল অর্থাৎ নীহারিকা, বিভিন্ন এলাকার তাপও বিভিন্ন। বিভিন্ন এলাকার গ্যাসের অবস্থা অনুসারে আন্তনাক্ষত্রিক শূন্যতাকে ভাগ করা হয় চারটি অঞ্চলে : (১) গ্যাস ও ধুলোকণার আন্তনাক্ষত্রিক শূন্যতাকে ভাগ করা হয় চারটি অঞ্চলে : (১) গ্যাস ও ধুলোকণার আন্ধকার ঠাণ্ডা এলাকাকে বলা হয় 'আণবিক মেঘ'; এখানে তাপমাত্রা ১০ কেলভিন, এবং গ্যাস আছে অণু অবস্থায়; (২) নিরপেক্ষ হাইড্রোজেন অণুর বিস্তৃত এলাকাকে বলা হয় 'এইচআই এলাকা' (এইচআই নিরপেক্ষ হাইড্রোজেন অণুর বিস্তৃত এলাকাকে বলা হয় 'এইচআই এলাকা' (এইচআই নিরপেক্ষ হাইড্রোজেন অণুর প্রতীক); এখানকার তাপমাত্রা ১০০ কেলভিন; (৩) উত্তপ্ত ও এবং *বি* তারার চারপাশের ১০,০০০ কেলভিন উত্তপ্ত এলাকাকে বলা হয় 'এইচআইআই এলাকা' (এইচআইআই আয়নিত হাইড্রোজেন অণুর প্রতীক); (৪) ১০<sup>৬</sup> কেলভিন উত্তপ্ত এলাকাকে বলা হয় 'সুপারবাবেল' বা 'পরাবুদ্বুদ'। আণবিক মেঘ এলাকায়ই সাধারণত জন্ম নেয় তারা। এ-মেঘ টিকে থাকতে পারে ৩০ মিলিয়ন বছর, আর এখানে সেখানে জন্মু নিতে পারে তারা।

323

দূরবিনে দেখতে যেমন দেখায় নীহারিকাগুলোকে সাধারণত সেই নামে ডাকা হয়; যেমন, 'অশ্বমুও নীহারিকা', 'ডামবেল নীহারিকা', 'কয়লার বস্তা নীহারিকা' ইত্যাদি। নীহারিকার দুটি প্রধান শ্রেণী হচ্ছে অন্ধকার নীহারিকা ও উজ্জ্বল নীহারিকা। আণবিক মেঘের অন্ধকার এলাকাগুলো সাধারণত দেখা দেয় অন্ধকার নীহারিকারপে: উজ্জ্বল নীহারিকাগুলো অনেকটা লালাভ। এক ধরনের উজ্জ্বল নীহারিকাকে বলা হয় প্রতিফলনকারী নীহারিকা, কেননা এগুলো পাশের কোনো তারার আলো প্রতিফলিত করে। আরেক ধরনের উজ্জ্বল নীহারিকাকে বলা হয় গ্রহ-নীহারিকা; এগুলোর কেন্দ্রে থাকে একটি তারা, তারাটি আলোডিত ক'রে চলে নীহারিকাটিকে। অরিয়ন (কালপুরুষ) তারামণ্ডলের দিকে, পৃথিবী থেকে ৪০০ পারসেক দরে, আছে একটি এলাকা, যেখানে নীহারিকার ভেতরে চলছে তারা সৃষ্টির উৎসব। ফেব্রুয়ারির কোনো সন্ধ্যায় অরিয়নের দিকে তাকালে দেখা যায় অজস্র উজ্জ্বল তারার সমারোহ। অরিয়নে আছে আকাশের ১০০টি উজ্জ্বলতম তারার ৭টি তারা, আর বেটেলজিউস ছাড়া ওগুলোর প্রতিটিই প্রকাণ্ড। ওগুলো ও এবং *বি-শ্রে*ণীর তারা, আছে ১৪০ থেকে ৫০০ পারসেক দূরে। প্রকাণ্ড তারাদের আয়ু কম; তাই বোঝা যায় অরিয়নকে ঘিরে যে-নীহারিকা আছে, সেখানে এগুলোর উৎপত্তি ঘটেছে সম্প্রতি। কয়েকটি বিখ্যাত নীহারিকা হচ্ছে অরিয়ন নীহারিকা, অশ্বমুও নীহারিকা, এটা কারিনা নীহারিকা, গাম নীহারিকা।

সূর্য একটি নিঃসঙ্গ তারা; তবে মহাশূন্যের অধিকাংশ তারাই এমন নিঃসঙ্গ নয়. তাদের রয়েছে সঙ্গী- দুটি তিনটি তারা আছে এক মহাস্থানে, ঘুরছে পরস্পরকে ঘিরে। যখন দুটি তারা এক সাথে থাকে, প্রদক্ষিণ করে পরস্পরকে, তখন তাদের বলা হয় যুগল তারা সংশ্রয় : বাইনারি স্টার সিস্টেম, বা যুগল তারা। যদি একত্রে থাকে দুয়ের বেশি তারা, তাদের বলা হয় বহু-তারা-সংশ্রয় : মাল্টিপল স্টার সিস্টেম। পৃথিবী থেকে তারাগুলো আছে সুদুরে, তাই অনেক তারাকে দেখা যায় পরস্পরের কাছাকাছি, যেনো লেগে আছে গায়ে গায়ে। দেখতে এমন লাগলেও ওগুলো হয়তো আছে কোটি কোটি কিলোমিটার দুরে পরম্পরের থেকে: এমন তারাদের বলা হয় দৃশ্যমান যুগাতারা। এগুলো প্রকৃত যুগল তারা নয়। যে-সমস্ত তারা পরস্পরের খুবই কাছে, শারীরিকভাবে কাছে, এবং ঘোরে পরস্পরকে ঘিরে, সেগুলোই প্রকৃত যুগল তারা। আগে মনে করা হতো আমরা যে দেখি কিছু তারা আছে খুব কাছাকাছি গায়ে গায়ে লেগে এটা নিতান্তই আমাদের দৃষ্টির বিভ্রম, দেখতে মনে হয় কাছে আছে: ১৭৬৭ অব্দে জন মিশেল বলেন যে এতো বিভ্ৰম ঘটতে পারে না, কিছু তারা নিশ্চয়ই আছে পরস্পরের কাছে। এগুলো শারীরিকভাবেই সন্নিকট। ১৮০৪ অব্দে উইলিয়ম হার্শেল দেখেন জেমিনি বা মিথুনরাশির ক্যান্টর তারাটিকে ঘিরে ঘুরছে অন্য একটি তারা। যুগল তারাগুলোর মধ্যে উজ্জ্বলতর তারাটিকে বলা হয় 'এ'-তারা, মানটিকে বলা হয় 'বি'-তারা: যেমন, ক্যাস্টর এ, ক্যান্টর বি; আবার বড়োটিকে বলা হয় প্রধান তারা, ছোটোটিকে বলা হয় গৌণ তারা। সাধারণত প্রধানটিই হয় বেশি উজ্জ্বল, বা তারা এ।

ል

যুগল তারা ও বহু-তারার উৎপত্তি হয়েছে কীভাবে? এ-সম্পর্কে তত্ত্ব আছে কমপক্ষে তিনটি : বিভাজনতত্ত্ব (ফিশন), বন্দীকরণতত্ত্ব (ক্যাপচার), ও ভগ্নাংশতত্ত্ব (সাবফ্র্যাগমেন্টেশন) । বিভাজনতত্ত্বের সারকথা হচ্ছে প্রত্নতারার অতিঘূর্ণনের ফলে উৎপন্ন হয়েছে এসব তারা । অনেকে মনে করেন বিভাজনের ফলে সৃষ্টি হয়েছে 'ডব্লিউ উরসা মেজরিস' যুগল তারা । বন্দীকরণতত্ত্বের মূলকথা হচ্ছে দূরবর্তী একাধিক তারা পরস্পরের কাছাকাছি এসে বন্দী হয়ে পড়েছে পরস্পরের অভিকর্ষের বন্ধনে । ভগ্নাংশতত্ত্বের মতে তারা সৃষ্টির আগেই তারাগর্ত কোনো মেঘ ভেঙেচুরে সৃষ্টি হয় যুগল তারা ও বহু-তারা সংশ্র্য ।

মহাশূন্যে তারাগুলো একটি দুটি ঝরা ফুলের মতো ছড়িয়ে নেই, ছড়িয়ে আছে গুচ্ছেগুচ্ছে, স্তবকে স্তবকে, ঝাঁকেঝাঁকে। তারার পর ছড়িয়ে থাকা তারাগুলোকে বলা হয় তারাগুচ্ছ : ক্লাস্টার। তিন রকম গুচ্ছ আছে তারার : মুক্তগুচ্ছ : ওপেন ক্লাস্টার, সমবায় : অ্যাসোসিয়েশন, ও বটিকাকার গুচ্ছ : গ্লোবিউলার ক্লাস্টার। উরসা মেজর (২১ পারসেক দূরে), হাইয়াডেস (৪২ পারসেক দূরে), গ্লেইয়াডেস (১২৭ পারসেক দূরে) প্রভৃতি তারার মুক্তগুচ্ছ; আই অরিয়নিস (৪৭০ পারসেক দূরে) তারার সমবায়; এম ৪ (২০০০ পারসেক দূরে), এম ২২ (৩৫০০ পারসেক দূরে) প্রভৃতি তারার বটিকাকার গুচ্ছ।

মুক্ততারাগুচ্ছে তারারা থাকে বেশ ঘনবিন্যস্ত, তবে ছড়িয়ে থাকে অনেকটা এলোমেলোভাবে। একেকটি মুক্তগুচ্ছে তারা থাকে ১০০ থেকে ১০০০টি, গুচ্ছটির ব্যাস হয় ৪ থেকে ২০ পারসেক। আমাদের সূর্য সম্ভবত আছে একটি ঢিলেঢালা মুক্তগুচ্ছের প্রান্তে; ওই গুচ্ছটির কেন্দ্র ২২ পারসেক দূরে উরসা মেজর বা বড়ো ভালুক তারামণ্ডলের দিকে। সবচেয়ে বিখ্যাত দুটি মুক্তগুচ্ছ হচ্ছে হাইয়াডেস ও প্লেইয়াডেস। ছায়াপথে বা মিন্ধি ওয়ে নক্ষত্রপুঞ্জে ছড়িয়ে আছে প্রায় ৯০০ মুক্ততারাঞ্চছ। তারার সমবায়ে থাকে অল্প পরিমাণ তারা, তবে ছড়িয়ে থাকে বেশি জায়গা জুড়ে; তারার সমবায়ের গঠনও বেশ শিথিল। সমবায়ে থাকতে পারে ১০টি থেকে কয়েক শো তারা, আর ব্যাস হ'তে পারে ১০ থেকে ১০০ পারসেক। এখানেই আছে প্রচুর নবীন তারা। তারার বটিকাকার গুচ্ছ বেশ ভিন্ন মুক্ততারাগুচ্ছ ও সমবায় থেকে। এগুলো অনেক বেশি প্রকাণ্ড, তারায় তারায় নিবিড়ভাবে ঠাসা, তবে অনেক বেশি সামঞ্জস্যপূর্ণ, এবং অত্যন্ত প্রাচীন বা বৃদ্ধ। বটিকাকার তারাগুচ্ছে থাকে ২০,০০০ থেকে কয়েক মিলিয়ন তারা; কিন্তু এর ঘনবসতির আবাসিক এলাকার আয়তন মাত্র ৫ থেকে ২৫ পারসেক। এখানে তারামৌমাছিরা গিজগিজ করে, একটির গায়ে এসে লাগে আরেকটি। আমাদের থেকে সবচেয়ে কাছের বটিকাকার তারাগুচ্ছটিও হাজার হাজার পারসেক দূরে। আমাদের ছায়াপথকে ঘিরে আছে প্রায় ১৫০টি তারার বটিকাকারগুচ্ছ। মহাবিশ্বের মহাশূন্য অসীম শূন্যতা, তবে তাকে বেশ ভ'রে রেখেছে তারারা। দূরে ছোটো ছোটো তারা মিটিমিটি জ্বলে, কিন্তু বিশ্বিত হয়ে আর বলতে হয় না− মিটিমিটি ছোটো তারা, তোমরা যে কী ডেবে ভেবে আমি কোনো কুল পাই না।

# ছায়াপথ ও তারার দ্বীপপুঞ্জ

আমরা একটি তারার দ্বীপপুঞ্জের এক পাশের একটি ছোটো চরের অধিবাসী; ওই তারার দ্বীপপুঞ্জ বা নক্ষত্রপূঞ্জটির নাম ছায়াপথ, বা আকাশগঙ্গা, বা মিল্কি ওয়ে গ্যালাক্সি। যদি আমরা যেতে পারতাম কয়েক হাজার পারসেক দূরে, সেখান থেকে দেখতে পেতাম মহাসমুদ্রে অসংখ্য চরের মতো ছড়িয়ে থাকা যে-নক্ষত্রপুঞ্জটিকে– তারার দ্বীপপুঞ্জটিকে, সেটিই আমাদের ছায়াপথ নক্ষত্রপুঞ্জ বা মিন্ধি ওয়ে গ্যালাব্রি। খুব দূর থেকে, কয়েক হাজার পারসেক দূর থেকে, ছায়াপথকে দেখায় একটি থালার মতো, যার মাঝখানটি বেশ ক্ষীত। ওই থালাটি এপাশ থেকে ওপাশে ৩০,০০০ পারসেক, আর পুরু ৪০০ পারসেক: তাতে অনেকটা কুণ্ডলাকার বাহুর ভেতরে নিবিড়ভাবে বিন্যস্ত হয়ে আছে তারাগুচ্ছ, বিচ্ছিন্ন তারা, ধুলোকণা, ও গ্যাস। আমরা যখন ছায়াপথকে দেখি, তখন বাইরে থেকে দেখি না, দেখি ভেতর থেকে, কেননা আমরা আছি ছায়াপথ নক্ষত্রপুঞ্জের ভেতরেই;- আমরা দেখতে পাই আকাশে শুভ্র দুধের ধারার মতো ছড়িয়ে আছে স্লান ঘোলা শাদা তারার আলো। প্রাচীন কাল থেকেই মানুষ কোনো কোনো ঋতুতে মধ্যরাতের আকাশে দেখে এসেছে তারার এই ঘোলা আলোর স্থির ধারাটিকে। গ্রিক পুরাণরচয়িতারা কল্পনা করেছেন জিউসের স্ত্রী হেরার স্তন থেকে ছড়িয়ে পড়েছে দুধের ধারা; তাই তাঁরা এর নাম দিয়েছেন ভিয়া ল্যাকটিয়ে : দুগ্ধপথ। আমরা বলি ছায়াপথ, অনেকে কল্পনা করেছেন আকাশ দিয়ে বয়ে যাচ্ছে গঙ্গা, এবং একে বলেছেন আকাশগঙ্গা। মানুষ শুধু পৌরাণিক কল্পনার মধ্যেই সীমিত থাকে নি; খ্রিপূ ৪০০ অব্দে ডেমোক্রিটাস ঠিকই ধরেছেন এই আলোর ধারার পেছনে রয়েছে অস্পষ্ট তারারা: ১৬১০ অব্দে গ্যালিলিও দূরবিন দিয়ে ছায়াপথের যে-দিকেই তাকিয়েছেন সে-দিকেই দেখেছেন অসংখ্য তারার সমাহার; এবং সিদ্ধান্তে পৌচেছেন ছায়াপথ আর কিছু নয়, ছায়াপথ হচ্ছে গুচ্ছে গুচ্ছে ছড়ানো অজস্র তারার সমষ্টি। ১৭৮২ অব্দের দিকে সুরকার ও জ্যোতির্বিজ্ঞানী উইলিয়ম হার্শেল, ইউরেনাসের আবিষ্কারক, আকাশের দশদিকের তারা গুণতে শুরু করেন; এবং ধ'রে নেন যে অস্পষ্ট তারাগুলো আছে দুরে– বহু দূরে। তিনি অন্য কোনো দিকে নয়, ছায়াপথেই দেখতে পান বেশি তারা। তিনি সিদ্ধান্তে পৌছেন যে ছায়াপথ হচ্ছে একটি তারার থালা, যার ভেতরে আছি আমরা। তবে তিনি অনুমান করতে পারেন নি ছায়াপথ কতো বড়ো।

মহাবিশ্ব

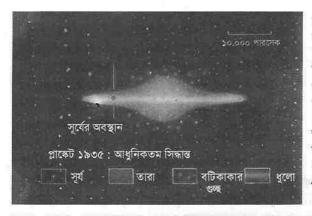

ছায়াপথ নক্ষত্রপুঞ্জের রূপ। ছবিতে বৃত্তের তেতরের বিন্দুটি সূর্য, বিন্দুগুলো তারা, বিন্দুর ওচ্হগুলো বটিকাকার ওচ্হ, মাঝের ধবল ধারাটি ধুলোরাশি। সূর্য আছে একপাশে, অর্থাৎ আমরা আছি কেন্দ্র থেকে দূরে এক সুদূর প্রত্যত্ত অঞ্চলে।

১৯১৮ অব্দে জে সি কাপটেইন ছায়াপথের রূপ নির্ণয়ের চেষ্টা করেন, কিন্তু তিনি কয়েক হাজার পারসেকের বেশি দূরে দেখতে পান নি ব'লে ছায়াপথের থালাটিকে বেশ ছোটো ব'লেই মনে করেন। আরো একটি বড়ো ভুল করেন তিনি; মনে করেন যে সূর্য আছে ছায়াপথের কেন্দ্রে। খুবই বড়ো ভুল এটি, কেননা সূর্য ছায়াপথের কেন্দ্র থেকে আছে বহ দূরে। ১৯১৮ অব্দে হার্লো শেপলি আবিষ্কার করেন যে ছায়াপথের থালাকৃতি এলাকার ওপরে ও নিচে ঝাঁকে ঝাঁকে আছে বটিকাকার তারাগুচ্ছ। তারাগুচ্ছের এই সব ঝাঁক ও কিছু বিচ্ছিন্ন তারা ও গ্যাসের সমষ্টিকে বলা হয় নক্ষত্রপুঞ্জের বা ছায়াপথের জ্যোতিশ্চক্র : গ্যালেকটিক হ্যালো। শেপলি দেখান সূর্য এই জ্যোতিশ্চক্রের কেন্দ্রে অবস্থিত নয়- আছে ছায়াপথের থালার এক সুদূর প্রান্তে, আর ছায়াপথের কেন্দ্রটি আছে স্যাজিটারিয়াস বা ধনুতারামণ্ডলের দিকে। দ্বিতীয়বার কেন্দ্রচ্যুতি ঘটে মানুষ ও পৃথিবীর; কোপারনিকাস একবার পৃথিবীকে সরিয়ে দিয়েছিলেন বিশ্বের কেন্দ্র থেকে, এবার শেপলি সৌরজগতকে সরিয়ে দেন ছায়াপথের কেন্দ্র থেকে। ছায়াপথের পরিসীমা অকল্পনীয়; এখনকার হিশেব অনুসারে ছায়াপথের ব্যাস ৩০,০০০ পারসেক, আর সূর্য আছে ছায়াপথের কেন্দ্র থেকে ৮০০০ থেকে ১০,০০০ পারসেক দূরে। ছায়াপথই একমাত্র নক্ষত্রপুঞ্জ নয়; আছে আরো অজস্র।

মহাশূন্যে যা কিছু ঘোরে, আবর্তিত হয়, তাই চেন্টা হয়ে যায়; ছায়াপথও আকারে চেন্টা, তাতে বোঝা যায় ছায়াপথও আবর্তিত হচ্ছে, ঘুরছে। ছায়াপথের সমস্ত তারা, এবং আমাদের সূর্য, ঘুরছে ছায়াপথের মাঝখানের ক্ষীত এলাকাটি ঘিরে। আকাশের তারামণ্ডলগুলো ভালোভাবে পর্যবেক্ষণ করলে দেখা যায় সূর্য ও তার কাছের তারাগুলো সুশৃঙ্খলভাবে এগিয়ে যাচ্ছে সাইগনাস বা রাজহংস তারামণ্ডলের দিকে, এবং স'রে যাচ্ছে কানিস মেজর বা বড়ো কুকুরমণ্ডল থেকে। এদিকে সূর্যের বেগ সেকেন্ড ২২০ থেকে ২৫০ কিমি। যদি সূর্য ছায়াপথকে ঘিরে সেকেন্ড ২৩৫ কিমি বেগে ঘোরে, তাহলে তার প্রদক্ষিণপথের ব্যাসার্ধ হবে ৯০০০ পারসেক; এবং একবার ছায়াপথকে প্রদক্ষিণ করতে সময় লাগবে ২৩ কোটি

### ছায়াপথ ও তারার দ্বীপপুঞ্জ

বছর। সূর্যের কাছাকাছি তারাগুলোও ছায়াপথের কেন্দ্র থেকে আছে মোটামুটিভাবে সূর্যের সমান দূরত্বেই, তাই সেগুলোও কেন্দ্রকে যিরে ঘুরছে একই গতিতে। ছায়াপথের কেন্দ্র থেকে বিভিন্ন দূরের তারা বিভিন্ন বেগে ঘোরে ছায়াপথের কেন্দ্রকে ঘিরে; তাই পুরো নক্ষত্রপুঞ্জটি একটি শক্ত বস্তুর মতো ঘোরে না, তার বিভিন্ন অংশ ঘোরে বিভিন্ন বেগে; কুগুলের ভেতরের অংশ ঘোরে দ্রুত, আর বাইরের দিকের অংশ ঘোরে ধীরে। তাই ছায়াপথের তারাগুলো দলবেঁধে মসৃণভাবে একই গতিতে ঘোরে না ছায়াপথের কেন্দ্র ঘিরে, পথে পথে বদল করে তাদের অবস্থান, একটি কখনো কাছে আসে অন্যটির, কথনো স'রে যায় দূরে। ছায়াপথ নক্ষত্রপুঞ্জের বয়স কতো? এখন মনে করা হয় ছায়াপথ নক্ষত্রপুঞ্জের বয়স সম্ভবত ১৪ বিলিয়ন বছর; তবে বয়স ৪ বিলিয়ন কমও হ'তে পারে, তাহলে ১০ বিলিয়ন বছর; ৪ বিলিয়ন বেশিও হ'তে পারে, তাহলে বয়স ১৮ বিলিয়ন বছর।

কোনো কোনো নক্ষত্রপুঞ্জের আছে কুণ্ডলাকার বাহু, যেমন আছে অ্যান্ড্রোমিডা নক্ষত্রপুঞ্জের। ছায়াপথেরও বাহুগুলোও কুণ্ডলাকার। যে-তারামণ্ডলের অভিমুখে ছড়িয়ে আছে ছায়াপথের যে-বাহু, তার নাম রাখা হয়েছে সে-তারামণ্ডলের নামে; যেমন, পার্সিয়ুস মণ্ডলের দিকে আছে পার্সিয়ুস বাহু, স্যাজিটারিয়াস মণ্ডলের দিকে আছে স্যাজিটারিয়াস বাহু, এবং মনে করা হয় এটি পেরিয়ে আছে সেন্টোরাস বাহু। আযরা আছি যে-বাহুটিতে, তাকে কখনো বলা হয় অরিয়ন বাহু, কখনো বলা হয় সাইগনাস বাহু। এই বাহু থেকে কোনো স্বচ্ছ সন্ধ্যায় আকাশের দিকে তাকালে চোখে পড়ে ছায়াপথের অনির্বচনীয় দৃশ্য। যদি তাকাই ধনু ও বশ্চিক তারামণ্ডলের মাঝামাঝি দক্ষিণ আকাশের প্রভাময় অংশের দিকে, তাহলে তাকাই আমরা ছায়াপথের কেন্দ্রের দিকে: তবে ওই কেন্দ্রটি লুকিয়ে আছে ৯০০০ পারসেক ধুলো ও গ্যাসের আন্তরণের নিচে। এর আরো ওপরের দিকে ছায়াপথকে মাঝখানে দু-ভাগ ক'রে আছে একটি মহাফাটল, ফাটলটি ছড়িয়ে আছে সাইগনাস (এর আরেক নাম উত্তরের ক্রুশ) তারামণ্ডলের দিকে। ধ্রলোর মেঘে গঠিত মহাফাটলটি ঢেকে আছে পেছনের তারাগুলোকে। প্লেইয়াডেস থেকে অরিয়ন মণ্ডলের ভেতর দিয়ে সিরিয়াস বা লুব্ধকের দিকে তাকালে দেখা যায় অজস্র উজ্জ্বল নীলাভ তারার সমারোহ; এটিই ছায়াপথের সে-কুওলাকার বাহু, যার ভেতরে আছি আমরা। এ-বাহুর নিচের দিকে ৫০০ পারসেক দূরে আছে কেন্দ্রীয় অরিয়ন নীহারিকা ও তার প্রতিবেশী তারাসমবায়গুলো। ছায়াপথের ভর কতো? ছায়াপথের কেন্দ্রকে ঘিরে সর্য ঘোরে সেকেন্ড ২৩৫ কিমি বেগে, এবং কেন্দ্র থেকে সূর্যের দূরত্ব ৯০০০ পারসেক, বা ২.৭ X ১০<sup>১৭</sup> কিমি: এ-হিশেব থেকে জ্যোতির্বিজ্ঞানীরা পরিমাপ করতে পারেন ছায়াপথের মধ্যস্থলের ক্ষীতিটির ভর। বৃত্তাকার বেগের সমীকরণ প্রয়োগ ক'রে পাওয়া যায় যে ছায়াপথের কেন্দ্রীয় স্দীত অঞ্চলের ভর হচ্ছে ৪ X ১০<sup>৪১</sup> কেজি, বা ২০০ বিলিয়ন সূর্য-ভরের সমান। এখন জানা গেছে ছায়াপথের জ্যোতিশ্চক্রে আছে আরো ভর; এখনকার হিশেবে ছায়াপথের ভর হচ্ছে ১০০০ বিলিয়ন সূর্য-ভর,

হয়তো ছায়াপথের ভর এর থেকেও বেশি।

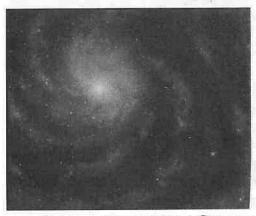

ছায়াপথ নক্ষত্রপুঞ্জ- আমাদের গৃহ। ছবিটি হাতে আঁকা, এঁকেছেন জ্যোতিপদার্থবিজ্ঞানী হার্টমান; ছায়াপথের থালার ওপর থেকে ছায়াপথকে যেমন দেখাবে, তাই আঁকা হয়েছে ছবিটিতে। এর ওপরের বাঁ দিকের কেন্দ্রে অরিয়ন বাহতে সৌরজগত একটি বিন্দুর থেকেও ছোটো।

মহাবিশ্ব, এবং আমাদের ছায়াপথ, অসীম দূরত্বের জগত, এখানে এক বস্তু থেকে আরেক বস্তু আছে অজস্র আলোক-বর্ষ অসংখ্য পারসেক দূরে। পৃথিবী থেকে সূর্যের পরেই আছে যে-তারাটি, যার নাম প্রোক্সিমা সেন্টোরি, সেটি আছে ৪.২ আলোক-বর্ষ (১.৩ পারসেক) দূরে, সিরিয়াস বা লুব্ধক আছে ৮.৮ আলোক-বর্ষ (২.৭ পারসেক) দূরে, ভেগা বা অভিজিৎ ২৬ আলোক-বর্ষ (৮.১ পারসেক) দূরে, অরিয়ন বাহু ১৩০০ আলোক-বর্ষ (৪০০ পারসেক) দূরে, স্যাজিটারিয়াস বাহু ৩৯০০ আলোক-বর্ষ (১২০০ পারসেক) দূরে, ছায়াপথের দূরতম প্রান্ত ৭৮,০০০ আলোক-বর্ষ (২৪,০০০ পারসেক) দূরে, ছায়াপথের দূরতম প্রান্ত ৭৮,০০০ আলোক-বর্ষ (২৪,০০০ পারসেক) দূরে। এতো দূরত্ব অনুধাবন করাও কঠিন। আলোক-বর্ষ মহাবিশ্বের বিস্তারের তুলনায় খুবই ছোটো একক, পারসেকও বড়ো নয়; তাই জ্যোতির্বিজ্ঞানীরা দূরত্ব মাপেন সাধারণত কিলোপারসেকে। ১০০০ পারসেকে (পিসি) ১ কিলোপারসেক (কেপিসি)। তাই তাঁরা বলেন ছায়াপথের কেন্দ্র থেকে আমরা আছি ৯ কিলোপারসেক দূরে, আর আমাদের নক্ষত্রপুঞ্জ ছায়াপথের ব্যাস হচ্ছে ৩০ কিলোপারসেক।

ছায়াপথে আছে যে-অসংখ্য তারা, সেগুলোর গঠন, বয়স, বন্টন, ও প্রদক্ষিণের কাল এক রকম নয়। তারাগুলোকে ভাগ করা হয় দুটি বড়ো ভাগে- তারাসমষ্টিতে (পোপিউলেশন)। একটি ভাগকে বলা হয় তারাসমষ্টি ১, আরেকটিকে বলা হয় তারাসমষ্টি ২। তারাসমষ্টি ১-এর তারাগুলোর গঠন সূর্যের মতো, বয়সেও এগুলো নবীন, এবং ছায়াপথের ডিস্ক বা থালায় ছড়িয়ে আছে মোটামুটিভাবে বৃত্তাকার প্রদক্ষিণ পথে। এগুলোতে সামান্য পরিমাণে আছে হিলিয়ামের থেকেও ভারি কিছু উপাদান। তারাসমষ্টি ২-এর তারারা প্রধানত হাইড্রোজেন ও হিলিয়ামে গঠিত; এবং এগুলো খুব প্রাচীন। তারাসমষ্টি ১-এর তারাগুলোর কোনোটির বয়স কয়েক বিলয়ন বছর, কোনোটি সৃষ্টি হয়েছে সদ্য- এ-এলাকায় সৃষ্টি হচ্ছে নতুন নতুন তারা; আর তারাসমষ্টি ২-এর আরাগুলোর একটির সাথে আরেকটির বেগ তুলনা করলে দেখা যায় তারা ছুটছে সেকেন্ডে ২০ কিমি বেগে, কিন্তু একত্রে সবাই ছায়াপথের কেন্দ্র ঘিরে ঘুরছে সেকেন্ডে ২৩৫ কিমি বেগে। তারাসমষ্টি ১-এর তারারা ঘোরে বৃত্তাকারে, আর তারাসমষ্টি ২-এর তারারা ছায়াপথের কেন্দ্রকে প্রদক্ষিণ করে দীর্ঘ প্রদক্ষিণপথে।

অধিকাংশ নক্ষত্রপুঞ্জে সবচেয়ে বেশি আলো উৎসারিত হয় তাদের কেন্দ্রের উজ্জ্বল একটি অংশ থেকে, ওই কেন্দ্রাংশটিকে বলা হয় নক্ষত্রপুঞ্জের মূলকেন্দ্র : গ্যালেকটিক নিউক্লিয়াস। মূলকেন্দ্র থাকে নক্ষত্রপুঞ্জের মধ্যস্থলের স্ফীতির ভেতরে। আমাদের প্রতিবেশী নক্ষত্রপুঞ্জ অ্যান্ড্রোমিডার মূলকেন্দ্র খুবই ছোটো, ৫ পারসেকের মতো; কিন্তু এর উজ্জ্বলতার পাশে স্লান হয়ে যায় চারপাশের ৪০,০০০ পারসেক বিস্তৃত থালাটি। কেনো অ্যান্ড্রোমিডার মূলকেন্দ্র এতো দীগু? আমাদের ছায়াপথের মূলকেন্দ্রও কি এমন দীগু? এটা জানা আমাদের পক্ষে খুবই শক্ত; কেননা ছায়াপথের যে-কুওলাকার বাহুটিতে আছি আমরা, সেখান থেকে মূলকেন্দ্রের দীপ্তি দেখা যায় না, মূলকেন্দ্রটি ঢেকে আছে কয়েক পারসেক ধুলোর আন্তরণে। তবে রেডিওতরঙ্গ, অবলোহিত রশ্মি, গামা-রশ্মি প্রভৃতির সাহায্যে আবিষ্কৃত হয়েছে ছায়াপথের মূলকেন্দ্র; তার নাম স্যাজিটারিয়াস এ। ছায়াপথের মূলকেন্দ্রে জড়ো হয়ে আছে কোটি কোটি তারা, ওগুলো এতো কাছে যে একটি থেকে আরেকটিকে দেখায় আমাদের চাঁদের মতো উজ্জ্বল, আর তার উত্তাপ ৩৫,০০০ কেলভিনেরও বেশি। মূলকেন্দ্র থেকে বিকিরিত হয় অকল্পণীয় পরিমাণে শক্তি, তার একটি ছোটো অংশেই উৎপাদিত হয় ১০<sup>8৬</sup> জুল শক্তি; অর্থাৎ সূর্য ৯ বিলিয়ন বছরে উৎপাদন করবে যে-পরিমাণ শক্তি, তার ১০০০ গুণ।

কেনো এতো শক্তি উৎপাদিত হচ্ছে মূলকেন্দ্রে? মনে করা হয় যে ছায়াপথের মূলকেন্দ্রে সৃষ্টি হচ্ছে জন্ম নিচ্ছে তারার পর তারা; সেগুলো অস্থির তারা, সেগুলোর ভর ৫০০ থেকে ১০০০ সূর্য-ভরের সমান। এতো বড়ো ভরের বস্তু দীর্ঘকাল টিকে থাকতে পারে না; তাই মূলকেন্দ্রে নিয়মিত ঘটে সুপারনোভা বা তারাবিস্ফোরণ, এবং ছায়াপথের মূলকেন্দ্রে উৎপাদিত হয় অকল্পনীয় শক্তি। শক্তি উৎপাদনের এ-তত্ত্বকে বলা হয় তারাবিস্ফোরণতত্ত্ব। আরেকটি তত্ত্ব আছে মূলকেন্দ্রে অকল্পনীয় শক্তির কারণ ব্যাখ্যার, তাকে বলা হয় কেন্দ্রীয় কৃষ্ণগহ্বরতত্ত্ব। হিশেব ক'রে দেখা গেছে ছায়াপথের মূলকেন্দ্রে সংহত হয়ে আছে কয়েক মিলিয়ন সূর্য-ভর; তাতে মনে হয় ছায়াপথের মূলকেন্দ্রে আছে কয়েক মিলিয়ন সূর্য-ভরের সমান এক কৃষ্ণগহ্বর। নানা গবেষণা দিন দিন প্রতিষ্ঠিত করছে মূলকেন্দ্রে কৃষ্ণগব্বরতত্ত্বকে। যদি এটা ঠিক হয়, তাহলে আমাদের ছায়াপথের কেন্দ্রেই আছে এক প্রকাণ্ড কৃষ্ণগহ্বর, আমরা নিয়ন্ত্রিত কৃষ্ণগহ্বর দিয়ে। মনে করা হচ্ছে যে কয়েক মিলিয়ন বছর পর পর ১০ সূর্য-ভরের সমান বস্তু কুণ্ডলিত হয়ে পরিণত হচ্ছে মূলকেন্দ্রের কৃষ্ণগহ্বরে। তবে ছায়াপথের মূলকেন্দ্রে সত্যিই কী ঘটছে সে-সম্পর্কে নিশ্চিত হ'তে পারছেন না জ্যোতির্বিজ্ঞানীরা; তাঁরা অবশ্য নিশ্চিত হবেন কয়েক বছরের মধ্যেই। সেখানে যা হচ্ছে, তা বর্ণনার ভাষাও সম্ভবত থাকবে না মানবভাষায়।

ছায়াপথ বিপুল এলাকা, কিন্তু তাও মহাবিশ্বের একটি ছোটো অংশ; ছায়াপথকে

পেরিয়ে এদিকে ওদিকে ওপরে নিচে আছে অসংখ্য গ্যালাক্সি বা নক্ষত্রপুঞ্জ, তবে সেগুলো সম্পর্কে খুবই কম জানি আমরা। প্রথম সমস্যা হচ্ছে ছায়াপথকে পেরিয়ে বাইরে দেখাই কঠিন; ছায়াপথের সমতল জুড়ে ছড়িয়ে আছে বিপুল পরিমাণ আন্তনাক্ষত্রিক ধুলো, তাতে বাইরের দিকে দেখা কঠিন, যেমন কঠিন ছায়াপথের মূলকেন্দ্রটি দেখা। কিন্তু ছায়াপথের ওপরের দিক আমরা দেখতে পাই, দেখতে পাই নিচের দিকও; এবং দেখি ছায়াপথের বাইরে ছড়িয়ে আছে নক্ষত্রপুঞ্জের পর নক্ষত্রপুঞ্জ। সেগুলোর কোনোটি ছায়াপথের মতো, কোনোটি অন্য রকম।

নক্ষত্রপুঞ্জ জ্যোতির্বিজ্ঞানের নতুন আবিষ্কার; ১৯০০ অব্দের আগে কেউ জানতো না নক্ষত্রপুঞ্জ কী, ১৯২০ অব্দের দিকে জানতো কেউ কেউ, আর ১৯২৪-এর পর সব জ্যোতির্বিজ্ঞানীই জানেন নক্ষত্রপুঞ্জ ব্যাপারটি। ছোটো দূরবিন দিয়ে অধিকাংশ নক্ষত্রপুঞ্জকেই দেখায় অস্পষ্ট আলোর মতো। যখন মহাশূন্যের বস্তুদের বিভিন্ন তালিকা তৈরি হয়েছিলো, যেমন, মেসিয়ের তালিকা (এম), নিউ জেনারেল তালিকা (এনজিসি), ইনডেক্স তালিকা (আইসি) প্রভৃতি– তখন নক্ষত্রপুঞ্জকে স্বতন্ত্র ব'লে গণ্য করা হয় নি নীহারিকা থেকে। তাই এসব তালিকায় নক্ষত্রপুঞ্জগুলো নীহারিকা হিশেবেই স্থান পেয়েছে। যেমন, মেসিয়ের তালিকায় অ্যান্ড্রোমিডা নক্ষত্রপুঞ্জ হচ্ছে এম ৩১। পরে জানা গেছে এগুলো নীহারিকা নয়, নক্ষত্রপুঞ্জ; এগুলোর কোনোটি ছায়াপথ নক্ষত্রপুঞ্জের মতো কুণ্ডলাকার : স্পাইরেল, কোনোটি উপবৃত্তাকার : এলিপ্টিক্যল, আর কোনোটি অসমঞ্জস : ইরেগুলার। কয়েকটি নক্ষত্রপুঞ্জ : ছায়াপথ (দূরত্ব ৯ কেপিসি, ব্যাস ৩০ কেপিসি, ভর ২ X ১০<sup>১১</sup> সূর্য-ভর, কুণ্ডলাকার), দ্র্যাকো সংশ্রয় (তালিকা সংখ্যা- ডিডিও ২০৮, দূরত্ব ৯০ কেপিসি, ব্যাস ১ কেপিসি, ভর ১০<sup>৫</sup> সূর্য-ভর, বামন উপবৃত্তাকার), বার্নার্ডের নক্ষত্রপুঞ্জ (এনজিসি ৬৮২২, দূরত্ব ৫৫০ কেপিসি, ব্যাস ২ কেপিসি, ভর ৩ X ১০৮ সূর্য-ভর, অসমঞ্জস), অ্যান্ড্রোমিডা সহচর (এনজিসি ২০৫, দূরত্ব ৬৪০ কেপিসি, ব্যাস ৩ কেপিসি, ভর ৮ X ১০<sup>৯</sup> সূর্য-ভর, বামন অসমঞ্জস), অ্যান্ড্রোমিডা নক্ষত্রপুঞ্জ (এম ৩১ : এনজিসি ২২৪, দূরত্ব ৬৭০ কেপিসি, ব্যাস ৪০ কেপিসি, ভর ৩ X ১০<sup>১১</sup> সূর্য-ভর, কুণ্ডলাকার)। নক্ষত্রপুঞ্জগুলো যে ঘোরে বা আবর্তিত হয়, তা ধরা পড়ে 'ডপলার পরিবর্তন' রীতি প্রয়োগ করলে; দেখা যায় এগিয়ে আসছে তারাগুলোর এক দিক আর স'রে যাচ্ছে অন্য দিক, কেননা তারাগুলো নক্ষত্রপুঞ্জের কেন্দ্রকে ঘিরে ঘুরছে।

দক্ষিণের আকাশে দেখা যায় আলোর একটুখানি পোচ, যেনো দুটি মেঘ ঘুরছে দক্ষিণের আকাশে মেরুর দিকে। এর নাম মেগেলান মেঘ : মেগেলানিক ক্লাউডস। এরা আসলে দুটি ছোটো নক্ষত্রপুঞ্জ, সম্ভবত ঘুরছে ছায়াপথকে ঘিরে। বড়ো মেগেলান মেঘটি ৫২ কেপিসি দূরে, ছোটোটি ৬৩ কেপিসি দূরে। বড়ো মেঘটি আয়তনে ৮ কেপিসি, ছোটোটি ৫ কেপিসি; ছায়াপথের (৩০ কেপিসি) তুলনায় বেশ ছোটো। এ-মেঘ দুটি দেখতেও সুবিন্যস্ত নয়, আকৃতিতে এ-দুটি বিশৃঙ্খল; তাই এ-দুটিকে বলা হয় অসমঞ্জস নক্ষত্রপুঞ্জ। বড়ো মেগেলান মেঘের একধারে

আছে একটি নীহারিকা, যার নাম ট্যারানটিউলা নীহারিকা। এর অন্য নাম ৩০ ডোরাডুস, বা এনজিসি ২০৭০। ৫২ কেপিসি দূরে আছে এই নীহারিকাটি, তবু একে দেখা যায় খালি চোখে; এটি নিশ্চয়ই অত্যন্ত দীপ্ত। এর মাঝখানে আছে ৬০ পারসেক ব্যাসের একটি তারাগুচ্ছ, যেগুলোর মধ্যে আছে কমপক্ষে ১০০টি মহাপ্রকাণ্ড মহাদানব তারা। এর একটি তারার নাম দেয়া হয়েছে র্যাডক্লিফ ১৩৬এ, যার ভর হবে ১০০০ থেকে ২০০০ সূর্য-ভরের সমান; আর তাপমাত্রা ৫৬.০০০ কেলভিন। অনেকে মনে করেন এখানে আছে একটি কৃষ্ণগহ্বর। মেগেলান মেঘের পর আছে সাতটি ছোটো নক্ষত্রপুঞ্জ, যেগুলোকে বলা হয় বামন উপবৃত্তাকার নক্ষত্রপুঞ্জ : ডোয়ার্ফ এলিপ্টিক্যল গ্যালাক্সি। সম্ভবত মহাবিশ্বে বামন উপবৃত্তাকার নক্ষত্রপঞ্জের সংখ্যাই বেশি।

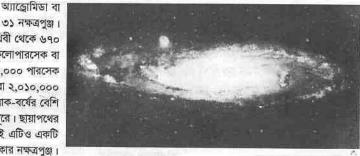

এম ৩১ নক্ষত্রপুঞ্জ। পৃথিবী থেকে ৬৭০ কিলোপারসেক বা ৬৭০,০০০ পারসেক বা ২,০১০,০০০ আলোক-বর্ষের বেশি দরে। ছায়াপথের মতোই এটিও একটি কুওলাকার নক্ষত্রপূঞ্জ।

কুণ্ডলাকার অ্যান্ড্রোমিডা নক্ষত্রপুঞ্জ আছে ৬৭০ কিলোপারসেক দূরে, এবং তার বেশ মিল আছে ছায়াপথ নক্ষত্রপুঞ্জের সাথে। মেসিয়ের তালিকা অনুসারে একে বলা হয় এম ৩১, নিউ জেনারেল তালিকা অনুসারে বলা হয় এনজিসি ২২৪। এটির আছে বেশ কয়েকটি উপনক্ষত্রপুঞ্জ। এক সময় অ্যান্ড্রোমিডাকে ছায়াপথের ভেতরেরই একটি নীহারিকা মনে করা হতো, ১৯২৪ অব্দে এডউইন হাবেল দেখান এটি আছে ছায়াপথ নক্ষত্রপুঞ্জ থেকে অনেক দূরে। আকৃতি ও নক্ষত্রের গঠনে ছায়াপথের সাথে বিশেষ পার্থক্য নেই অ্যান্ড্রোমিডার, তবে এটি বড়ো হ'তে পারে কিছুটা। খালি চোখে এটিকে একটি অস্পষ্ট পোচের মতো দেখায়; তবে খালি চোখে দেখা যায় শুধু এর কেন্দ্রস্থলটি। এর মাঝখানেও আছে একটি জ্যোতিশ্চক্র, আর অ্যান্ড্রোমিডার কুওলাকার বাহুগুলো ছায়াপথের বাহুগুলোর মতোই।

ছায়াপথ নক্ষত্রপুঞ্জ থেকে ১০০০ কিলোপারসেকের মধ্যে আছে ২৬টি নক্ষত্রপুঞ্জ; এর মধ্যে ১৪টি বামন উপবৃত্তাকার, ৮টি অসমঞ্জস, এবং ৪টি কুওলাকার। মহাশূন্যে নক্ষত্রপুঞ্জগুলো এলোমেলোভাবে ছড়ানো নয়, সেগুলো বিভিন্ন আকৃতির গুচ্ছে বিন্যস্ত হয়ে আছে। ১০০০ কেপিসির মধ্যে অধিকাংশ নক্ষত্রপঞ্জই গুচ্ছিত হয়ে আছে দুটি উপদলে: একদল আছে ছায়াপথকে ঘিনে, আরেক দল আছে অ্যান্ড্রোমিডাকে ঘিরে। ১০০০ কেপিসির মধ্যে আছে যে-সমস্ত নক্ষত্রপুঞ্জ,

সেগুলোকে বলা হয় স্থানীয় নক্ষত্রপুঞ্জ : লোক্যল গ্যালাক্সি । যদি তাকাই ১৫,০০০ কেপিসি দৃরে, তাহলে দেখতে পাই নতুন ধরনের কিছু নক্ষত্রপুঞ্জ । এগুলোর একটি হচ্ছে এম ৮৭ । এটি একটি দানবিক উপবৃত্তাকার নক্ষত্রপুঞ্জ : জায়েন্ট এলিপ্টিক্যল গ্যালাক্সি । এটি ছায়াপথের থেকে অনেক বড়ো; এর ভর ৪ X ১০<sup>১২</sup> সূর্য-ভরের সমান, অর্থাৎ এতে আছে ৪০০০ বিলিয়ন তারা । আরেক ধরনের নক্ষত্রপুঞ্জ হচ্ছে এম ৮৩ । এটি একটি কুণ্ডলাকার নক্ষত্রপুঞ্জ; এর মাঝের এলাকাটি একটি উজ্জ্বল দণ্ডের মতো । এজন্যে এ-ধরনের নক্ষত্রপুঞ্জ হের মাঝের এলাকাটি একটি উজ্জ্বল দণ্ডের মতো । এজন্যে এ-ধরনের নক্ষত্রপুঞ্জকে বলা হয় দণ্ডযুক্ত কুণ্ডলাকার নক্ষত্রপুঞ্জ : বার্ড ম্পাইরেল গ্যালাক্সি । ছায়াপথের পরে ১৫,০০০ কেপিসি পর্যন্ত ছড়ানো কয়েকটি নক্ষত্রপুঞ্জ : এনজিসি ৫৫ (দূরত্ব ২৩০০ কেপিসি, ব্যাস ১২ কেপিসি, ভর ৩ X ১০<sup>১০</sup> সূর্য-ভর, কুণ্ডলাকার), এম ১০৪ (দূরত্ব ১২,০০০ কেপিসি, ব্যাস ৮ কেপিসি, ভর ৫ X ১০<sup>১১</sup> সূর্য-ভর, কুণ্ডলাকার), এম ৮৭ (দূরত্ব ১৩,০০০ কেপিসি, ব্যাস ১৩ কেপিসি, ভর ৪ X ১০<sup>১২</sup> সূর্য-ভর, উপবৃত্তাকার) । উপবৃত্তাকার, কুণ্ডলাকার, ও অসমঞ্জ নক্ষত্রপুঞ্জের আকৃতি নিমন্ধপ :

## উপবৃত্তাকার নক্ষত্রপুঞ্জ

কুণ্ডলাকার নক্ষত্রপুঞ্জ

অসমঞ্জস নক্ষপুঞ্জ

ছায়াপথ ও অ্যান্ড্রোমিডা নক্ষত্রপুঞ্জ দুটি আছে একে অন্যের থেকে অনেক দূরে, তবে খুব বেশি দূরে নয় মহাবিশ্বের মানদণ্ডে; তারা আছে পরস্পরের থেকে তাদের ব্যাসের ১৫ বা ২০ গুণ দূরে। অন্য নক্ষত্রপুঞ্জগুলোও পরস্পরের থেকে আছে মোটামুটি এতোটা দূরেই। তাই তাদের মধ্যে সংঘর্ষ বাঁধতে পারে, একটি এসে ধাক্কা দিতে পারে আরেকটিকে। তারারা সাধারণত পরস্পরের থেকে আছে তাদের ব্যাসের ২ কোটি গুণ দূরে; তাই মহাবিশ্বের সমগ্র ইতিহাসেও হয়তো একটি তারার সাথে সংঘর্ষ বাঁধে নি আরেকটি তারার; কিন্তু নক্ষত্রপুঞ্জগুলো আছে তাদের ব্যাসের মাত্র ১৫ থেকে ২০ গুণ দূরে। নক্ষত্রপুঞ্জের তুলনায় একেকটি তারা তুচ্ছ ধুলোকণার সমান। তারাদের মধ্যে কখনো সংঘর্ষ বাঁধে নি, সম্ভাবনাও নেই, যদিও এক সময় অনেকে মনে করতেন আরেকটি তারা এসে প্রচণ্ড ধাক্কা দিয়েছিলো সূর্যকে, তাই সৃষ্টি হয়েছিলো গ্রহণ্ডলো; তবে অনেক নক্ষত্রপুঞ্জের সংঘর্ষ বেঁধেছে অন্য নক্ষত্রপুঞ্জের সাথে। মহাবিশ্বে আছে সংঘর্ষলিপ্ত নানা নক্ষত্রপুঞ্জ। একাধিক নক্ষত্রপুঞ্জের মধ্যে যে সংঘর্ষ বাঁধতে পারে, একটি ছুটে এসে ধার্কা দিতে পারে আরেকটিকে, এ-ভাবনাটি প্রথম আসে জ্যোতির্বিজ্ঞানী হোল্ম্বার্গের মাথায়, ১৯৪০ অব্দে; এবং ১৯৮০র দশকে এটা বিবেচনার বিষয় হয়ে ওঠে অন্যান্য জোতির্বিজ্ঞানীর। একটি নক্ষত্রপুঞ্জ আরেকটির ভেতরে ঢুকে পড়লে পৃথক পৃথক

তারার মধ্যে ধার্কা লাগার সম্ভাবনা কম; কিন্তু ধার্কার নানা পরিণতি ঘটে। দুটি নক্ষত্রপুঞ্জের মধ্যে ধার্কা লাগলে দুটির ভেতরের গ্যাসের মধ্যে লাগে ধার্কা, উত্তপ্ত হয়ে ওঠে গ্যাস ও চারদিকে ছড়ানো ধুলোকণা; এর ফলে জন্ম নেয় রেডিও তরঙ্গের অতি তীব্র অসংখ্য উৎস। মহাশৃন্যের সংঘর্ষলিপ্ত নক্ষত্রপুঞ্জদের বলা হয় রেডিও নক্ষত্রপুঞ্জ। সংঘর্ষের ফলে আকৃতিও বদলে যায় নক্ষত্রপুঞ্জদের; আর ঘটে তারার বিক্ষোরণের পর বিক্ষোরণ, উদ্ভূত হ'তে থাকে নতুন নতুন তারা। সংঘর্ষের ফলে ঘটে আরেকটি ব্যাপার; বড়ো নক্ষত্রপুঞ্জটির পেটের ভেতরে ঢুকে যায় ছোটো নক্ষত্রপুঞ্জটি, বড়ো নক্ষত্রপুঞ্জটি থেয়ে ফেলে ছোটোটিকে। একে বলা হয় নক্ষত্রপুঞ্জভেন্ধা: গ্যালেকটিক ক্যানিবালিজম। নক্ষত্রপুঞ্জের সংঘর্ষের ফলে উদ্ভূত হয় প্রকাণ্ড দানবিক উপবৃত্তাকার নক্ষত্রপুঞ্জ।

স্থানীয় নক্ষত্রপুঞ্জগুলো পেরিয়ে আরো দূরে, বিলিয়ন বিলিয়িন কিলোপারসেক দূরে, গেলে দেখা যায় অভাবিত ব্যাপার : নক্ষত্রপুঞ্জগুলোর তারাগুচ্হগুলো তীব্র বেগে একটি আরেকটি থেকে ছুটে চ'লে যাচ্ছে দূরে, আরো দূরে। এগুলো আছে বহু বিলিয়ন কিলোপারসেক দূরে। আমরা যখন ওগুলো দেখি তখন আজকের ওগুলোকে দেখি না, দেখতে পাই ওগুলোর বহু বিলিয়ন বছর আগের আলো– ওগুলো যখন সৃষ্টি হচ্ছিলো তখনকার আলো এসে পৌছোচ্ছে আমাদের পৃথিবীতে তারার দূরত্ব সাধারণত নির্দেশ করা হয় পারসেকে; ছায়াপথ ও অন্যান্য নক্ষত্রপুঞ্জের দূরত্ব নির্দেশ করা হয় কিলোপারসেকে। ১০০০ পারসেকে ১ কিলোপারসেক। সুদূর নক্ষত্রপুঞ্জগুলোর দূরত্ব নির্দেশ করা হয় মেগাপারসেকে। ১ মিলিয়ন পারসেক বা ১০০০ কিলোপারসেকে ১ মেগাপারসেক। ১ মেগাপারসেক (এমপিসি) ৩ X ১০<sup>১৯</sup> কিলোমিটার, বা ৩০,০০০,০০০,০০০,০০০,০০০ কিলোমিটার। সুদূর নক্ষত্রপুঞ্জগুলোতেও আছে গুচ্ছের পর গুচ্ছ; নক্ষত্রপুঞ্জের গুচ্ছকে বলা হয় নক্ষত্রপুঞ্জগুচ্ছ : ক্লাস্টার্স অফ গ্যালাক্সিজ। আবার নক্ষত্রপুঞ্জগুচ্ছও গুচ্ছে গুচ্ছে থাকে পরস্পরের সাথে; সেগুলোকে বলা হয় মহানক্ষত্রপুঞ্জগুচ্ছ : সুপারক্লাস্টার্স অফ গ্যালাক্সিজ। কয়েকটি বিখ্যাত নক্ষত্রপুঞ্জগুচ্ছ হচ্ছে : ক্যান্সার (দূরত্ব ৭০ এমপিসি, ব্যাস ৪০০০ কেপিসি, নক্ষত্রপুঞ্জের সংখ্যা ১৫০), কোমা (দূরত্ব ১০০ এমপিসি, ব্যাস ৮০০০ কেপিসি, নক্ষত্রপুঞ্জের সংখ্যা ৮০০), উরসা মেজর ২ (দূরত্ব ৪৬০ এমপিসি, ব্যাস ৩০০০ কেপিসি, নক্ষত্রপুঞ্জের সংখ্যা 200)1

১৯২০ অব্দে এডউইন হাবেল দেখেন অনেক নক্ষত্রপুঞ্জ দ্রুতবেগে স'রে যাচ্ছে দূরে, ছুটে চলছে দূর থেকে দূরে। এটা ধরা পড়ে 'লাল পরিবর্তন' বা রেড ডপলার শিফ্ট্ রীতিতে; লাল পরিবর্তন বোঝায় আলোর উৎসটি দূরে স'রে যাচ্ছে। ১৯২৮ অব্দে রবার্টসন আবিষ্কার করেন যে-নক্ষত্রপুঞ্জগুলো যতো দূরে সেগুলো ততো দ্রুত স'রে যাচ্ছে দূরে। ১৯৩৩ অব্দে আর্থার এডিংটন এ-সম্পর্কে একটি বই লেখেন দি এক্সপ্যান্ডিং ইউনিভার্স : সম্প্রসারণশীল মহাবিস্থ নামে; এ-বই থেকেই সৃষ্টি হয় সম্প্রসারণশীল মহাবিশ্বের ধারণা। হাবেল একটি সূত্রের সাহায্যে দেখান

নক্ষত্রপুঞ্জের দূরত্ব ও দূরে স'রে যাওয়ার মধ্যে সম্পর্ক, একে বলা হয় হাবেলের ধ্রুবক : হাবেল্স্ কন্সট্যান্ট (এইচ)। ১ মেগাপারসেক দূরের নক্ষত্রপুঞ্জগুলো প্রতি সেকেন্ডে গড়ে ৭৭ কিমি বেগে আমাদের থেকে দূরে স'রে যাচ্ছে; দ্বিগুণ দূরের নক্ষত্রপুঞ্জগুলো স'রে যাচ্ছে দ্বিগুণ বেগে; ৩ গুণ দূরেরগুলো দূরে স'রে যাচ্ছে ৩ গুণ বেগে, প্রতি সেকেন্ড ২৩১ কিমি বেগে ইত্যাদি। হাবেলের ধ্রুবকের সাহায্যে শুধু নক্ষত্রপুঞ্জগুলোর দূরত্ত্বই নয়, নির্ণয় করা যায় মহাবিশ্বের বয়সও। দূরের নক্ষত্রপুঞ্জগুলো দূর থেকে দূরে স'রে যাচ্ছেন এ কি বোঝায় যে আমরা আছি মহাবিশ্বের কেন্দ্রে? আমরাই শ্রেষ্ঠ? এক সময় মানুষ গর্ব করতো আমরা আছি বিশ্বের কেন্দ্রে, আমরা শ্রেষ্ঠ, আমাদের ঘিরে ঘুরছে সূর্য চাঁদ তারা, তাদের পবিত্র . ৰইগুলো মানুষের অহমিকাগানে মুখর। একদিন আসেন কোপারনিকাস, কেন্দ্রচ্যুত করেন পৃথিবী ও মানুষকে; এবং উনিশশতকে ডারইউন মানুষকে ক'রে তোলেন নগ্ন বানর, নিজেকে ঢাকার জন্যে যার শরীরে তুচ্ছ লোমের আবরণও নেই। জ্যোতির্বিজ্ঞান কি আমাদের আবার স্থাপন করছে কেন্দ্রে; বদ্ধ ছোটো বিশ্বের নয়, অনন্ত উনুক্ত মহাবিশ্বের? আমরা মহাবিশ্বের কেন্দ্রে আছি, এটা ভাবার কোনো কারণ নেই; অন্য যে-কোনো নক্ষত্রপুঞ্জ থেকেও যদি তাকাই মহাবিশ্বের দিকে, দেখতে পাই অন্য নক্ষত্রপুঞ্জগুলো স'রে যাচ্ছে দূর থেকে দূরে। সব নক্ষত্রপুঞ্জই দূরে স'রে যাচ্ছে পরস্পরের থেকে। কেউ কেন্দ্রে নেই, কেননা মহাগর্জনের পর সবাই ছুটে চলছে দিকে দিকে- বেড়ে চলছে মহাবিশ্ব।

এক ধরনের নক্ষত্রপুঞ্জকে বলা হয় কুয়েসার। নামটি গঠিত হয়েছে 'কুয়েসি' ও 'ষ্টেলার' শব্দ দুটির 'কুয়েস' ও 'আর' যুক্ত ক'রে। কুয়েসার এক অদ্ভুত জিনিশ, অতিশয় শক্তিশালী সক্রিয় নক্ষত্রপুঞ্জ, এবং তীব্র রেডিও তরঙ্গের উৎস। এ পর্যন্ত ১৫০০ কুয়েসার শনাক্ত করা হয়েছে। এগুলো পর্যবেক্ষণ করা খুবই কঠিন; তাই এগুলো সম্পর্কে সিদ্ধান্তে পৌছোতে হয় শুধু এগুলোর বর্ণালি ভিত্তি ক'রে। কুয়েসার থেকে উৎসারিত হয় সব ধরনের তরঙ্গদৈর্ঘ্য– এক্সরশ্মি, গামারশ্মি, রেডিওতরঙ্গ প্রভৃতি। কুয়েসারগুলো সম্ভবত সক্রিয় নক্ষত্রপুঞ্জের মূলকেন্দ্রের সাথে সম্পর্কিত কোনো জিনিশ। ১৯৭৮-এ আবিষ্কৃত হয় একটি কুয়েসার নক্ষত্রপুঞ্জ, তার নাম ইএসও ১১৩-আইজি৪৫। এটি আছে মোটামুটিভাবে ২৫০ মেগাপারসেক দূরে। কুয়েসারগুলো অতিশয় দীগু নক্ষত্রপুঞ্জ, হয়তো এগুলোতে আছে কোটি কোটি সূর্য-ভরের সমান কৃষ্ণগহ্বর; এগুলো আছে হাজার হাজার মেগাপারসেক দূরে, এবং স'রে যাচ্ছে দূর থেকে দূরে: মহাবিশ্ব বাড়ছে, সম্প্রসারিত হচ্ছে; হয়ে উঠছে অনন্ত থেকে অনন্ততর।

# পুরাণ, জ্যোতিষশাস্ত্র, ও ছদ্মবিজ্ঞান

মানুষের ইতিহাসের শ্রেষ্ঠ শতাব্দীটিতে বাস করছি আমরা, আর এক বছর পর শেষ হবে বিশশতক; সমাগু হবে একটি সহস্রকও। এ-শতান্দীটিতে ঘটেছে বহু দুর্ঘটনা. শোচনীয় বিশ্বযুদ্ধ ঘটেছে দুটি- বাঁধিয়েছে বুড়ো অণ্ডভ রাজনীতিকেরা, প্রাণ দিয়েছে তরুণেরা, অবর্ণনীয় দুর্গতি যাপন করেছে সংখ্যাহীন মানুষ; কিন্তু এতো স্বাধীনতা ও মুক্তি মানুষ আর কখনো যাপন করে নি, এতো অর্জনও আগে কখনো সম্ভব হয় নি মানুষের পক্ষে। সাহিত্য, শিল্পকলা সমৃদ্ধ করেছে এ-শতাব্দীকে, এবং একে সবচেয়ে সমৃদ্ধ করেছে বিজ্ঞান। বিজ্ঞান রূপান্তরিত ক'রে দিয়েছে বাস্তব জগতকে, সৃষ্টি করেছে নতুন বিশ্বদৃষ্টি, কিন্তু আজো আমরা বাস করছি এক পৌরাণিক বিশ্বেই। পুরাণের কাজ বিশ্বকে রহস্যে ভ'রে তোলা, সব কিছু ঘিরে রহস্যের জাল বোনা। আদি পুরাণরচয়িতারা বিশ্বিত হয়েছিলেন বিশ্বকে দেখে, বুঝতে পারেন নি বিশ্বকে, তার নীল আকাশ ও সূর্য চাঁদ তারা তাঁদের চোখে সৃষ্টি করেছে বিভ্রম; তাঁরা বিশ্বের শুঙ্খলা ব্যাখ্যা করার চেষ্টা করেছিলেন রহস্যময় ঘোলাটে কল্পনার সাহায্যে। কল্পনা অনেক সময় সুন্দর, এবং সাধারণত সত্য নয়। তাঁরা ক'রে গেছেন বিশ্বের রহস্যীকরণ; যা নেই, কখনো ছিলো না, কখনো থাকবে না, সে-সব সৃষ্টি ক'রে প্রচলন করেছেন তাদের পুজো। রহস্যীকরণের ধারা আজো থামে নি, বরং চলছে পুরোদমে; মানুষ নানাভাবে রহস্যীকরণ করেছে বিশ্বের; ধর্ম দর্শন সাহিত্য ও আরো বহু কিছু সৃষ্টি ক'রে রহস্যে বা পুরাণে ভ'রে তুলেছে বিশ্ব। এখন কেউ আর বিশ্বাস করে না ইন্দ্র, শচী, জিউস, অ্যাপোলো, হেলিওস, থর, বৃহস্পতি, শনি, লাত, মানত, উজ্জা, দিউনিসিউস, ইশতার, তাম্মুজ, আইসিস, ইজানামিতে; এদের হটিয়ে নতুন নতুন পুরাণ অধিকার করেছে মানুষকে। কয়েকটি ধর্ম আজ খুব প্রভাবশালী, মানুষ এগুলোকে মনে করছে শাশ্বত, কিন্তু এগুলো অর্বাচীন পুরাণমাত্র। এগুলোতে কল্পনা করা হয়েছে নতুন নতুন বিধাতা বা দেবতা, পুজো করছে তাদের পরম ভেবে; এমন বহু ধর্ম চার-পাঁচ হাজার বছর টিকে লোপ পেয়ে গেছে। বিশশতকের শেষ বছরের মানুষ উপহাস করে আইসিস ও ইশতারকে, কিন্তু পুজো করে তাদের দেবতাদের, মনে করে তাদের দেবতারা সত্য। লুগু ধর্মগুলোর মতোই তাদের দেবতারা, একদিন লোপ পেয়ে যাবে। বিজ্ঞানের এই বিপুল সাফল্যের যুগেও দিকে দিকে বিশ্বের রহস্যীকরণপ্রতিন্যা চলছে প্রচণ্ডভাবে।

বিজ্ঞান রহস্য সৃষ্টি করে না, দূর করে; বিজ্ঞান বের করে প্রকৃতির কর্মকাণ্ডের সূত্র, উদ্ভাবন করে অভিনব সামগ্রী। বিজ্ঞান বিশ্বকে বা মহাবিশ্বকে বের ক'রে আনে রহস্যের আবরণের ভেতর থেকে, দেখিয়ে দেয় তার পদার্থিক রূপ। বিজ্ঞান কখনো বলে না আমি সব জেনে গেছি, জানার আর কিছু নেই মহাবিশ্বে, কয়েকটি পুথিতে লিপিবদ্ধ হয়ে গেছে সব সত্য, এবং আমার সত্যকে পুজো করতে হবে। বিজ্ঞানের মূলকথা পরীক্ষানিরীক্ষার মধ্য দিয়ে আমি উদ্ঘাটন করছি প্রকৃতির শৃঙ্খলা, চিরকাল এভাবেই উদ্ঘাটন ক'রে যাবো। বিজ্ঞান জানা সূত্র নতুনভাবে উদ্ঘাটন করে না, যা জানা হয় নি তারই সূত্র বের বরে। প্রচলিত শক্তিমান পুরাণ বা ধর্মগুলো বলে সব জানা হয়ে গেছে, জানার কিছু আর বাকি নেই, বিধাতারা সব জানিয়ে দিয়েছে, তার পাঠানো বইয়ে সব আছে, মানুষের কাজ হচ্ছে ওগুলোর পুজো করা। এর চেয়ে শোচনীয় আর কিছু হ'তে পারে না। পুরাণগুলো প্রথমে বিরোধিতা করে বিজ্ঞানের আবিষ্কারগুলোর, কিন্তু যখন পেরে ওঠে না, বুঝতে পারে বিজ্ঞানকে প্রতিরোধ করা যাবে না পুরোনো পুথির ক্রোধের সাহায্যে, তখন বিজ্ঞানের আবিষ্ণৃত রীতিগুলো না বুঝে দাবি করে যে তাদের বিধাতাদের বইতে বিজ্ঞানের সব কথা আছে। তখন তারা ওই সব বইয়ের অক্ষরে অক্ষরে দেখতে পায় বিজ্ঞান। আগে দেখতে পায় না, পায় পরে; অভিকর্ষ আবিষ্কৃত ও গৃহীত হওয়ার পরে দেখতে পায় তাদের বইতেও আছে অভিকর্ষের তত্ত্ব। বিধাতার বইগুলোর তথাকথিত বৈজ্ঞানিক ব্যাখ্যা বিজ্ঞান নয়, ওগুলো ছদ্মবিজ্ঞান; বিজ্ঞানের মুখোশ প'রে ওগুলো প্রচার করে অন্ধতা।

জ্যোতির্বিজ্ঞানের কাজ মহাবিশ্বকে রহসের মুখোশের ভেতর থেকে বের ক'রে আনা; খুঁজে দেখা কীভাবে সৃষ্টি হয়েছে মহাবিশ্ব, তার বিকাশ চলছে কী রীতিতে, আর মহাবিশ্ব জুড়ে কী আছে। কোপারনিকাসের পর জ্যোতির্বিজ্ঞান বদলে দিয়েছে মানুষের বিশ্বধারণা; আগে যা ছিলো একটি বদ্ধ ছোটো এলাকা, তা হয়ে উঠেছে অনন্ত মহাবিশ্ব, তাতে মানুষ এক ছোটো কিন্তু প্রতিভাবান সন্তা। মানুষ যা জেনেছে, তা জানে না তাদের বিধাতারা। মানুষ যেমন বিজ্ঞান চর্চা করে, তেমনি চর্চা করে কুসংস্কার; অধিকাংশ মানুষ বিজ্ঞানের থেকে কুসংস্কার চর্চাই করে বেশি, কুসংস্কারই তাদের শান্তি দেয়। তারা নেয় বিজ্ঞানের সুবিধাগুলো; জানে না বিজ্ঞানের মূলকথা, জানলে বিরূপ হয়ে ওঠে বিজ্ঞানের ওপর। বিজ্ঞানের আবিষ্কৃত বস্তুগুলো ব্যবহার করে তারা, কিন্তু ডুবে থাকে পৌরাণিক কুসংস্কারে; কুসংস্কারে এক ধরনের পাশবিক স্বস্তি আছে, কিন্তু প্রকৃত মানুষের মন কোনো স্বস্তি জানে না। জ্যোতির্বিজ্ঞানের মহাবিশ্বে আকাশমণ্ডলে কোনো স্থান নেই পৌরাণিক দেবতাদের, দেবদূতদের, শয়তানের, স্বর্গনরকের, পুনরুত্থানের; ওসব মানুষের অপকল্পনা। পৃথিবী নীল আকাশে ঢেকে আছে ব'লে, এবং আরো অনেক কারণে, আমরা সহজে ু বুঝে উঠতে পারি না আমরাও আকাশমণ্ডলেরই অধিবাসী; পৃথিবী ঘুরছে সূর্যকে থিরে, সূর্য ঘুরছে ছায়াপথকে ঘিরে; এবং ছায়াপথ ছুটে চলছে দূর থেকে দূরে। মহাবিশ্ব এক অনন্ত শূন্য শীতল অন্ধকার এলাকা, যদিও সেখানে আছে কোটি

কোটি কোটি সূর্য। জ্যোতির্বিজ্ঞান কাজ করে মহাবিশ্ব নিয়ে; এটা গাড়ি বা খাবার ঠাণ্ডা রাখার যন্ত্র তৈরি করে না; তাই এ-সম্পর্কে সাধারণ মানুষের আগ্রহ নেই। অধিকাংশ মানুষ জানেই না যে জ্যোতির্বিজ্ঞান ব'লে আছে এক অসামান্য বিজ্ঞান। তারা জানে না জ্যোতির্বিজ্ঞানের কথা, জানে জ্যোতিষশাস্ত্রের কথা; অনেকে দুটি সম্পূর্ণ বিরোধী ব্যাপারকে– জ্যোতির্বিজ্ঞান ও জ্যোতিষশাস্ত্রকে মনে করে অতিন্ন। জ্যোতির্বিজ্ঞান হচ্ছে বিজ্ঞান, আর জ্যোতিষশাস্ত্র কুসংস্কার।

জ্যোতিষশাস্ত্র অবৈধভাবে উৎসারিত হয়েছে জ্যোতির্বিজ্ঞান থেকেই। প্রাচীন কিছু অসাধারণ বিজ্ঞ মানুষ খুঁজে বের করার চেষ্টা করেছিলেন আকাশমণ্ডলে গ্রহ নক্ষত্র সূর্য চন্দ্র প্রভৃতির অবস্থান, তাদের গতিবিধি, তাঁরা চর্চা করেছিলেন বিজ্ঞান; কিন্তু তা প্রথা আর কুসংস্কারে পরিণত হয়ে রূপ পায় জ্যোতিযশাস্ত্রের। কয়েক হাজার বছর অতীতে ফিরে গেলে এমন এক পৃথিবীর অধিবাসী হয়ে উঠি আমরা, যেখানে আকাশ হচ্ছে বার্ষিক দিনপঞ্জি আর প্রতিদিনের সংবাদপত্র। সে-পৃথিবীতে নক্ষত্র দেখে ঠিক করতে হতো কখন ফসল বুনতে হবে, নদীতে বন্যা আসবে কখন; এবং এর সাথে জড়িয়ে থাকতো নানা ভয়। দেশের রাজা মারা গেছে, মারা গেছে সে অসুখেই, কিন্তু তখন মিথুনরাশিতে হয়তো ছিলো মঙ্গলগ্রহ, বা আকাশে ধীরেধীরে এসে ঝুলে থাকছিলো একটি ধূমকেতু, এবং পুরোহিতেরা জানিয়ে দিচ্ছিলো ধুমকেতু এসেছে ব'লে বা মিথুনে মঙ্গল অবস্থান করেছে ব'লে মৃত্যু হয়েছে রাজার। ধূমকেতু আর মিথুনে মঙ্গলের বাসের সাথে কোনো সম্পর্ক নেই রাজার মৃত্যুর; একটি মারাত্মক ভুল করেছে পুরোহিতেরা, কিন্তু একেই সত্য ব'লে মেনে নিতে হয়েছে। তারা দেখে আমরা বাস্তব কতকগুলো কাজ করতে পারি, বিশেষ মাসে আকাশের বিশেষ স্থানে থাকে বিশেষ তারামণ্ডল, কিন্তু পুরোনো কালে অনেকে বিশ্বাস করতে শুরু করে গ্রহনক্ষত্র নিয়ন্ত্রণ করে মানুষের জীবনও। যুক্তিটি হচ্ছে যদি গ্রহনক্ষত্র নিয়ন্ত্রণ করে নদীর বন্যা, ঋতু-পরিবর্তন, তাহলে কেনো নিয়ন্ত্রণ করবে না মানুষের জীবন؛ এ-কুসংস্কারের নামই জ্যোতিষশান্ত।

জ্যোতিষশান্ত্র ছদ্মবিজ্ঞান বা বিজ্ঞানের মুখোশপরা কুসংস্কার; উদ্ভব ঘটেছিলো এর ৩০০০ বছর আগে ব্যাবিলনে। জ্যোতিষশান্ত্র যে ছদ্মবিজ্ঞান, তা ধরা পড়ে এর মূল খুঁজলেই। ছদ্মবিজ্ঞান এমন ব্যাপার, যাতে বিজ্ঞানের চমকপ্রদ ছলাকলাগুলো ব্যবহৃত হয়, কিন্তু ব্যবহৃত হয় না বিজ্ঞানের রীতিনীতিপদ্ধতিগুলো; এতে থাকে না বিজ্ঞানের তত্ত্ব, পরীক্ষানিরীক্ষা, ও তত্ত্ব সংশোধনের উদ্যোগ। ধর্মের বইগুলোর বৈজ্ঞানিকতা প্রমাণ করার জন্যে যেমন পাতায় পাতায় নানা বৈজ্ঞানিক পরিভাষা ও ধারণার উল্লেখ করে ছদ্মবৈজ্ঞানিকেরা, কিন্তু মেনে চলে না বিজ্ঞানের রীতিনীতি, জ্যোতিষশান্ত্রেও ঘটে তাই। মোটামুটি ৩০০০ বছর আগে যখন উদ্ভব ঘটেছিলো জ্যোতিযশান্ত্রের, এর সাথে জড়িয়ে ছিলো নানা যাদুবিশ্বাস। যাদুবিদ্যা প্রাকৃতিক ব্যাপারগুলোর সাথে জড়িয়ে দিতো মানবিক ব্যাপারগুলো, যদিও প্রাকৃতিক ব্যাপারের সাথে কোনো সম্পর্ক নেই মানবিক ব্যাপারের; যেমন, বর্ষা আসার সাথে কোনো সম্পর্ক নেই কারো বিয়ের বা সন্তান প্রসবের, বা মৃত্যুর। বিলের ওপর

দিয়ে পাখিদের উড়ে যাওয়া, বা জবাই করা পণ্ডর অন্ত্রের ভাঁজ দেখে আজ কেউ নিজের ভাগ্য নির্ণয় করে না; কিন্তু ব্যাবিলন ও রোমে এটাই করা হতো যখন উদ্ভূত হচ্ছিলো জ্যোতিযশাস্ত্র। প্রাচীন মানুষদের সবাই নির্বোধ বা কুসংস্কারাচ্ছন্নও ছিলেন না; তাঁরা আকাশের গ্রহনক্ষত্র দেখে বিজ্ঞানীর মতোই নির্ধারণ করতেন সম্ভাব্য প্রাকৃতিক ঘটনাগুলো। কোন নক্ষত্র উঠলে আসবে কোন ঋতু অভিজ্ঞতা থেকে তাঁরা তা নির্দেশ করতে পারতেন; যেমন, প্রাচীন মিশরের পুরোহিত-জ্যোতির্বিদেরা লুব্ধককে দেখে ব'লে দিতে পারতেন যে নীল নদে প্লাবনের সময় এসে গেছে, শুরু হবে বর্ষা। লুব্ধকের সাথে কোনো সম্পর্ক নেই মানুষের জীবনের; তবে এটা ভাবা বেশ স্বাভাবিক ছিলো যদি নক্ষত্র নিয়ন্ত্রণ করে প্রাকৃতিক ঘটনা, তাহলে তা কেনো নিয়ন্ত্রণ করবে না মানুষের জীবনং গ্রহনক্ষত্র প্রাকৃতিক ঘটনাও নিয়ন্ত্রণ করে না, লুব্ধকের উদয়ে বর্ষা আসে না, আসে অন্য কারণে,– আসে পৃথিবী তার কক্ষপথের এক বিশেষ স্থানে থাকে ব'লে। মানুষ একটি ঘটনার পর আরেকটিকে ঘটতে দেখলে তাদের সম্পর্কিত করতে চায়, খোঁজে তাদের মধ্যে সম্পর্ক; মনে করে আগেরটির জন্যেই ঘটেছে পরেরটি। একটি লাতিন প্রবচন আছে- পোষ্ট হক, এর্গো প্রোপ্টের হক: যেহেতু এর পরে, সেহেতু এর কারণে। কখনো কখনো এটা সত্য হ'তে পারে, এবং অনেক সময়ই সত্য নয়। জ্যোতির্বিজ্ঞানের সূচনার সময় যা ছিলো বিজ্ঞান, পরে সেটা অধঃপতিত হয়ে পরিণত হয় পুরাণ ও ছদ্মবিজ্ঞানে। আগে যেখানে চর্চা হতো বিজ্ঞান, পরে সেখানে শুরু হয় যজ্ঞ পুজো আচার আনুষ্ঠানিকতা।

জ্যোতির্বিজ্ঞানের সূচনার কালে কোনো জ্যোতির্বিদ হয়তো দেখেছিলেন মঙ্গল বা গুক্রকে, তিনি লিপিবদ্ধ করেছিলেন তাদের অবস্থান; পরে ওই অবস্থানকে পরিণত করা হয়েছিলো পুরাণে। যেমন, খ্রিপূ ১৬০০ অব্দে লিপিবদ্ধ একটি পুথিতে শুক্রের গতিবিধি বর্ণনা করা হয়েছে, এটা বিজ্ঞান; কিন্তু তাতে শুক্রের গতিবিধির সাথে জড়িয়ে দেয়া হয়েছে তখনকার ঐতিহাসিক ঘটনা, এবং বিশ্বাস করা হয়েছে যে ভবিষ্যতে যখন শুক্র এমন গতিবিধি পালন করবে, তখন পুনারবৃত্তি ঘটবে ঘটনাগুলোর– এটা জ্যোতিষশাস্ত্র, ছদ্মবিজ্ঞান। ওই পুথিতে বলা হয়েছে : যদি আবু মাসের ষষ্ঠ দিনে পুব দিকে আবির্ভূত হয় শুক্র, তাহলে আকাশমণ্ডলে বৃষ্টিপাত হবে এবং ঘটবে বিপর্যয়। খ্রিপূ ৬৬৮ অব্দের এক আসিরীয় জ্যোতিষী রাজাকে জানিয়েছেন যদি তৃতীয় মাসে দেখা দেয় বৃহস্পতি, তাহলে ধ্বংস হবে দেশ এবং বৃদ্ধি পাবে খাদ্যের দাম; যখন বৃহস্পতি প্রবৈশ করবে কালপুরুষমণ্ডলে দেবতারা থিয়ে ফেলবে দেশ। মেসোপটেমিয়ার জ্যোতির্বিজ্ঞান গ্রিসে এসে পরিণত হয় জনপ্রিয় হুজুগে। খ্রিপৃ ৩৫০ অব্দের দিকে অনেক দার্শনিকও আকাশের তারামণ্ডলে দেখতে শুরু করেন দেবতাদের মুখ; অর্থাৎ তারামণ্ডলে আছে দেবতারা, তাই তারারা নিয়ন্ত্রণ করে মানুষের ভাগ্য। ওরু হয়ে যায় ভাগ্যগণনা, প্রথম রাজাদের, তারপর অমাত্যদের, তারপর সাধারণ মানুষের। জ্যোতিষশাস্ত্র ছড়িয়ে পড়ে ভারতে, চিনে; অন্তর্ভুক্ত হয়ে যায় ধর্মের। রাজারা খুবই স্পর্শকাতর ছিলো জ্যোতিষশাস্ত্র

সম্পর্কে, সব সময় উদ্বিগ্ন থাকতো তারা নিজেদের ভাগ্য নিয়ে, নিয়োগ করতো রাজজ্যোতিষী; গণনা ভুল হ'লে অনেক সময় জ্যোতিষীকে দিতো মৃত্যুদণ্ড।

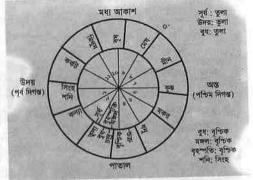

রাশিচক্র। জ্যোতিষীরা এ-ধরনের চক্রে লিপিবদ্ধ করে জাতকের কুষ্ঠি। এ-রাশিচক্রটিতে এক ব্যক্তির জন্মের সময় তারা ও গ্রহের অবস্থান দেখানো হয়েছে। আরো অনেক তথ্য দিয়ে জটিল ও পৌরাণিক ক'রে তোলা যেতো রাশিচক্রটিকে।

জ্যোতিষীরা কারো ভাগ্য গণনার জন্যে তৈরি করেন একটি রাশিচক্র । রাশিচক্র একটি চক্রাকার চিত্র, যাতে বিশেষ কোনো দিনে তারামণ্ডলের পটভূমিতে দেখানো হয় বিভিন্ন গ্রহ, সূর্য, ও চাঁদের অবস্থান । ওই অবস্থান অনুসারে নেয়া হয় সিদ্ধান্ত । পাশ্চাত্যে ভিনাস (শুক্র) প্রেমের দেবী, তাই ভিনাস যদি থাকে বিশেষ স্থানে, তাহলে জাতকের ওপর প্রেম ভর করবে ব'লে মনে করা হয় । ভারতীয় পুরাণে শুক্র অসুরদের গুরু; তাই তার প্রভাবে প্রেমাবেগের বদলে জাগার কথা হিংস্রতা । কোনো ব্যক্তি পশ্চিমের রাশিচক্র অনুসারে যখন ভূগবে প্রেমাবেগে, তখন ভারতীয় রাশিচক্র অনুসারে তার সে হয়ে উঠবে হিংস্র । জাতকের ওপর গ্রহনক্ষত্রের কী প্রভাব পড়বে, তা অনেক আগেই স্থির ক'রে গেছেন প্রাচীন জ্যোতিষীরা; এখনকার জ্যোতিষীরা অনুসরণ করেন পুরোনো বিধিই ।

পুরোনো বিধি অবশ্য আজকের জ্যোতিষীদের জন্যে সৃষ্টি করেছে বিব্রতকর সমস্যা। তারার পটভূমিতে সূর্যের পথ অনুসারে ৪০০০ বছর আগের জ্যোতিষীরা স্থির ক'রে গেছেন ১২টি রাশি। তারার পটভূমিতে সূর্যের যাত্রাপথ ব্যাপারটি এক বিভ্রম, সূর্য তারাদের ভেতর দিয়ে ভ্রমণ করে না; তবু পশ্চিম থেকে পুব দিকে কল্পিত সূর্যপথটি আমাদের নানাভাবে সাহায্য করে। যদি প্রতিদিন সূর্যান্তের সময় পশ্চিম আকাশের দিকে তাকাই, তাহলে দেখবো মাসের পর মাস একেকটি তারামণ্ডল ডুবছে পশ্চিমে, এবং ঠিক ৩৬৫ দিন পর আগের স্থানে ফিরে এসেছে আগের তারামণ্ডলটি। এটি এক বিভ্রম; আমরা পৃথিবী থেকে সূর্যের দিকে তাকাই, পৃথিবী সূর্যকে ঘিরে ঘোরে, তাই আমরা সূর্যকে পেরিয়ে বিভিন্ন সময়ে দেখতে পাই বিভিন্ন তারামণ্ডল। গ্রুর্য গুই সব তারামণ্ডলের ভেতর দিয়ে ভ্রমণ করে না; বিভ্রমবশত আমাদের মনে হয় সূর্য ভ্রমণ করছে তারাদের ভেতর দিয়ে। সূর্য যে-১২টি তারামণ্ডলের ভেতর দিয়ে ভ্রমণ করে ব'লে মনে হয়, তাদের বলা হয় রাশি। জ্যোতিষীরা প্রত্যেক রাশিকে একেক বৈশিষ্ট্যপূর্ণ ব'লে মনে করেন, এবং মনে করেন বিশেষ রাশির জাতকের ওপর পড়ে বিশেষ রাশির প্রভাব।

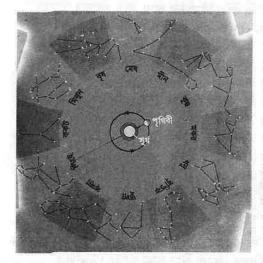

রাশির ভেতর দিয়ে সূর্যপথ। পৃথিবী সূর্যকে ঘিরে ঘড়ির কাঁটার বিপরীত দিকে বা পশ্চিম থেকে পুবে ঘোরে, তাই পৃথিবী থেকে মনে হয় সূর্য পশ্চিম থেকে পুব দিকে ভ্রমণ করছে রাশিমণ্ডলের ভেতর দিয়ে। এ-চিত্রে সূর্য আছে সিংহরাশিতে, একমাস পর যাবে কন্যারাশিতে, পরের মাসে তুলারাশিতে। সূর্য মাসে পেরোয় একটি ক'রে রাশি। সূর্য আসলে এভাবে ভ্রমণ করে না, এটা আমাদের দৃষ্টিবিভ্রমমাত্র।

সমস্যা হচ্ছে সূর্য রাশিচক্রের তারাদের ভেতর দিয়ে ভ্রমণ করে না; আর যদি ধ'রেও নিই যে সূর্য ভ্রমণ করে রাশির তারাদের তেতর দিয়ে, তাহলে আরেকটি সমস্যা দেখা দেয় যে সূর্য চিরকাল একই রাশিতে উদিত হয় না। খ্রিপূ ১৮৬৭ অব্দের ২১ মার্চে (বসন্তবিষুব) সূর্য আকাশগোলকের বিষুবরেখা পেরিয়ে উত্তর গোলার্ধের যে-স্থানে প্রবেশ করে, সেখানে ছিলো মেষরাশি। তাই ২১ মার্চ থেকে ১৯ এপ্রিল পর্যন্ত সময়ে যারা জন্মে, তারা মেষরাশির। তখনকার জ্যোতিষীরা মনে করেছিলেন সূর্য চিরকাল বসন্তবিষুবের সময় উদিত হয় মেষরাশিতে। খ্রিপূ ১৩০ অব্দে হিপ্পারকাল বসন্তবিষুবের সময় উদিত হয় মেষরাশিতে। খ্রিপূ ১৩০ অব্দে হিপ্পারকাস আবিষ্কার করেন যে পৃথিবীর শিরের অভিমুখ বদলে যায়, ঘটে পৃথিবীর শিরের অভিমুখবদল : প্রিসেশন; তাই আর বসন্তবিষুবে সূর্য মেষরাশিতে ওঠে না। ২০০০-এর কিছু বেশি বছর ধ'রে বসন্তবিষুবে সূর্য ওঠে একটি বিশেষ রাশিতে, তারপর ওঠে অন্য রাশিতে। পৃথিবীর শিরের অভিমুখবদলের ফলে ২৬,০০০ বছর পর সূর্য আবার ওঠে ২৬,০০০ বছর আগে যে-রাশিতে উঠতো, সে-রাশিতে। পৃথিবীর অভিমুখবদলের ফলে রাশি বদলায়, বদলায় ধ্রুবতারা। খ্রিপূ ১২৫০০ অব্দে সূর্য ছিলো কন্যায়, খ্রিপূ ১০৮০০ অব্দে ছিলো সিংহে, এখন আছে মীনে। তাই এখন রাশিচক্রের রাশির সাথে সূর্যের রাশির মিল নেই।

টলেমির সময়ের জ্যোতিষীরা পৃথিবীর অভিমুখবদলের ব্যাপারটি বুঝেছিলেন, এবং সমস্যা সমাধানের উপায় বের করতে না পেরে সমস্যা সমাধান করেছিলেন জোর ক'রে। তাঁরা বসন্তবিষুব থেকে গুরু করে ৩০ ডিগ্রি পর পর নির্ধারণ করেছিলেন একেকটি রাশি; এবং দাবি করেছিলেন যে তাঁদের রাশিচক্রের রাশিই গুরুত্বপূর্ণ, সূর্য কোন তারামণ্ডলে আছে, তার কোনো মূল্য নেই! তাই এখনো ২১ মার্চ–১৯ এপ্রিলে যারা জন্মে, তারা মেষরাশির, যদিও সূর্য ওঠে মীনরাশিতে। আকাশের বাস্তবতার সাথেও আর সম্পর্ক নেই জ্যোতিষশাশ্রের। আরেকটি সমস্যা

### পুরাণ, জ্যোতিষশাস্ত্র, ও ছদ্মবিজ্ঞান

হচ্ছে এখন আমরা জানি তারাগুলো ছুটে চলছে তীব্র গতিতে; হাজার হাজার বছর পর বদলে যাবে তারামণ্ডলগুলোর আকৃতিও। তখন হয়তো জ্যোতিষীরা নতুন রাশি বের ক'রে সেগুলোর জন্যে খুঁজবেন নতুন বৈশিষ্ট্য। নভচারীরা যখন কয়েক বছরের মধ্যে পৌছোবেন মঙ্গলে, তাঁরা দেখবেন সেখানে কোনো সমরদেবতা নেই; বরং তাঁরা দাঁড়িয়ে আছেন মঙ্গলের ওপরে। সেখান থেকে তাঁরা দেখবেন একটি নতুন গ্রহ– দেখবেন পৃথিবী পেরিয়ে যাল্ছে রাশিচক্র। তখন মঙ্গলের জ্যোতিষীদের রাশিচক্র থেকে বাদ পড়বে একটি পুরোনো গ্রহ, যুক্ত হবে একটি নতুন গ্রহ!

জ্যোতিষশান্ত্রকে বৈজ্ঞানিকভাবে পরখ ক'রে দেখা দরকার তার ভবিষ্যদ্বাণীগুলো সত্যিই কাজ করে কি না। বিভিন্ন ব্যক্তির ভাগ্য, গুভাগুভ, সম্পর্কে জ্যোতিষীদের ভবিষ্যদ্বাণী সব সময়ই বার্থ বা বিভ্রান্তিকরভাবে সফল- প্রমাণ করা যায় না তা ঠিক হলো না ভুল হলো; তাই এখন জ্যোতিয়ীরা ভবিয়াদ্বাণীর বদলে সাধারণত দেন হিত্যোপদেশ। তাঁদের ভবিষ্যদ্বাণী বারবার বার্থ হয়েছে ব্যক্তির থেকে আরো বড়ো এলাকায়। ১১৮৬ অন্দে সৰ গ্ৰহ জড়ো হয়েছিলো তুলারাশিতে; জ্যোতিযীরা ভবিষ্যদ্বাণী করেছিলেন বিশ্ব জুড়ে দেখা দেবে বিপর্যয়, কেননা জ্যোতিযশাস্ত্রে তলারাশি বোঝায় বাডবাঞ্জা। তাঁদের ভবিষ্যদ্বাণীতে ভয় পেয়ে জর্মনির লোকেরা খুঁড়েছিলো বহু আশ্রয়গহ্বর, ক্যান্টারবারির মহাপুরোহিত সবাইকে নির্দেশ দিয়েছিলো উপবাসের: বাইজেন্টিয়ামের রাজপ্রাসাদের চারদিকে তোলা হয়েছিলো শক্ত দেয়াল: অনেক দেশে লোকজন ঘরবাড়ি ছেড়ে গিয়ে আশ্রয় নিয়েছিলো পাহাড়ের গুহায়। সে-বছর আকাশে গ্রহরা সংযোগে এসেছিলো, কিন্তু কোনো বিপর্যয় ঘটে নি। ১৫২৪ অব্দে সবগুলো গ্রহ জড়ো হয়েছিলো কুম্ভরাশিতে; জ্যোতিষীরা বলেছিলেন যে এবার ঘটবে দ্বিতীয় মহাপ্লাবন। কিন্তু কোনো বিপর্যয় ঘটে নি: বরং কিছুটা কম বৃষ্টিপাত হয়েছিলো সে-বছর। একইভাবে জ্যোতিষীরা বলেন যে ১৯৮২র মার্চ মাসে ঘটবে প্রচণ্ড ভূমিকম্প ও দুর্যোগ, কেননা বৃহস্পতি, পৃথিবী ও অন্যান্য গ্রহ অবস্থান করবে একই পংক্তিতে। এবারও কোনো বিপর্যয় যটে নি। জ্যোতিষী ও ছদ্মবিজ্ঞানীদের সব কিছুই ভুল ও বড়ো প্রতারণা।

জ্যোতিষশাস্ত্র প্রাচীন যাদুবিদ্যার আত্মীয়, তার রাশিচক্র বিশশতকের আকাশের তারামণ্ডলের সাথে সামঞ্জস্যহীন, তার ভবিষ্যদ্বাণী ভ্রান্ত; তাই আমরা বিশ্বাস করতে পারি না জ্যোতিষশাস্ত্রে, জীবনও পরিকল্পনা করতে পারি না তার ভবিষ্যদ্বাণী অনুসারে ৷ বিজ্ঞানের এই অসাধারণ যুগে আমরা নিয়ন্ত্রিত হ'তে পারি না পুরোনো যাদুবিদ্যা দিয়ে ৷ এটা নানাভাবেই ক্ষতিকর; জ্যোতিষশাস্ত্র নষ্ট করে মানুষের আত্মবিশ্বাস, এবং অপহরণ করে তাদের কষ্টার্জিত অর্থ ৷ হাজার হাজার বিভ্রান্ত মানুষ তাদের সামান্য আয়ের এক বড়ো অংশ ব্যয় ক'রে জ্যোতিষীদের কাছে থেকে ক্রয় করে প্রতারণা ৷ এখন অনেক জ্যোতিষী গ্রহনক্ষত্রের অবস্থান দেখার জন্যে ব্যবহার করেন কম্পিউটার; এটাও এক বড়ো ধাপ্পা– সাধারণ মানুষ বোঝে না যে বৈজ্ঞানিক যন্ত্রপাতি আর বিজ্ঞান এক জিনিশ নয়, তাই তারা জ্যোতিষশাস্ত্রকে বিজ্ঞানসন্মত ডেবে প্রতারিত হয় ৷ বিজ্ঞান আমাদের বদলে দিয়েছে, মুক্ত করছে বহু বিভ্রান্তি থেকে, কিন্তু পৃথিবী আজো ডুবে থাকতে চাচ্ছে বিভ্রান্তিতে। জ্যোতির্বিজ্ঞানের অগ্রগতি বদল ঘটিয়েছে মানুষ্বের অনেক প্রিয় ভ্রান্ত বিশ্বাসের; এখন আর আমরা মনে করি না আকাশের ওপরে আছে স্বর্গ, আর পৃথিবীর নিচে, পাতালে, আছে নরক; এখন আর আমরা বিশ্বাস করি না পৃথিবী বিশ্বের কেন্দ্র, তাকে ঘিরে ঘুরছে সূর্যতারা; আমরা মনে করি না আকাশমণ্ডল শাশ্বত চিরঅপরিবর্তনীয়। মনে করি না যে আকাশমণ্ডলে বিরাজ করছে বিচিত্র রকম বিধাতা, দেবতা, দৈত্য, দেবদূতেরা। আমরা জানি এহণ্ডলো ঘুরছে সূর্যকে ঘিরে, সূর্য ঘুরছে ছায়াপথ ঘিরে; জানি মানুষ বিরাট দীর্ঘ জৈবশেকলের একটি গুরুত্বপূর্ণ অংশ। তবে একদল মানুষ আছে, যারা বিজ্ঞানের আবিষ্কারগুলো ভোগ করে, কিন্তু মেনে নিতে পারে না বিজ্ঞানের চেতনাকে। তারা অভিযোগ করে– অনেক সময়ই তাদের অভিযোগ হয়ে ওঠে অতি উগ্র– বিজ্ঞানের অগগতি নষ্ট করছে মানুষের ধর্মীয় ও মানবিক মূল্যবোধগুলো; তাই নিয়ন্ত্রণ করা দরকার বিজ্ঞানেও তাদের বড়ো মর্মগীড়ার কারণ। তারা বিশ্বাস করে নানা ভ্রান্ত ভাবাদর্শে; এবং নিজেদের ভাবাদর্শ চাপিয়ে দিতে চায় বিজ্ঞানের ওপর।

বিজ্ঞানবিরোধীরা মাঝেমাঝে পেশ করে নানা প্রকল্পনা, যেগুলোকে তারা দাবি করে বিজ্ঞান ব'লে, কিন্তু ওগুলো ছদ্মবিজ্ঞান বা অ-বিজ্ঞান। আমরা পেশ করতে পারি যে-কোনো প্রকল্পনা, কিন্তু ওগুলোকে পরখ ক'রে নিতে হয়, দেখতে হয় ওন্ডলো উপাত্ত ব্যাখ্যা করতে পারে কিনা। ভালো প্রকল্পনা কোনো-না-কোনো ভবিষ্যদ্বাণী করে প্রকৃতি সম্পর্কে; তার ভবিষ্যদ্বাণী যদি ভুল হয়, তাহলে সেটিকে বাতিল ক'রে দিতে হয়, বা সংশোধন করতে হয়। ছদ্মবিজ্ঞান এটা মানে না; তার প্রকল্পনাকে পরখ করে না, প্রকল্পনাকেই চরম সত্য ব'লে ঘোষণা করে। ছদ্মবিজ্ঞান হচ্ছে একরাশ প্রকল্পনা, যেগুলোকে প্রচারকারীরা ধ'রে নেয় সত্য ব'লে, কিন্তু তার পেছনে থাকে না কোনো পরীক্ষনিরীক্ষা বা তথ্যগত প্রমাণ। ছদ্মবিজ্ঞানের পেছনে থাকে সাধারণত ধর্মীয় ও আর্থিক প্রবর্তনা। ছদ্মবিজ্ঞানে এলোমেলোভাবে ব্যবহার করা হয় নানা বৈজ্ঞানিক পরিভাষা, ভুলভাবে ব্যাখ্যা করা হয় সাড়াজাগানো বৈজ্ঞানিক ধারণাগুলো, উল্লেখ করা হয় নানা বিভ্রান্তিকর প্রমাণ, মনগড়া বহু কিছু চালিয়ে দেয়া হয় প্রমাণ ব'লে। কোনো প্রকল্পনা তার বিষয়ের জন্যে ছদ্মবিজ্ঞান হয়ে ওঠে না, ছদ্মবিজ্ঞান হয়ে ওঠে রীতিনীতিপদ্ধতির জন্যে- এগুলোর রীতিনীতিপদ্ধতি অবৈজ্ঞানিক। বিজ্ঞানচর্চার জন্যে নয়, বিশেষ উদ্দেশ্যে প্রচারিত হয় ছদ্মবিজ্ঞান। ছম্মবিজ্ঞান ক্ষতিকর; এগুলো চাঞ্চল্যকর আবিষ্ণারের নামে পেশ করে অতীন্দ্রিয়তা, যাদুবিশ্বাস, এবং অপহরণ করে পাঠকের অর্থ। এগুলো বিভ্রান্তিকরভাবে উপস্থাপন করে বিভিন্ন বৈজ্ঞানিক আবিষ্কার, যা চাঞ্চল্য সৃষ্টি করে সাধারণ মানুষদের মনে, এবং গ'ড়ে তোলে মননশীলতাবিরোধী মনোভাব। ছদ্মবিজ্ঞান এমন ধারণা তৈরি করে যে বৈজ্ঞানিক আবিষ্কারগুলো ধর্ম ও যাদুর সাহায্যেই সম্পন্ন করা যায়; বা তাদের ধর্মের বইয়ে এসব অনেক আগেই আবিষ্ণত হয়ে আছে।

## পুরাণ, জ্যোতিষশাস্ত্র, ও ছদ্মবিজ্ঞান

ছম্ববিজ্ঞানের একটি ধারা গ'ড়ে উঠেছিলো তথাকথিত অদ্ভুত অপার্থিব ঘটনার চাক্ষুষ বিবরণ ঘিরে; এটা খুব সাড়া জাগিয়েছিলো এক সময়। প্রকল্পনা করতে কোনো বাধা নেই যে পৃথিবীতে ঘটে অদ্ভুত অপার্থিব ঘটনা, এমনকি ভিন্ন গ্রহ থেকে হানা দিতে পারে আগন্তুকেরা; তবে প্রকল্পনাই যথেষ্ট নয়, বৈজ্ঞানিকভাবে পরখ ক'রে দেখা দরকার এসব অপর্থিব ঘটনা ঘটেছে কিনা, এবং ঘটা সম্ভব কিনা। এক সময় 'ইউএফও' বা 'অশনাক্ত উড়ন্ত বন্তু' দেখার হিড়িক পড়েছিলো পশ্চিমে। কেউ দেখতে পাচ্ছিলো উড়ন্ত পিরিচ বা সসার, কেউ দেখতে পাচ্ছিলো বিচিত্র আকারের আলোর ঝলক। বৈজ্ঞানিকভাবে পরখ ক'রে দেখা গেছে অশনাক্ত উডন্ত বস্তু সম্পর্কিত অধিকাংশ বিবরণ ও বই ছদ্মবিজ্ঞানমাত্র। এখন প্রমাণ হয়ে গেছে ইউএফও ছিলো একটি অপপ্রকল্পনা। তবে মানুষ যে আকাশে উড্ডীন অদ্ভুত বস্তু একেবারেই দেখে নি, তা নয়। সম্প্রতি মার্কিন সমরবাহিনী জানিয়েছে দ্বিতীয় মহাযুদ্ধের পর তারা অদ্ভূত আকৃতির অতিদ্রুতগতিশীল এবং অনেক উঁচুতে উড়তে পারে, এমন গোয়েন্দা বিমান তৈরির চেষ্টা করেছিলো। ওই সংবাদ জনগণকে জানানো হয় নি। তাদের কোনো কোনো বিমানকে আকস্মিকভাবে দেখতে পেয়েছে কেউ কেউ, ভালোভাবে কেউ দেখতে পায় নি; ওগুলোকেই জনগণ অশনাক্ত উড়ন্ত বস্তু ব'লে মনে করেছে, এবং তাদের গবেষণা যাতে সোভিয়েত ইউনিয়ন জানতে না পারে সে-জন্যে তারাও প্রচার করেছে অশনাক্ত উড়ন্ত বস্তুর কিংবদন্তি।

ছম্মবিজ্ঞানের আরেকটি ধারা গ'ড়ে উঠেছিলো তথাকথিত আদিকালের নভচারীদের পৃথিবীতে আগমন ও বিভিন্ন জিনিশ তৈরির কল্পিত বিবরণে। এগুলো ছিলো সম্পূর্ণ বাজেকথা, কিন্তু সাড়া জাগিয়েছিলো বিশ্ব জুড়ে। জ্যোতির্বিজ্ঞান সৌরজগত ও মহাবিশ্বকে ভালোভাবেই উদ্ঘাটন করেছে, এবং এখন এটা নিশ্চিত যে সৌরগজতে পৃথিবী ছাড়া অন্য কোথাও প্রাণের অস্তিত্ব নেই। তাই অন্য কোনো গ্রহ থেকে আগন্তুক আসার কথা ওঠে না। দূর কোনো তারাকে ঘিরে প্রদক্ষিণরত কোনো গ্রহে কি আছে বুদ্ধিমান প্রাণীর অস্তিত্ব? এটা বের করার জন্যে ফ্র্যাংক ড্রেক উদ্ভাবন করেছেন একটি পদ্ধতি, তাকে বলা হয় 'ড্রেক সমীকরণ'। ওই সমীকরণ অনুসারে ১০<sup>১৪</sup> (১০০ মিলিয়ন মিলিয়নে ১টিতে) তারার মধ্যে ১টি তারাকে ঘিরে প্রদক্ষিণরত কোনো গ্রহে থাকতেও পারে বুদ্ধিমান প্রাণী। যদি থাকে, তাহলে ওই বৃদ্ধিমান প্রাণীরা কতো দূরে আছেং খুব কাছে যদি থাকে, তাহলেও থাকবে ১৫ আলোক-বর্ষ দূরে। ওই বুদ্ধিমান প্রাণীদের আলোর গতিতে ছুটে পৃথিবীতে আসতে লাগবে ১৫ বছর। কিন্তু আলোর গতিতে ছোটা অসম্ভব। একদল বিজ্ঞানী মনে করেন এতো কাছে কোনো বুদ্ধিমান প্রাণীর গ্রহ নেই; যদি থাকে, তাহলে আছে অন্য কোনো নক্ষত্রপুঞ্জে- কমপক্ষে ১ কোটি আলোক-বর্ষ দূরে। রেডিও জ্যোতির্বিজ্ঞানীরা অনেক বছর ধ'রে চেষ্টা করছেন অন্য গ্রহের বুদ্ধিমান প্রাণীদের সংকেত পাওয়ার, কিন্তু পান নি। যদি ধ'রে নিই ১ কোটি আলোক-বর্ষ দূরে আছে কোনো বুদ্ধিমান সভ্যতা, তারা আমাদের পাঠিয়েছে রেডিও সংকেত, তাহলে তা পৌছোতে লাগবে ১ কোটি বছর। তারা যদি কোনো মহাশূন্যযানে পৃথিবীর দিকে

যাত্রা করে, তাদের যানের গতি যদি হয় আলোর গতির কম, তাহলে তারা কোনো দিন পৃথিবীতে এসে পৌঁছোবে না। তাই আদিকালে নভচারীরা এসেছিলো পৃথিবীতে অন্য কোনো গ্রহ থেকে, এটা সম্পূর্ণ বাজেকথা।

এক ধরনের ছদ্মবিজ্ঞান জন্মেছে বিবর্তনবাদের বিরোধিতা থেকে। একদল মানুষ এখনো মেনে নিতে পারে নি বিবর্তনবাদকে, তারা নিয়মিত আক্রমণ চালিয়ে যাচ্ছে বিবর্তনবাদের বিরুদ্ধে, এবং সৃষ্টি করেছে এক ছদ্মবিজ্ঞান, যাকে তারা বলে *বৈজ্ঞানিক সৃষ্টিতত্ত* : সায়েন্টিফিক ক্রিয়েশনিজম। এর উদ্ভব ঘটেছে ডারউইনি বিবর্তনবাদকে মেনে নিতে না পারার ফলে। ডারউইনি বিবর্তনবাদের সাথে কোনো মিল নেই ধর্মীয় সৃষ্টিতত্ত্বের; পালেস্টাইন অঞ্চলের ধর্মগুলোতে মানুষ সৃষ্টি হয়েছে স্বর্গে, তারপর তাকে পাঠিয়ে দেয়া হয়েছে পৃথিবীতে; আর বিবর্তনবাদ অনুসারে মানুষ কোটি কোটি বছরের বিবর্তনের ফল। ধর্মের ওই বইগুলো অনুসারে মানুষ অন্য কোনো প্রাণী থেকে বিবর্তিত হয় নি, পৃথিবীতে তাদের পাঠানো হয়েছে একেবারে আধুনিক কাঠামোতে; পৃথিবী সৃষ্টি হয়েছে মাত্র কয়েক হাজার বছর আগে। বৈজ্ঞানিক সৃষ্টিতত্ত্ববাদীরা কোনো বৈজ্ঞানিক রীতিতে বিশ্বাস করে না. কিন্ত তারা তাদের তত্তকে দাবি করে 'বেজ্ঞানিক' তত্ত্ব ব'লে; তারা কোনো প্রমাণেও বিশ্বাস করে না। তাদের তত্ত্বে মানুষ, সৌরজগত ও সব কিছু একবারে তৈরি করেছে বিধাতা, আর মানুষকে বিদ্রান্ত করার জন্যে শয়তান জীবাশা তৈরি ক'রে রেখে দিয়েছে মাটির ভেতরে! সৃষ্টিতত্ত্ববাদীদের খুবই অধিকার আছে তাদের তত্ত্ব প্রস্তাব করার, কিন্তু প্রাকৃতিক প্রমাণের সাহায্যে তা পরখ করা দরকার; এবং তাতে উত্তীর্ণ হ'লে তা মেনে নিতে কোনো আপত্তি থাকার কথা নয়। কিন্তু তাদের নিয়ে সমস্যা হচ্ছে তারা বিশ্বাস করে ধর্মের বইয়ে সব উত্তর আছে, বিজ্ঞানের কাজ হচ্ছে ওই উত্তরগুলো নতুনভাবে বের করা। তাদের প্রকল্পনাগুলো ছদ্মবিজ্ঞান; ওগুলো বিভ্রান্ত করে মানুষকে, ক'রে তোলে অস্ব, মননশীলতাবিরোধী। ধর্মের বইগুলোর বৈজ্ঞানিক ব্যাখ্যা ধর্মও নয় বিজ্ঞানও নয়; এগুলো ছদ্মবিজ্ঞান, এবং ছদ্মধর্ম। ধর্ম উঠে যাবে, যেমন অনেক ধর্ম উঠে গেছে; বিজ্ঞান থাকবে, কেননা বিজ্ঞান আবিষ্ণার করে প্রকৃতির সূত্র, এবং শক্তিশালী ক'রে তোলে মানুষকে।

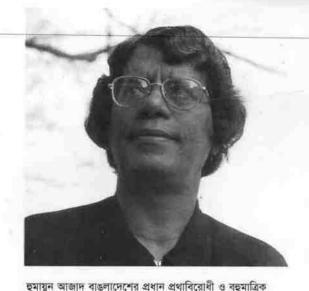

লেখক: তিনি কবি, ঔপন্যাসিক, ভাষাবিজ্ঞানী, সমালোচক, যাঁর রচনার পরিমাণ বিপুল। জন্য ১৪ বৈশাখ ১৩৫৪ : ২৮ এপ্রিল ১৯৪৭ বিক্রমপ্ররে রাডিখালে। ডক্টর হুমায়ন আজাদ ঢাকা বিশ্ববিদ্যালয়ের বাঙলা বিভাগের অধ্যাপক ও প্রাক্তন সভাপতি। তাঁর বইগুলোর মধ্যে রয়েছে- কবিতা : ১৯৭৩ অলৌকিক ইন্টিমার ১৯৮০ জলো চিতাবাঘ ১৯৮৫ সব কিছ নষ্টদের অধিকারে যাবে ১৯৮৭ যতোই গভীরে যাই মধ যতোই ওপরে যাই নীল ১৯৯০ আমি বেঁচে ছিলাম অন্যদের সময়ে ১৯৯৩ হুমায়ুন আজাদের শ্রেষ্ঠ কবিতা ১৯৯৪ আধুনিক বাঙলা কবিতা ১৯৯৮ কাফনে মোড়া অশ্রুবিন্দু ১৯৯৮ কাব্যসংগ্রহ কথাসাহিত্য : ১৯৯৪ ছাপ্পান্তো হাজার বর্গমাইল ১৯৯৫ সব কিছু ডেম্ডে পড়ে ১৯৯৬ মানুষ হিশেবে আমার অপরাধসমূহ ১৯৯৬ যাদুকরের মত্য ১৯৯৭ ওন্দ্রবৃত, তার সম্পর্কিত সুসমাচার ১৯৯৮ রাজনীতিবিদগণ ১৯৯৯ কবি অথবা দণ্ডিত অপুরুষ সমালোচনা : ১৯৭৩ ব্রবীন্দ্রপ্রবন্ধ/ব্রাষ্ট ও সমাজচিন্তা ১৯৮৩ শামসর রাহমান/নিঃসঙ্গ শেরণা ১৯৮৮ শিল্পকলার বিমানবিকীকরণ ও অন্যান্য প্রবন্ধ ১৯৯০ ভাষা-আন্দোলন : সাহিত্যিক পটড়মি ১৯৯২ নারী (নিষিদ্ধ ১৯ নভেম্বর ১৯৯৫) ১৯৯২ প্রতিক্রিয়াশীলতার দীর্ঘ ছায়ার নিচে ১৯৯২ নিবিড নীলিমা ১৯৯২ মাতাল তরণী ১৯৯২ নরকে অনন্ত ঋত ১৯৯২ জলপাইরঙের অন্ধকার ১৯৯৩ সীমাবদ্ধতার সত্র ১৯৯৩ আধার ও আধেয় ১৯৯৭ আমার অবিস্থাস ১৯৯৭ পার্বতা চাটগ্রাম : সবজ পাহাডের ডেতর দিয়ে প্রবাহিত হিংসার ঝরনাধারা ১৯৯৮ দ্বিতীয় লিঙ্গ ১৯৯৯ নির্বাচিত প্রবন্ধ ভাষাবিজ্ঞান : ১৯৮৩ Pronominalization in Bengali ১৯৮৩ বাঙলা ভাষার শক্রুমিত্র ১৯৮৪ বাকাতন্ত ১৯৮৪ বাঙলা ভাষা (প্রথম খণ্ড) ১৯৮৫ বাঙলা ভাষা (দ্বিতীয় খণ্ড) ১৯৮৮ তলনামলক ও ঐতিহাসিক ভাষাবিজ্ঞান ১৯৯৯ অর্থবিজ্ঞান কিশোরসাহিত্য : ১৯৭৬ লাল নীল দীপাবলি বা বাঙলা সাহিত্যের জীবনী ১৯৮৫ ফুলের গন্ধে ঘুম আসে না ১৯৮৭ কতো নদী সরোবর বা বাঙলা ভাষার জীবনী ১৯৮৯ আব্দ্বকে মনে পড়ে ১৯৯৩ বুকপকেটে জোনাকিপোকা ১৯৯৬ আমাদের শহরে একদল দেবদত অন্যান্য ১৯৯২ হুমায়ন আজাদের প্রবচনগুচ্ছ ১৯৯৪ সাক্ষাৎকার ১৯৯৫ আততায়ীদের সঙ্গে কথোপকথন ১৯৯৭ বহুমাত্রিক জ্যোতির্ময় ১৯৯৭ রবীন্দ্রনাথ ঠাকরের প্রধান কবিতা